# Package 'MSnbase'

October 16, 2019

<span id="page-0-0"></span>Title Base Functions and Classes for Mass Spectrometry and Proteomics

Version 2.10.1

- Description MSnbase provides infrastructure for manipulation, processing and visualisation of mass spectrometry and proteomics data, ranging from raw to quantitative and annotated data.
- Author Laurent Gatto, Johannes Rainer and Sebastian Gibb with contributions from Guangchuang Yu, Samuel Wieczorek, Vasile-Cosmin Lazar, Vladislav Petyuk, Thomas Naake, Richie Cotton, Arne Smits, Martina Fisher, Ludger Goeminne, Adriaan Sticker and Lieven Clement.

Maintainer Laurent Gatto <laurent.gatto@uclouvain.be>

- **Depends** R ( $>= 3.1$ ), methods, BiocGenerics ( $>= 0.7.1$ ), Biobase ( $>=$ 2.15.2), mzR (>= 2.17.3), S4Vectors, ProtGenerics (>= 1.9.1)
- Imports BiocParallel, IRanges (>= 2.13.28), plyr, preprocessCore, vsn, grid, stats4, affy, impute, pcaMethods, MALDIquant (>= 1.16), mzID (>= 1.5.2), digest, lattice, ggplot2, XML, scales, MASS, Rcpp
- Suggests testthat, pryr, gridExtra, microbenchmark, zoo, knitr (>= 1.1.0), rols, Rdisop, pRoloc, pRolocdata (>= 1.7.1), msdata (>= 0.19.3), roxygen2, rgl, rpx, AnnotationHub, BiocStyle (>= 2.5.19), rmarkdown, imputeLCMD, norm, gplots, shiny, magrittr, SummarizedExperiment

LinkingTo Rcpp

License Artistic-2.0

LazyData yes

VignetteBuilder knitr

BugReports <https://github.com/lgatto/MSnbase/issues>

URL <https://github.com/lgatto/MSnbase>

biocViews ImmunoOncology, Infrastructure, Proteomics, MassSpectrometry, QualityControl, DataImport

RoxygenNote 6.1.1

Collate 'AllClassUnions.R' 'AllGenerics.R' 'DataClasses.R' 'NAnnotatedDataFrame.R' 'MzTab.R' 'NTR.R' 'RcppExports.R' 'TMT10.R' 'TMT11.R' 'TMT6.R' 'TMT7.R' 'averageMSnSet.R' 'cache.R' 'coerce.R' 'combineFeatures.R' 'compfnames.R' 'environment.R' 'fData-utils.R' 'fdata-selection.R' 'foi.R' 'functions-Chromatogram.R' 'functions-Chromatograms.R' 'functions-MIAPE.R' 'functions-MSnExp.R' 'functions-MSnProcess.R' 'functions-MSnSet.R' 'functions-OnDiskMSnExp.R' 'functions-ReporterIons.R' 'functions-Spectra.R' 'functions-Spectrum.R' 'functions-Spectrum1.R' 'functions-Spectrum2.R' 'functions-addIdentificationData.R' 'functions-fragments.R' 'functions-mzR.R' 'functions-plotting.R' 'header.R' 'hmap.R' 'iPQF.R' 'iTRAQ4.R' 'iTRAQ5.R' 'iTRAQ8.R' 'iTRAQ9.R' 'imputation.R' 'map.R' 'matching.R' 'methods-Chromatogram.R' 'methods-Chromatograms.R' 'methods-MIAPE.R' 'methods-MSnExp.R' 'methods-MSnProcess.R' 'methods-MSnSet.R' 'methods-MSnSetList.R' 'methods-OnDiskMSnExp.R' 'methods-ProcessingStep.R' 'methods-ReporterIons.R' 'methods-Spectra.R' 'methods-Spectrum.R' 'methods-Spectrum1.R' 'methods-Spectrum2.R' 'methods-all.equal.R' 'methods-filters.R' 'methods-fragments.R' 'methods-mzR.R' 'methods-other.R' 'methods-pSet.R' 'methods-updateObjectTo.R' 'methods-write.R' 'missing-data.R' 'nadata.R' 'nav.R' 'options.R' 'plotting-MSnExp.R' 'plotting-MSnSet.R' 'plotting-OnDiskMSnExp.R' 'plotting-Spectrum.R' 'plotting-Spectrum1.R' 'plotting-Spectrum2.R' 'plotting-dataframe.R' 'quantitation-MS2-isobaric.R' 'quantitation-MS2-labelfree.R' 'readChromData.R' 'readMSData.R' 'readMSData2.R' 'readMSnSet.R' 'readMzXMLData.R' 'readWriteMgfData.R' 'readWriteMzTab.R' 'utils.R' 'writeMSData.R' 'zzz.R'

git\_url https://git.bioconductor.org/packages/MSnbase git\_branch RELEASE\_3\_9 git\_last\_commit 4d5899b git\_last\_commit\_date 2019-05-31

## R topics documented:

Date/Publication 2019-10-15

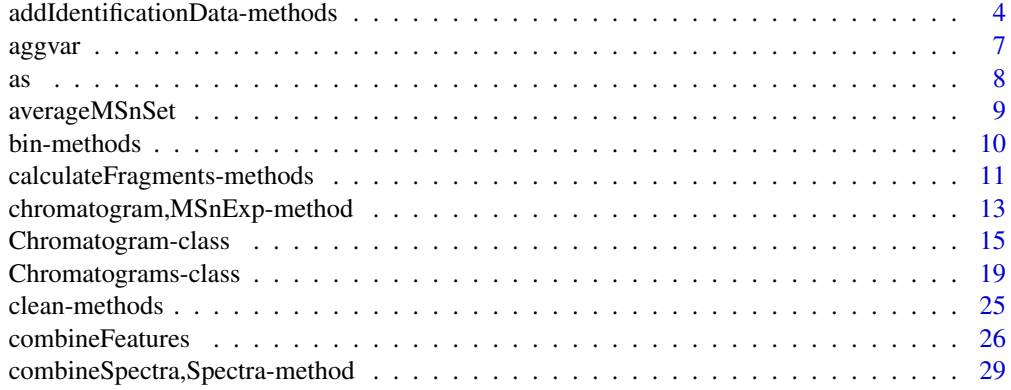

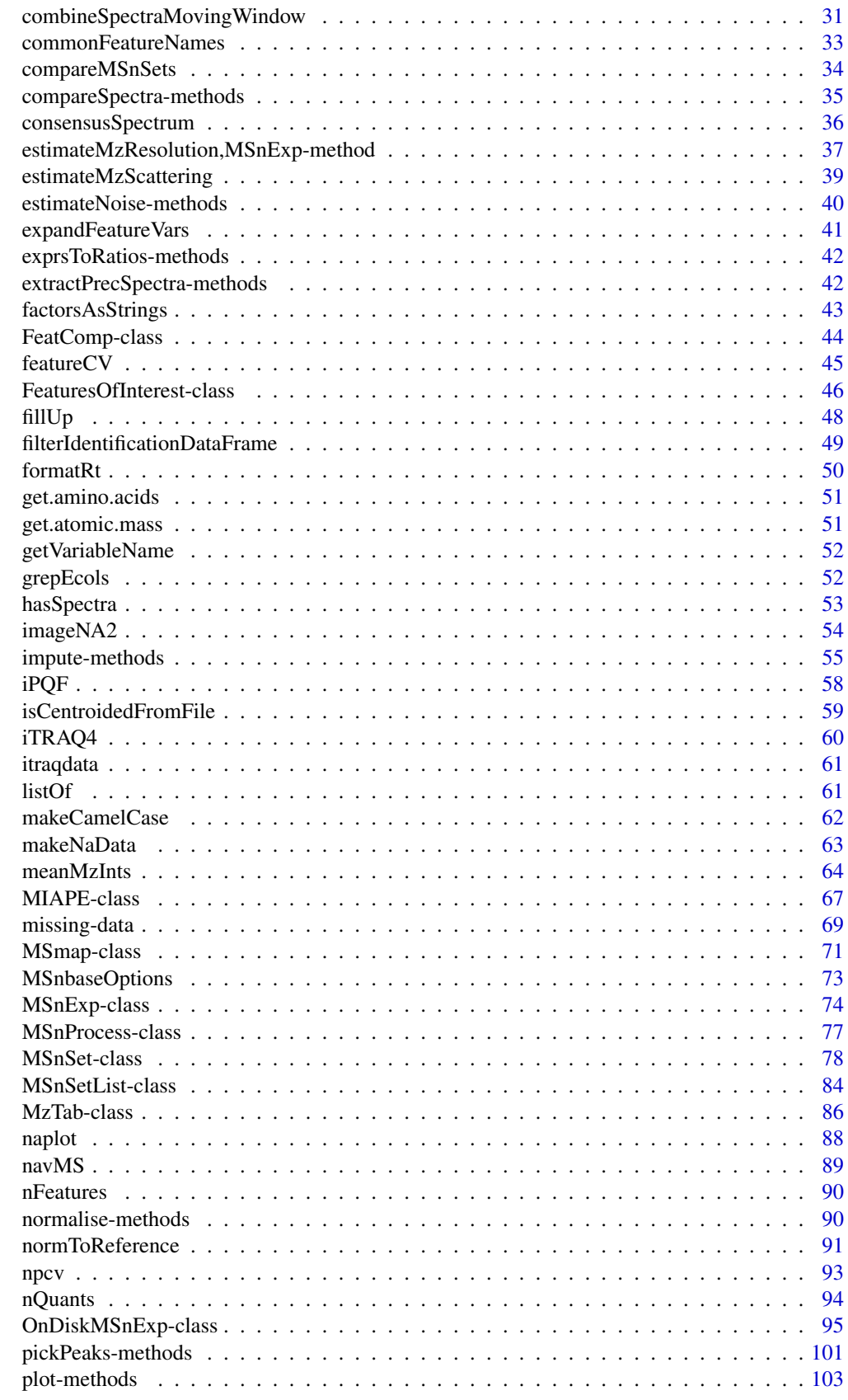

<span id="page-3-0"></span>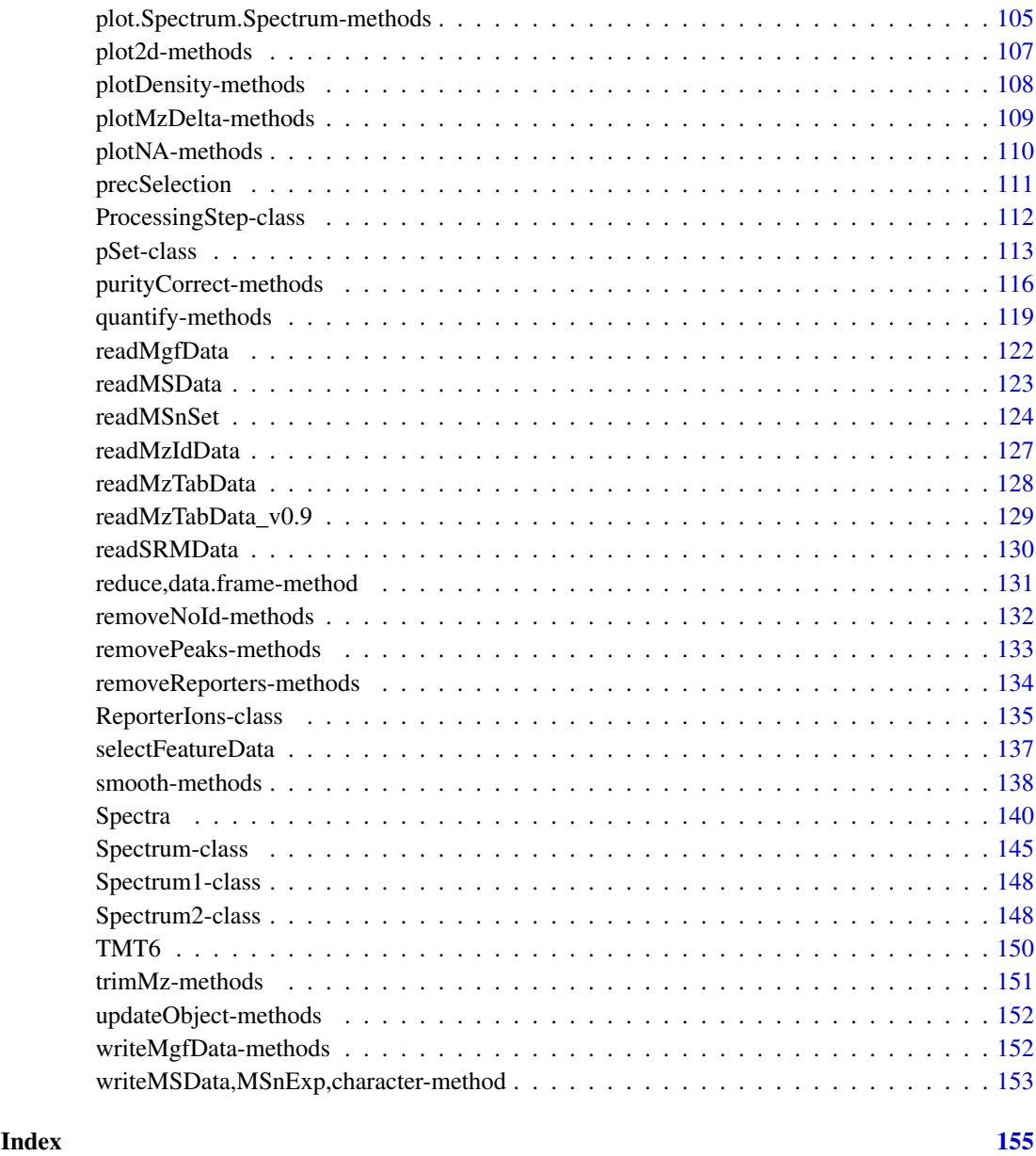

addIdentificationData-methods

*Adds Identification Data*

## Description

These methods add identification data to a raw MS experiment (an ["MSnExp"](#page-73-1) object) or to quantitative data (an ["MSnSet"](#page-77-1) object). The identification data needs to be available as a mzIdentML file (and passed as filenames, or directly as identification object) or, alternatively, can be passed as an arbitrary data.frame. See details in the *Methods* section.

#### Details

The featureData slots in a ["MSnExp"](#page-73-1) or a ["MSnSet"](#page-77-1) instance provides only one row per MS2 spectrum but the identification is not always bijective. Prior to addition, the identification data is filtered as documented in the [filterIdentificationDataFrame](#page-48-1) function: (1) only PSMs matching the regular (non-decoy) database are retained; (2) PSMs of rank greater than 1 are discarded; and (3) only proteotypic peptides are kept.

If after filtering, more then one PSM per spectrum are still present, these are combined (reduced, see [reduce,data.frame-method](#page-0-0)) into a single row and separated by a semi-colon. This has as side-effect that feature variables that are being reduced are converted to characters. See the reduce manual page for examples.

See also the section about identification data in the *MSnbase-demo* vignette for details and additional examples.

After addition of the identification data, new feature variables are created. The column nprot contains the number of members in the protein group; the columns accession and description contain a semicolon separated list of all matches. The columns npsm.prot and npep.prot represent the number of PSMs and peptides that were matched to a particular protein group. The column npsm.pep indicates how many PSMs were attributed to a peptide (as defined by its sequence pepseq). All these values are re-calculated after filtering and reduction.

#### Methods

- signature(object = "MSnExp", id = "character", ... Adds the identification data stored in mzIdentML files to a ["MSnExp"](#page-73-1) instance. The method handles one or multiple mzIdentML files provided via id. id has to be a character vector of valid filenames. See below for additional arguments.
- signature(object = "MSnExp", id = "mzID", ...) Same as above but id is a mzID object generated by  $mzID$ : :  $mzID$ . See below for additional arguments.
- signature(object = "MSnExp", id = "mzIDCollection", ...) Same as above but id is a mzIDCollection object. See below for additional arguments.
- signature(object = "MSnExp", id = "mzRident", ... Same as above but id is a mzRident object generated by mzR::openIdfile. See below for additional arguments.
- signature(object = "MSnExp",  $id = "data-frame", \ldots$  Same as above but  $id$  could be a data. frame. See below for additional arguments.
- signature(object = "MSnSet", id = "character", ...) Adds the identification data stored in mzIdentML files to an ["MSnSet"](#page-77-1) instance. The method handles one or multiple mzIdentML files provided via id. id has to be a character vector of valid filenames. See below for additional arguments.
- signature(object = "MSnSet", id = "mzID", ...) Same as above but id is a mzID object. See below for additional arguments.
- signature(object = "MSnSet", id = "mzIDCollection", ...) Same as above but id is a mzIDCollection object. See below for additional arguments.
- signature(object = "MSnSet",  $id = "data frame", ...)$  Same as above but id is a data.frame. See below for additional arguments.

The methods above take the following additional argument. These need to be set when adding identification data as a data. frame. In all other cases, the defaults are set automatically.

fcol The matching between the features (raw spectra or quantiative features) and identification results is done by matching columns in the featue data (the featureData slot) and the identification data. These values are the spectrum file index and the acquisition number, passed as a character of length 2. The default values for these variables in the object's feature data are "spectrum.file" and "acquisition.num". Values need to be provided when id is a data.frame.

- icol The default values for the spectrum file and acquisition numbers in the identification data (the id argument) are "spectrumFile" and "acquisitionNum". Values need to be provided when id is a data.frame.
- acc The protein (group) accession number or identifier. Defaults are "DatabaseAccess" when passing filenames or mzRident objects and "accession" when passing mzID or mzIDCollection objects. A value needs to be provided when id is a data.frame.
- desc The protein (group) description. Defaults are "DatabaseDescription" when passing filenames or mzRident objects and "description" when passing mzID or mzIDCollection objects. A value needs to be provided when id is a data.frame.
- pepseq The peptide sequence variable name. Defaults are "sequence" when passing filenames or mzRident objects and "pepseq" when passing mzID or mzIDCollection objects. A value needs to be provided when id is a data.frame.
- key The key to be used when the identification data need to be reduced (see details section). Defaults are "spectrumID" when passing filenames or mzRident objects and "spectrumid" when passing mzID or mzIDCollection objects. A value needs to be provided when id is a data.frame.
- decoy The feature variable used to define whether the PSM was matched in the decoy of regular fasta database for PSM filtering. Defaults are "isDecoy" when passing filenames or mzRident objects and "isdecoy" when passing mzID or mzIDCollection objects. A value needs to be provided when id is a data.frame. See [filterIdentificationDataFrame](#page-48-1) for details.
- rank The feature variable used to defined the rank of the PSM for filtering. Defaults is "rank". A value needs to be provided when id is a data.frame. See [filterIdentificationDataFrame](#page-48-1) for details.
- accession The feature variable used to defined the protein (groupo) accession or identifier for PSM filterin. Defaults is to use the same value as acc . A value needs to be provided when id is a data.frame. See [filterIdentificationDataFrame](#page-48-1) for details.
- verbose A logical defining whether to print out messages or not. Default is to use the sessionwide open from [isMSnbaseVerbose](#page-72-1).

#### Author(s)

Sebastian Gibb <mail@sebastiangibb.de> and Laurent Gatto

## See Also

[filterIdentificationDataFrame](#page-48-1) for the function that filters identification data, [readMzIdData](#page-126-1) to read the identification data as a unfiltered data.frame and reduce, data.frame-method to reduce it to a data. frame that contains only unique PSMs per row.

```
## find path to a mzXML file
quantFile <- dir(system.file(package = "MSnbase", dir = "extdata"),
                full.name = TRUE, pattern = "mzXML$")
## find path to a mzIdentML file
identFile <- dir(system.file(package = "MSnbase", dir = "extdata"),
                 full.name = TRUE, pattern = "dummyiTRAQ.mzid")
```
#### <span id="page-6-0"></span>aggvar 2008 - 2009 - 2009 - 2009 - 2009 - 2009 - 2009 - 2009 - 2009 - 2009 - 2009 - 2009 - 2009 - 2009 - 2009 -

```
## create basic MSnExp
msexp <- readMSData(quantFile)
## add identification information
msexp <- addIdentificationData(msexp, identFile)
## access featureData
fData(msexp)
```
idSummary(msexp)

<span id="page-6-1"></span>aggvar *Identify aggregation outliers*

## Description

This function evaluates the variability within all protein group of an MSnSet. If a protein group is composed only of a single feature, NA is returned.

#### Usage

aggvar(object, groupBy, fun)

## Arguments

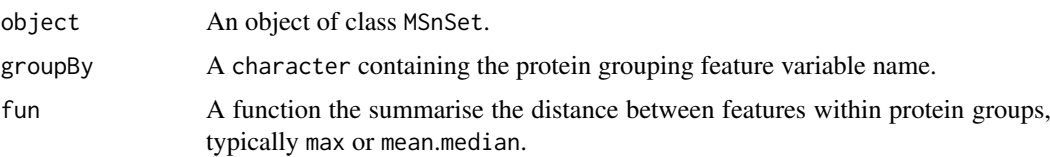

## Details

This function can be used to identify protein groups with incoherent feature (petides or PSMs) expression patterns. Using max as a function, one can identify protein groups with single extreme outliers, such as, for example, a mis-identified peptide that was erroneously assigned to that protein group. Using mean identifies more systematic inconsistencies where, for example, the subsets of peptide (or PSM) feautres correspond to proteins with different expression patterns.

## Value

A matrix providing the number of features per protein group (nb\_feats column) and the aggregation summarising distance (agg\_dist column).

#### Author(s)

Laurent Gatto

## See Also

[combineFeatures](#page-25-1) to combine PSMs quantitation into peptides and/or into proteins.

#### Examples

```
library("pRolocdata")
data(hyperLOPIT2015ms3r1psm)
groupBy <- "Protein.Group.Accessions"
res1 <- aggvar(hyperLOPIT2015ms3r1psm, groupBy, fun = max)
res2 <- aggvar(hyperLOPIT2015ms3r1psm, groupBy, fun = mean)
par(mfrow = c(1, 3))plot(res1, log = "y", main = "Single outliers (max)")
plot(res2, log = "y", main = "Overall inconsistency (mean)")
plot(res1[, "agg_dist"], res2[, "agg_dist"],
     xlab = "max", ylab = "mean")
```
as *Coerce identification data to a* data.frame

#### Description

A function to convert the identification data contained in an mzRident object to a data.frame. Each row represents a scan, which can however be repeated several times if the PSM matches multiple proteins and/or contains two or more modifications. To reduce the data.frame so that rows/scans are unique and use semicolon-separated values to combine information pertaining a scan, use [reduce](#page-0-0).

#### Arguments

from An object of class mzRident defined in the mzR package.

#### Details

See also the *Tandem MS identification data* section in the *MSnbase-demo* vignette.

### Value

A data.frame

#### Author(s)

Laurent Gatto

```
## find path to a mzIdentML file
identFile <- dir(system.file(package = "MSnbase", dir = "extdata"),
                 full.name = TRUE, pattern = "dummyiTRAQ.mzid")
library("mzR")
x <- openIDfile(identFile)
x
as(x, "data.frame")
```
<span id="page-7-0"></span>

<span id="page-8-0"></span>

#### Description

Given a list of MSnSet instances, typically representing replicated experiments, the function returns an average MSnSet.

## Usage

```
averageMSnSet(x, avg = function(x) mean(x, na.rm = TRUE), disp = npc)
```
#### Arguments

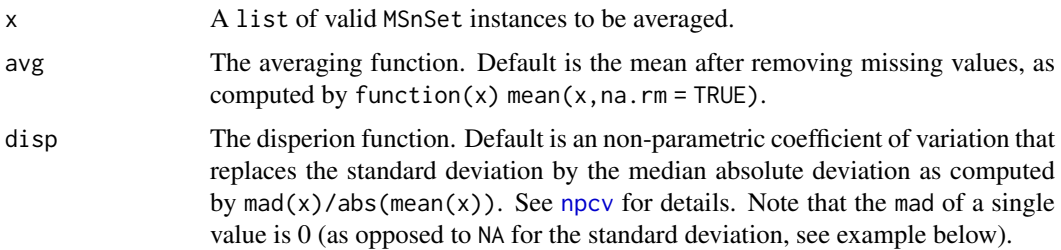

#### Details

This function is aimed at facilitating the visualisation of replicated experiments and should not be used as a replacement for a statistical analysis.

The samples of the instances to be averaged must be identical but can be in a different order (they will be reordered by default). The features names of the result will correspond to the union of the feature names of the input MSnSet instances. Each average value will be computed by the avg function and the dispersion of the replicated measurements will be estimated by the disp function. These dispersions will be stored as a data. frame in the feature metadata that can be accessed with fData(.)\$disp. Similarly, the number of missing values that were present when average (and dispersion) were computed are available in fData(.)\$disp.

Currently, the feature metadata of the returned object corresponds the the feature metadata of the first object in the list (augmented with the missing value and dispersion values); the metadata of the features that were missing in this first input are missing (i.e. populated with NAs). This may change in the future.

#### Value

A new average MSnSet.

#### Author(s)

Laurent Gatto

#### See Also

[compfnames](#page-43-1) to compare MSnSet feature names.

#### Examples

```
library("pRolocdata")
## 3 replicates from Tan et al. 2009
data(tan2009r1)
data(tan2009r2)
data(tan2009r3)
x <- MSnSetList(list(tan2009r1, tan2009r2, tan2009r3))
avg <- averageMSnSet(x)
dim(avg)
head(exprs(avg))
head(fData(avg)$nNA)
head(fData(avg)$disp)
## using the standard deviation as measure of dispersion
avg2 <-averageMSnSet(x, disp = sd)
head(fData(avg2)$disp)
## keep only complete observations, i.e proteins
## that had 0 missing values for all samples
sel <- apply(fData(avg)$nNA, 1, function(x) all(x == 0))
avg <- avg[sel, ]
disp <- rowMax(fData(avg)$disp)
library("pRoloc")
setStockcol(paste0(getStockcol(), "AA"))
plot2D(avg, cex = 7.7 * disp)title(main = paste("Dispersion: non-parametric CV",
                   paste(round(range(disp), 3), collapse = " - ")))
```
bin-methods *Bin 'MSnExp' or 'Spectrum' instances*

#### <span id="page-9-1"></span>Description

This method aggregates individual spectra (Spectrum instances) or whole experiments (MSnExp instances) into discrete bins. All intensity values which belong to the same bin are summed together.

#### Methods

- signature(object = "MSnExp", binSize = "numeric", verbose = "logical") Bins all spectra in an MSnExp object. Use binSize to control the size of a bin (in Dalton, default is 1). Displays a control bar if verbose set to TRUE (default). Returns a binned MSnExp instance.
- signature(object = "Spectrum", binSize = "numeric", breaks = "numeric", msLevel. = "numeric") Bin the Spectrum object. Use binSize to control the size of a bin (in Dalton, default is 1). Similar to [hist](#page-0-0) you could use breaks to specify the breakpoints between m/z bins. msLevel. defines the level of the spectrum, and if msLevel(object) != msLevel., cleaning is ignored. Only relevant when called from OnDiskMSnExp and is only relevant for developers.

Returns a binned Spectrum instance.

#### Author(s)

Sebastian Gibb <mail@sebastiangibb.de>

### See Also

[clean](#page-24-1), [pickPeaks](#page-100-1), [smooth](#page-137-1), [removePeaks](#page-132-1) and [trimMz](#page-150-1) for other spectra processing methods.

<span id="page-9-0"></span>

## <span id="page-10-0"></span>calculateFragments-methods 11

## Examples

```
s <- new("Spectrum2", mz=1:10, intensity=1:10)
intensity(s)
intensity(bin(s, binSize=2))
data(itraqdata)
sum(peaksCount(itraqdata))
itraqdata2 <- bin(itraqdata, binSize=2)
sum(peaksCount(itraqdata2))
processingData(itraqdata2)
```
calculateFragments-methods

*Calculate ions produced by fragmentation.*

## Description

These method calculates a-, b-, c-, x-, y- and z-ions produced by fragmentation.

## Arguments

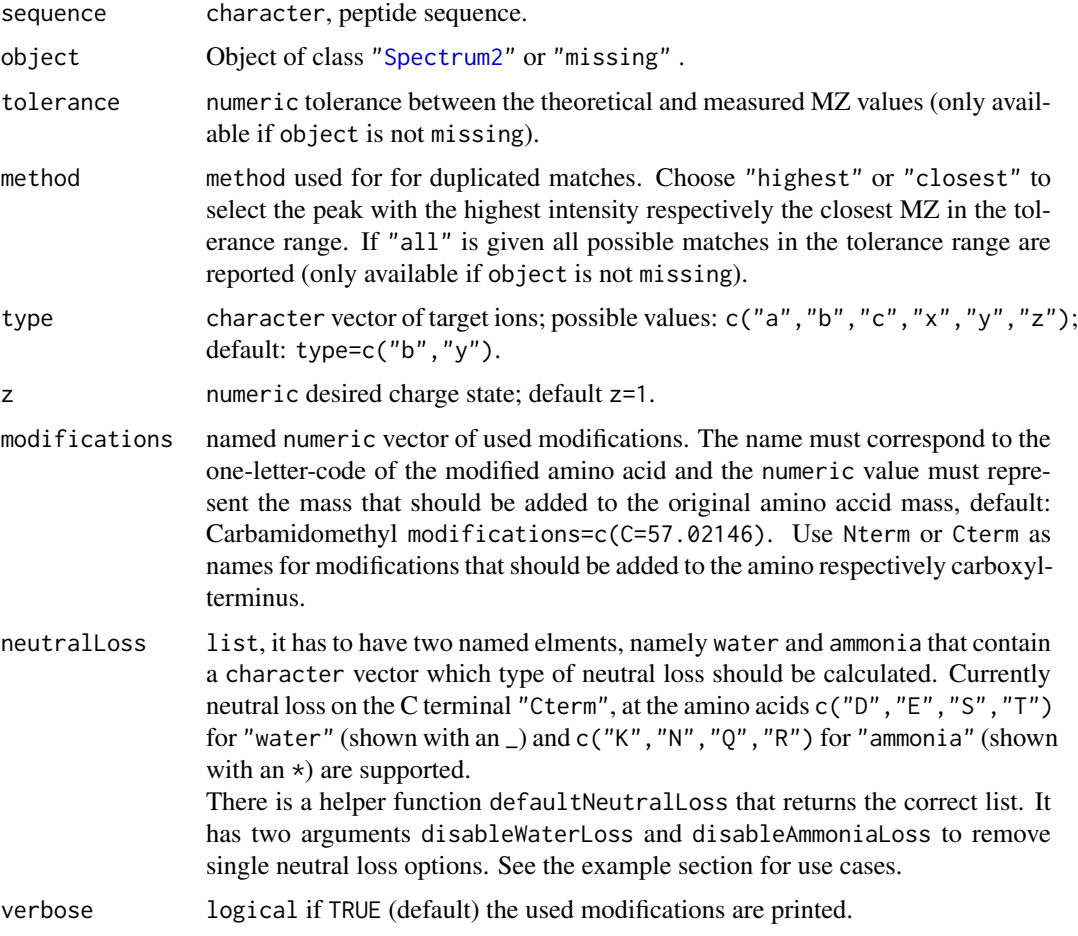

#### Methods

- signature(sequence = "character", object = "missing", ...) Calculates the theoretical fragments for a peptide sequence. Returns a data. frame with the columns c("mz","ion","type","pos","z","seq'
- signature(sequence = "character", object = "Spectrum2", ...) Calculates and matches the theoretical fragments for a peptide sequence and a ["Spectrum2"](#page-147-1) object. The ... arguments are passed to the internal functions. Currently tolerance, method and relative are supported. You could change the tolerance (default 25e-6) and decide whether this tolerance should be applied relative to the target m/z (default relative = TRUE) or absolute (relative = FALSE) to match the theoretical fragment MZ with the MZ of the spectrum. When (relative = TRUE) the mass tolerance window is set to target  $mz +/-(\text{target }mz)$  $*$  tolerance) and target mz +/-tolerance otherwise. In cases of multiple matches use method to select the peak with the highest intensity (method = "highest", default) respectively closest MZ (method = "closes"). If method = "all" is set all possible matches in the current tolerance range are reported. Returns the same data.frame as above but the mz column represents the matched MZ values of the spectrum. Additionally there is a column error that contains the difference between the observed MZ (from the spectrum) to the theoretical fragment MZ.

#### Author(s)

Sebastian Gibb <mail@sebastiangibb.de>

```
## find path to a mzXML file
file <- dir(system.file(package = "MSnbase", dir = "extdata"),
            full.name = TRUE, pattern = "mzXML$")
## create basic MSnExp
msexp <- readMSData(file, centroided = FALSE)
## centroid them
msexp <- pickPeaks(msexp)
## calculate fragments for ACE with default modification
calculateFragments("ACE", modifications=c(C=57.02146))
## calculate fragments for ACE with an addition N-terminal modification
calculateFragments("ACE", modifications=c(C=57.02146, Nterm=229.1629))
## calculate fragments for ACE without any modifications
calculateFragments("ACE", modifications=NULL)
calculateFragments("VESITARHGEVLQLRPK",
                   type=c("a", "b", "c", "x", "y", "z"),
                   z=1:2)
calculateFragments("VESITARHGEVLQLRPK", msexp[[1]])
## neutral loss
defaultNeutralLoss()
## disable water loss on the C terminal
defaultNeutralLoss(disableWaterLoss="Cterm")
```
#### <span id="page-12-0"></span>chromatogram, MSnExp-method 13

```
## real example
calculateFragments("PQR")
calculateFragments("PQR",
                   neutralLoss=defaultNeutralLoss(disableWaterLoss="Cterm"))
calculateFragments("PQR",
                   neutralLoss=defaultNeutralLoss(disableAmmoniaLoss="Q"))
## disable neutral loss completely
calculateFragments("PQR", neutralLoss=NULL)
```
chromatogram,MSnExp-method

*Extract chromatogram object(s)*

### <span id="page-12-1"></span>Description

The chromatogram method extracts chromatogram(s) from an [MSnExp](#page-73-1) or [OnDiskMSnExp](#page-94-1) object. Depending on the provided parameters this can be a total ion chromatogram (TIC), a base peak chromatogram (BPC) or an extracted ion chromatogram (XIC) extracted from each sample/file.

## Usage

```
## S4 method for signature 'MSnExp'
chromatogram(object, rt, mz, aggregationFun = "sum",
 missing = NA\_real_, msLevel = 1L, BPPARAM = bpparam()
```
## Arguments

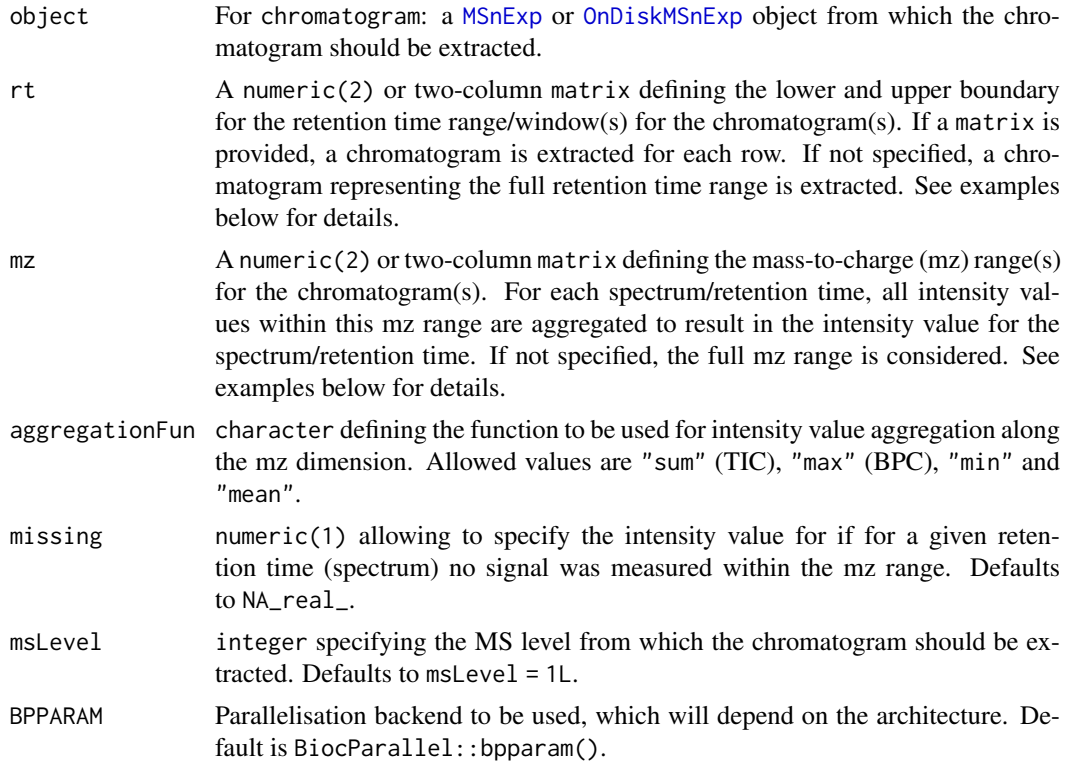

#### Details

Arguments rt and mz allow to specify the MS data slice from which the chromatogram should be extracted. The parameter aggregationSum allows to specify the function to be used to aggregate the intensities across the mz range for the same retention time. Setting aggregationFun = "sum" would e.g. allow to calculate the *total ion chromatogram* (TIC), aggregationFun = "max" the *base peak chromatogram* (BPC). The length of the extracted [Chromatogram](#page-14-1) object, i.e. the number of available data points, corresponds to the number of scans/spectra measured in the specified retention time range. If in a specific scan (for a give retention time) no signal was measured in the specified mz range, a NA\_real\_ is reported as intensity for the retention time (see Notes for more information). This can be changed using the missing parameter.

By default or if mz and/or rt are numeric vectors, the function extracts one [Chromatogram](#page-14-1) object for each file in the [MSnExp](#page-73-1) or [OnDiskMSnExp](#page-94-1) object. Providing a numeric matrix with argument mz or rt enables to extract multiple chromatograms per file, one for each row in the matrix. If the number of columns of mz or r t are not equal to 2, range is called on each row of the matrix.

## Value

chromatogram returns a [Chromatograms](#page-18-1) object with the number of columns corresponding to the number of files in object and number of rows the number of specified ranges (i.e. number of rows of matrices provided with arguments mz and/or rt). The 'featureData' of the returned object contains columns "mzmin" and "mzmax" with the values from input argument mz (if used) and "rtmin" and "rtmax" if the input argument rt was used.

#### Author(s)

Johannes Rainer

#### See Also

[Chromatogram](#page-14-1) and [Chromatograms](#page-18-1) for the classes that represent single and multiple chromatograms.

```
## Read a test data file.
library(msdata)
f <- c(system.file("microtofq/MM14.mzML", package = "msdata"),
     system.file("microtofq/MM8.mzML", package = "msdata"))
## Read the data as an MSnExp
msd <- readMSData(f, msLevel = 1)
## Extract the total ion chromatogram for each file:
tic <- chromatogram(msd)
tic
## Extract the TIC for the second file:
tic[1, 2]
## Plot the TIC for the first file
plot(rtime(tic[1, 1]), intensity(tic[1, 1]), type = "l",
    xlab = "rtime", ylab = "intensity", main = "TIC")## Extract chromatograms for a MS data slices defined by retention time
```
#### <span id="page-14-0"></span>Chromatogram-class 15

```
## and mz ranges.
rtr <- rbind(c(10, 60), c(280, 300))
mzr <- rbind(c(140, 160), c(300, 320))
chrs <- chromatogram(msd, rt = rtr, mz = mzr)
## Each row of the returned Chromatograms object corresponds to one mz-rt
## range. The Chromatogram for the first range in the first file is empty,
## because the retention time range is outside of the file's rt range:
chrs[1, 1]
## The mz and/or rt ranges used are provided as featureData of the object
fData(chrs)
## The mz method can be used to extract the m/z ranges directly
mz(chrs)
## Also the Chromatogram for the second range in the second file is empty
chrs[2, 2]
## Get the extracted chromatogram for the first range in the second file
chr <- chrs[1, 2]
chr
plot(rtime(chr), intensity(chr), xlab = "rtime", ylab = "intensity")
```
<span id="page-14-2"></span>Chromatogram-class *Representation of chromatographic MS data*

#### <span id="page-14-1"></span>Description

The Chromatogram class is designed to store chromatographic MS data, i.e. pairs of retention time and intensity values. Instances of the class can be created with the Chromatogram constructor function but in most cases the dedicated methods for  $OnDiskMSnExp$  and  $MSnExp$  objects extracting chromatograms should be used instead (i.e. the [chromatogram](#page-12-1) method).

Chromatogram: create an instance of the Chromatogram class.

aggregationFun,aggregationFun<- get or set the aggregation function.

rtime returns the retention times for the rentention time - intensity pairs stored in the chromatogram.

intensity returns the intensity for the rentention time - intensity pairs stored in the chromatogram.

mz get the mz (range) of the chromatogram. The function returns a numeric(2) with the lower and upper mz value.

precursorMz get the mz of the precursor ion. The function returns a numeric(2) with the lower and upper mz value.

fromFile returns the value from the fromFile slot.

length returns the length (number of retention time - intensity pairs) of the chromatogram.

as.data.frame returns the rtime and intensity values from the object as data.frame.

filterRt: filters the chromatogram based on the provided retention time range.

clean: Removes unused 0-intensity data points. See [clean](#page-24-1) documentation for more details and examples.

plot: plots a Chromatogram object.

msLevel returns the MS level of the chromatogram.

isEmpty returns TRUE for empty chromatogram or chromatograms with all intensities being NA.

productMz get the mz of the product chromatogram/ion. The function returns a numeric(2) with the lower and upper mz value.

bin aggregates intensity values from a chromatogram in discrete bins along the retention time axis and returns a Chromatogram object with the retention time representing the mid-point of the bins and the intensity the binned signal.

## Usage

```
Chromatogram(rtime = numeric(), intensity = numeric(),mz = c(NA_real_, NA_real_), filterMz = c(NA_real_, NA_real_),
 precursorMz = c(NA_real_, NA_real_), productMz = c(NA_real_,
 NA_real_), fromFile = integer(), aggregationFun = character(),
 msLevel = 1L)aggregationFun(object)
## S4 method for signature 'Chromatogram'
show(object)
## S4 method for signature 'Chromatogram'
rtime(object)
## S4 method for signature 'Chromatogram'
intensity(object)
## S4 method for signature 'Chromatogram'
mz(object, filter = FALSE)
## S4 method for signature 'Chromatogram'
precursorMz(object)
## S4 method for signature 'Chromatogram'
fromFile(object)
## S4 method for signature 'Chromatogram'
length(x)
## S4 method for signature 'Chromatogram'
as.data.frame(x)
## S4 method for signature 'Chromatogram'
filterRt(object, rt)
## S4 method for signature 'Chromatogram'
clean(object, all = FALSE, na.rm = FALSE)
## S4 method for signature 'Chromatogram,ANY'
plot(x, col = "#00000060", lty = 1,type = "l", xlab = "retention time", ylab = "intensity",
 main = NULL, ...
```

```
## S4 method for signature 'Chromatogram'
msLevel(object)
## S4 method for signature 'Chromatogram'
isEmpty(x)
## S4 method for signature 'Chromatogram'
productMz(object)
## S4 method for signature 'Chromatogram'
bin(object, binSize = 0.5,
 breaks = seq(floor(min(rtime(object))), ceiling(max(rtime(object))), by
  = binSize), fun = max)
```
## Arguments

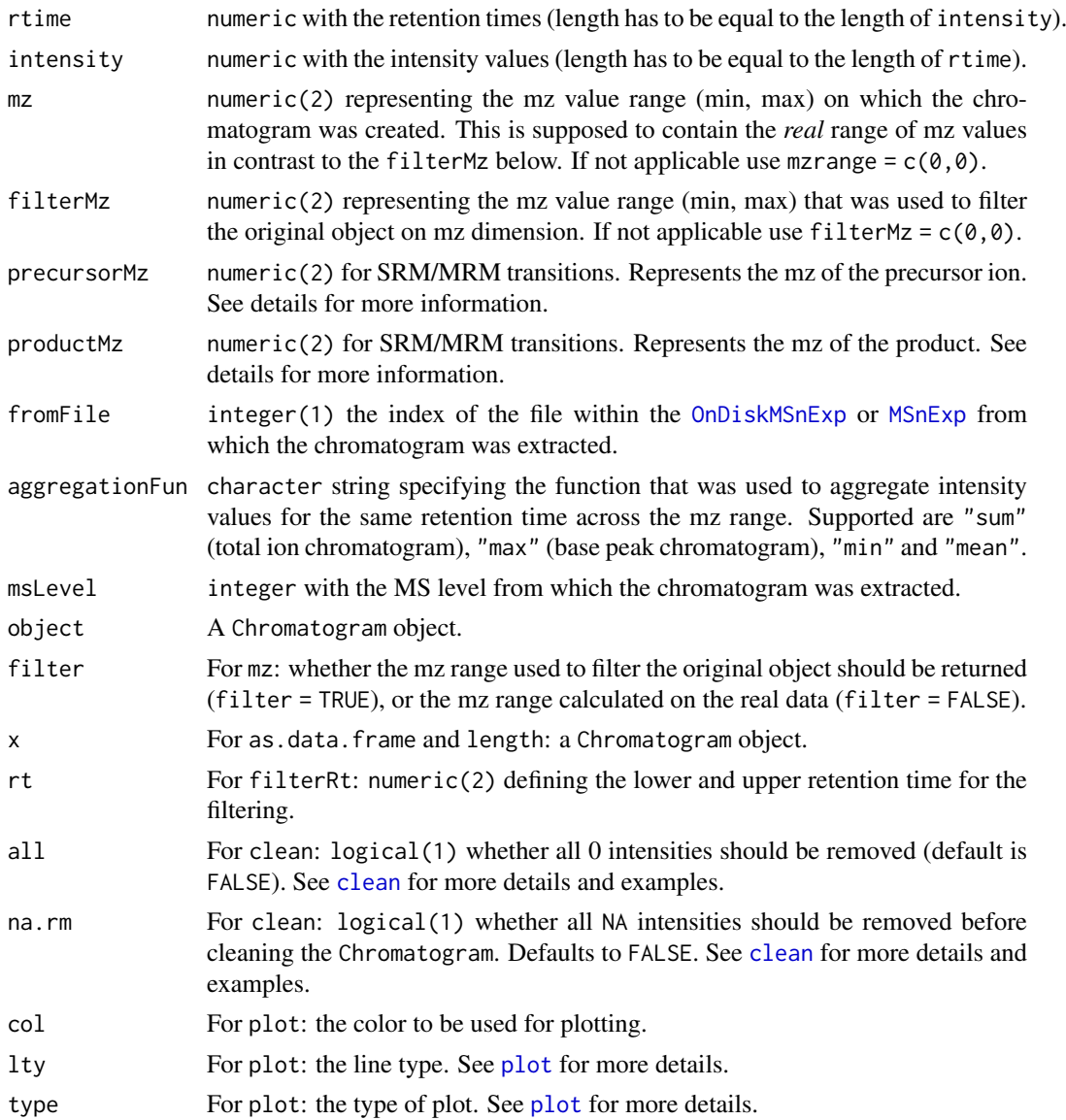

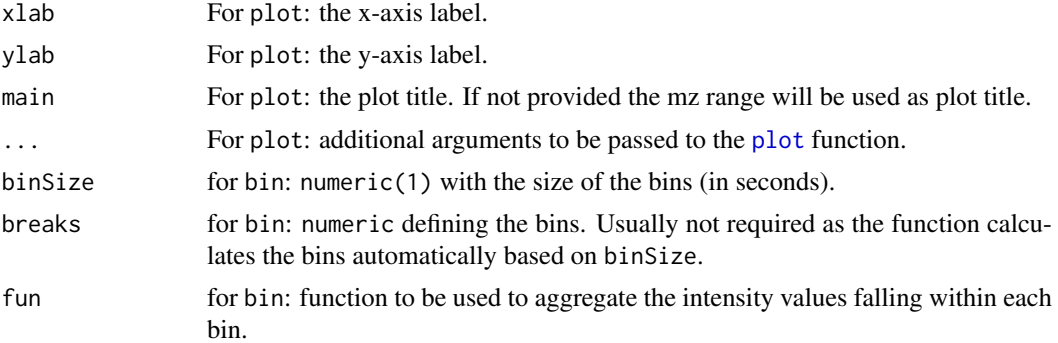

#### Details

The mz, filterMz, precursorMz and productMz are stored as a numeric(2) representing a range even if the chromatogram was generated for only a single ion (i.e. a single mz value). Using ranges for mz values allow this class to be used also for e.g. total ion chromatograms or base peak chromatograms.

The slots precursorMz and productMz allow to represent SRM (single reaction monitoring) and MRM (multiple SRM) chromatograms. As example, a Chromatogram for a SRM transition 273 -> 153 will have a @precursorMz =  $c(273, 273)$  and a @productMz =  $c(153, 153)$ .

### Slots

.\_\_classVersion\_\_,rtime,intensity,mz,filterMz,precursorMz,productMz,fromFile,aggregationFun,msLe See corresponding parameter above.

#### Author(s)

Johannes Rainer

### See Also

[Chromatograms](#page-18-1) for combining Chromatogram in a two-dimensional matrix (rows being mz-rt ranges, columns samples). [chromatogram](#page-12-1) for the method to extract chromatogram data from a [MSnExp](#page-73-1) or [OnDiskMSnExp](#page-94-1) object. [clean](#page-24-1) for the method to *clean* a Chromatogram object.

```
## Create a simple Chromatogram object.
ints \leq abs(rnorm(100, sd = 100))
rts <- seq_len(length(ints))
chr <- Chromatogram(rtime = rts, intensity = ints)
chr
## Extract intensities
intensity(chr)
## Extract retention times
rtime(chr)
## Extract the mz range - is NA for the present example
mz(chr)
```

```
## plot the Chromatogram
plot(chr)
## Create a simple Chromatogram object based on random values.
chr \le Chromatogram(intensity = abs(rnorm(1000, mean = 2000, sd = 200)),
        rtime = sort(abs(rnorm(1000, mean = 10, sd = 5))))
chr
## Get the intensities
head(intensity(chr))
## Get the retention time
head(rtime(chr))
## What is the retention time range of the object?
range(rtime(chr))
## Filter the chromatogram to keep only values between 4 and 10 seconds
chr2 \leftarrow filterRt(chr, rt = c(4, 10))
range(rtime(chr2))
```
Chromatograms-class *Container for multiple Chromatogram objects*

#### <span id="page-18-1"></span>Description

The Chromatograms class allows to store [Chromatogram](#page-14-1) objects in a matrix-like two-dimensional structure.

Chromatograms: create an instance of class Chromatograms.

Chromatograms objects can, just like a matrix, be subsetted using the [ method. Single elements, rows or columns can be replaced using e.g.  $x[1,1]$   $\le$ -value where value has to be a Chromatogram object or a list of such objects.

plot: plots a Chromatograms object. For each row in the object one plot is created, i.e. all [Chromatogram](#page-14-1) objects in the same row are added to the same plot.

phenoData: accesses the phenotypical desccription of the samples. Returns an AnnotatedDataFrame object.

pData: accesses the phenotypical description of the samples. Returns a data.frame.

pData<-: replace the phenotype data.

\$ and \$<-: get or replace individual columns of the object's pheno data.

colnames<-: replace or set the column names of the Chromatograms object. Does also set the rownames of the phenoData.

sampleNames: get the sample names.

sampleNames<-: replace or set the sample names of the Chromatograms object (i.e. the rownames of the pheno data and colnames of the data matrix.

isEmpty: returns TRUE if the Chromatograms object or all of its Chromatogram objects is/are empty or contain only NA intensities.

featureNames: returns the feature names of the Chromatograms object.

featureNames<-: set the feature names.

featureData: return the feature data.

featureData<-: replace the object's feature data.

fData: return the feature data as a data.frame.

fData <-: replace the object's feature data by passing a data.frame

fvarLabels: return the feature data variable names (i.e. column names).

rownames<-: replace the rownames (and featureNames) of the object.

precursorMz: return the precursor m/z from the chromatograms. The method returns a matrix with 2 columns ("mzmin" and "mzmax") and as many rows as there are rows in the Chromatograms object. Each row contains the precursor m/z of the chromatograms in that row. An error is thrown if the chromatograms within one row have different precursor m/z values.

productMz: return the product  $m/z$  from the chromatograms. The method returns a matrix with 2 columns ("mzmin" and "mzmax") and as many rows as there are rows in the Chromatograms object. Each row contains the product m/z of the chromatograms in that row. An error is thrown if the chromatograms within one row have different product m/z values.

mz: returns the m/z for each row of the Chromatograms object as a two-column matrix (with columns "mzmin" and "mzmax").

polarity: returns the polarity of the scans/chromatograms: '1', '0' or '-1' for positive, negative or unknown polarity.

bin aggregates intensity values of chromatograms in discrete bins along the retention time axis. By default, individual Chromatogram objects of one row are binned into the same bins. The function returns a Chromatograms object with binned chromatograms.

clean: removes 0-intensity data points. Either all of them (with all = TRUE) or all except those adjacent to non-zero intensities (all = FALSE; default). See [clean](#page-24-1) documentation for more details and examples.

#### Usage

```
Chromatograms(data, phenoData, featureData, ...)
## S4 method for signature 'Chromatograms'
show(object)
## S4 method for signature 'Chromatograms, ANY, ANY, ANY'
x[i, j, drop = FALSE]## S4 replacement method for signature 'Chromatograms'
x[i, j] <- value
## S4 method for signature 'Chromatograms,ANY'
plot(x, col = "#00000060", lty = 1,type = "l", xlab = "retention time", ylab = "intensity",
 main = NULL, ...## S4 method for signature 'Chromatograms'
phenoData(object)
## S4 method for signature 'Chromatograms'
pData(object)
```
#### Chromatograms-class 21

```
## S4 replacement method for signature 'Chromatograms, data.frame'
pData(object) <- value
## S4 method for signature 'Chromatograms'
x$name
## S4 replacement method for signature 'Chromatograms'
x$name <- value
## S4 replacement method for signature 'Chromatograms'
colnames(x) <- value
## S4 method for signature 'Chromatograms'
sampleNames(object)
## S4 replacement method for signature 'Chromatograms, ANY'
sampleNames(object) <- value
## S4 method for signature 'Chromatograms'
isEmpty(x)
## S4 method for signature 'Chromatograms'
featureNames(object)
## S4 replacement method for signature 'Chromatograms'
featureNames(object) <- value
## S4 method for signature 'Chromatograms'
featureData(object)
## S4 replacement method for signature 'Chromatograms,ANY'
featureData(object) <- value
## S4 method for signature 'Chromatograms'
fData(object)
## S4 replacement method for signature 'Chromatograms,ANY'
fData(object) <- value
## S4 method for signature 'Chromatograms'
fvarLabels(object)
## S4 replacement method for signature 'Chromatograms'
rownames(x) <- value
## S4 method for signature 'Chromatograms'
precursorMz(object)
## S4 method for signature 'Chromatograms'
productMz(object)
```

```
## S4 method for signature 'Chromatograms'
mz(object)
## S4 method for signature 'Chromatograms'
polarity(object)
## S4 method for signature 'Chromatograms'
bin(object, binSize = 0.5,
  breaks = numeric(), fun = max)
## S4 method for signature 'Chromatograms'
clean(object, all = FALSE, na.rm = FALSE)
```
## Arguments

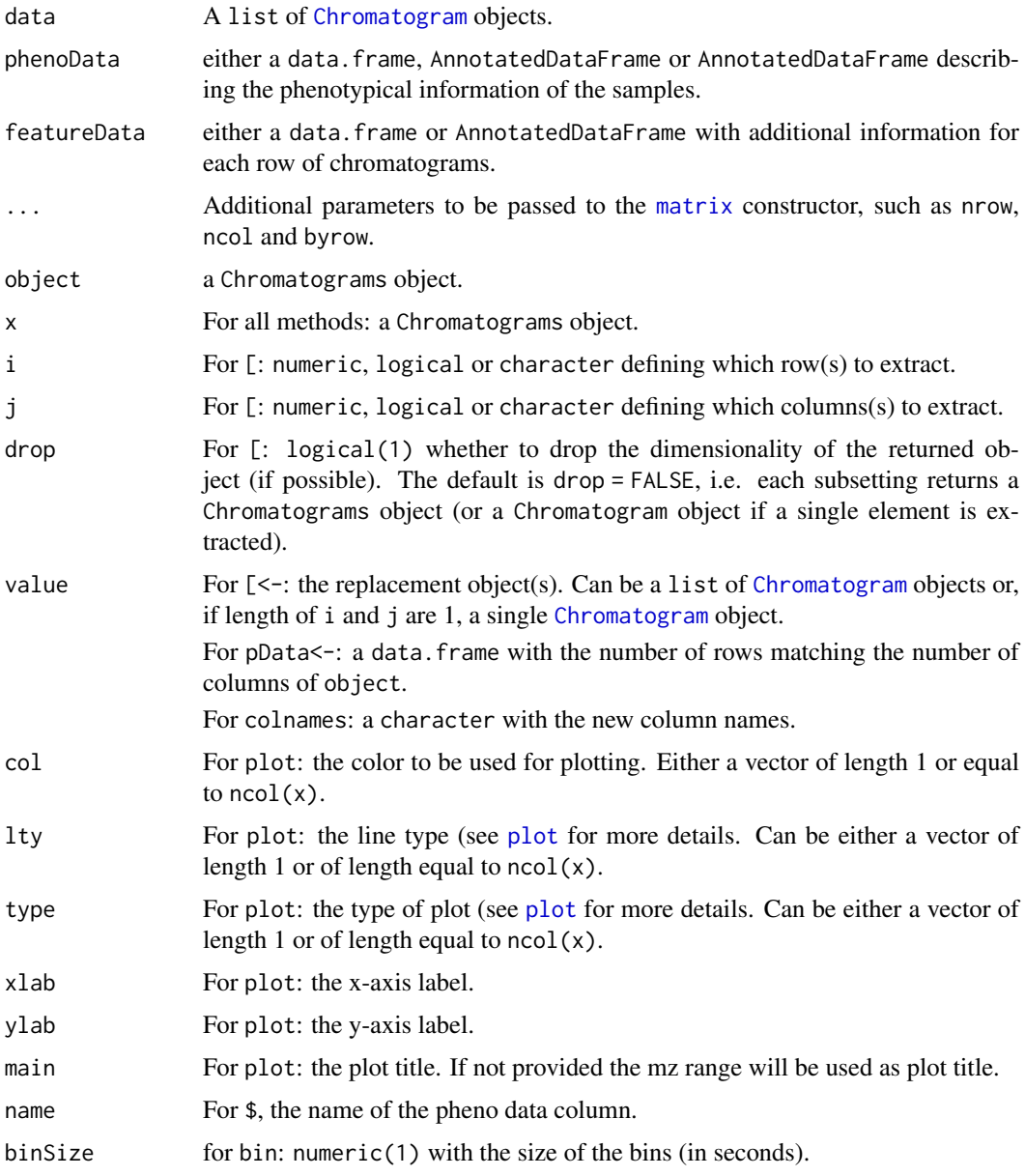

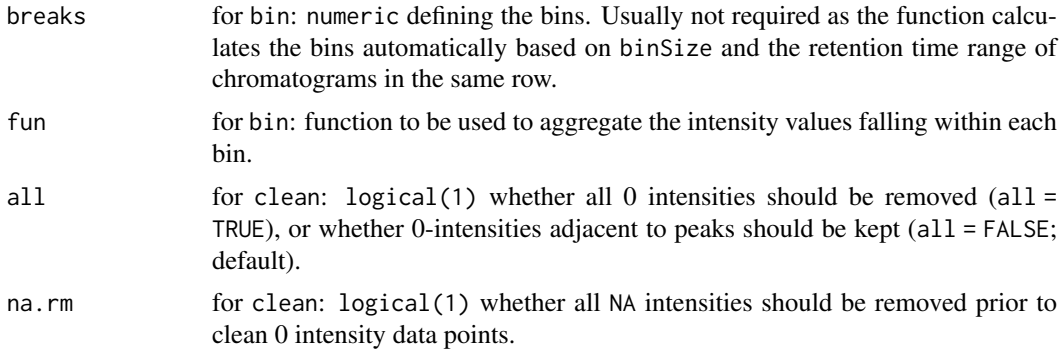

#### Details

The Chromatograms class extends the base matrix class and hence allows to store [Chromatogram](#page-14-1) objects in a two-dimensional array. Each row is supposed to contain Chromatogram objects for one MS data *slice* with a common m/z and rt range. Columns contain Chromatogram objects from the same sample.

plot: if  $nrow(x) > 1$  the plot area is split into  $nrow(x)$  sub-plots and the chromatograms of one row are plotted in each.

#### Value

For [: the subset of the Chromatograms object. If a single element is extracted (e.g. if i and j are of length 1) a [Chromatogram](#page-14-1) object is returned. Otherwise (if drop = FALSE, the default, is specified) a Chromatograms object is returned. If drop = TRUE is specified, the method returns a list of Chromatogram objects.

For phenoData: an AnnotatedDataFrame representing the pheno data of the object.

For pData: a data. frame representing the pheno data of the object.

For \$: the value of the corresponding column in the pheno data table of the object.

#### Note

Subsetting with [ will always return a Chromatograms object (with the exception of extracting a single element) unless drop = TRUE is specified. This is different from the default subsetting behaviour of matrix-like objects.

#### Author(s)

Johannes Rainer

### See Also

[Chromatogram](#page-14-1) for the class representing chromatogram data. [chromatogram](#page-12-1) for the method to extract a Chromatograms object from a [MSnExp](#page-73-1) or [OnDiskMSnExp](#page-94-1) object. [readSRMData](#page-129-1) for the function to read chromatographic data of an SRM/MRM experiment.

```
## Creating some chromatogram objects to put them into a Chromatograms object
ints \leq - abs(rnorm(25, sd = 200))
ch1 <- Chromatogram(rtime = 1:length(ints), ints)
ints \leq abs(rnorm(32, sd = 90))
```

```
ch2 <- Chromatogram(rtime = 1:length(ints), ints)
ints \leq - abs(rnorm(19, sd = 120))
ch3 <- Chromatogram(rtime = 1:length(ints), ints)
ints \leq - abs(rnorm(21, sd = 40))
ch4 <- Chromatogram(rtime = 1:length(ints), ints)
## Create a Chromatograms object with 2 rows and 2 columns
chrs <- Chromatograms(list(ch1, ch2, ch3, ch4), nrow = 2)
chrs
## Extract the first element from the second column. Extracting a single
## element always returns a Chromatogram object.
chrs[1, 2]
## Extract the second row. Extracting a row or column (i.e. multiple elements
## returns by default a list of Chromatogram objects.
chrs[2, ]## Extract the second row with drop = FALSE, i.e. return a Chromatograms
## object.
chrs[2, , drop = FALSE]
## Replace the first element.
chrs[1, 1] <- ch3
chrs
## Add a pheno data.
pd <- data.frame(name = c("first sample", "second sample"),
   idx = 1:2pData(chrs) <- pd
## Column names correspond to the row names of the pheno data
chrs
## Access a column within the pheno data
chrs$name
## Access the m/z ratio for each row; this will be NA for the present
## object
mz(chrs)
## Create some random Chromatogram objects
ints \leq - abs(rnorm(123, mean = 200, sd = 32))
ch1 \le Chromatogram(rtime = seq_along(ints), intensity = ints, mz = 231)
ints \leq - abs(rnorm(122, mean = 250, sd = 43))
ch2 <- Chromatogram(rtime = seq_along(ints), intensity = ints, mz = 231)
ints \le abs(rnorm(125, mean = 590, sd = 120))
ch3 <- Chromatogram(rtime = seq_along(ints), intensity = ints, mz = 542)
ints \leq abs(rnorm(124, mean = 1200, sd = 509))
ch4 <- Chromatogram(rtime = seq_along(ints), intensity = ints, mz = 542)
## Combine into a 2x2 Chromatograms object
chrs \leq Chromatograms(list(ch1, ch2, ch3, ch4), byrow = TRUE, ncol = 2)
## Plot the second row
plot(chrs[2, , drop = FALSE])
```
#### <span id="page-24-0"></span>clean-methods 25

```
## Plot all chromatograms
plot(chrs, col = c("#ff000080", "#00ff0080"))
```
clean-methods *Clean 'MSnExp', 'Spectrum' or 'Chromatogram' instances*

## <span id="page-24-1"></span>**Description**

This method cleans out individual spectra (Spectrum instances), chromatograms ([Chromatogram](#page-14-2) instances) or whole experiments (MSnExp instances) of 0-intensity peaks. Unless all is set to FALSE, original 0-intensity values are retained only around peaks. If more than two 0's were separating two peaks, only the first and last ones, those directly adjacent to the peak ranges are kept. If two peaks are separated by only one 0-intensity value, it is retained. An illustrative example is shown below.

## Methods

- signature(object = "MSnExp", all = "logical", verbose = "logical") Cleans all spectra in MSnExp object. Displays a control bar if verbose set to TRUE (default). Returns a cleaned MSnExp instance.
- signature(object = "Spectrum", all = "logical", msLevel. = "numeric") Cleans the Spectrum object. Returns a cleaned Spectrum instance. If all = TRUE, then all zeros are removed. msLevel. defines the level of the spectrum, and if msLevel(object) != msLevel., cleaning is ignored. Only relevant when called from OnDiskMSnExp and is only relevant for developers.
- signature(object = "[Chromatogram](#page-14-2)", all = "logical", na.rm = "logical") Cleans the Chromatogram instance and returns a cleaned [Chromatogram](#page-14-2) object. If na.rm is TRUE (default is FALSE) all NA intensities are removed before cleaning the chromatogram.

#### Author(s)

Laurent Gatto <lg390@cam.ac.uk>

## See Also

[removePeaks](#page-132-1) and [trimMz](#page-150-1) for other spectra processing methods.

```
int <- c(1,0,0,0,0,0,0,0,1,1,1,0,0,0,0,0,1,1,0,0,0,0,0,0,0,0,0,0,1,0,0,0)
sp1 <- new("Spectrum2",
           intensity=int,
           mz=1:length(int))
sp2 <- clean(sp1) ## default is all=FALSE
intensity(sp1)
intensity(sp2)
intensity(clean(sp1, all = TRUE))
mz(sp1)
mz(sp2)
mz(clean(sp1, all = TRUE))
data(itraqdata)
itraqdata2 <- clean(itraqdata)
```

```
sum(peaksCount(itraqdata))
sum(peaksCount(itraqdata2))
processingData(itraqdata2)
## Create a simple Chromatogram object
chr <- Chromatogram(rtime = 1:12,
                    intensity = c(0, 0, 20, 0, 0, 0, 123, 124343, 3432, 0, 0, 0))## Remove 0-intensity values keeping those adjacent to peaks
chr <- clean(chr)
intensity(chr)
## Remove all 0-intensity values
chr < - clean(chr, all = TRUE)intensity(chr)
## Clean a Chromatogram with NAs.
chr <- Chromatogram(rtime = 1:12,
                   intensity = c(0, 0, 20, NA, NA, 0, 123, 124343, 3432, 0, 0, 0))
chr <- clean(chr, all = FALSE, na.rm = TRUE)
intensity(chr)
```
<span id="page-25-1"></span>combineFeatures *Combines features in an* MSnSet *object*

#### Description

This function combines the features in an ["MSnSet"](#page-77-1) instance applying a summarisation function (see fun argument) to sets of features as defined by a factor (see groupBy argument). Note that the feature names are automatically updated based on the groupBy parameter.

The coefficient of variations are automatically computed and collated to the featureData slot. See cv and cv.norm arguments for details.

If NA values are present, a message will be remind the user. Details on how missing value impact on the data aggregation are provided below.

#### Usage

```
combineFeatures(object, groupBy, method = c("mean", "median",
"weighted.mean", "sum", "medpolish", "robust", "iPQF", "NTR"), fcol,
redundancy.handler = c("unique", "multiple"), cv = TRUE, cv.norm ="sum", verbose = isMSnbaseVerbose(), fun, ...)
```
#### Arguments

object An instance of class ["MSnSet"](#page-77-1) whose features will be summerised.

groupBy A factor, character, numeric or a list of the above defining how to summerise the features. The list must be of length nrow(object). Each element of the list is a vector describing the feature mapping. If the list can be named, its names must match fetureNames(object). See redundancy.handler for details about the latter.

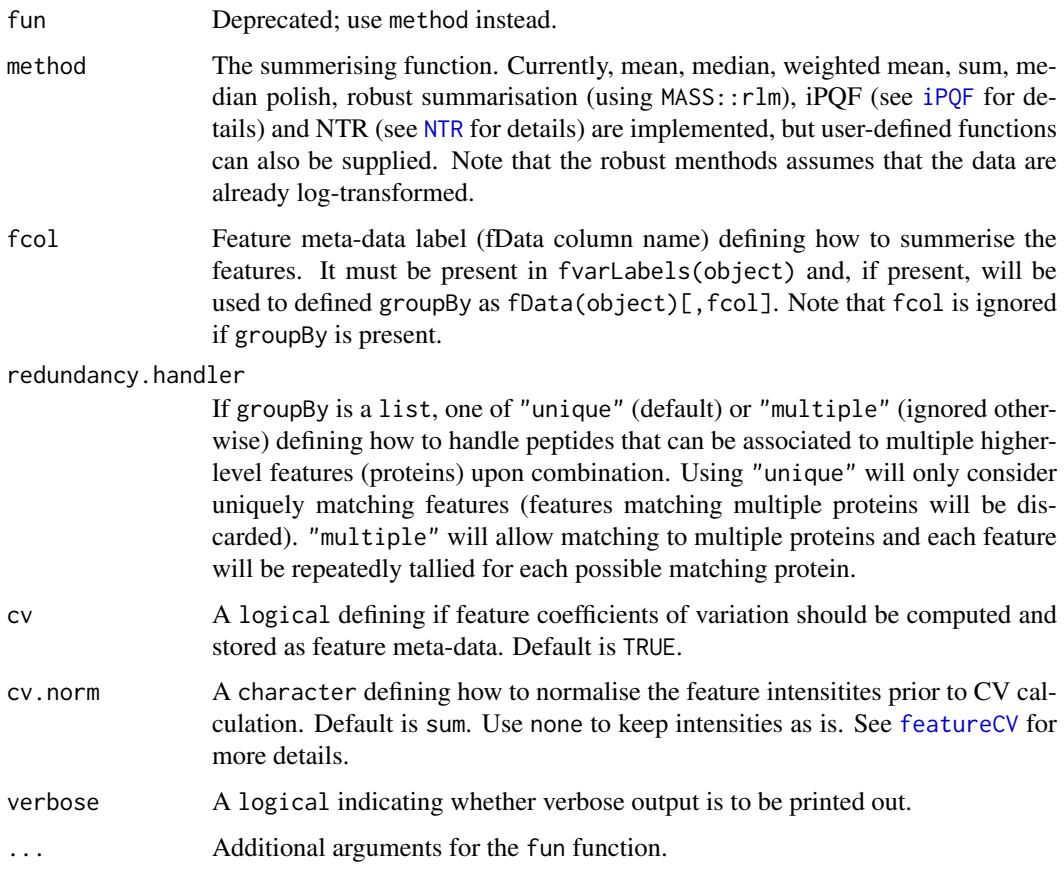

## Details

Missing values have different effect based on the aggregation method employed, as detailed below. See also examples below.

- 1. When using either "sum", "mean", "weighted.mean" or "median", any missing value will be propagated at the higher level. If na.rm = TRUE is used, then the missing value will be ignored.
- 2. Missing values will result in an error when using "medpolish", unless na.rm = TRUE is used.
- 3. When using robust summarisation ("robust"), individual missing values are excluded prior to fitting the linear model by robust regression. To remove all values in the feature containing the missing values, use filterNA.
- 4. The "iPQF" method will fail with an error if missing value are present, which will have to be handled explicitly. See below.

More generally, missing values often need dedicated handling such as filtering (see [filterNA](#page-77-2)) or imputation (see [impute](#page-54-1)).

#### Value

A new ["MSnSet"](#page-77-1) instance is returned with ncol (i.e. number of samples) is unchanged, but nrow (i.e. the number od features) is now equals to the number of levels in groupBy. The feature metadata (featureData slot) is updated accordingly and only the first occurrence of a feature in the original feature meta-data is kept.

#### Author(s)

Laurent Gatto <lg390@cam.ac.uk> with contributions from Martina Fischer for iPQF and Ludger Goeminne, Adriaan Sticker and Lieven Clement for robust.

## References

iPQF: a new peptide-to-protein summarization method using peptide spectra characteristics to improve protein quantification. Fischer M, Renard BY. Bioinformatics. 2016 Apr 1;32(7):1040-7. doi:10.1093/bioinformatics/btv675. Epub 2015 Nov 20. PubMed PMID:26589272.

## See Also

[featureCV](#page-44-1) to calculate coefficient of variation, [nFeatures](#page-89-1) to document the number of features per group in the feature data, and the [aggvar](#page-6-1) to explore variability within protein groups.

[iPQF](#page-57-1) for iPQF summarisation.

[NTR](#page-90-1) for normalisation to reference summarisation.

```
data(msnset)
msnset <- msnset[11:15, ]
exprs(msnset)
## arbitrary grouping into two groups
grp <- as.factor(c(1, 1, 2, 2, 2))
msnset.comb <- combineFeatures(msnset, grp, "sum")
dim(msnset.comb)
exprs(msnset.comb)
fvarLabels(msnset.comb)
## grouping with a list
grpl <- list(c("A", "B"), "A", "A", "C", c("C", "B"))
## optional naming
names(grpl) <- featureNames(msnset)
exprs(combineFeatures(msnset, grpl, method = "sum", redundancy.handler = "unique"))
exprs(combineFeatures(msnset, grpl, method = "sum", redundancy.handler = "multiple"))
## missing data
exprs(msnset)[4, 4] <-
    exprs(msnset)[2, 2] <- NA
exprs(msnset)
## NAs propagate in the 115 and 117 channels
exprs(combineFeatures(msnset, grp, "sum"))
## NAs are removed before summing
exprs(combineFeatures(msnset, grp, "sum", na.rm = TRUE))
## using iPQF
data(msnset2)
anyNA(msnset2)
res <- combineFeatures(msnset2,
       groupBy = fData(msnset2)$accession,
       redundancy.handler = "unique",
       method = "iPQF",low.support.filter = FALSE,
       ratio.calc = "sum",
```
<span id="page-28-0"></span>combineSpectra,Spectra-method 29

```
method.combine = FALSE)
head(exprs(res))
## using robust summarisation
data(msnset) ## reset data
msnset <- log(msnset, 2) ## log2 transform
## Feature X46, in the ENO protein has one missig value
which(is.na(msnset), arr.ind = dim(msnset))
exprs(msnset["X46", ])
## Only the missing value in X46 and iTRAQ4.116 will be ignored
res <- combineFeatures(msnset,
       fcol = "ProteinAccession",
       method = "robust")
tail(exprs(res))
msnset2 <- filterNA(msnset) ## remove features with missing value(s)
res2 <- combineFeatures(msnset2,
fcol = "ProteinAccession",
method = "robust")
## Here, the values for ENO are different because the whole feature
## X46 that contained the missing value was removed prior to fitting.
tail(exprs(res2))
```
combineSpectra,Spectra-method

*Combine Spectra*

## Description

combineSpectra combines spectra in a [MSnExp](#page-73-1) or [Spectra](#page-139-1) object applying the summarization function fun to sets of spectra defined by a factor (fcol parameter). The resulting combined spectrum for each set contains metadata information (present in mcols and all spectrum information other than mz and intensity) from the first spectrum in each set.

#### Usage

```
## S4 method for signature 'Spectra'
combineSpectra(object, fcol, method = meanMzInts,
  fun, ...)
```
## Arguments

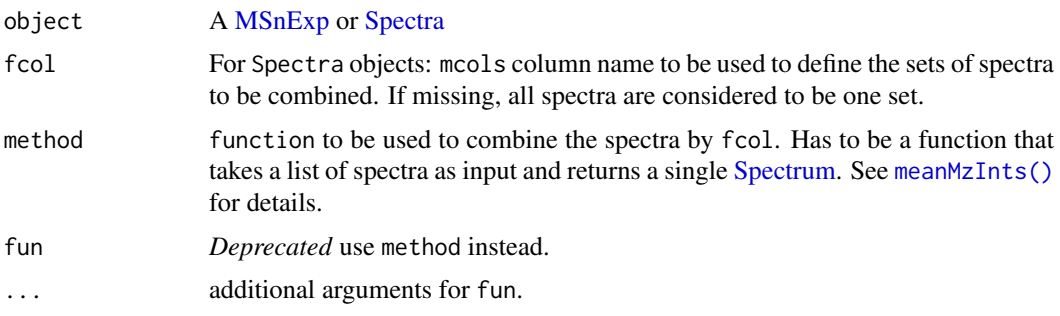

#### Value

A Spectra or MSnExp object with combined spectra. Metadata (mcols) and all spectrum attributes other than mz and intensity are taken from the first Spectrum in each set.

#### Author(s)

Johannes Rainer, Laurent Gatto

#### See Also

[meanMzInts\(\)](#page-63-1) for a function to combine spectra.

```
set.seed(123)
mzs < -seq(1, 20, 0.1)ints1 <- abs(rnorm(length(mzs), 10))
ints1[11:20] <- c(15, 30, 90, 200, 500, 300, 100, 70, 40, 20) # add peak
ints2 <- abs(rnorm(length(mzs), 10))
ints2[11:20] <- c(15, 30, 60, 120, 300, 200, 90, 60, 30, 23)
ints3 <- abs(rnorm(length(mzs), 10))
ints3[11:20] <- c(13, 20, 50, 100, 200, 100, 80, 40, 30, 20)
## Create the spectra.
sp1 <- new("Spectrum1", mz = mzs + rnorm(length(mzs), sd = 0.01),
    intensity = ints1, rt = 1)sp2 \leq -new("Spectrum1", mz = mzs + rnorm(length(mzs), sd = 0.01),intensity = ints2, rt = 2)
sp3 <- new("Spectrum1", mz = mzs + rnorm(length(mzs), sd = 0.009),
    intensity = ints3, rt = 3)
spctra <- Spectra(sp1, sp2, sp3,
    elementMetadata = DataFrame(idx = 1:3, group = c("b", "a", "a")))
## Combine the spectra reporting the maximym signal
res <- combineSpectra(spctra, mzd = 0.05, intensityFun = max)
res
## All values other than m/z and intensity are kept from the first spectrum
rtime(res)
## Plot the individual and the merged spectrum
par(mfrow = c(2, 1), mar = c(4.3, 4, 1, 1))plot(mz(sp1), intensity(sp1), xlim = range(mzs[5:25]), type = "h", col = "red")
points(mz(sp2), intensity(sp2), type = "h", col = "green")
points(mz(sp3), intensity(sp3), type = "h", col = "blue")
plot(mz(res[[1]]), intensity(res[[1]]), type = "h",
    col = "black", xlim = range(max5:25])## Combine spectra in two sets.
res <- combineSpectra(spctra, fcol = "group", mzd = 0.05)
res
rtime(res)
```

```
## Plot the individual and the merged spectra
par(mfrow = c(3, 1), mar = c(4.3, 4, 1, 1))
plot(mz(sp1), intensity(sp1), xlim = range(mzs[5:25]), type = "h", col = "red")
points(mz(sp2), intensity(sp2), type = "h", col = "green")
points(mz(sp3), intensity(sp3), type = "h", col = "blue")
plot(mz(res[[1]]), intensity(res[[1]]), xlim = range(mzs[5:25]), type = "h",
    col = "black")plot(mz(res[[2]]), intensity(res[[2]]), xlim = range(mzs[5:25]), type = "h",
    col = "black")
```
combineSpectraMovingWindow

*Combine signal from consecutive spectra of LCMS experiments*

## Description

combineSpectraMovingWindow combines signal from consecutive spectra within a file. The resulting MSnExp has the same total number of spectra than the original object, but with each individual's spectrum information representing aggregated data from the original spectrum and its neighboring spectra. This is thus equivalent with a smoothing of the data in retention time dimension.

Note that the function returns always a MSnExp object, even if x was an OnDiskMSnExp object.

#### Usage

```
combineSpectraMovingWindow(x, halfWindowSize = 1L,
  intensityFun = base::mean, mzd = NULL, timeDomain = FALSE,
 weighted = FALSE, BPPARAM = bpparam())
```
#### Arguments

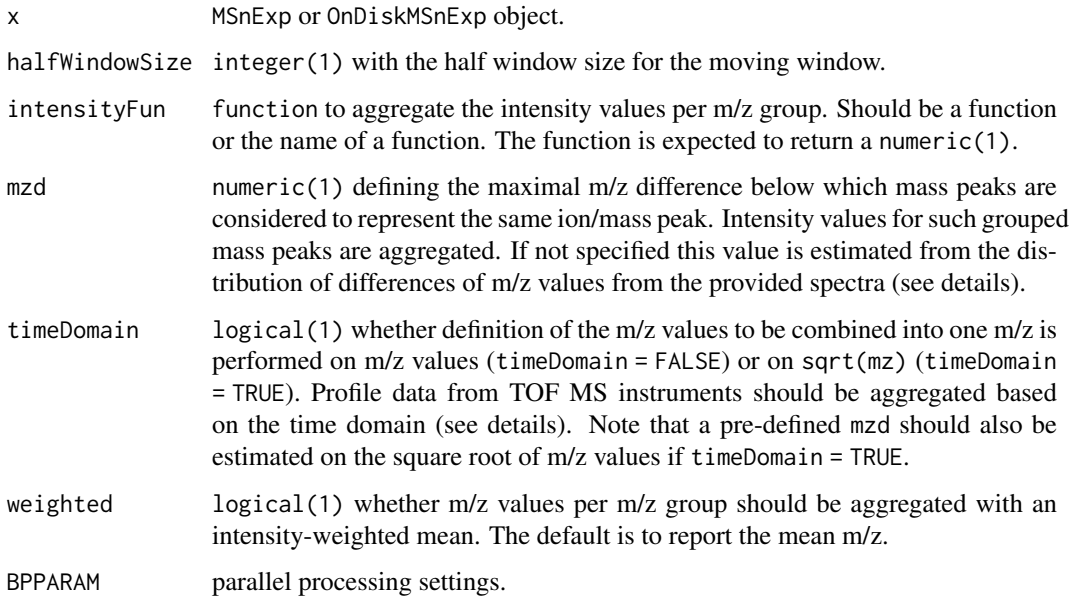

#### Details

The method assumes same ions being measured in consecutive scans (i.e. LCMS data) and thus combines their signal which can increase the increase the signal to noise ratio.

Intensities (and m/z values) for signals with the same m/z value in consecutive scans are aggregated using the intensityFun. m/z values of intensities from consecutive scans will never be exactly identical, even if they represent signal from the same ion. The function determines thus internally a similarity threshold based on differences between m/z values within and between spectra below which m/z values are considered to derive from the same ion. For robustness reasons, this threshold is estimated on the 100 spectra with the largest number of m/z - intensity pairs (i.e. mass peaks).

See [meanMzInts\(\)](#page-63-1) for details.

Parameter timeDomain: by default, m/z-intensity pairs from consecutive scans to be aggregated are defined based on the square root of the m/z values. This is because it is highly likely that in all QTOF MS instruments data is collected based on a timing circuit (with a certain variance) and m/z values are later derived based on the relationship  $t = k * sqrt(m/z)$ . Differences between individual m/z values will thus be dependent on the actual m/z value causing both the difference between m/z values and their scattering being different in the lower and upper m/z range. Determining m/z values to be combined on the sqrt( $mz$ ) reduces this dependency. For non-QTOF MS data timeDomain = FALSE might be used instead.

## Value

MSnExp with the same number of spectra than x.

#### Note

The function has to read all data into memory for the spectra combining and thus the memory requirements of this function are high, possibly preventing its usage on large experimental data. In these cases it is suggested to perform the combination on a per-file basis and save the results using the [writeMSData\(\)](#page-152-1) function afterwards.

#### Author(s)

Johannes Rainer, Sigurdur Smarason

### See Also

[meanMzInts\(\)](#page-63-1) for the function combining spectra provided in a list.

[estimateMzScattering\(\)](#page-38-1) for a function to estimate m/z value scattering in consecutive spectra.

```
library(MSnbase)
library(msdata)
## Read a profile-mode LC-MS data file.
fl <- dir(system.file("sciex", package = "msdata"), full.names = TRUE)[1]
od <- readMSData(fl, mode = "onDisk")
## Subset the object to the retention time range that includes the signal
## for proline. This is done for performance reasons.
rtr <- c(165, 175)
od <- filterRt(od, rtr)
```

```
## Combine signal from neighboring spectra.
od_comb <- combineSpectraMovingWindow(od)
## The combined spectra have the same number of spectra, same number of
## mass peaks per spectra, but the signal is larger in the combined object.
length(od)
length(od_comb)
peaksCount(od)
peaksCount(od_comb)
## Comparing the chromatographic signal for proline (m/z \sim 116.0706)
## before and after spectra data combination.
mzr <- c(116.065, 116.075)
chr <- chromatogram(od, rt = rtr, mz = mzr)
chr_comb <- chromatogram(od_comb, rt = rtr, mz = mzr)
par(mfrow = c(1, 2))plot(chr)
plot(chr_comb)
## Chromatographic data is "smoother" after combining.
```
commonFeatureNames *Keep only common feature names*

## Description

Subsets MSnSet instances to their common feature names.

## Usage

```
commonFeatureNames(x, y)
```
## Arguments

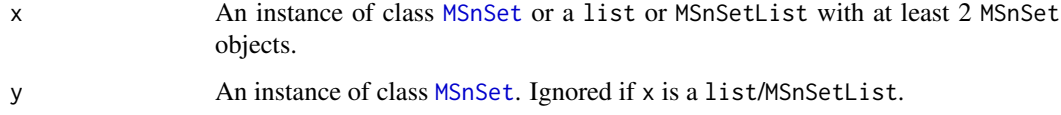

## Value

An linkS4class{MSnSetList} composed of the input MSnSet containing only common features in the same order. The names of the output are either the names of the x and y input variables or the names of x if a list is provided.

## Author(s)

Laurent Gatto

## Examples

```
library("pRolocdata")
data(tan2009r1)
data(tan2009r2)
cmn <- commonFeatureNames(tan2009r1, tan2009r2)
names(cmn)
## as a named list
names(commonFeatureNames(list(a = tan2009r1, b = tan2009r2)))
## without message
suppressMessages(cmn <- commonFeatureNames(tan2009r1, tan2009r2))
## more than 2 instance
data(tan2009r3)
cmn <- commonFeatureNames(list(tan2009r1, tan2009r2, tan2009r3))
length(cmn)
```
compareMSnSets *Compare two MSnSets*

## Description

Compares two [MSnSet](#page-77-1) instances. The qual and processingData slots are generally omitted.

## Usage

```
compareMSnSets(x, y, qual = FALSE, proc = FALSE)
```
### Arguments

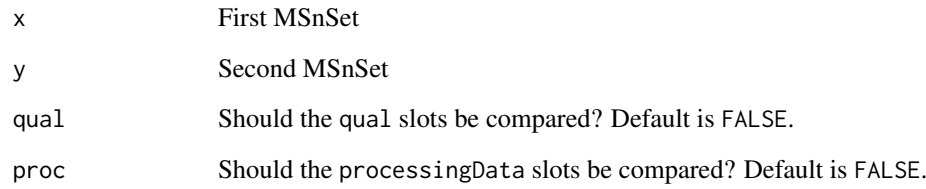

## Value

A logical

### Author(s)

Laurent Gatto

<span id="page-33-0"></span>

<span id="page-34-0"></span>compareSpectra-methods

*Compare Spectra of an 'MSnExp' or 'Spectrum' instances*

#### Description

This method compares spectra (Spectrum instances) pairwise or all spectra of an experiment (MSnExp instances). Currently the comparison is based on the number of common peaks fun = "common", the Pearson correlation fun = "cor", the dot product fun = "dotproduct" or a user-defined function.

For fun = "common" the tolerance (default 25e-6) can be set and the tolerance can be defined to be relative (default relative = TRUE) or absolute (relative = FALSE). To compare spectra with fun = "cor" and fun = "dotproduct", the spectra need to be binned. The binSize argument (in Dalton) controls the binning precision. Please see [bin](#page-9-1) for details.

Instead of these three predefined functions for fun a user-defined comparison function can be supplied. This function takes two [Spectrum](#page-144-1) objects as the first two arguments and ... as third argument. The function must return a single numeric value. See the example section.

## Methods

- signature(object1 = "MSnExp", object2 = "missing", fun = "character", ...) Compares all spectra in an MSnExp object. The ... arguments are passed to the internal functions. Returns a matrix of dimension length(object1) by length(object1).
- signature(object1 = "Spectrum", object2 = "Spectrum", fun = "character", ...) Compares two Spectrum objects. See the above explanation for fun and .... Returns a single numeric value.

#### Author(s)

Sebastian Gibb <mail@sebastiangibb.de>

## References

Stein, S. E., & Scott, D. R. (1994). Optimization and testing of mass spectral library search algorithms for compound identification. Journal of the American Society for Mass Spectrometry, 5(9), 859-866. doi: https://doi.org/10.1016/1044-0305(94)87009-8

Lam, H., Deutsch, E. W., Eddes, J. S., Eng, J. K., King, N., Stein, S. E. and Aebersold, R. (2007) Development and validation of a spectral library searching method for peptide identification from MS/MS. Proteomics, 7: 655-667. doi: https://doi.org/10.1002/pmic.200600625

#### See Also

[bin](#page-9-1), [clean](#page-24-1), [pickPeaks](#page-100-1), [smooth](#page-137-1), [removePeaks](#page-132-1) and [trimMz](#page-150-1) for other spectra processing methods.

```
s1 <- new("Spectrum2", mz=1:10, intensity=1:10)
s2 <- new("Spectrum2", mz=1:10, intensity=10:1)
compareSpectra(s1, s2)
compareSpectra(s1, s2, fun="cor", binSize=2)
compareSpectra(s1, s2, fun="dotproduct")
```

```
## define our own (useless) comparison function (it is just a basic example)
equalLength \leq function(x, y, ...) {
  return(peaksCount(x)/(peaksCount(y)+.Machine$double.eps))
}
compareSpectra(s1, s2, fun=equalLength)
compareSpectra(s1, new("Spectrum2", mz=1:5, intensity=1:5), fun=equalLength)
compareSpectra(s1, new("Spectrum2"), fun=equalLength)
data(itraqdata)
compareSpectra(itraqdata[1:5], fun="cor")
```
consensusSpectrum *Combine spectra to a consensus spectrum*

## Description

consensusSpectrum takes a list of spectra and combines them to a consensus spectrum containing mass peaks that are present in a user definable proportion of spectra.

#### Usage

```
consensusSpectrum(x, mzd, minProp = 0.5, intensityFun = base::max,
  ppm = 0, \ldots)
```
## Arguments

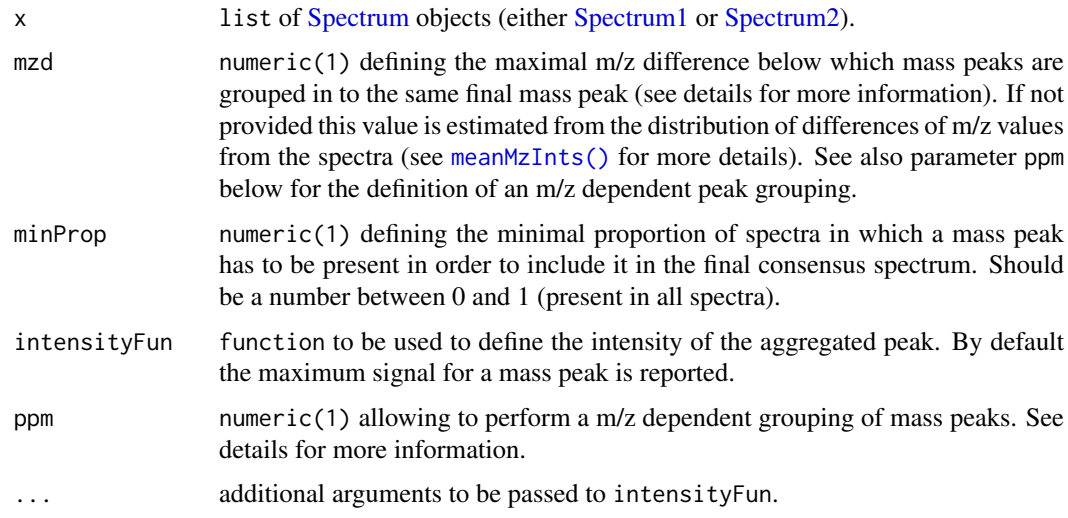

#### Details

Peaks from spectra with a difference of their m/z being smaller than mzd are grouped into the same final mass peak with their intensities being aggregated with intensityFun. The m/z of the final mass peaks is calculated using a intensity-weighted mean of the m/z values from the individual mass peaks. Alternatively (or in addition) it is possible to perform an m/z dependent grouping of mass peaks with parameter ppm: mass peaks from different spectra with a difference in their m/z smaller than ppm of their m/z are grouped into the same final peak.

<span id="page-35-0"></span>
#### Author(s)

Johannes Rainer

#### See Also

Other spectra combination functions: [meanMzInts](#page-63-0)

#### Examples

```
library(MSnbase)
## Create 3 example spectra.
sp1 \leq new("Spectrum2", rt = 1, precursorMz = 1.41,
    mz = c(1.2, 1.5, 1.8, 3.6, 4.9, 5.0, 7.8, 8.4),intensity = c(10, 3, 140, 14, 299, 12, 49, 20)sp2 <- new("Spectrum2", rt = 1.1, precursorMz = 1.4102,
    mz = c(1.4, 1.81, 2.4, 4.91, 6.0, 7.2, 9),intensity = c(3, 184, 8, 156, 12, 23, 10))
sp3 \leq new("Spectrum2", rt = 1.2, precursorMz = 1.409,
    mz = c(1, 1.82, 2.2, 3, 7.0, 8),intensity = c(8, 210, 7, 101, 17, 8))
spl <- Spectra(sp1, sp2, sp3)
## Plot the spectra, each in a different color
par(mfrow = c(2, 1), mar = c(4.3, 4, 1, 1))
plot(mz(sp1), intensity(sp1), type = "h", col = "#ff000080", lwd = 2,
    xlab = "m/z", ylab = "intensity", xlim = range(mz(spl)),
    ylim = range(intensity(spl)))
points(mz(sp2), intensity(sp2), type = "h", col = "#00ff0080", lwd = 2)points(mz(sp3), intensity(sp3), type = "h", col = "#0000ff80", lwd = 2)
cons <- consensusSpectrum(spl, mzd = 0.02, minProp = 2/3)
## Peaks of the consensus spectrum
mz(cons)
intensity(cons)
## Other Spectrum data is taken from the first Spectrum in the list
rtime(cons)
precursorMz(cons)
plot(mz(cons), intensity(cons), type = "h", xlab = "m/z", ylab = "intensity",
    xlim = range(mz(spl)), ylim = range(intensity(spl)), lwd = 2)
```

```
estimateMzResolution,MSnExp-method
                         Estimate the m/z resolution of a spectrum
```
# <span id="page-36-0"></span>Description

estimateMzResolution estimates the m/z resolution of a profile-mode Spectrum (or of all spectra in an [MSnExp](#page-73-0) or [OnDiskMSnExp](#page-94-0) object. The m/z resolution is defined as the most frequent difference between a spectrum's m/z values.

#### Usage

```
## S4 method for signature 'MSnExp'
estimateMzResolution(object, ...)
## S4 method for signature 'Spectrum'
estimateMzResolution(object, ...)
```
# Arguments

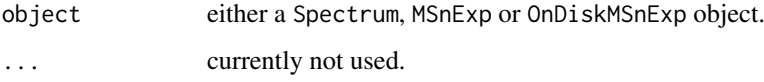

## Value

numeric(1) with the m/z resolution. If called on a MSnExp or OnDiskMSnExp a list of m/z resolutions are returned (one for each spectrum).

# Note

This assumes the data to be in profile mode and does not return meaningful results for centroided data.

The estimated m/z resolution depends on the number of ions detected in a spectrum, as some instrument don't measure (or report) signal if below a certain threshold.

# Author(s)

Johannes Rainer

```
## Load a profile mode example file
library(MSnbase)
library(msdata)
f <- proteomics(full.names = TRUE,
    pattern = "TMT_Erwinia_1uLSike_Top10HCD_isol2_45stepped_60min_01.mzML.gz")
od <- readMSData(f, mode = "onDisk")
## Estimate the m/z resolution on the 3rd spectrum.
estimateMzResolution(od[[3]])
## Estimate the m/z resolution for each spectrum
mzr <- estimateMzResolution(od)
## plot the distribution of estimated m/z resolutions. The bimodal
## distribution represents the m/z resolution of the MS1 (first peak) and
## MS2 spectra (second peak).
plot(density(unlist(mzr)))
```
<span id="page-38-0"></span>estimateMzScattering *Estimate m/z scattering in consecutive scans*

#### Description

Estimate scattering of m/z values (due to technical, instrument specific noise) for the same ion in consecutive scans of a LCMS experiment.

# Usage

```
estimateMzScattering(x, halfWindowSize = 1L, timeDomain = FALSE)
```
#### Arguments

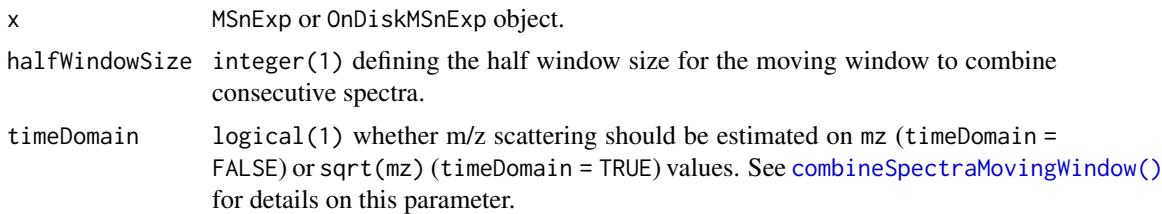

# Details

The m/z values of the same ions in consecutive scans (spectra) of a LCMS run will not be identical. This random noise is expected to be smaller than the resolution of the MS instrument. The distribution of differences of m/z values from neighboring spectra is thus expected to be (at least) bi-modal with the first peak representing the above described random variation and the second (or largest) peak the m/z resolution. The m/z value of the first local minimum between these first two peaks in the distribution is returned as the *m/z scattering*.

## Note

For timeDomain = TRUE the function does not return the estimated scattering of m/z values, but the scattering of sqrt(mz) values.

## Author(s)

Johannes Rainer

## See Also

[estimateMzResolution\(\)](#page-36-0) for the function to estimate a profile-mode spectrum's m/z resolution from it's data.

```
library(MSnbase)
library(msdata)
## Load a profile-mode LC-MS data file
f <- dir(system.file("sciex", package = "msdata"), full.names = TRUE)[1]
im \leftarrow \text{readMSData}(f, \text{ mode} = "inMem", \text{ msLevel} = 1L)
```

```
res <- estimateMzScattering(im)
## Plot the distribution of estimated m/z scattering
plot(density(unlist(res)))
## Compare the m/z resolution and m/z scattering of the spectrum with the
## most peaks
idx <- which.max(unlist(spectrapply(im, peaksCount)))
res[[idx]]
abline(v = \text{res}[[idx]], lty = 2)
estimateMzResolution(im[[idx]])
## As expected, the m/z scattering is much lower than the m/z resolution.
```
estimateNoise-methods *Noise Estimation for 'Spectrum' instances*

#### <span id="page-39-0"></span>Description

This method performs a noise estimation on individual spectra (Spectrum instances). There are currently two different noise estimators, the Median Absolute Deviation (method = "MAD") and Friedman's Super Smoother (method = "Super Smoother"), as implemented in the MALDIquant:: detectPeaks and MALDIquant::estimateNoise functions respectively.

#### Methods

- signature(object = "Spectrum", method = "character", ...) Estiamtes the noise in a noncentroided spectrum (Spectrum instance). method could be "MAD" or "SuperSmoother". The arguments ... are passed to the noise estimator functions implemented in MALDIquant::estimateNoise. Currenlty only the method = "SuperSmoother" accepts additional arguments, e.g. span. Please see [supsmu](#page-0-0) for details. This method returns a two-column matrix with the m/z and intensity values in the first and the second column.
- signature(object = "MSnExp", method = "character",  $\dots$ ) Estimates noise for all spectra in object.

## Author(s)

Sebastian Gibb <mail@sebastiangibb.de>

## References

S. Gibb and K. Strimmer. 2012. MALDIquant: a versatile R package for the analysis of mass spectrometry data. Bioinformatics 28: 2270-2271. <http://strimmerlab.org/software/maldiquant/>

# See Also

[pickPeaks](#page-100-0), and the underlying method in MALDIquant: [estimateNoise](#page-39-0).

## expandFeatureVars 41

## Examples

```
sp1 <- new("Spectrum1",
           intensity = c(1:6, 5:1),mz = 1:11,
           centroided = FALSE)
estimateNoise(sp1, method = "SuperSmoother")
```
expandFeatureVars *Expand or merge feature variables*

## Description

The expandFeatureVars and mergeFeatureVars respectively expand and merge groups of feature variables. Using these functions, a set of columns in a feature data can be merged into a single new data.frame-column variables and a data.frame-column can be expanded into single feature columns. The original feature variables are removed.

# Usage

```
expandFeatureVars(x, fcol, prefix)
```
mergeFeatureVars(x, fcol, fcol2)

### Arguments

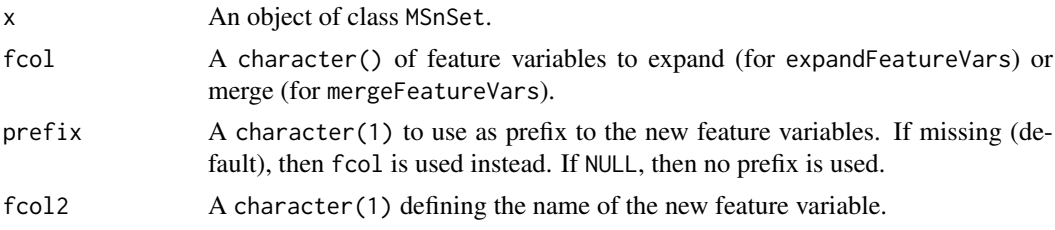

# Value

An MSnSet for expanded (merged) feature variables.

## Author(s)

Laurent Gatto

## Examples

```
library("pRolocdata")
data(hyperLOPIT2015)
fvarLabels(hyperLOPIT2015)
## Let's merge all svm prediction feature variables
(k <- grep("^svm", fvarLabels(hyperLOPIT2015), value = TRUE))
hl <- mergeFeatureVars(hyperLOPIT2015, fcol = k, fcol2 = "SVM")
fvarLabels(hl)
head(fData(hl)$SVM)
```
## Let's expand the new SVM into individual columns

```
hl2 <- expandFeatureVars(hl, "SVM")
fvarLabels(hl2)
## We can set the prefix manually
hl2 <- expandFeatureVars(hl, "SVM", prefix = "Expanded")
fvarlabels(h12)## If we don't want any prefix
hl2 <- expandFeatureVars(hl, "SVM", prefix = NULL)
fvarLabels(hl2)
```
exprsToRatios-methods *Calculate all ratio pairs*

#### Description

Calculations all possible ratios for the assayData columns in an ["MSnSet"](#page-77-0). The function getRatios( $x, log$ = FALSE) takes a matrix x as input and is used by exprsToRatios.

# Methods

signature(object = "MSnSet", log = "logical") If log is FALSE (default) the ratios for all the assayData columns are computed; otherwise, log ratios (differences) are calculated.

signature(object = "matrix", log = "logical") As above, but for a matrix instance.

#### Examples

```
data(msnset)
pData(msnset)
head(exprs(msnset))
r <- exprsToRatios(msnset)
head(exprs(r))
pData(r)
```
extractPrecSpectra-methods

*Extracts precursor-specific spectra from an 'MSnExp' object*

#### Description

Extracts the MSMS spectra that originate from the precursor(s) having the same MZ value as defined in theprec argument.

A warning will be issued of one or several of the precursor MZ values in prec are absent in the experiment precursor MZ values (i.e in precursorMz(object)).

# Methods

signature(object = "MSnExp", prec = "numeric") Returns an ["MSnExp"](#page-73-1) containing MSMS spectra whose precursor MZ values are in prec.

# Author(s)

Laurent Gatto <lg390@cam.ac.uk>

## factorsAsStrings 43

# Examples

```
file <- dir(system.file(package="MSnbase",dir="extdata"),
            full.name=TRUE,pattern="mzXML$")
aa <- readMSData(file,verbose=FALSE)
my.prec <- precursorMz(aa)[1]
my.prec
bb <- extractPrecSpectra(aa,my.prec)
precursorMz(bb)
processingData(bb)
```
factorsAsStrings *Converts factors to strings*

# Description

This function produces the opposite as the stringsAsFactors argument in the data.frame or read.table functions; it converts factors columns to characters.

# Usage

```
factorsAsStrings(x)
```
## Arguments

x A data.frame

# Value

A data.frame where factors are converted to characters.

# Author(s)

Laurent Gatto

```
data(iris)
str(iris)
str(factorsAsStrings(iris))
```
FeatComp-class *Class* "FeatComp"

#### **Description**

Comparing feature names of two comparable MSnSet instances.

#### Objects from the Class

Objects can be created with compfnames. The method compares the feature names of two objects of class "MSnSet". It prints a summary matrix of common and unique feature names and invisibly returns a list of FeatComp instances.

The function will compute the common and unique features for all feature names of the two input objects (featureNames(x) and feautreNames(y)) as well as distinct subsets as defined in the fcol1 and fcol2 feautre variables.

# Slots

- name: Object of class "character" defining the name of the compared features. By convention, "all" is used when all feature names are used; otherwise, the respective levels of the feature variables fcol1 and fcol2.
- common: Object of class "character" with the common feature names.
- unique1: Object of class "character" with the features unique to the first MSnSet (x in compfname).
- unique2: Object of class "character" with the features unique to the seconn MSnSet (y in compfname).
- all: Object of class "logical" defining if all features of only a subset were compared. One expects that name == "all" when all is TRUE.

# Methods

Accessors names, common, unique1 and unique2 can be used to access the respective FeatComp slots.

- compfnames signature(x = "MSnSet", y = "MSnSet", fcol1 = "character", fcol2 = "character", simplify = "logical",verbose = "logical"): creates the FeatComp comparison object for instances x and y. The feature variables to be considered to details feature comparison can be defined by fcol1 (default is "markers" and fcol2 for x and y respectively). Setting either to NULL will only consider all feature names; in such case, of simplify is TRUE (default), an FeatComp object is returned instead of a list of length 1. The verbose logical controls if a summary table needs to be printed (default is TRUE).
- compfnames signature(x = "list", y = "missing", ...): when x is a list of MSnSet instances, compfnames is applied to all element pairs of x. Additional parameters fcol1, fcol2, simplify and verbose are passed to the pairwise comparison method.

show signature(object = "FeatComp"): prints a summary of the object.

# Author(s)

Laurent Gatto <lg390@cam.ac.uk> and Thomas Naake

#### featureCV and the set of the set of the set of the set of the set of the set of the set of the set of the set of the set of the set of the set of the set of the set of the set of the set of the set of the set of the set of

# See Also

[averageMSnSet](#page-8-0) to compuate an average MSnSet.

## Examples

```
library("pRolocdata")
data(tan2009r1)
data(tan2009r2)
x <- compfnames(tan2009r1, tan2009r2)
x[[1]]
x[2:3]
head(common(x[[1]]))
data(tan2009r3)
tanl <- list(tan2009r1, tan2009r2, tan2009r3)
xx <- compfnames(tanl, fcol1 = NULL)
length(xx)
tail(xx)
all.equal(xx[[15]],
          compfnames(tan2009r2, tan2009r3, fcol1 = NULL))
str(sapply(xx, common))
```
featureCV *Calculates coeffivient of variation for features*

# Description

This function calculates the column-wise coefficient of variation (CV), i.e. the ration between the standard deviation and the mean, for the features in an [MSnSet](#page-77-1). The CVs are calculated for the groups of features defined by groupBy. For groups defined by single features, NA is returned.

## Usage

```
featureCV(x, groupBy, na.rm = TRUE, norm = "none", suffix = NULL)
```
# Arguments

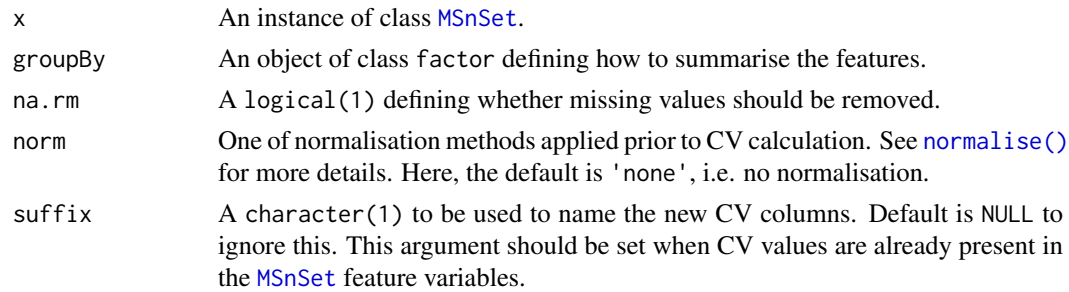

# Value

A matrix of dimensions length(levels(groupBy)) by ncol(x) with the respecive CVs. The column names are formed by pasting CV. and the sample names of object x, possibly suffixed by .suffix.

## Author(s)

Laurent Gatto and Sebastian Gibb

## See Also

[combineFeatures\(\)](#page-25-0)

## Examples

```
data(msnset)
msnset <- msnset[1:4]
gb \leftarrow factor(rep(1:2, each = 2))featureCV(msnset, gb)
featureCV(msnset, gb, suffix = "2")
```
FeaturesOfInterest-class

*Features of Interest*

#### Description

The *Features of Interest* infrastructure allows to define a set of features of particular interest to be used/matched against existing data sets contained in ["MSnSet"](#page-77-0). A specific set of features is stored as an FeaturesOfInterest object and a collection of such non-redundant instances (for example for a specific organism, project, ...) can be collected in a FoICollection.

#### Objects from the Class

Objects can be created with the respective FeaturesOfInterest and FoICollection constructors.

FeaturesOfInterest instances can be generated in two different ways: the constructor takes either (1) a set of features names (a character vector) and a description (character of length 1 - any subsequent elements are silently ignored) or (2) feature names, a description and an instance of class ["MSnSet"](#page-77-0). In the latter case, we call such FeaturesOfInterest objects traceable, because we can identify the origin of the feature names and thus their validity. This is done by inspecting the MSnSet instance and recording its dimensions, its name and a unique md5 hash tag (these are stores as part of the optional objpar slot). In such cases, the feature names passed to the FeaturesOfInterest constructor must also be present in the MSnSet; if one or more are not, an error will be thrown. If your features of interest to be recorded stem for an existing experiment and have all been observed, it is advised to pass the 3 arguments to the constructor to ensure that the feature names as valid. Otherwise, only the third argument should be omitted.

FoICollection instances can be constructed by creating an empty collection and serial additions of FeaturesOfInterest using addFeaturesOfInterest or by passing a list of FeaturesOfInterest instance.

## **Slots**

FeaturesOfInterest class:

description: Object of class "character" describing the instance.

objpar: Optional object of class "list" providing details about the MSnSet instance originally used to create the instance. See details section.

fnames: Object of class "character" with the feature of interest names.

date: Object of class "character" with the date the instance was first generated.

- .\_\_classVersion\_\_: Object of class "Versions" with the FeaturesOfInterest class version. Only relevant for development.
- FoICollection class:

foic: Object of class "list" with the FeaturesOfInterest.

.\_\_classVersion\_\_: Object of class "Versions" with the FoICollection class version. Only relevant for development.

## Extends

Class ["Versioned"](#page-0-0), directly.

# **Methods**

FeaturesOfInterest class:

description signature(object = "FeaturesOfInterest"): returns the description of object.

foi signature(object = "FeaturesOfInterest"): returns the features of interests.

length signature( $x =$  "FeaturesOfInterest"): returns the number of features of interest in x.

show signature(object = "FeaturesOfInterest"): displays object.

- fnamesIn signature(x = "FeaturesOfInterst",y = "MSnSet",count = "logical"): if count is FALSE (default), return a logical indicating whether there is at least one feautre of interest present in x? Otherwise, returns the number of such features. Works also with matrices and data.frames.
- [ Subsetting works like lists. Returns a new FoICollection.
- [[ Subsetting works like lists. Returns a new FeatureOfInterest.

FoICollection class:

description signature(object = "FoICollection"): returns the description of object.

- foi signature(object = "FoICollection"): returns a list of FeaturesOfInterest.
- length signature( $x =$ "FoICollection"): returns the number of FeaturesOfInterest in the collection.
- lengths signature( $x =$ "FoICollection"): returns the number of features of interest in each FeaturesOfInterest in the collection x.
- addFeaturesOfInterest signature( $x = "FeaturesOfInterest", y = "FOICollection")$ : add the FeaturesOfInterest instance x to FoICollection y. If x is already present, a message is printed and y is returned unchanged.
- rmFeaturesOfInterest signature(object = "FoICollection",i = "numeric"): removes the ith FeatureOfInterest in the collection object.

show signature(object = "FoICollection"): displays object.

# Author(s)

Laurent Gatto <lg390@cam.ac.uk>

```
library("pRolocdata")
data(tan2009r1)
x <- FeaturesOfInterest(description = "A traceable test set of features of interest",
                        fnames = featureNames(tan2009r1)[1:10],
                        object = tan2009r1)x
description(x)
foi(x)
y <- FeaturesOfInterest(description = "Non-traceable features of interest",
                        fnames = featureNames(tan2009r1)[111:113])
y
## an illegal FeaturesOfInterest
try(FeaturesOfInterest(description = "Won't work",
                       fnames = c("A", "Z", featureNames(tan2009r1)),
                       object = tan2009r1))
FeaturesOfInterest(description = "This work, but not traceable",
                       fnames = c("A", "Z", featureNames(tan2009r1)))
xx <- FoICollection()
xx
xx <- addFeaturesOfInterest(x, xx)
xx <- addFeaturesOfInterest(y, xx)
names(xx) <- LETTERS[1:2]
xx
## Sub-setting
xx[1]
xx[[1]]
xx[["A"]]
description(xx)
foi(xx)
fnamesIn(x, tan2009r1)
fnamesIn(x, tan2009r1, count = TRUE)rmFeaturesOfInterest(xx, 1)
```
## Description

This function replaces all the empty characters "" and/or NAs with the value of the closest preceding the preceding non-NA/"" element. The function is used to populate dataframe or matrice columns where only the cells of the first row in a set of partially identical rows are explicitly populated and the following are empty.

# Usage

fillUp(x)

## Arguments

x a vector.

# Value

A vector as x with all empty characters "" and NA values replaced by the preceding non-NA/"" value.

# Author(s)

Laurent Gatto <lg390@cam.ac.uk>

## Examples

```
d <- data.frame(protein=c("Prot1","","","Prot2","",""),
                peptide=c("pep11","","pep12","pep21","pep22",""),
                score=c(1:2,NA,1:3))
d
e <- apply(d,2,fillUp)
e
data.frame(e)
fillUp(d[,1])
```
filterIdentificationDataFrame *Filter out unreliable PSMs.*

# Description

A function to filter out PSMs matching to the decoy database, of rank greater than one and matching non-proteotypic peptides.

#### Usage

```
filterIdentificationDataFrame(x, decoy = "isDecoy", rank = "rank",
  accession = "DatabaseAccess", spectrumID = "spectrumID",
  verbose = isMSnbaseVerbose())
```
# Arguments

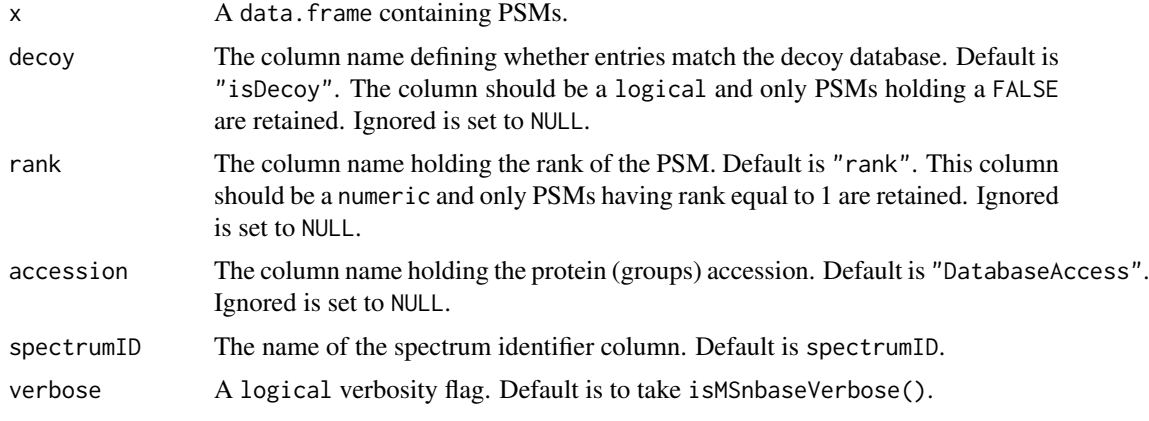

# Details

The PSMs should be stored in a data.frame such as those produced by [readMzIdData\(\)](#page-126-0). Note that this function should be called before calling the [reduce](#page-130-0) method on a PSM data.frame.

# Value

A new data.frame with filtered out peptides and with the same columns as the input x.

## Author(s)

Laurent Gatto

formatRt *Format Retention Time*

# Description

Converts seconds to/from 'min:sec' format

## Usage

formatRt(rt)

# Arguments

rt retention in seconds (numeric) or "mm:sec" (character).

# Details

This function is used to convert retention times. Conversion is seconds to/from the more human friendly format "mm:sec".

# Value

A vector of same length as rt.

# get.amino.acids 51

# Author(s)

Laurent Gatto <lg390@cam.ac.uk>

# Examples

```
formatRt(1524)
formatRt("25:24")
```
get.amino.acids *Amino acids*

## Description

Returns a data.frame of amino acid properties: AA, ResidueMass, Abbrev3, ImmoniumIonMass, Name, Hydrophobicity, Hydrophilicity, SideChainMass, pK1, pK2 and pI.

# Usage

get.amino.acids()

# Value

A data.frame

#### Author(s)

Laurent Gatto

# Examples

get.amino.acids()

get.atomic.mass *Atomic mass.*

# Description

Returns a double of used atomic mass.

# Usage

get.atomic.mass()

## Value

A named double.

## Author(s)

Sebastian Gibb

# Examples

get.atomic.mass()

getVariableName *Return a variable name*

# Description

Return the name of variable varname in call match\_call.

# Usage

getVariableName(match\_call, varname)

# Arguments

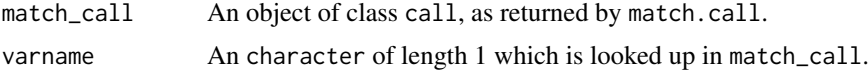

# Value

A character with the name of the variable passed as parameter varname in parent close of match\_call.

# Author(s)

Laurent Gatto

## Examples

```
a \leq -1f \leftarrow function(x, y)MSnbase:::getVariableName(match.call(), "x")
f(x = a)f(y = a)
```
grepEcols *Returns the matching column names of indices.*

# Description

Given a text spread sheet f and a pattern to be matched to its header (first line in the file), the function returns the matching columns names or indices of the corresponding data. frame.

# Usage

```
grepEcols(f, pattern, ..., n = 1)
getEcols(f, ..., n = 1)
```
#### hasSpectra 53

# Arguments

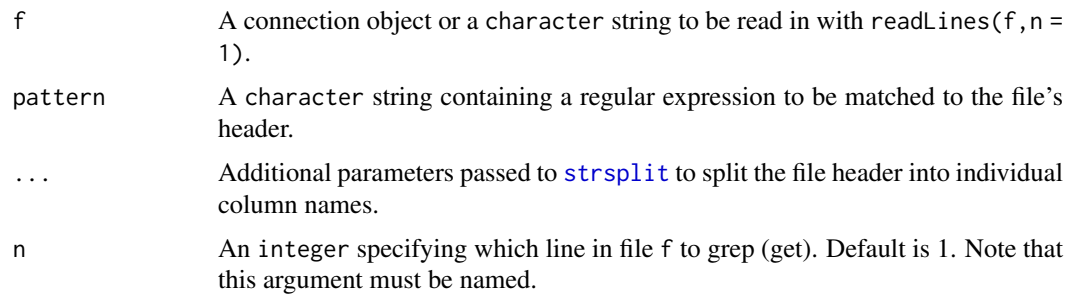

# Details

The function starts by reading the first line of the file (or connection) f with [readLines](#page-0-0), then splits it according to the optional ... arguments (it is important to correctly specify [strsplit](#page-0-0)'s split character vector here) and then matches pattern to the individual column names using [grep](#page-0-0).

Similarly, getEcols can be used to explore the column names and decide for the appropriate pattern value.

These functions are useful to check the parameters to be provided to [readMSnSet2](#page-123-0).

# Value

Depending on value, the matching column names of indices. In case of getEcols, a character of column names.

# Author(s)

Laurent Gatto

#### See Also

[readMSnSet2](#page-123-0)

hasSpectra *Checks if raw data files have any spectra or chromatograms*

# Description

Helper functions to check whether raw files contain spectra or chromatograms.

# Usage

```
hasSpectra(files)
```

```
hasChromatograms(files)
```
# Arguments

files A character() with raw data filenames.

# Value

A logical(n) where  $n == length(x)$  with TRUE if that files contains at least one spectrum, FALSE otherwise.

# Author(s)

Laurent Gatto

# Examples

```
f <- msdata::proteomics(full.names = TRUE)[1:2]
hasSpectra(f)
hasChromatograms(f)
```
<span id="page-53-0"></span>

imageNA2 *NA heatmap visualisation for 2 groups*

# Description

Produces a heatmap after reordring rows and columsn to highlight missing value patterns.

# Usage

```
imageNA2(object, pcol, Rowv, Colv = TRUE, useGroupMean = FALSE,
 plot = TRUE, ...
```
# Arguments

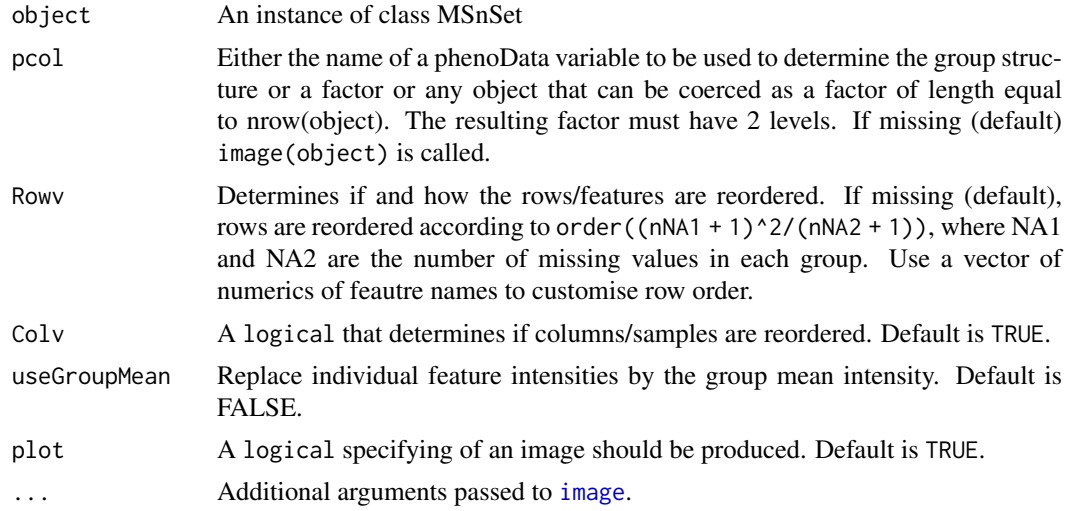

# Value

Used for its side effect of plotting. Invisibly returns Rovw and Colv.

## Author(s)

Laurent Gatto, Samuel Wieczorek and Thomas Burger

#### impute-methods 55

#### Examples

```
library("pRolocdata")
library("pRoloc")
data(dunkley2006)
pcol <- ifelse(dunkley2006$fraction <= 5, "A", "B")
nax <- makeNaData(dunkley2006, pNA = 0.10)
exprs(nax)[sample(nrow(nax), 30), pcol == "A"] <- NA
exprs(nax)[sample(nrow(nax), 50), pcol == "B"] <- NA
MSnbase:::imageNA2(nax, pcol)
MSnbase:::imageNA2(nax, pcol, useGroupMean = TRUE)
MSnbase:::imageNA2(nax, pcol, Colv = FALSE, useGroupMean = FALSE)
MSnbase:::imageNA2(nax, pcol, Colv = FALSE, useGroupMean = TRUE)
```
impute-methods *Quantitative proteomics data imputation*

## **Description**

The impute method performs data imputation on an MSnSet instance using a variety of methods (see below). The imputation and the parameters are logged into the processingData(object) slot.

Users should proceed with care when imputing data and take precautions to assure that the imputation produce valid results, in particular with naive imputations such as replacing missing values with 0.

#### Details

There are two types of mechanisms resulting in missing values in LC/MSMS experiments.

- Missing values resulting from absence of detection of a feature, despite ions being present at detectable concentrations. For example in the case of ion suppression or as a result from the stochastic, data-dependent nature of the MS acquisition method. These missing value are expected to be randomly distributed in the data and are defined as missing at random (MAR) or missing completely at random (MCAR).
- Biologically relevant missing values resulting from the absence of the low abundance of ions (below the limit of detection of the instrument). These missing values are not expected to be randomly distributed in the data and are defined as missing not at random (MNAR).

MNAR features should ideally be imputed with a left-censor method, such as QRILC below. Conversely, it is recommended to use host deck methods such nearest neighbours, Bayesian missing value imputation or maximum likelihood methods when values are missing at random.

Currently, the following imputation methods are available:

- MLE Maximum likelihood-based imputation method using the EM algorithm. Implemented in the norm::imp.norm function. See [imp.norm](#page-0-0) for details and additional parameters. Note that here, ... are passed to the [em.norm](#page-0-0) function, rather to the actual imputation function imp.norm.
- bpca Bayesian missing value imputation are available, as implemented in the and pcaMethods::pca functions. See [pca](#page-0-0) for details and additional parameters.
- knn Nearest neighbour averaging, as implemented in the impute::impute.knn function. See [impute.knn](#page-0-0) for details and additional parameters.
- QRILC A missing data imputation method that performs the imputation of left-censored missing data using random draws from a truncated distribution with parameters estimated using quantile regression. Implemented in the imputeLCMD::impute.QRILC function. See [impute.QRILC](#page-0-0) for details and additional parameters.
- MinDet Performs the imputation of left-censored missing data using a deterministic minimal value approach. Considering a expression data with *n* samples and *p* features, for each sample, the missing entries are replaced with a minimal value observed in that sample. The minimal value observed is estimated as being the q-th quantile (default  $q = 0.01$ ) of the observed values in that sample. Implemented in the imputeLCMD::impute.MinDet function. See [impute.MinDet](#page-0-0) for details and additional parameters.
- MinProb Performs the imputation of left-censored missing data by random draws from a Gaussian distribution centred to a minimal value. Considering an expression data matrix with *n* samples and *p* features, for each sample, the mean value of the Gaussian distribution is set to a minimal observed value in that sample. The minimal value observed is estimated as being the q-th quantile (default  $q = 0.01$ ) of the observed values in that sample. The standard deviation is estimated as the median of the feature standard deviations. Note that when estimating the standard deviation of the Gaussian distribution, only the peptides/proteins which present more than 50% recorded values are considered. Implemented in the imputeLCMD::impute.MinProb function. See [impute.MinProb](#page-0-0) for details and additional parameters.
- min Replaces the missing values by the smallest non-missing value in the data.
- zero Replaces the missing values by 0.
- mixed A mixed imputation applying two methods (to be defined by the user as mar for values missing at random and mnar for values missing not at random, see example) on two M[C]AR/MNAR subsets of the data (as defined by the user by a randna logical, of length equal to nrow(object)).
- nbavg Average neighbour imputation for fractions collected along a fractionation/separation gradient, such as sub-cellular fractions. The method assumes that the fraction are ordered along the gradient and is invalid otherwise.

Continuous sets NA value at the beginning and the end of the quantitation vectors are set to the lowest observed value in the data or to a user defined value passed as argument k. Them, when a missing value is flanked by two non-missing neighbouring values, it is imputed by the mean of its direct neighbours. A stretch of 2 or more missing values will not be imputed. See the example below.

none No imputation is performed and the missing values are left untouched. Implemented in case one wants to only impute value missing at random or not at random with the mixed method.

The naset [MSnSet](#page-77-0) is an real quantitative data where quantitative values have been replaced by NAs. See script/naset.R for details.

# Methods

signature(object = "MSnSet", method, ...) This method performs data imputation on the object MSnSet instance using the method algorithm. ... is used to pass parameters to the imputation function. See the respective methods for details and additional parameters.

# Author(s)

Laurent Gatto and Samuel Wieczorek

#### impute-methods 57

#### References

Olga Troyanskaya, Michael Cantor, Gavin Sherlock, Pat Brown, Trevor Hastie, Robert Tibshirani, David Botstein and Russ B. Altman, Missing value estimation methods for DNA microarrays Bioinformatics (2001) 17 (6): 520-525.

Oba et al., A Bayesian missing value estimation method for gene expression profile data, Bioinformatics (2003) 19 (16): 2088-2096.

Cosmin Lazar (2015). imputeLCMD: A collection of methods for left-censored missing data imputation. R package version 2.0. <http://CRAN.R-project.org/package=imputeLCMD>.

Lazar C, Gatto L, Ferro M, Bruley C, Burger T. Accounting for the Multiple Natures of Missing Values in Label-Free Quantitative Proteomics Data Sets to Compare Imputation Strategies. J Proteome Res. 2016 Apr 1;15(4):1116-25. doi: 10.1021/acs.jproteome.5b00981. PubMed PMID: 26906401.

```
data(naset)
## table of missing values along the rows
table(fData(naset)$nNA)
## table of missing values along the columns
pData(naset)$nNA
## non-random missing values
notna <- which(!fData(naset)$randna)
length(notna)
notna
impute(naset, method = "min")
if (require("imputeLCMD")) {
    impute(naset, method = "QRILC")
    impute(naset, method = "MinDet")
}
if (require("norm"))
    impute(naset, method = "MLE")
impute(naset, "mixed",
       randna = fData(naset)$randna,
       mar = "knn", mnar = "QRILC")
## neighbour averaging
x <- naset[1:4, 1:6]
exprs(x)[1, 1] < -NA # # min value\exp\left(x\right)[2, 3] <- NA ## average
\exp\left(\frac{x}{3}, 1:2\right] <- NA ## min value and average
## 4th row: no imputation
exprs(x)
exprs(impute(x, "nbavg"))
```
# <span id="page-57-0"></span>Description

The iPQF spectra-to-protein summarisation method integrates peptide spectra characteristics and quantitative values for protein quantitation estimation. Spectra features, such as charge state, sequence length, identification score and others, contain valuable information concerning quantification accuracy. The iPQF algorithm assigns weights to spectra according to their overall feature reliability and computes a weighted mean to estimate protein quantities. See also [combineFeatures](#page-25-0) for a more general overview of feature aggregation and examples.

# Usage

```
iPQF(object, groupBy, low.support.filter = FALSE, ratio.calc = "sum",
 method.combine = FALSE, feature.weight = c(7, 6, 4, 3, 2, 1, 5)^2)
```
## Arguments

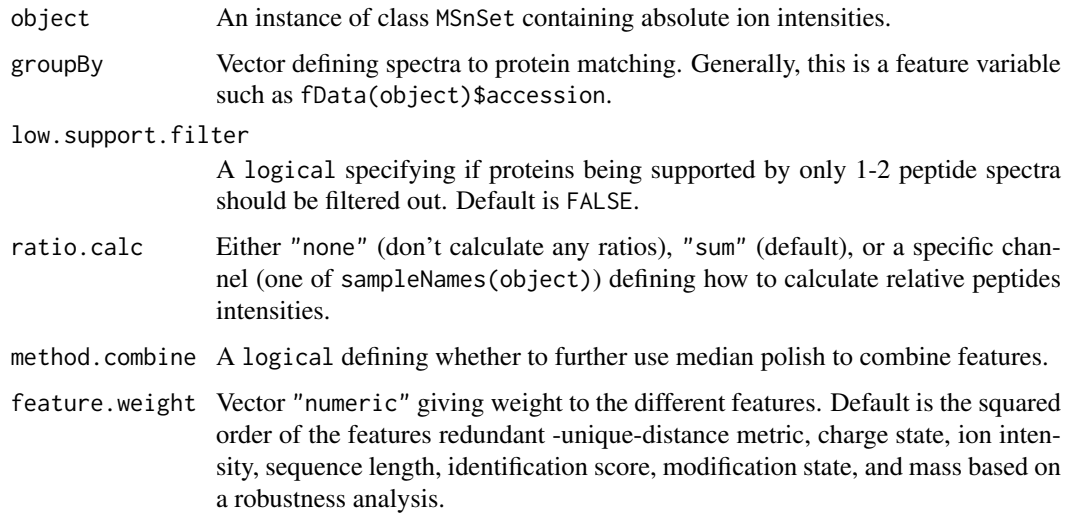

## Value

A matrix with estimated protein ratios.

# Author(s)

Martina Fischer

#### References

iPQF: a new peptide-to-protein summarization method using peptide spectra characteristics to improve protein quantification. Fischer M, Renard BY. Bioinformatics. 2016 Apr 1;32(7):1040-7. doi:10.1093/bioinformatics/btv675. Epub 2015 Nov 20. PubMed PMID:26589272.

#### isCentroidedFromFile 59

### Examples

```
data(msnset2)
head(exprs(msnset2))
prot <- combineFeatures(msnset2,
                        groupBy = fData(msnset2)$accession,
                        method = "iPQF")head(exprs(prot))
```
isCentroidedFromFile *Get mode from mzML data file*

# Description

The function extracts the mode (profile or centroided) from the raw mass spectrometry file by parsing the mzML file directly. If the object x stems from any other type of file, NAs are returned.

# Usage

```
isCentroidedFromFile(x)
```
## Arguments

x An object of class [OnDiskMSnExp.](#page-94-1)

## Details

This function is much faster than [isCentroided\(\)](#page-144-0), which estimates mode from the data, but is limited to data stemming from mzML files which are still available in their original location (and accessed with fileNames(x)).

# Value

A named logical vector of the same length as x.

# Author(s)

Laurent Gatto

```
library("msdata")
f <- proteomics(full.names = TRUE,
              pattern = "TMT_Erwinia_1uLSike_Top10HCD_isol2_45stepped_60min_01.mzML.gz")
x <- readMSData(f, mode = "onDisk")
table(isCentroidedFromFile(x), msLevel(x))
```
## Description

This instance of class ["ReporterIons"](#page-134-0) corresponds to the iTRAQ 4-plex set, i.e the 114, 115, 116 and 117 isobaric tags. In the iTRAQ5 data set, an unfragmented tag, i.e reporter and attached isobaric tag, is also included at MZ 145. These objects are used to plot the reporter ions of interest in an MSMS spectra (see ["Spectrum2"](#page-147-0)) as well as for quantification (see [quantify](#page-118-0)).

## Usage

iTRAQ4 iTRAQ5 iTRAQ8 iTRAQ9

#### References

Ross PL, Huang YN, Marchese JN, Williamson B, Parker K, Hattan S, Khainovski N, Pillai S, Dey S, Daniels S, Purkayastha S, Juhasz P, Martin S, Bartlet-Jones M, He F, Jacobson A, Pappin DJ. "Multiplexed protein quantitation in Saccharomyces cerevisiae using amine-reactive isobaric tagging reagents." *Mol Cell Proteomics*, 2004 Dec;3(12):1154-69. Epub 2004 Sep 22. PubMed PMID: 15385600.

#### See Also

[TMT6](#page-149-0).

# Examples

iTRAQ4 iTRAQ4[1:2]

```
newReporter <- new("ReporterIons",
                   description="an example",
                   name="my reporter ions",
                   reporterNames=c("myrep1","myrep2"),
                   mz=c(121,122),
                   col=c("red","blue"),
                   width=0.05)
```
newReporter

### **Description**

itraqdata is and example data sets is an iTRAQ 4-plex experiment that has been run on an Orbitrap Velos instrument. It includes identification data in the feature data slot obtain from the Mascot search engine. It is a subset of an spike-in experiment where proteins have spiked in an *Erwinia* background, as described in

Karp et al. (2010), *Addressing accuracy and precision issues in iTRAQ quantitation*, Mol Cell Proteomics. 2010 Sep;9(9):1885-97. Epub 2010 Apr 10. (PMID 20382981).

The spiked-in proteins in itradata are BSA and ENO and are present in relative abundances 1, 2.5, 5, 10 and 10, 5, 2.5, 1 in the 114, 115, 116 and 117 reporter tags.

The msnset object is produced by running the quantify method on the itraqdata experimental data, as detailed in the [quantify](#page-118-0) example. This example data set is used in the MSnbase-demo vignette, available with vignette("MSnbase-demo",package="MSnbase").

The msnset2 object is another example iTRAQ4 data that is used to demonstrate features of the package, in particular the iPQF feature aggregation method, described in [iPQF](#page-57-0). It corresponds to 11 proteins with spectra measurements from the original data set described by Breitwieser et al. (2011) *General statistical modeling of data from protein relative expression isobaric tags*. J. Proteome Res., 10, 2758-2766.

# Usage

itraqdata

### Examples

```
data(itraqdata)
itraqdata
## created by
## msnset <- quantify(itraqdata, method = "trap", reporters = iTRAQ4)
data(msnset)
msnset
data(msnset2)
msnset2
```
listOf *Tests equality of list elements class*

#### Description

Compares equality of all members of a list.

## Usage

listOf(x, class, valid = TRUE)

# Arguments

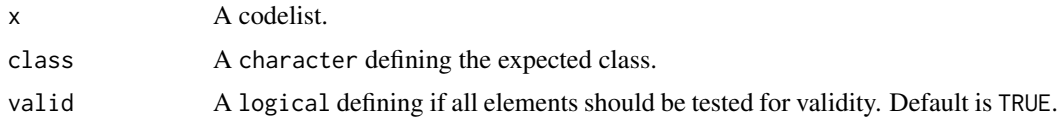

# Value

TRUE is all elements of x inherit from class.

## Author(s)

Laurent Gatto

# Examples

```
listOf(list(), "foo")
listOf(list("a", "b"), "character")
listOf(list("a", 1), "character")
```
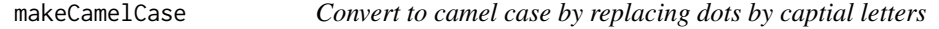

# Description

Convert a vector of characters to camel case by replacing dots by captial letters.

## Usage

```
makeCamelCase(x, prefix)
```
# Arguments

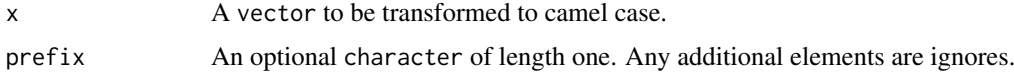

## Value

A character of same length as x.

# Author(s)

Laurent Gatto

```
nms <- c("aa.foo", "ab.bar")
makeCamelCase(nms)
makeCamelCase(nms, prefix = "x")
```
# Description

These functions take an instance of class ["MSnSet"](#page-77-0) and sets randomly selected values to NA.

# Usage

```
makeNaData(object, nNA, pNA, exclude)
```
makeNaData2(object, nRows, nNAs, exclude)

whichNA(x)

# Arguments

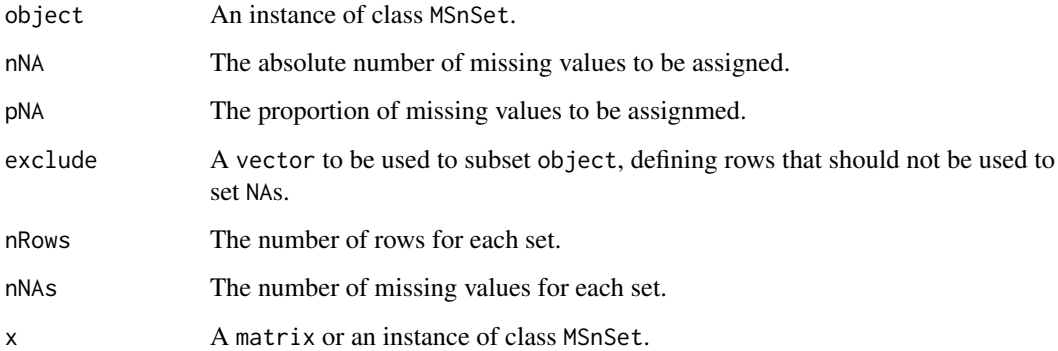

## Details

makeNaData randomly selects a number nNA (or a proportion pNA) of cells in the expression matrix to be set to NA.

makeNaData2 will select length(nRows) sets of rows from object, each with nRows[i] rows respectively. The first set will be assigned nNAs[1] missing values, the second nNAs[2], ... As opposed to makeNaData, this permits to control the number of NAs per rows.

The whichNA can be used to extract the indices of the missing values, as illustrated in the example.

# Value

An instance of class MSnSet, as object, but with the appropriate number/proportion of missing values. The returned object has an additional feature meta-data columns, nNA

# Author(s)

Laurent Gatto

## Examples

```
## Example 1
library(pRolocdata)
data(dunkley2006)
sum(is.na(dunkley2006))
dunkleyNA <- makeNaData(dunkley2006, nNA = 150)
processingData(dunkleyNA)
sum(is.na(dunkleyNA))
table(fData(dunkleyNA)$nNA)
naIdx <- whichNA(dunkleyNA)
head(naIdx)
## Example 2
dunkleyNA <- makeNaData(dunkley2006, nNA = 150, exclude = 1:10)
processingData(dunkleyNA)
table(fData(dunkleyNA)$nNA[1:10])
table(fData(dunkleyNA)$nNA)
## Example 3
nr <- rep(10, 5)
na <- 1:5
x <- makeNaData2(dunkley2006[1:100, 1:5],
                 nRows = nr,
                 nNAs = na)
processingData(x)
(res <- table(fData(x)$nNA))
stopifnot(as.numeric(names(res)[-1]) == na)
stopifnot(res[-1] == nr)
## Example 3
nr2 <- c(5, 12, 11, 8)
na2 <- c(3, 8, 1, 4)
x2 <- makeNaData2(dunkley2006[1:100, 1:10],
                  nRows = nr2,nNAs = na2)processingData(x2)
(res2 <- table(fData(x2)$nNA))
stopifnot(as.numeric(names(res2)[-1]) == sort(na2))
stopifnot(res2[-1] == nr2[order(na2)]## Example 5
nr3 <- c(5, 12, 11, 8)
na3 <- c(3, 8, 1, 3)
x3 <- makeNaData2(dunkley2006[1:100, 1:10],
                  nRows = nr3,
                  nNAs = na3)processingData(x3)
(res3 <- table(fData(x3)$nNA))
```
<span id="page-63-0"></span>meanMzInts *Combine a list of spectra to a single spectrum*

# Description

Combine peaks from several spectra into a single spectrum. Intensity and m/z values from the input spectra are aggregated into a single peak if the difference between their m/z values is smaller than mzd or smaller than ppm of their m/z. While mzd can be used to group mass peaks with a single fixed value, ppm allows a m/z dependent mass peak grouping. Intensity values of grouped mass

#### meanMzInts 65

peaks are aggregated with the intensityFun, m/z values by the mean, or intensity weighted mean if weighted = TRUE.

# Usage

```
meanMzInts(x, ..., intensityFun = base::mean, weighted = FALSE,main = 1L, mzd, ppm = 0, timeDomain = FALSE, unionPeaks = TRUE)
```
# Arguments

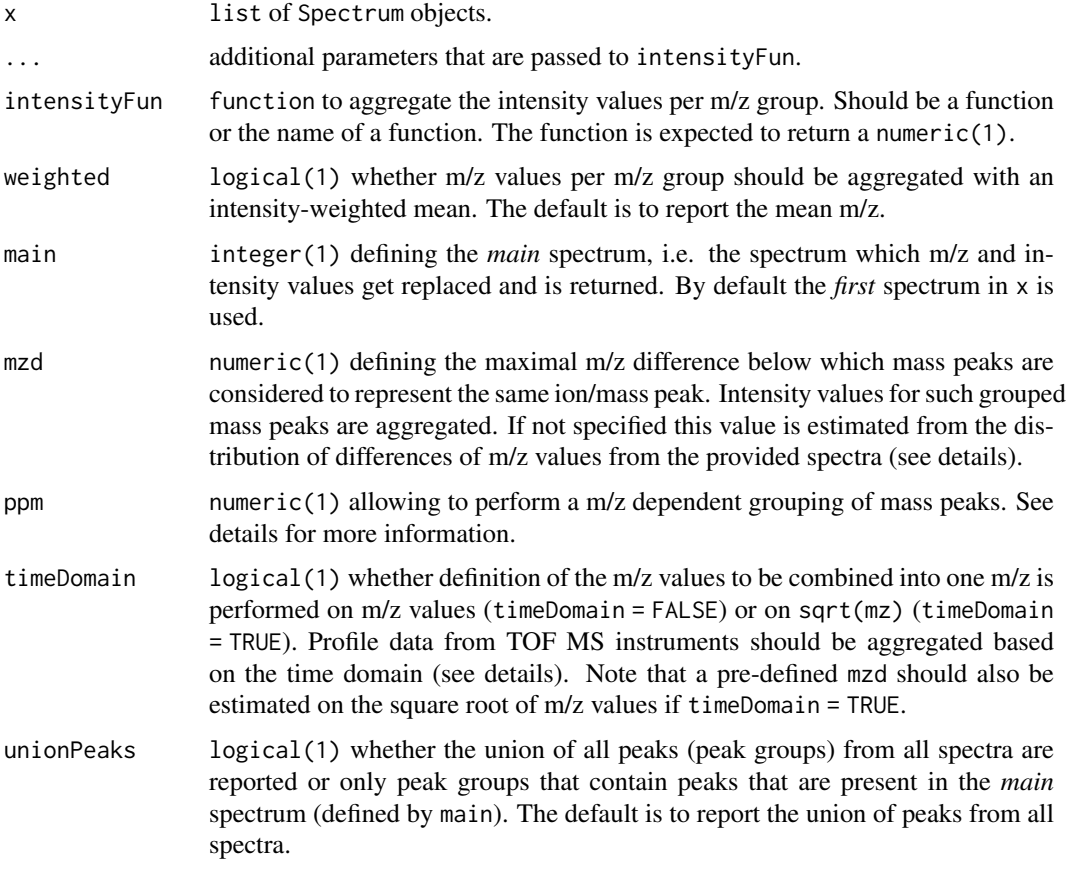

# Details

For general merging of spectra, the mzd and/or ppm should be manually specified based on the precision of the MS instrument. Peaks from spectra with a difference in their m/z being smaller than mzd or smaller than ppm of their m/z are grouped into the same final peak.

Some details for the combination of consecutive spectra of an LCMS run:

The m/z values of the same ion in consecutive scans (spectra) of a LCMS run will not be identical. Assuming that this random variation is much smaller than the resolution of the MS instrument (i.e. the difference between m/z values within each single spectrum), m/z value groups are defined across the spectra and those containing m/z values of the main spectrum are retained. The maximum allowed difference between m/z values for the same ion is estimated as in [estimateMzScattering\(\)](#page-38-0). Alternatively it is possible to define this maximal m/z difference with the mzd parameter. All m/z values with a difference smaller than this value are combined to a m/z group. Intensities and m/z values falling within each of these m/z groups are aggregated using the intensity\_fun and mz\_fun,

respectively. It is highly likely that all QTOF profile data is collected with a timing circuit that collects data points with regular intervals of time that are then later converted into m/z values based on the relationship  $t = k * sqrt(m/z)$ . The m/z scale is thus non-linear and the m/z scattering (which is in fact caused by small variations in the time circuit) will thus be different in the lower and upper m/z scale. m/z-intensity pairs from consecutive scans to be combined are therefore defined by default on the square root of the m/z values. With timeDomain = FALSE, the actual m/z values will be used.

# Value

Spectrum with m/z and intensity values representing the aggregated values across the provided spectra. The returned spectrum contains the union of all peaks from all spectra (if unionPeaks = TRUE), or the same number of  $m/z$  and intensity pairs than the spectrum with index main in x (if unionPeaks = FALSE. All other spectrum data (such as retention time etc) is taken from the *main* spectrum.

#### Note

This allows e.g. to combine profile-mode spectra of consecutive scans into the values for the *main* spectrum. This can improve centroiding of profile-mode data by increasing the signal-to-noise ratio and is used in the [combineSpectraMovingWindow\(\)](#page-30-0) function.

# Author(s)

Johannes Rainer, Sigurdur Smarason

#### See Also

[estimateMzScattering\(\)](#page-38-0) for a function to estimate m/z scattering in consecutive scans.

[estimateMzResolution\(\)](#page-36-0) for a function estimating the m/z resolution of a spectrum.

[combineSpectraMovingWindow\(\)](#page-30-0) for the function to combine consecutive spectra of an MSnExp object using a moving window approach.

Other spectra combination functions: [consensusSpectrum](#page-35-0)

```
library(MSnbase)
## Create 3 example profile-mode spectra with a resolution of 0.1 and small
## random variations on these m/z values on consecutive scans.
set.seed(123)
mzs < -seq(1, 20, 0.1)ints1 <- abs(rnorm(length(mzs), 10))
ints1[11:20] < -c(15, 30, 90, 200, 500, 300, 100, 70, 40, 20) # add peak
ints2 <- abs(rnorm(length(mzs), 10))
ints2[11:20] <- c(15, 30, 60, 120, 300, 200, 90, 60, 30, 23)
ints3 <- abs(rnorm(length(mzs), 10))
ints3[11:20] <- c(13, 20, 50, 100, 200, 100, 80, 40, 30, 20)
## Create the spectra.
sp1 <- new("Spectrum1", mz = mzs + rnorm(length(mxs), sd = 0.01),
    intensity = ints1)
sp2 \leq new("Spectrum1", mz = mzs + rnorm(length(mzs), sd = 0.01),intensity = ints2)
```
#### MIAPE-class 67

```
sp3 <- new("Spectrum1", mz = mzs + rnorm(length(mzs), sd = 0.009),
    intensity = ints3)
## Combine the spectra
sp_agg <- meanMzInts(list(sp1, sp2, sp3))
## Plot the spectra before and after combining
par(mfrow = c(2, 1), mar = c(4.3, 4, 1, 1))plot(mz(sp1), intensity(sp1), xlim = range(mzs[5:25]), type = "h", col = "red")
points(mz(sp2), intensity(sp2), type = "h", col = "green")
points(mz(sp3), intensity(sp3), type = "h", col = "blue")plot(mz(sp_agg), intensity(sp_agg), xlim = range(mzs[5:25]), type = "h",col = "black")
```
MIAPE-class *The "MIAPE" Class for Storing Proteomics Experiment Information*

#### **Description**

The Minimum Information About a Proteomics Experiment. The current implementation is based on the MIAPE-MS 2.4 document.

#### Slots

title: Object of class character containing a single-sentence experiment title.

abstract: Object of class character containing an abstract describing the experiment.

- url: Object of class character containing a URL for the experiment.
- pubMedIds: Object of class character listing strings of PubMed identifiers of papers relevant to the dataset.
- samples: Object of class list containing information about the samples.
- preprocessing: Object of class list containing information about the pre-processing steps used on the raw data from this experiment.
- other: Object of class list containing other information for which none of the above slots applies.
- dateStamp: Object of class character, giving the date on which the work described was initiated; given in the standard 'YYYY-MM-DD' format (with hyphens).
- name: Object of class character containing the name of the (stable) primary contact person for this data set; this could be the experimenter, lab head, line manager, . . .
- lab: Object of class character containing the laboratory where the experiment was conducted.
- contact: Object of class character containing contact information for lab and/or experimenter.
- email: Object of class character containing tmail contact information for the primary contact person (see name above).
- instrumentModel: Object of class character indicating the model of the mass spectrometer used to generate the data.
- instrumentManufacturer: Object of class character indicating the manufacturing company of the mass spectrometer.
- instrumentCustomisations: Object of class character describing any significant (i.e. affecting behaviour) deviations from the manufacturer's specification for the mass spectrometer.
- softwareName: Object of class character with the instrument management and data analysis package(s) name(s).
- softwareVersion: Object of class character with the instrument management and data analysis package(s) version(s).
- switchingCriteria: Object of class character describing the list of conditions that cause the switch from survey or zoom mode (MS1) to or tandem mode (MSn where  $n > 1$ ); e.g. 'parent ion" mass lists, neutral loss criteria and so on [applied for tandem MS only].
- isolationWidth: Object of class numeric describing, for tandem instruments, the total width (i.e. not half for plus-or-minus) of the gate applied around a selected precursor ion m/z, provided for all levels or by MS level.
- parameterFile: Object of class character giving the location and name under which the mass spectrometer's parameter settings file for the run is stored, if available. Ideally this should be a URI+filename, or most preferably an LSID, where feasible.
- ionSource: Object of class character describing the ion source (ESI, MALDI, . . . ).
- ionSourceDetails: Object of class character describing the relevant details about the ion source. See MIAPE-MI docuement for more details.
- analyser: Object of class character describing the analyzer type (Quadrupole, time-of-flight, ion trap,  $\dots$ ).
- analyserDetails: Object of class character describing the relevant details about the analyzer. See MIAPE-MI document for more details.
- collisionGas: Object of class character describing the composition of the gas used to fragment ions in the collision cell.
- collisionPressure: Object of class numeric providing the pressure (in bars) of the collision gas.
- collisionEnergy: Object of class character specifying for the process of imparting a particular impetus to ions with a given m/z value, as they travel into the collision cell for fragmentation. This could be a global figure (e.g. for tandem TOF's), or a complex function; for example a gradient (stepped or continuous) of m/z values (for quads) or activation frequencies (for traps) with associated collision energies (given in eV). Note that collision energies are also provided for individual ["Spectrum2"](#page-147-0) instances, and is the preferred way of accessing this data.
- detectorType: Object of class character describing the type of detector used in the machine (microchannel plate, channeltron, . . . ).
- detectorSensitivity: Object of class character giving and appropriate measure of the sensitivity of the described detector (e.g. applied voltage).

## Methods

The following methods as in ["MIAME"](#page-0-0):

abstract(MIAPE): An accessor function for abstract.

expinfo(MIAPE): An accessor function for name, lab, contact, title, and url.

notes(MIAPE), notes(MIAPE) <- value: Accessor functions for other. notes(MIAME) <-character *appends* character to notes; use notes(MIAPE) <-list to replace the notes entirely.

otherInfo(MIAPE): An accessor function for other.

preproc(MIAPE): An accessor function for preprocessing.

pubMedIds(MIAPE), pubMedIds(MIAME) <- value: Accessor function for pubMedIds.

expemail(MIAPE): An accessor function for email slot.

exptitle(MIAPE): An accessor function for title slot.

## missing-data 69

- analyzer(MIAPE): An accessor function for analyser slot. analyser(MIAPE) is also available.
- analyzerDetails(MIAPE): An accessor function for analyserDetails slot. analyserDetails is also available.
- detectorType(MIAPE): An accessor function for detectorType slot.
- ionSource(MIAPE): An accessor function for ionSource slot.
- ionSourceDetails(MIAPE): An accessor function for ionSourceDetails slot.
- instrumentModel(MIAPE): An accessor function for instrumentModel slot.
- instrumentManufacturer(MIAPE): An accessor function for instrumentManufacturer slot.
- instrumentCustomisations(MIAPE): An accessor function for instrumentCustomisations slot.
- as(,"MIAME"): Coerce the object from MIAPE to MIAME class. Used when converting an MSnSet into an ExpressionSet.

MIAPE-specific methods, including MIAPE-MS meta-data:

show(MIAPE): Displays the experiment data.

msInfo(MIAPE): Displays 'MIAPE-MS' information.

# Extends

Class ["MIAxE"](#page-0-0), directly. Class ["Versioned"](#page-0-0), by class "MIAxE", distance 2.

# Author(s)

Laurent Gatto <lg390@cam.ac.uk>

#### References

About MIAPE: <http://www.psidev.info/index.php?q=node/91>, and references therein, especially 'Guidelines for reporting the use of mass spectrometry in proteomics', Nature Biotechnology 26, 860-861 (2008).

missing-data *Documenting missing data visualisation*

#### **Description**

There is a need for adequate handling of missing value impuation in quantitative proteomics. Before developing a framework to handle missing data imputation optimally, we propose a set of visualisation tools. This document serves as an internal notebook for current progress and ideas that will eventually materialise in exported functionality in the MSnbase package.

## Details

The explore the structure of missing values, we propose to

1. Explore missing values in the frame of the experimental design. The [imageNA2](#page-53-0) function offers such a simple visualisation. It is currently limited to 2-group designs/comparisons. In case of time course experiments or sub-cellular fractionation along a density gradient, we propose to split the time/gradient into 2 groups (early/late, top/bottom) as a first approximation.

- 2. Explore the proportion of missing values in each group.
- 3. Explore the total and group-wise feature intensity distributions.

The existing [plotNA](#page-109-0) function illustrates the completeness/missingness of the data.

### Author(s)

Laurent Gatto <lg390@cam.ac.uk>, Samuel Wieczorek and Thomas Burger

# See Also

[plotNA](#page-109-0), [imageNA2](#page-53-0).

```
## Other suggestions
library("pRolocdata")
library("pRoloc")
data(dunkley2006)
set.seed(1)
nax <- makeNaData(dunkley2006, pNA = 0.10)
pcol <- factor(ifelse(dunkley2006$fraction <= 5, "A", "B"))
self < - pcol == "A"## missing values in each sample
barplot(colSums(is.na(nax)), col = pcol)
## table of missing values in proteins
par(mfrow = c(3, 1))barplot(table(rowSums(is.na(nax))), main = "All")
barplot(table(rowSums(is.na(nax)[sel1,])), main = "Group A")
barplot(table(rowSums(is.na(nax)[!sel1,])), main = "Group B")
fData(nax)$nNA1 <- rowSums(is.na(nax)[, sel1])
fData(nax)$nNA2 <- rowSums(is.na(nax)[, !sel1])
fData(nax)$nNA <- rowSums(is.na(nax))
o <- MSnbase:::imageNA2(nax, pcol)
plot((fData(nax)$nNA1 - fData(nax)$nNA2)[o], type = "l")
grid()
plot(sort(fData(nax)$nNA1 - fData(nax)$nNA2), type = "l")
grid()
o2 <- order(fData(nax)$nNA1 - fData(nax)$nNA2)
MSnbase:::imageNA2(nax, pcol, Rowv=o2)
layout(matrix(c(rep(1, 10), rep(2, 5)), nc = 3))
MSnbase:::imageNA2(nax, pcol, Rowv=o2)
plot((fData(nax)$nNA1 - fData(nax)$nNA)[o2], type = "l", col = "red",
     ylim = c(-9, 9), ylab = "")lines((fData(nax)$nNA - fData(nax)$nNA2)[o2], col = "steelblue")
lines((fData(nax)$nNA1 - fData(nax)$nNA2)[o2], type = "l",
     1wd = 2
```
MSmap-class *Class* MSmap

#### Description

A class to store mass spectrometry data maps, i.e intensities collected along the M/Z and retention time space during a mass spectrometry acquisition.

#### Objects from the Class

Objects can be created with the MSmap constructor. The constructor has the following arguments:

- object An object created by mzR::openMSfile or an instance of class [OnDiskMSnExp](#page-94-1). If the latter contains data from multiple files, a warning will be issued and the first one will be used.
- lowMz A numeric of length 1 defining the lower bound of the M/Z range of the MS map.
- highMz A numeric of length 1 defining the upper bound of the M/Z range of the MS map.
- resMz The resolution along the M/Z range.
- hd An optional data.frame as produced by mzR::header(object). If missing, will be computer within the function. Ignored when object is an OnDiskMSnExp.
- zeroIsNA Set 0 intensities to NA. This can be used to clarify the 3 dimensional plot produce by plot3D.

# Slots

- call: Object of class "call" the call used to generate the instance.
- map: Object of class "matrix" containing the actual MS map.
- mz: Object of class "numeric" with the M/Z sampling bins.
- res: Object of class "numeric" storing the the M/Z resolution used to create the map.
- rt: Object of class "numeric" with the retention times of the map spectra.
- ms: Object of class "numeric" with the MS levels of the spectra.
- t: Object of class "logical" indicating if the instance has been transposed.
- filename: Object of class "character" specifying the filename of the original raw MS data.

## Methods

- coerce signature(from = "MSmap", to = "data.frame"): convert the MSmap instance in a data.frame. Useful for plotting with lattice or ggplot2.
- fileName signature(object = "MSmap"): returns the raw data filename.
- msLevel signature(object = "MSmap"): returns the MS level of the map spectra.
- msMap signature(object = "MSmap"): returns the actual map matrix.
- $mz$  signature(object = "MSmap",...): returns the M/Z values of the map. Additional arguments are currently ignored.
- rtime signature(object = "MSmap",...): returns retention time values of the map. Additional arguments are currently ignored.
- mzRes signature(object = "MSmap"): returns the resolution with which the sample along the M/Z range was done.
- $\dim$  signature(x = "MSmap"): returns the dimensions of the map. ncol and nrow return the number of columns and rows respectively.
- **t** signature( $x =$  "MSmap"): transposes the map.
- show signature(object = "MSmap"): prints a summary of the map.
- plot signature(x = "MSmap",allTicks = "logical"): produces an image of the map using lattice::levelplot. By default, allTicks is TRUE and all M/Z and retention times ticks of drawn. If set to FALSE, only 10 ticks in each dimension are plotted.
- plot3D signature(object = "MSmap",rgl = "logical"): produces an three dimensional view of the map using lattice::cloude(...,type = "h"). If rgl is TRUE, the map is visualised on a rgl device and can be rotated with the mouse.

## Author(s)

Laurent Gatto <lg390@cam.ac.uk>

```
## Not run:
   ## downloads the data
   library("rpx")
   px1 <- PXDataset("PXD000001")
    (i <- grep("TMT.+mzML", pxfiles(px1), value = TRUE))
   mzf <- pxget(px1, i)
   ## Using an mzRpwiz object
   ## reads the data
   ms <- openMSfile(mzf)
   hd <- header(ms)
   ## a set of spectra of interest: MS1 spectra eluted
   ## between 30 and 35 minutes retention time
   ms1 < - which(hd$msLevel == 1)
   rtsel <- hd$retentionTime[ms1] / 60 > 30 &
       hd$retentionTime[ms1] / 60 < 35
   ## the map
   M <- MSmap(ms, ms1[rtsel], 521, 523, .005, hd)
   plot(M, aspect = 1, allTicks = FALSE)
   plot3D(M)
   if (require("rgl") & interactive())
       plot3D(M, rgl = TRUE)
   ## With some MS2 spectra
   i <- ms1[which(rtsel)][1]
    j <- ms1[which(rtsel)][2]
   M2 <- MSmap(ms, i:j, 100, 1000, 1, hd)
   plot3D(M2)
   ## Using an OnDiskMSnExp object and accessors
   msn <- readMSData(mzf, mode = "onDisk")
   ## a set of spectra of interest: MS1 spectra eluted
   ## between 30 and 35 minutes retention time
```
## MSnbaseOptions 73

```
ms1 < - which(msLevel(msn) == 1)
   rtsel <- rtime(msn)[ms1] / 60 > 30 &
       rtime(msn)[ms1] / 60 < 35
   ## the map
   M3 <- MSmap(msn, ms1[rtsel], 521, 523, .005)
   plot(M3, aspect = 1, allTicks = FALSE)
   ## With some MS2 spectra
   i <- ms1[which(rtsel)][1]
   j <- ms1[which(rtsel)][2]
   M4 <- MSmap(msn, i:j, 100, 1000, 1)
   plot3D(M4)
## End(Not run)
```
MSnbaseOptions *MSnbase options*

# Description

MSnbase defined a few options globally using the standard R options mechanism. The current values of these options can be queried with MSnbaseOptions. The options are:

- verbose: defines a session-wide verbosity flag, that is used if the verbose argument in individual functions is not set.
- PARALLEL\_THRESH: defines the minimum number of spectra per file necessary before using parallel processing.
- fastLoad: logical(1). If TRUE performs faster data loading for all methods of [OnDiskM-](#page-94-0) $ShExp$  that load data from the original files (such as [spectrapply\(\)](#page-112-0)). Users experiencing data I/O errors (observed mostly on macOS systems) should set this option to FALSE.

#### Usage

MSnbaseOptions()

isMSnbaseVerbose()

```
setMSnbaseVerbose(opt)
```

```
setMSnbaseParallelThresh(opt = 1000)
```

```
setMSnbaseFastLoad(opt = TRUE)
```

```
isMSnbaseFastLoad()
```
## Arguments

opt The value of the new option

## Details

isMSnbaseVerbose is one wrapper for the verbosity flag, also available through options("MSnbase")\$verbose. There are also setters to set options individually. When run without argument, the verbosity setter inverts the current value of the option.

## Value

A list of MSnbase options and the single option values for the individual accessors.

<span id="page-73-0"></span>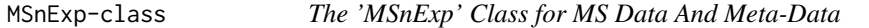

## <span id="page-73-1"></span>Description

The MSnExp class encapsulates data and meta-data for mass spectrometry experiments, as described in the slots section. Several data files (currently in mzXML) can be loaded together with the function [readMSData](#page-122-0).

This class extends the virtual ["pSet"](#page-112-1) class.

In version 1.19.12, the polarity slot had been added to the ["Spectrum"](#page-144-0) class (previously in ["Spectrum1"](#page-147-0)). Hence, "MSnExp" objects created prior to this change will not be valid anymore, since all MS2 spectra will be missing the polarity slot. Object can be appropriately updated using the updateObject method.

The feature variables in the feature data slot will depend on the file. See also the documentation in the mzR package that parses the raw data files and produces these data.

## Objects from the Class

Objects can be created by calls of the form new("MSnExp",...). However, it is preferred to use the [readMSData](#page-122-0) function that will read raw mass spectrometry data to generate a valid "MSnExp" instance.

## Slots

- assayData: Object of class "environment" containing the MS spectra (see ["Spectrum1"](#page-147-0) and ["Spectrum2"](#page-147-1)). Slot is inherited from ["pSet"](#page-112-1).
- phenoData: Object of class ["AnnotatedDataFrame"](#page-0-0) containing experimenter-supplied variables describing sample (i.e the individual tags for an labelled MS experiment) See [phenoData](#page-0-0) for more details. Slot is inherited from ["pSet"](#page-112-1).
- featureData: Object of class ["AnnotatedDataFrame"](#page-0-0) containing variables describing features (spectra in our case), e.g. identificaiton data, peptide sequence, identification score,... (inherited from ["eSet"](#page-0-0)). See [featureData](#page-0-0) for more details. Slot is inherited from ["pSet"](#page-112-1).
- experimentData: Object of class ["MIAPE"](#page-66-0), containing details of experimental methods. See [experimentData](#page-0-0) for more details. Slot is inherited from ["pSet"](#page-112-1).
- protocolData: Object of class ["AnnotatedDataFrame"](#page-0-0) containing equipment-generated variables (inherited from ["eSet"](#page-0-0)). See [protocolData](#page-0-0) for more details. Slot is inherited from ["pSet"](#page-112-1).
- processingData: Object of class ["MSnProcess"](#page-76-0) that records all processing. Slot is inherited from ["pSet"](#page-112-1).
- .\_\_classVersion\_\_: Object of class ["Versions"](#page-0-0) describing the versions of R, the Biobase package, ["pSet"](#page-112-1) and MSnExp of the current instance. Slot is inherited from ["pSet"](#page-112-1). Intended for developer use and debugging (inherited from ["eSet"](#page-0-0)).

#### MSnExp-class 75

## Extends

Class ["pSet"](#page-112-1), directly. Class ["VersionedBiobase"](#page-0-0), by class "pSet", distance 2. Class ["Versioned"](#page-0-0), by class "pSet", distance 3.

## **Methods**

See the ["pSet"](#page-112-1) class for documentation on accessors inherited from pSet, subsetting and general attribute accession.

- bin signature(object = "MSnExp"): Bins spectra. See [bin](#page-9-0) documentation for more details and examples.
- clean signature(object = "MSnExp"): Removes unused 0 intensity data points. See [clean](#page-24-0) documentation for more details and examples.
- compareSpectra signature(object1 = "Spectrum",object2 = "missing"): Compares spectra. See [compareSpectra](#page-34-0) documentation for more details and examples.
- extractPrecSpectra signature(object = "MSnExp",prec = "numeric"): extracts spectra with precursor MZ value equal to prec and returns an object of class 'MSnExp'. See [extractPrecSpectra](#page-41-0) documentation for more details and examples.
- pickPeaks signature(object = "MSnExp"): Performs the peak picking to generate centroided spectra. See [pickPeaks](#page-100-0) documentation for more details and examples.
- estimateNoise signature(object = "MSnExp"): Estimates the noise in all profile spectra of object. See [estimateNoise](#page-39-0) documentation for more details and examples.
- plot signature( $x =$  "MSnExp",  $y =$  "missing"): Plots the MSnExp instance. See [plot.MSnExp](#page-102-0) documentation for more details.
- plot2d signature(object = "MSnExp",...): Plots retention time against precursor MZ for MSnExp instances. See [plot2d](#page-106-0) documentation for more details.
- plotDensity signature(object = "MSnExp",...): Plots the density of parameters of interest. instances. See [plotDensity](#page-107-0) documentation for more details.
- plotMzDelta signature(object = "MSnExp",...): Plots a histogram of the m/z difference betwee all of the highest peaks of all MS2 spectra of an experiment. See [plotMzDelta](#page-108-0) documentation for more details.
- quantify signature(object = "MSnExp"): Performs quantification for all the MS2 spectra of the MSnExp instance. See [quantify](#page-118-0) documentation for more details. Also for OnDiskMSnExp objects.
- removePeaks signature(object = "MSnExp"): Removes peaks lower that a threshold t. See [removePeaks](#page-132-0) documentation for more details and examples.
- removeReporters signature(object = "MSnExp",...): Removes reporter ion peaks from all MS2 spectra of an experiment. See [removeReporters](#page-133-0) documentation for more details and examples.
- [smooth](#page-137-0) signature( $x =$  "MSnExp"): Smooths spectra. See smooth documentation for more details and examples.
- addIdentificationData signature(object = "MSnExp", ...): Adds identification data to an experiment. See [addIdentificationData](#page-3-0) documentation for more details and examples.
- removeNoId signature(object = "MSnExp",fcol = "pepseq",keep = NULL): Removes non-identified features. See [removeNoId](#page-131-0) documentation for more details and examples.
- removeMultipleAssignment signature(object = "MSnExp",fcol = "nprot"): Removes protein groups (or feature belong to protein groups) with more than one member. The latter is defined by extracting a feature variable (default is "nprot"). Also removes non-identified features.
- idSummary signature(object = "MSnExp", ...): Prints a summary that lists the percentage of identified features per file (called coverage).
- show signature(object = "MSnExp"): Displays object content as text.
- isolationWindow signature(object = "MSnExp",...): Returns the isolation window offsets for the MS2 spectra. See [isolationWindow](#page-0-0) for details.
- trimMz signature(object = "MSnExp"): Trims the MZ range of all the spectra of the MSnExp instance. See [trimMz](#page-150-0) documentation for more details and examples.
- isCentroided(object,  $k = 0.025$ , qtl = 0.9, verbose = TRUE) A heuristic assessing if the spectra in the object are in profile or centroided mode. The function takes the qtlth quantile top peaks, then calculates the difference between adjacent M/Z value and returns TRUE if the first quartile is greater than k. (See MSnbase:::.isCentroided for the code.) If verbose (default), a table indicating mode for all MS levels is printed.

The function has been tuned to work for MS1 and MS2 spectra and data centroided using different peak picking algorithms, but false positives can occur. See [https://github.com/](https://github.com/lgatto/MSnbase/issues/131) [lgatto/MSnbase/issues/131](https://github.com/lgatto/MSnbase/issues/131) for details. For whole experiments, where all MS1 and MS2 spectra are expected to be in the same, albeit possibly different modes, it is advised to assign the majority result for MS1 and MS2 spectra, rather than results for individual spectra. See an example below.

- as signature(object = "MSnExp","data.frame"): Coerces the MSnExp object to a four-column data.frame with columns "file" (file index in object), "rt" (retention time), "mz" (m/z values) and "i" (intensity values).
- as signature(object = "MSnExp","Spectra"): Coerces the MSnExp object to a [Spectra](#page-139-0) object with all feature annotations added as metadata columns (mcols).

Filtering and subsetting functions:

- filterRt signature(object = "MSnExp",rt = "numeric",msLevel. = "numeric"): Retains MS spectra of level msLevel. with a retention times within  $rt[1]$  and  $rt[2]$ .
- filterMsLevel signature(object = "MSnExp",msLevel. = "numeric"): Retains MS spectra of level msLevel...
- filterPolarity signature(object = "MSnExp",polarity. = "numeric"): Retains MS spectra of polarity polarity..
- filterMz signature(object = "MSnExp",mz = "numeric",msLevel. = "numeric"). See [filterMz](#page-150-0) for details.
- filterFile signature(object = "MSnExp", file): Retains MS data of files matching the file index or file name provided with parameter file.

## filterAcquisitionNum

- filterEmptySpectra signature(object = "MSnExp"): Remove empty spectra from object (see isEmpty).
- filterPrecursorScan signature(object = "MSnExp", acquisitionNum = "numeric"): Retain parent (e.g. MS1) and children scans (e.g. MS2) of acquisitionNum. See [OnDiskMSnExp](#page-94-0) for an example.
- splitByFile signature(object = "MSnExp",  $f =$  "factor"): split a MSnExp object by file into a list of MSnExp objects given the grouping in factor f.
- filterPrecursorMz signature(object = "MSnExp",  $mz$ , ppm = 10): retain spectra with a precursor m/z equal or similar to the one defined with parameter mz. Parameter ppm allows to define an accepted difference between the provided m/z and the spectrum's m/z.
- filterIsolationWindow signature(object = "MSnExp", mz): retain spectra with isolation windows that contain (which m/z range contain) the specified m/z.

#### MSnProcess-class 77

## Author(s)

Laurent Gatto <lg390@cam.ac.uk>

## References

Information about the mzXML format as well converters from vendor specific formats to mzXML: <http://tools.proteomecenter.org/wiki/index.php?title=Formats:mzXML>.

## See Also

["pSet"](#page-112-1) and [readMSData](#page-122-0) for loading mzXML, mzData or mzML files to generate an instance of MSnExp.

The ["OnDiskMSnExp"](#page-94-1) manual page contains further details and examples.

[chromatogram](#page-12-0) to extract chromatographic data from a MSnExp or OnDiskMSnExp object.

[write](#page-0-0) for the function to write the data to mzML or mzXML file(s).

# Examples

```
mzxmlfile <- dir(system.file("extdata",package="MSnbase"),
                 pattern="mzXML", full.names=TRUE)
msnexp <- readMSData(mzxmlfile)
msnexp
```
<span id="page-76-0"></span>MSnProcess-class *The "MSnProcess" Class*

## Description

MSnProcess is a container for MSnExp and MSnSet processing information. It records data files, processing steps, thresholds, analysis methods and times that have been applied to MSnExp or MSnSet instances.

# Slots

files: Object of class "character" storing the raw data files used in experiment described by the "MSnProcess" instance.

processing: Object of class "character" storing all the processing steps and times.

- merged: Object of class "logical" indicating whether spectra have been merged.
- cleaned: Object of class "logical" indicating whether spectra have been cleaned. See [clean](#page-24-0) for more details and examples.
- removedPeaks: Object of class "character" describing whether peaks have been removed and which threshold was used. See [removePeaks](#page-132-0) for more details and examples.
- smoothed: Object of class "logical" indicating whether spectra have been smoothed.

trimmed: Object of class "numeric" documenting if/how the data has been trimmed.

normalised: Object of class "logical" describing whether and how data have been normalised.

MSnbaseVersion: Object of class "character" indicating the version of MSnbase.

<sup>.</sup>\_\_classVersion\_\_: Object of class "Versions" indicating the version of the MSnProcess instance. Intended for developer use and debugging.

## Extends

Class ["Versioned"](#page-0-0), directly.

## **Methods**

fileNames signature(object = "MSnProcess"): Returns the file names used in experiment described by the "MSnProcess" instance.

show signature(object = "MSnProcess"): Displays object content as text.

combine signature(x = "MSnProcess",y = "MSnProcess"): Combines multiple MSnProcess instances.

## **Note**

This class is likely to be updated using an AnnotatedDataFrame.

## Author(s)

Laurent Gatto <lg390@cam.ac.uk>

## See Also

See the ["MSnExp"](#page-73-0) and ["MSnSet"](#page-77-0) classes that actually use MSnProcess as a slot.

## Examples

```
showClass("MSnProcess")
```
<span id="page-77-0"></span>MSnSet-class *The "MSnSet" Class for MS Proteomics Expression Data and Meta-Data*

## <span id="page-77-1"></span>Description

The MSnSet holds quantified expression data for MS proteomics data and the experimental metadata. The MSnSet class is derived from the ["eSet"](#page-0-0) class and mimics the ["ExpressionSet"](#page-0-0) class classically used for microarray data.

## Objects from the Class

The constructor MSnSet(exprs,fData,pData) can be used to create MSnSet instances. Argument exprs is a matrix and fData and pData must be of class data.frame or ["AnnotatedDataFrame"](#page-0-0) and all must meet the dimensions and name validity constrains.

Objects can also be created by calls of the form new("MSnSet",exprs,...). See also ["ExpressionSet"](#page-0-0) for helpful information. Expression data produced from other softwares can thus make use of this standardized data container to benefit R and Bioconductor packages. Proteomics expression data available as spreadsheets, as produced by third-party software such as Proteome Discoverer, MaxQuant, ... can be imported using the [readMSnSet](#page-123-0) and [readMSnSet2](#page-123-1) functions.

Coercion methods are also available to transform MSnSet objects to IBSpectra, to data.frame and to/from ExpressionSet and SummarizedExperiment objects. In the latter case, the metadata available in the protocolData, experimentData are completely dropped, and only the logging information of the processingData slot is retained. All these metadata can be subsequently be added using

## MSnSet-class 79

the addMSnSetMetadata (see examples below). When converting a SummarizedExperiment to an MSnSet, the respective metadata slots will be populated if available in the SummarizedExperiment metadata.

In the frame of the MSnbase package, MSnSet instances can be generated from ["MSnExp"](#page-73-0) experiments using the [quantify](#page-118-0) method).

## Slots

- qual: Object of class "data. frame" that records peaks data for each of the reporter ions to be used as quality metrics.
- processingData: Object of class ["MSnProcess"](#page-76-0) that records all processing.
- assayData: Object of class "assayData" containing a matrix with equal with column number equal to nrow(phenoData). assayData must contain a matrix exprs with rows represening features (e.g., reporters ions) and columns representing samples. See the ["AssayData"](#page-0-0) class, [exprs](#page-0-0) and [assayData](#page-0-0) accessor for more details. This slot in indirectly inherited from ["eSet"](#page-0-0).
- phenoData: Object of class "AnnotatedDataFrame" containing experimenter-supplied variables describing sample (i.e the individual tags for an labelled MS experiment) (indireclty inherited from ["eSet"](#page-0-0)). See [phenoData](#page-0-0) and the ["eSet"](#page-0-0) class for more details. This slot can be accessed as a data.frame with pData and be replaced by a new valid (i.e. of compatible dimensions and row names) data.frame with pData() <-.
- featureData: Object of class "AnnotatedDataFrame" containing variables describing features (spectra in our case), e.g. identificaiton data, peptide sequence, identification score,... (inherited indirectly from ["eSet"](#page-0-0)). See [featureData](#page-0-0) and the ["eSet"](#page-0-0) class for more details. This slot can be accessed as a data.frame with fData and be replaced by a new valid (i.e. of compatible dimensions and row names) data.frame with fData()<-.
- experimentData: Object of class ["MIAPE"](#page-66-0), containing details of experimental methods (inherited from ["eSet"](#page-0-0)). See [experimentData](#page-0-0) and the ["eSet"](#page-0-0) class for more details.
- annotation: not used here.
- protocolData: Object of class ["AnnotatedDataFrame"](#page-0-0) containing equipment-generated variables (inherited indirectly from ["eSet"](#page-0-0)). See [protocolData](#page-0-0) and the ["eSet"](#page-0-0) class for more details.
- . classVersion : Object of class ["Versions"](#page-0-0) describing the versions of R, the Biobase package, ["eSet"](#page-0-0), ["pSet"](#page-112-1) and MSnSet of the current instance. Intended for developer use and debugging (inherited indirectly from ["eSet"](#page-0-0)).

## Extends

Class ["eSet"](#page-0-0), directly. Class ["VersionedBiobase"](#page-0-0), by class "eSet", distance 2. Class ["Versioned"](#page-0-0), by class "eSet", distance 3.

#### **Methods**

MSnSet specific methods or over-riding it's super-class are described below. See also more ["eSet"](#page-0-0) for inherited methods.

- acquisitionNum acquisitionNum(signature(object = "MSnSet")): Returns the a numeric vector with acquisition number of each spectrum. The vector names are the corresponding spectrum names. The information is extracted from the object's featureData slot.
- fromFile fromFile(signature(object = "MSnSet")): get the index of the file (in fileNames(object)) from which the raw spectra from which the corresponding feature were originally read. The relevant information is extracted from the object's featureData slot.

Returns a numeric vector with names corresponding to the spectrum names.

- $\dim$  signature(x = "MSnSet"): Returns the dimensions of object's assay data, i.e the number of samples and the number of features.
- fileNames signature(object = "MSnSet"): Access file names in the processingData slot.
- msInfo signature(object = "MSnSet"): Prints the MIAPE-MS meta-data stored in the experimentData slot.
- processingData signature(object = "MSnSet"): Access the processingData slot.
- show signature(object = "MSnSet"): Displays object content as text.
- qual signature(object = "MSnSet"): Access the reporter ion peaks description.
- purityCorrect signature(object = "MSnSet",impurities = "matrix"): performs reporter ions purity correction. See [purityCorrect](#page-115-0) documentation for more details.
- normalise signature(object = "MSnSet"): Performs MSnSet normalisation. See [normalise](#page-89-0) for more details.
- t signature(x = "MSnSet"): Returns a transposed MSnSet object where features are now aligned along columns and samples along rows and the phenoData and featureData slots have been swapped. The protocolData slot is always dropped.
- as(,"ExpressionSet") signature(x = "MSnSet"): Coerce object from MSnSet to [ExpressionSet-class](#page-0-0). The experimentData slot is converted to a MIAME instance. It is also possible to coerce an ExpressionSet to and MSnSet, in which case the experimentData slot is newly initialised.
- $as('IBSpectra'')$  signature( $x = "MSnSet"$ ): Coerce object from MSnSet to IBSpectra from the isobar package.
- $as('data-frame')$  signature(x = "MSnSet"): Coerce object from MSnSet to data.frame. The MSnSet is transposed and the PhenoData slot is appended.
- as(,"SummarizedExperiment") signature(x = "MSnSet"): Coerce object from MSnSet to SummarizedExperiment. Only part of the metadata is retained. See addMSnSetMetadata and the example below for details.
- write.exprs signature( $x =$  "MSnSet")Writes expression values to a tab-separated file (default is tmp.txt). The fDataCols parameter can be used to specify which featureData columns (as column names, column number or logical) to append on the right of the expression matrix. The following arguments are the same as write.table.
- combine signature( $x =$  "MSnSet",  $y =$  "MSnSet", ...) Combines 2 or more MSnSet instances according to their feature names. Note that the qual slot and the processing information are silently dropped.
- topN signature(object = "MSnSet", groupBy,  $n = 3$ , fun, ..., verbose = isMSnbaseVerbose()) Selects the n most intense features (typically peptides or spectra) out of all available for each set defined by groupBy (typically proteins) and creates a new instance of class MSnSet. If less than n features are available, all are selected. The ncol(object) features are summerised using fun (default is sum) prior to be ordered in decreasing order. Additional parameters can be passed to fun through ..., for instance to control the behaviour of topN in case of NA values. (Works also with matrix instances.)

See also the [nQuants](#page-93-0) function to retrieve the actual number of retained peptides out of n. A complete use case using topN and nQuants is detailed in the synapter package vignette.

 $filterNA$  signature(object = "MSnSet",  $pNA$  = "numeric", pattern = "character", droplevels = "logical") This method subsets object by removing features that have (strictly) more than pNA percent of NA values. Default pNA is 0, which removes any feature that exhibits missing data. The method can also be used with a character pattern composed of  $\theta$  or 1 characters only. A  $\theta$ represent a column/sample that is allowed a missing values, while columns/samples with and 1 must not have NAs.

This method also accepts matrix instances. droplevels defines whether unused levels in the feature meta-data ought to be lost. Default is TRUE. See the droplevels method below. See also the [is.na.MSnSet](#page-109-0) and [plotNA](#page-109-0) methods for missing data exploration.

- filterZero signature(object = "MSnSet",  $pNA$  = "numeric", pattern = "character", droplevels = "logical") As filterNA, but for zeros.
- filterMsLevel signature(object = "MSnSet", msLevel. = "numeric", fcol = "character") Keeps only spectra with level msLevel., as defined by the fcol feature variable (default is "msLevel").
- log signature(object = "MSnSet", base = "numeric") Log transforms exprs(object) using base:: log. base (defaults is  $e = 'exp(1)'$ ) must be a positive or complex number, the base with respect to which logarithms are computed.
- droplevels signature( $x =$  "MSnSet", ...)Drops the unused factor levels in the featureData slot. See [droplevels](#page-0-0) for details.
- exprsToRatios signature(object = "MSnSet",log = "logical")calculates all possible ratios between object's columns/samples. See [exprsToRatios](#page-41-1) for more details.
- impute signature(object = "MSnSet",...) Performs data imputation on the MSnSet object. See [impute](#page-54-0) for more details.
- trimws signature(object = "MSnSet", ...)Trim leading and/or trailing white spaces in the feature data slot. Also available for data.frame objects. See ?base:[:trimws](#page-77-1) for details.

Additional accessors for the experimental metadata (experimentData slot) are defined. See ["MIAPE"](#page-66-0) for details.

## Plotting

- meanSdPlot signature(object = "MSnSet") Plots row standard deviations versus row means. See [meanSdPlot](#page-0-0) (vsn package) for more details.
- image signature(x = "MSnSet",facetBy = "character",sOrderBy = "character",legend = "character",low = "character",high = "character",fnames = "logical",nmax = "numeric")Produces an heatmap of expression values in the x object. Simple horizontal facetting is enabled by passing a single character as facetBy. Arbitrary facetting can be performed manually by saving the return value of the method (see example below). Re-ordering of the samples is possible by providing the name of a phenotypic variable to sOrderBy. The title of the legend can be set with legend and the colours with the low and high arguments. If any negative value is detected in the data, the values are considered as log fold-changes and a divergent colour scale is used. Otherwise, a gradient from low to high is used. To scale the quantitative data in  $x$ prior to plotting, please see the scale method.

When there are more than nmax (default is 50) features/rows, these are not printed. This behaviour can be controlled by setting fnames to TRUE (always print) or FALSE (never print). See examples below.

The code is based on Vlad Petyuk's vp.misc::image\_msnset. The previous version of this method is still available through the image2 function.

- plotNA signature(object = "MSnSet",pNA = "numeric") Plots missing data for an MSnSet instance. pNA is a numeric of length 1 that specifies the percentage of accepted missing data values per features. This value will be highlighted with a point on the figure, illustrating the overall percentage of NA values in the full data set and the number of proteins retained. Default is 1/2. See also [plotNA](#page-109-0).
- MAplot signature(object = "MSnSet",log.it = "logical",base = "numeric",...) Produces MA plots (Ratio as a function of average intensity) for the samples in object. If ncol(object)  $== 2$ , then one MA plot is produced using the [ma.plot](#page-0-0) function from the affy package. If

object has more than 2 columns, then [mva.pairs](#page-0-0). log.it specifies is the data should be log-transformed (default is TRUE) using base. Further ... arguments will be passed to the respective functions.

- addIdentificationData signature(object = "MSnSet", ...): Adds identification data to a MSnSet instance. See [addIdentificationData](#page-3-0) documentation for more details and examples.
- removeNoId signature(object = "MSnSet",fcol = "pepseq",keep = NULL): Removes non-identified features. See [removeNoId](#page-131-0) documentation for more details and examples.
- removeMultipleAssignment signature(object = "MSnSet",fcol = "nprot"): Removes protein groups (or feature belong to protein groups) with more than one member. The latter is defined by extracting a feature variable (default is "nprot"). Also removes non-identified features/
- idSummary signature(object =  $"MSnSet", \ldots$ ): Prints a summary that lists the percentage of identified features per file (called coverage).

#### Functions

- updateFvarLabels signature(object, label, sep) This function updates object's featureData variable labels by appending label. By default, label is the variable name and the separator sep is ..
- updateSampleNames signature(object, label, sep) This function updates object's sample names by appending label. By default, label is the variable name and the separator sep is ..
- updateFeatureNames signature(object, label, sep) This function updates object's feature names by appending label. By default, label is the variable name and the separator sep is ..
- $ms2df$  signature(x, fcols)Coerces the MSnSet instance to a data. frame. The direction of the data is retained and the feature variable labels that match fcol are appended to the expression values. See also as(x,"data.frame") above.
- addMSnSetMetadata signature(x, y)When coercing an MSnSet y to a SummarizedExperiment  $x$  with  $x < -a$ s(y, "SummarizedExperiment"), most of y's metadata is lost. Only the file names, the processing log and the MSnbase version from the processingData slots are passed along. The addMSnSetMetadata function can be used to add the complete processingData, experimentData and protocolData slots. The downside of this is that MSnbase is now required to use the SummarizedExperiment object.

#### Author(s)

Laurent Gatto <lg390@cam.ac.uk>

## See Also

["eSet"](#page-0-0), ["ExpressionSet"](#page-0-0) and [quantify](#page-118-0). MSnSet quantitation values and annotation can be exported to a file with [write.exprs](#page-77-1). See [readMSnSet](#page-123-0) to create and MSnSet using data available in a spreadsheet or data.frame.

```
data(msnset)
msnset <- msnset[10:15]
exprs(msnset)[1, c(1, 4)] <- NA
exprs(msnset)[2, c(1, 2)] <- NA
is.na(msnset)
```
#### MSnSet-class 83

```
featureNames(filterNA(msnset, pNA = 1/4))
featureNames(filterNA(msnset, pattern = "0110"))
M <- matrix(rnorm(12), 4)
pd <- data.frame(otherpdata = letters[1:3])
fd <- data.frame(otherfdata = letters[1:4])
x0 <- MSnSet(M, fd, pd)
sampleNames(x0)
M <- matrix(rnorm(12), 4)
colnames(M) <- LETTERS[1:3]
rownames(M) <- paste0("id", LETTERS[1:4])
pd <- data.frame(otherpdata = letters[1:3])
rownames(pd) <- colnames(M)
fd <- data.frame(otherfdata = letters[1:4])
rownames(fd) <- rownames(M)
x <- MSnSet(M, fd, pd)
sampleNames(x)
## Visualisation
library("pRolocdata")
data(dunkley2006)
image(dunkley2006)
## Changing colours
image(dunkley2006, high = "darkgreen")
image(dunkley2006, high = "darkgreen", low = "yellow")
## Forcing feature names
image(dunkley2006, fnames = TRUE)
## Facetting
image(dunkley2006, facetBy = "replicate")
p <- image(dunkley2006)
library("ggplot2") ## for facet_grid
p + facet_grid(replicate ~ membrane.prep, scales = 'free', space = 'free')
p + facet_grid(markers \sim replicate)
## Fold-changes
dd <- dunkley2006
exprs(dd) < - exprs(dd) - 0.25image(dd)
image(dd, low = "green", high = "red")
## Feature names are displayed by default for smaller data
dunkley2006 <- dunkley2006[1:25, ]
image(dunkley2006)
image(dunkley2006, legend = "hello")
## Coercion
if (require("SummarizedExperiment")) {
    data(msnset)
    se <- as(msnset, "SummarizedExperiment")
    metadata(se) ## only logging
    se <- addMSnSetMetadata(se, msnset)
    metadata(se) ## all metadata
   msnset2 <- as(se, "MSnSet")
    processingData(msnset2)
}
```

```
as(msnset, "ExpressionSet")
```
<span id="page-83-0"></span>MSnSetList-class *Storing multiple related MSnSets*

#### Description

A class for storing lists of [MSnSet](#page-77-0) instances.

## Details

There are two ways to store different sets of measurements pertaining an experimental unit, such as replicated measures of different conditions that were recorded over more than one MS acquisition. Without focusing on any proteomics technology in particular, these multiple assays can be recorded as

• A single combined MSnSet (see the section *Combining MSnSet instances* in the *MSnbasedemo* section). In such cases, the different experimental (phenotypical) conditions are recorded as an [AnnotatedDataFrame](#page-0-0) in the phenoData slots.

Quantitative data for features that were missing in an assay are generally encode as missing with NA values. Alternatively, only features observed in all assays could be selected. See the [commonFeatureNames](#page-32-0) functions to select only common features among two or more MSnSet instance.

• Each set of measurements is stored in an MSnSet which are combined into one MSnSetList. Each MSnSet elements can have identical or different samples and features. Unless compiled directly manually by the user, one would expect at least one of these dimensions (features/rows or samples/columns) are conserved (i.e. all feature or samples names are identical). See split/unsplit below.

## Objects from the Class

Objects can be created and manipluated with:

- MSnSetList(x, log, featureDAta) The class constructor that takes a list of valid MSnSet instances as input x, an optional logging list, and an optional feature metadata data.frame.
- split(x, f) An [MSnSet](#page-77-0)List can be created from an MSnSet instance. x is a single MSnSet and f is a factor or a character of length 1. In the latter case, f will be matched to the featureand phenodata variable names (in that order). If a match is found, the respective variable is extracted, converted to a factor if it is not one already, and used to split x along the features/rows (f was a feature variable name) or samples/columns (f was a phenotypic variable name). If f is passed as a factor, its length will be matched to  $nrow(x)$  or  $ncol(x)$  (in that order) to determine if x will be split along the features (rows) or sample (columns). Hence, the length of f must match exactly to either dimension.
- unsplit(value, f) The unsplit method reverses the effect of splitting the value MSnSet along the groups f.
- $aS(x, 'MSnSetList'')$  Where x is an instance of class [MzTab.](#page-85-0) See the class documentation for details.

#### Slots

- x: Object of class list containing valid MSnSet instances. Can be extracted with the msnsets() accessor.
- log: Object of class list containing an object creation log, containing among other elements the call that generated the object. Can be accessed with objlog().
- featureData: Object of class DataFrame that stores metadata for each object in the x slot. The number of rows of this data. frame must be equal to the number of items in the  $x$  slot and their respective (row)names must be identical.
- .\_\_classVersion\_\_: The version of the instance. For development purposes only.

## Methods

- "[[" Extracts a single MSnSet at position.
- "[" Extracts one of more MSnSets as MSnSetList.
- length Returns the number of MSnSets.
- names Returns the names of MSnSets, if available. The replacement method is also available.
- show Display the object by printing a short summary.
- lapply(x, FUN,  $\dots$ ) Apply function FUN to each element of the input x. If the application of FUN returns and MSnSet, then the return value is an MSnSetList, otherwise a list.
- sapply(x, FUN, ..., simplify = TRUE, USE.NAMES = TRUE) A lapply wrapper that simplifies the ouptut to a vector, matric or array is possible. See ?base::sapply for details. .
- fData Returns the features metadata featureData slot.
- fData<- Features metadata featureData replacement method.

## Author(s)

Laurent Gatto <lg390@cam.ac.uk>

#### See Also

The [commonFeatureNames](#page-32-0) function to select common features among MSnSet instances.

```
library("pRolocdata")
data(tan2009r1)
data(tan2009r2)
## The MSnSetList class
## for an unnamed list, names are set to indices
msnl <- MSnSetList(list(tan2009r1, tan2009r2))
names(msnl)
## a named example
msnl <- MSnSetList(list(A = tan2009r1, B = tan2009r2))
names(msnl)
msnsets(msnl)
length(msnl)
objlog(msnl)
msnl[[1]] ## an MSnSet
msnl[1] ## an MSnSetList of length 1
```

```
## Iterating over the elements
lapply(msnl, dim) ## a list
lapply(msnl, normalise) ## an MSnSetList
fData(msnl)
fData(msnl)$X <- sapply(msnl, nrow)
fData(msnl)
## Splitting and unsplitting
## splitting along the columns/samples
data(dunkley2006)
head(pData(dunkley2006))
(splt <- split(dunkley2006, "replicate"))
lapply(splt, dim) ## the number of rows and columns of the split elements
unsplt <- unsplit(splt, dunkley2006$replicate)
stopifnot(compareMSnSets(dunkley2006, unsplt))
## splitting along the rows/features
head(fData(dunkley2006))
(splt <- split(dunkley2006, "markers"))
unsplt <- unsplit(splt, factor(fData(dunkley2006)$markers))
simplify2array(lapply(splt, dim))
```

```
stopifnot(compareMSnSets(dunkley2006, unsplt))
```
<span id="page-85-0"></span>MzTab-class *Parse* MzTab *files*

#### Description

The MzTab class stores the output of a basic parsing of a mzTab file. It contain the metadata (a list), comments (a character vector), and the at least of of the following data types: proteins, peptides, PSMs and small molecules (as data.frames).

At this stage, the metadata and data are only minimally parsed. More specific data extraction and preparation are delegated to more specialised functions, such as the as(.,to = "MSnSetList") and readMzTabData for proteomics data.

Note that no attempts are made to verify the validitiy of the mzTab file.

## Objects from the Class

Objects can be created by calls the the constructor MzTab that takes a single mzTab file as input.

The objects can subsequently be coerced to [MSnSetList](#page-83-0) instances with as (object, "MSnSetList"). The resulting MSnSetList contains possibly empty MSnSet instances for proteins, peptide and PSMs, respectively named "Proteins", "Peptides" and "PSMs".

The assaydata slots of the two former are populated with the protein\_abundance\_assay $[1-n]$  and peptide\_abundance\_assay[1-n] columns in the mzTab file. No abundance values are defined for the latter. The respective feature names correspond to protein accessions, peptide sequences and PSM identifiers, possibly made unique as by appending sequence numbers to duplicates.

#### MzTab-class 87

## **Slots**

Metadata: Object of class "list" storing the metadata section.

Filename: Object of class "character" storing the orginal file name.

Proteins: Object of class "data.frame" storing the protein data.

Peptides: Object of class "data.frame" storing the peptide data.

PSMs: Object of class "data.frame" storing the PSM data.

SmallMolecules: Object of class "data.frame" storing the small molecules data.

Comments: Object of class "character" storing the comments that were present in the file.

## Accessors

**metadata** signature( $x =$ "MzTab"): returns the meta data list.

**mzTabMode** signature( $x =$ "MzTab"): returns the mode (complete or summary) of the mzTab data. A shortcut for metadata(x)\$`mzTab-mode`.

**mzTabType** signature( $x =$ "MzTab"): returns the type (quantification or identification) of the mzTab data. A shortcut for metadata(x)\$`mzTab-type`.

fileName signature(object = "MzTab"): returns the file name of the original mzTab file.

peptides signature(object = "MzTab"): returns the peptide data.frame.

proteins signature(object =  $"$ MzTab"): returns the proteins data.frame.

psms signature(object = "MzTab"): returns the PSMs data.frame.

smallMolecules signature(object = "MzTab"): returns the small molecules data.frame.

comments signature(object = "MzTab"): returns the comments.

# Author(s)

Laurent Gatto, with contributions from Richard Cotton (see [https://github.com/lgatto/MSnbase](https://github.com/lgatto/MSnbase/issues/41)/ [issues/41](https://github.com/lgatto/MSnbase/issues/41)).

## References

The mzTab format is a light-weight, tab-delimited file format for proteomics data. See https://github.com/HUPO-PSI/mzTab for details and specifications.

Griss J, Jones AR, Sachsenberg T, Walzer M, Gatto L, Hartler J, Thallinger GG, Salek RM, Steinbeck C, Neuhauser N, Cox J, Neumann S, Fan J, Reisinger F, Xu QW, Del Toro N, Perez-Riverol Y, Ghali F, Bandeira N, Xenarios I, Kohlbacher O, Vizcaino JA, Hermjakob H. The mzTab data exchange format: communicating mass-spectrometry-based proteomics and metabolomics experimental results to a wider audience. Mol Cell Proteomics. 2014 Oct;13(10):2765-75. doi: 10.1074/mcp.O113.036681. Epub 2014 Jun 30. PubMed PMID: 24980485; PubMed Central PMCID: PMC4189001.

```
## Test files from the mzTab developement repository
fls <- c("Cytidine.mzTab", "MTBLS2.mztab",
         "PRIDE_Exp_Complete_Ac_1643.xml-mztab.txt",
         "PRIDE_Exp_Complete_Ac_16649.xml-mztab.txt",
         "SILAC_CQI.mzTab", "SILAC_SQ.mzTab",
         "iTRAQ_CQI.mzTab", "iTRAQ_SQI.mzTab",
         "labelfree_CQI.mzTab", "labelfree_SQI.mzTab",
         "lipidomics-HFD-LD-study-PL-DG-SM.mzTab",
```
88 naplot and the contract of the contract of the contract of the contract of the contract of the contract of the contract of the contract of the contract of the contract of the contract of the contract of the contract of

```
"lipidomics-HFD-LD-study-TG.mzTab")
```
baseUrl <- "https://raw.githubusercontent.com/HUPO-PSI/mzTab/master/examples/1\_0-Proteomics-Release/"

```
## a list of mzTab objects
mzt <- sapply(file.path(baseUrl, fls), MzTab)
stopifnot(length(mzt) == length(fls))
mzt[4]]
dim(proteins(mzt[[4]]))
dim(psms(mzt[[4]]))
prots4 <- proteins(mzt[[4]])
class(prots4)
prots4[1:5, 1:4]
```
# naplot *Overview of missing value*

## Description

Visualise missing values as a heatmap and barplots along the samples and features.

## Usage

```
naplot(object, verbose = isMSnbaseVerbose(), reorderRows = TRUE,
 reorderColumns = TRUE, ...)
```
## Arguments

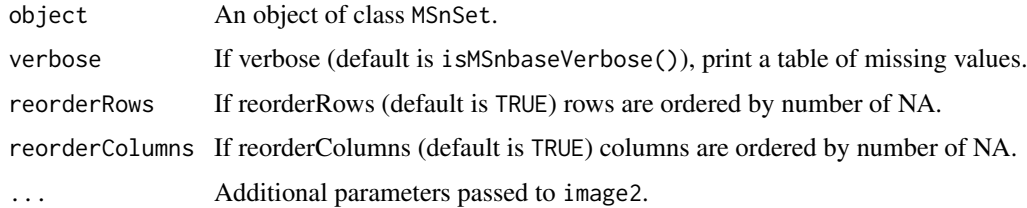

## Value

Used for its side effect. Invisibly returns NULL

# Author(s)

Laurent Gatto

## Examples

data(naset) naplot(naset)

# Description

Navigate an MSnExp object by moving to the next or previous spectrum.

# Usage

```
navMS(i, object, msLevel, nav = c("nextMS", "prevMS"), ...)
```
nextMS(...)

prevMS(...)

# Arguments

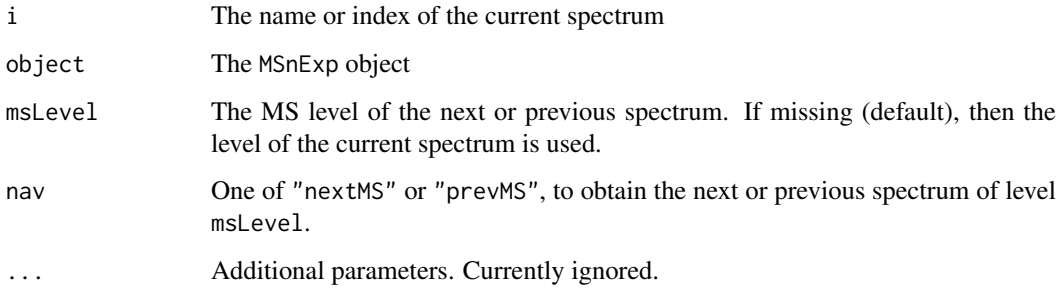

## Value

An object of class Spectrum1 or Spectrum2, depending on the value of msLevel or NULL, of no spectrum is found.

## Author(s)

Laurent Gatto

```
f <- msdata::proteomics(full.names = TRUE, pattern = "MS3")
x <- readMSData(f, centroided. = c(FALSE, TRUE, FALSE), mode = "onDisk")
(sp \leq which(msLevel(x) == 3)[2]) ## 2nd MS3 spectrum
x[[sp]] ## curent MS3
MSnbase:::nextMS(sp, x) ## next MS3
MSnbase:::prevMS(sp, x) ## prev MS3
MSnbase:::prevMS(sp, x, 2L) ## prev MS2
MSnbase:::prevMS(sp, x, 1L) ## prev MS1
```
#### Description

This function computes the number of features in the group defined by the feature variable fcol and appends this information in the feature data of object.

## Usage

```
nFeatures(object, fcol)
```
## Arguments

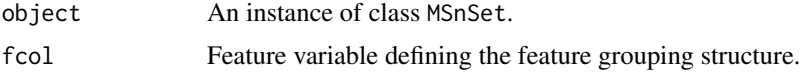

# Value

An updated MSnSet with a new feature variable fcol.nFeatures.

#### Author(s)

Laurent Gatto

#### Examples

```
library(pRolocdata)
data("hyperLOPIT2015ms3r1psm")
hyperLOPIT2015ms3r1psm <- nFeatures(hyperLOPIT2015ms3r1psm,
                                    "Protein.Group.Accessions")
i <- c("Protein.Group.Accessions", "Protein.Group.Accessions.nFeatures")
fData(hyperLOPIT2015ms3r1psm)[1:10, i]
```
normalise-methods *Normalisation of* MSnExp*,* MSnSet *and* Spectrum *objects*

#### <span id="page-89-0"></span>Description

The normalise method (also available as normalize) performs basic normalisation on spectra intensities of single spectra (["Spectrum"](#page-144-0) or ["Spectrum2"](#page-147-1) objects), whole experiments (["MSnExp"](#page-73-0) objects) or quantified expression data (["MSnSet"](#page-77-0) objects).

Raw spectra and experiments are normalised using max or sum only. For MSMS spectra could be normalised to their precursor additionally. Each peak intensity is divided by the highest intensity in the spectrum, the sum of intensities or the intensity of the precursor. These methods aim at facilitating relative peaks heights between different spectra.

The method parameter for ["MSnSet"](#page-77-0) can be one of sum, max, quantiles, center.mean, center.median, .median, quantiles.robust or vsn. For sum and max, each feature's reporter intensity is divided by the maximum or the sum respectively. These two methods are applied along the features (rows).

## normToReference 91

center.mean and center.median translate the respective sample (column) intensities according to the column mean or median. diff.median translates all samples (columns) so that they all match the grand median. Using quantiles or quantiles.robust applies (robust) quantile normalisation, as implemented in [normalize.quantiles](#page-0-0) and [normalize.quantiles.robust](#page-0-0) of the preprocessCore package. vsn uses the [vsn2](#page-0-0) function from the vsn package. Note that the latter also glog-transforms the intensities. See respective manuals for more details and function arguments.

A scale method, mimicking the base scale method exists for ["MSnSet"](#page-77-0) instances. See ?base:[:scale](#page-0-0) for details.

## Arguments

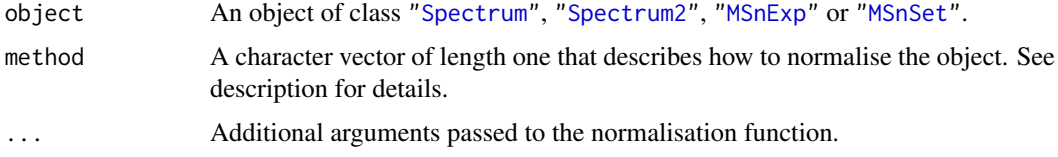

## **Methods**

The normalise methods:

- signature(object = "MSnSet", method = "character") Normalises the object reporter ions intensities using method.
- signature(object = "MSnExp", method = "character") Normalises the object peak intensities using method.
- signature(object = "Spectrum", method = "character") Normalises the object peak intensities using method.
- signature(object = "Spectrum2", method = "character", precursorIntensity) Normalises the object peak intensities using method. If method == "precursor", precursorIntensity allows to specify the intensity of the precursor manually.

The scale method:

signature(x = "MSnSet", center = "logical", scale = "logical") See ?base:[:scale](#page-0-0).

## Examples

```
## quantifying full experiment
data(msnset)
msnset.nrm <- normalise(msnset, "quantiles")
msnset.nrm
```
normToReference *Combine peptides into proteins.*

## Description

This function combines peptides into their proteins by normalising the intensity values to a reference run/sample for each protein.

## Usage

```
normToReference(x, group, reference = .referenceFractionValues(x = x,group = group)
```
# Arguments

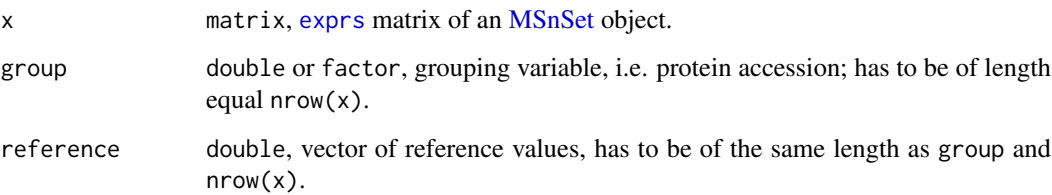

# Details

This function is not intented to be used directly (that's why it is not exported via NAMESPACE). Instead the user should use [combineFeatures](#page-25-0).

The algorithm is described in Nikolovski et al., briefly it works as follows:

- 1. Find reference run (column) for each protein (grouped rows). We use the run (column) with the lowest number of NA. If multiple candidates are available we use the one with the highest intensity. This step is skipped if the user use his own reference vector.
- 2. For each protein (grouped rows) and each run (column):
	- (a) Find peptides (grouped rows) shared by the current run (column) and the reference run (column).
	- (b) Sum the shared peptides (grouped rows) for the current run (column) and the reference run (column).
	- (c) The ratio of the shared peptides (grouped rows) of the current run (column) and the reference run (column) is the new intensity for the current protein for the current run.

## Value

a matrix with one row per protein.

#### Author(s)

Sebastian Gibb <mail@sebastiangibb.de>, Pavel Shliaha

## References

Nikolovski N, Shliaha PV, Gatto L, Dupree P, Lilley KS. Label-free protein quantification for plant Golgi protein localization and abundance. Plant Physiol. 2014 Oct;166(2):1033-43. DOI: 10.1104/pp.114.245589. PubMed PMID: 25122472.

# See Also

[combineFeatures](#page-25-0)

npcv 93

# Examples

```
library("MSnbase")
data(msnset)
# choose the reference run automatically
combineFeatures(msnset, groupBy=fData(msnset)$ProteinAccession)
# use a user-given reference
combineFeatures(msnset, groupBy=fData(msnset)$ProteinAccession,
reference=rep(2, 55))
```
npcv *Non-parametric coefficient of variation*

## Description

Calculates a non-parametric version of the coefficient of variation where the standard deviation is replaced by the median absolute deviations (see [mad](#page-0-0) for details) and divided by the absolute value of the mean.

# Usage

 $npcv(x, na.rm = TRUE)$ 

## Arguments

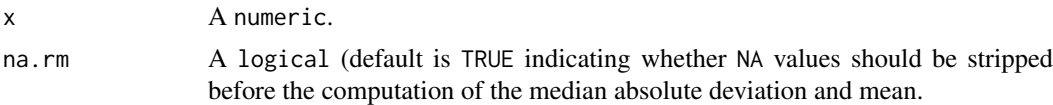

# Details

Note that the mad of a single value is 0 (as opposed to NA for the standard deviation, see example below).

# Value

A numeric.

## Author(s)

Laurent Gatto

```
set.seed(1)
npcv(rnorm(10))
replicate(10, npcv(rnorm(10)))
npcv(1)
mad(1)sd(1)
```
#### <span id="page-93-0"></span>Description

This function counts the number of quantified features, i.e non NA quantitation values, for each group of features for all the samples in an ["MSnSet"](#page-77-0) object. The group of features are defined by a feature variable names, i.e the name of a column of fData(object).

#### Usage

nQuants(x, groupBy)

#### Arguments

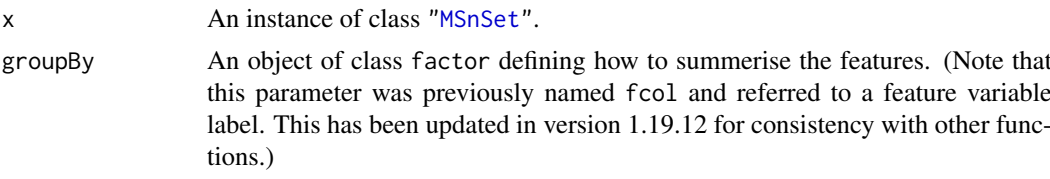

#### Details

This function is typically used after [topN](#page-77-1) and before [combineFeatures](#page-25-0), when the summerising function is sum, or any function that does not normalise to the number of features aggregated. In the former case, sums of features might be the result of 0 (if no feature was quantified) to n (if all topN's n features were quantified) features, and one might want to rescale the sums based on the number of non-NA features effectively summed.

# Value

```
A matrix of dimensions length(levels(groupBy)) by ncol(x)
```

```
A matrix of dimensions length(levels(factor(fData(object)[,fcol]))) by ncol(object)
of integers.
```
#### Author(s)

Laurent Gatto <lg390@cam.ac.uk>, Sebastian Gibb <mail@sebastiangibb.de>

```
data(msnset)
n < -2msnset <- topN(msnset, groupBy = fData(msnset)$ProteinAccession, n)
m <- nQuants(msnset, groupBy = fData(msnset)$ProteinAccession)
msnset2 <- combineFeatures(msnset,
                           groupBy = fData(msnset)$ProteinAccession,
                           method = sum)stopifnot(dim(n) == dim(msnset2))
head(exprs(msnset2))
head(exprs(msnset2) * (n/m))
```
<span id="page-94-1"></span>OnDiskMSnExp-class *The* OnDiskMSnExp *Class for MS Data And Meta-Data*

#### <span id="page-94-0"></span>Description

Like the [MSnExp](#page-73-1) class, the OnDiskMSnExp class encapsulates data and meta-data for mass spectrometry experiments, but does, in contrast to the former, not keep the spectrum data in memory, but fetches the M/Z and intensity values on demand from the raw files. This results in some instances to a reduced performance, has however the advantage of a much smaller memory footprint.

## Details

The OnDiskMSnExp object stores many spectrum related information into the featureData, thus, some calls, like rtime to retrieve the retention time of the individual scans does not require the raw data to be read. Only M/Z and intensity values are loaded on-the-fly from the original files. Extraction of values for individual scans is, for mzML files, very fast. Extraction of the full data (all spectra) are performed in a per-file parallel processing strategy.

Data manipulations related to spectras' M/Z or intensity values (e.g. [removePeaks](#page-132-0) or [clean](#page-24-0)) are (for OnDiskMSnExp objects) not applied immediately, but are stored for later execution into the spectraProcessingQueue. The manipulations are performed *on-the-fly* upon data retrieval. Other manipulations, like removal of individual spectra are applied directly, since the corresponding data is available in the object's featureData slot.

## Objects from the Class

Objects can be created by calls of the form new("OnDiskMSnExp",...). However, it is preferred to use the [readMSData](#page-122-0) function with argument backend="disk" that will read raw mass spectrometry data to generate a valid "OnDiskMSnExp" instance.

## Slots

backend: Character string specifying the used backend.

- spectraProcessingQueue: list of [ProcessingStep](#page-111-0) objects defining the functions to be applied *on-the-fly* to the spectra data (M/Z and intensity duplets).
- assayData: Object of class "environment" that is however empty, as no spectrum data is stored. Slot is inherited from ["pSet"](#page-112-1).
- phenoData: Object of class ["AnnotatedDataFrame"](#page-0-0) containing experimenter-supplied variables describing sample (i.e the individual tags for an labelled MS experiment) See [phenoData](#page-0-0) for more details. Slot is inherited from ["pSet"](#page-112-1).
- featureData: Object of class ["AnnotatedDataFrame"](#page-0-0) containing variables describing features (spectra in our case). See [featureData](#page-0-0) for more details. Slot is inherited from ["pSet"](#page-112-1).
- experimentData: Object of class ["MIAPE"](#page-66-0), containing details of experimental methods. See [experimentData](#page-0-0) for more details. Slot is inherited from ["pSet"](#page-112-1).
- protocolData: Object of class ["AnnotatedDataFrame"](#page-0-0) containing equipment-generated variables (inherited from ["eSet"](#page-0-0)). See [protocolData](#page-0-0) for more details. Slot is inherited from ["pSet"](#page-112-1).
- processingData: Object of class ["MSnProcess"](#page-76-0) that records all processing. Slot is inherited from ["pSet"](#page-112-1).
- .\_\_classVersion\_\_: Object of class ["Versions"](#page-0-0) describing the versions of R, the Biobase package, ["pSet"](#page-112-1) and MSnExp of the current instance. Slot is inherited from ["pSet"](#page-112-1). Intended for developer use and debugging (inherited from ["eSet"](#page-0-0)).

## Extends

Class ["MSnExp"](#page-73-0), directly. Class ["pSet"](#page-112-1), by class "MSnExp", distance 3. Class ["VersionedBiobase"](#page-0-0), by class "pSet", distance 4. Class ["Versioned"](#page-0-0), by class "pSet", distance 5.

## Getter/setter methods

(in alphabetical order) See also methods for [MSnExp](#page-73-0) or [pSet](#page-112-1) objects.

[ object[i]:subset the OnDiskMSnExp by spectra, i can be a numeric or logical vector specifying to which spectra the data set should be reduced (with i being the index of the spectrum in the object's featureData).

The method returns a OnDiskMSnExp object with the data sub-set.

 $\begin{bmatrix} \text{if} \\ \text{object} \\ \text{if} \end{bmatrix}$ : extract s single spectrum from the OnDiskMSnExp object object. Argument i can be either numeric or character specifying the index or the name of the spectrum in the object (i.e. in the featureData). The relevant information will be extracted from the corresponding raw data file.

The method returns a Spectrum1 object.

acquisitionNum acquisitionNum(signature(object="OnDiskMSnExp")): get the acquisition number of each spectrum in each individual file. The relevant information is extracted from the object's featureData slot.

Returns a numeric vector with names corresponding to the spectrum names.

assayData assayData(signature(object = "OnDiskMSnExp")): Extract the full data, i.e. read all spectra from the original files, apply all processing steps from the spectraProcessingQueue slot and return the data. Due to the required processing time accessing the full data should be avoided wherever possible.

Returns an environment.

- centroided,centroided<- centroided(signature(object="OnDiskMSnExp",msLevel,= "numeric")): whether individual spectra are centroided or uncentroided. The relevant information is extracted from the object's featureData slot. Returns a logical vector with names corresponding to the spectrum names. Use centroided(object) <-value to update the information, with value being a logical vector of length equal to the number of spectra in the experiment.
- isCentroided(object,  $k = 0.025$ , qtl = 0.9, verbose = TRUE) A heuristic assessing if the spectra in the object are in profile or centroided mode. The function takes the qtlth quantile top peaks, then calculates the difference between adjacent M/Z value and returns TRUE if the first quartile is greater than k. (See MSnbase:::.isCentroided for the code.) If verbose (default), a table indicating mode for all MS levels is printed.

The function has been tuned to work for MS1 and MS2 spectra and data centroided using different peak picking algorithms, but false positives can occur. See [https://github.com/](https://github.com/lgatto/MSnbase/issues/131) [lgatto/MSnbase/issues/131](https://github.com/lgatto/MSnbase/issues/131) for details. For whole experiments, where all MS1 and MS2 spectra are expected to be in the same, albeit possibly different modes, it is advised to assign the majority result for MS1 and MS2 spectra, rather than results for individual spectra. See also [isCentroidedFromFile](#page-58-0) that accessed the mode directly from the raw data file.

fromFile fromFile(signature(object = "OnDiskMSnExp")): get the index of the file (in fileNames(object)) from which the spectra were read. The relevant information is extracted from the object's featureData slot.

Returns a numeric vector with names corresponding to the spectrum names.

intensity intensity(signature(object="OnDiskMSnExp")): return the intensities from each spectrum in the data set. Intensities are first read from the raw files followed by an optional processing (depending on the processing steps defined in the spectraProcessingQueue). To reduce the amount of required memory, this is performed on a per-file basis. The BPPARAM argument allows to specify how and if parallel processing should be used. Information from individual files will be processed in parallel (one process per original file).

The method returns a list of numeric intensity values. Each list element represents the intensities from one spectrum.

ionCount ionCount(signature(object="OnDiskMSnExp",BPPARAM=bpparam())): extract the ion count (i.e. sum of intensity values) for each spectrum in the data set. The relevant data has to be extracted from the raw files (with eventually applying processing steps). The BPPARAM argument can be used to define how and if parallel processing should be used. Information from individual files will be processed in parallel (one process per original file).

Returns a numeric vector with names corresponding to the spectrum names.

isolationWindowLowerMz isolationWindowLowerMz(object = "OnDiskMSnExp"): return the lower m/z boundary for the isolation window.

Returns a numeric vector of length equal to the number of spectra with the lower m/z value of the isolation window or NA if not specified in the original file.

isolationWindowUpperMz isolationWindowUpperMz(object = "OnDiskMSnExp"): return the upper m/z boundary for the isolation window.

Returns a numeric vector of length equal to the number of spectra with the upper m/z value of the isolation window or NA if not specified in the original file.

- length length(signature(object="OnDiskMSnExp")): Returns the number of spectra of the current experiment.
- msLevel msLevel(signature(object = "OnDiskMSnExp")): extract the MS level from the spectra. The relevant information is extracted from the object's featureData slot. Returns a numeric vector with names corresponding to the spectrum names.
- mz mz(signature(object="OnDiskMSnExp")): return the M/Z values from each spectrum in the data set. M/Z values are first read from the raw files followed by an optional processing (depending on the processing steps defined in the spectraProcessingQueue). To reduce the amount of required memory, this is performed on a per-file basis. The BPPARAM argument allows to specify how and if parallel processing should be used. Information from individual files will be processed in parallel (one process per original file).

The method returns a list of numeric M/Z values. Each list element represents the values from one spectrum.

peaksCount peaksCount(signature(object="OnDiskMSnExp",scans="numeric"),BPPARAM=bpparam()): extrac the peaks count from each spectrum in the object. Depending on the eventually present ProcessingStep objects in the spectraProcessingQueue raw data will be loaded to calculate the peaks count. If no steps are present, the data is extracted from the featureData. Optional argument scans allows to specify the index of specific spectra from which the count should be returned. The BPPARAM argument can be used to define how and if parallel processing should be used. Information from individual files will be processed in parallel (one process per original file).

Returns a numeric vector with names corresponding to the spectrum names.

- polarity polarity(signature(object="OnDiskMSnExp")): returns a numeric vector with the polarity of the individual spectra in the data set. The relevant information is extracted from the featureData.
- rtime rtime(signature(object="OnDiskMSnExp")): extrac the retention time of the individual spectra in the data set (from the featureData).

Returns a numeric vector with names corresponding to the spectrum names.

- scanIndex scanIndex(signature(object="OnDiskMSnExp")): get the spectra scan indices within the respective file. The relevant information is extracted from the object's featureData slot. Returns a numeric vector of indices with names corresponding to the spectrum names.
- smoothed,smoothed<- smoothed(signature(object="OnDiskMSnExp",msLevel. = "numeric")): whether individual spectra are smoothed or unsmoothed. The relevant information is extracted from the object's featureData slot. Returns a logical vector with names corresponding to the spectrum names. Use smoothed(object) <-value to update the information, with value being a logical vector of length equal to the number of spectra in the experiment.
- spectra spectra(signature(object="OnDiskMSnExp"),BPPARAM=bpparam()): extract spectrum data from the individual files. This causes the spectrum data to be read from the original raw files. After that all processing steps defined in the spectraProcessingQueue are applied to it. The results are then returned as a list of [Spectrum1](#page-147-0) objects.

The BPPARAM argument can be used to define how and if parallel processing should be used. Information from individual files will be processed in parallel (one process per file). Note: extraction of selected spectra results in a considerable processing speed and should thus be preferred over whole data extraction.

Returns a list of [Spectrum1](#page-147-0) objects with names corresponding to the spectrum names.

tic tic(signature(object="OnDiskMSnExp"),initial = TRUE,BPPARAM = bpparam()): get the total ion current (TIC) of each spectrum in the data set. If initial = TRUE, the information is extracted from the object's featureData and represents the tic provided in the header of the original raw data files. For initial = FALSE, the TIC is calculated from the actual intensity values in each spectrum after applying all eventual data manipulation methods. See also https://github.com/lgatto/MSnbase/issues/332 for more details. BPPARAM parameter: see spectra method above.

Returns a numeric vector with names corresponding to the spectrum names.

bpi bpi(signature(object="OnDiskMSnExp"),initial = TRUE,BPPARAM = bpparam()): get the base peak intensity (BPI), i.e. the maximum intensity from each spectrum in the data set. If initial = TRUE, the information is extracted from the object's featureData and represents the bpi provided in the header of the original raw data files. For initial = FALSE, the BPI is calculated from the actual intensity values in each spectrum after applying all eventual data manipulation methods.

See also https://github.com/lgatto/MSnbase/issues/332 for more details.

BPPARAM parameter: see spectra method above.

Returns a numeric vector with names corresponding to the spectrum names.

- featureNames tic(signature(object="OnDiskMSnExp")): return a character of length length(object) containing the feature names. A replacement method is also available.
- spectrapply spectrapply(signature(object = "OnDiskMSnExp"),FUN = NULL,BPPARAM = bpparam(),...): applies the function FUN to each spectrum passing additional parameters in ... to that function and return its results. For FUN = NULL it returns the list of spectra (same as a call to spectra). Parameter BPPARAM allows to specify how and if parallel processing should be enabled. Returns a list with the result for each of spectrum.

#### Data manipulation methods

(in alphabetical order) See also methods for [MSnExp](#page-73-0) or [pSet](#page-112-1) objects. In contrast to the same-named methods for [pSet](#page-112-1) or [MSnExp](#page-73-0) classes, the actual data manipulation is not performed immediately, but only on-demand, e.g. when intensity or M/Z values are loaded.

clean clean(signature(object="OnDiskMSnExp"),all=TRUE,verbose=TRUE): add an *clean* processing step to the lazy processing queue of the OnDiskMSnExp object. The clean command

will only be executed when spectra information (including M/Z and intensity values) is requested from the OnDiskMSnExp object. Optional arguments to the methods are all=TRUE and verbose=TRUE.

The method returns an OnDiskMSnExp object.

For more details see documentation of the [clean](#page-24-0) method.

normalize normalize(signature(object="OnDiskMSnExp"),method=c("max","sum"),...): add a normalize processing step to the lazy processing queue of the returned OnDiskMSnExp object.

The method returns an OnDiskMSnExp object.

For more details see documentation of the [normalize](#page-89-0) method.

removePeaks removePeaks(signature(object="OnDiskMSnExp"),t="min",verbose=TRUE): add a removePeaks processing step to the lazy processing queue of the returned OnDiskMSnExp object.

The method returns an OnDiskMSnExp object.

For more details see documentation of the [removePeaks](#page-132-0) method.

trimMz trimMz(signature(object="OnDiskMSnExp",mzlim="numeric"),...): add a trimMz processing step to the lazy processing queue of the returned OnDiskMSnExp object.

The method returns an OnDiskMSnExp object.

For more details see documentation of the [trimMz](#page-150-0) method.

## Other methods and functions

- validateOnDiskMSnExp validateOnDiskMSnExp(signature(object = "OnDiskMSnExp")): validates an OnDiskMSnExp object and all of its spectra. In addition to the *standard* validObject method, this method reads also all spectra from the original files, applies eventual processing steps and evaluates their validity.
- as(from, "MSnExp") Converts the OnDiskMSnExp object from, to an in-memory MSnExp. Also available as an S3 method as.MSnExp().

## Author(s)

Johannes Rainer <johannes.rainer@eurac.edu>

# See Also

[pSet](#page-112-1), [MSnExp](#page-73-0), [readMSData](#page-122-0)

```
## Get some example mzML files
library(msdata)
mzfiles <- c(system.file("microtofq/MM14.mzML", package="msdata"),
     system.file("microtofq/MM8.mzML", package="msdata"))
## Read the data as an OnDiskMSnExp
odmse <- readMSData(mzfiles, msLevel=1, centroided = TRUE)
## Get the length of data, i.e. the total number of spectra.
length(odmse)
## Get the MS level
head(msLevel(odmse))
```

```
## Get the featureData, use fData to return as a data.frame
head(fData(odmse))
## Get to know from which file the spectra are
head(fromFile(odmse))
## And the file names:
fileNames(odmse)
## Scan index and acquisitionNum
head(scanIndex(odmse))
head(acquisitionNum(odmse))
## Extract the spectra; the data is retrieved from the raw files.
head(spectra(odmse))
## Extracting individual spectra or a subset is much faster.
spectra(odmse[1:50])
## Alternatively, we could also subset the whole object by spectra and/or samples:
subs \leq odmse[rtime(odmse) \geq 2 & rtime(odmse) \leq 20, ]
fileNames(subs)
rtime(subs)
## Extract intensities and M/Z values per spectrum; the methods return a list,
## each element representing the values for one spectrum.
ints <- intensity(odmse)
mzs <- mz(odmse)
## Return a data.frame with mz and intensity pairs for each spectrum from the
## object
res <- spectrapply(odmse, FUN = as, Class = "data.frame")
## Calling removePeaks, i.e. setting intensity values below a certain threshold to 0.
## Unlike the name suggests, this is not actually removing peaks. Such peaks with a 0
## intensity are then removed by the "clean" step.
## Also, the manipulations are not applied directly, but put into the "lazy"
## processing queue.
odmse <- removePeaks(odmse, t=10000)
odmse <- clean(odmse)
## The processing steps are only applied when actual raw data is extracted.
spectra(odmse[1:2])
## Get the polarity of the spectra.
head(polarity(odmse))
## Get the retention time of all spectra
head(rtime(odmse))
## Get the intensities after removePeaks and clean
intsAfter <- intensity(odmse)
head(lengths(ints))
head(lengths(intsAfter))
## The same for the M/Z values
```
## pickPeaks-methods 101

```
mzsAfter <- intensity(odmse)
head(lengths(mzs))
head(lengths(mzsAfter))
## Centroided or profile mode
f <- msdata::proteomics(full.names = TRUE,
pattern = "MS3TMT11.mzML")
odmse <- readMSData(f, mode = "onDisk")
validObject(odmse)
odmse[[1]]
table(isCentroidedFromFile(odmse), msLevel(odmse))
## centroided status could be set manually
centroided(odmse, msLevel = 1) <- FALSE
centroided(odmse, msLevel = 2) <- TRUE
centroided(odmse, msLevel = 3) <- TRUE
## or when reading the data
odmse2 <- readMSData(f, centroided = c(FALSE, TRUE, TRUE),
     mode = "onDisk")
table(centroided(odmse), msLevel(odmse))
## Filtering precursor scans
head(acquisitionNum(odmse))
head(msLevel(odmse))
## Extract all spectra stemming from the first MS1 spectrum
(from1 <- filterPrecursorScan(odmse, 21945))
table(msLevel(from1))
## Extract the second sepctrum's parent (MS1) and children (MS3)
## spectra
(from2 <- filterPrecursorScan(odmse, 21946))
table(msLevel(from2))
```
pickPeaks-methods *Peak Detection for 'MSnExp' or 'Spectrum' instances*

#### <span id="page-100-0"></span>Description

This method performs a peak picking on individual spectra (Spectrum instances) or whole experiments (MSnExp instances) to create centroided spectra. For noisy spectra there are currently two different noise estimators available, the Median Absolute Deviation (method = "MAD") and Friedman's Super Smoother (method = "SuperSmoother"), as implemented in the MALDIquant:: detectPeaks and MALDIquant::estimateNoise functions respectively.

The method supports also to optionally *refine* the m/z value of the identified centroids by considering data points that belong (most likely) to the same mass peak. The m/z value is calculated as an intensity weighted average of the m/z values within the peak region. How the peak region is defined depends on the method chosen:

refineMz = "kNeighbors": m/z values (and their respective intensities) of the  $2 \times k$  closest signals to the centroid are used in the intensity weighted average calculation. The number of neighboring signals can be defined with the argument k.

refineMz = "descendPeak": the peak region is defined by descending from the identified centroid/peak on both sides until the measured signal increases again. Within this defined region all measurements with an intensity of at least signalPercentage of the centroid's intensity are used to calculate the refined m/z. By default the descend is stopped when the first signal that is equal or larger than the last observed one is encountered. Setting stopAtTwo = TRUE, two consecutively increasing signals are required.

By default (refineMz = "none", simply the m/z of the largest signal (the identified centroid) is reported. See below for examples.

#### Methods

 $signature(x = "MSnExp", halfWindowSize = "integer", method = "character", SNR = "numeric", verbose = "l$ Performs the peak picking for all spectra in an MSnExp instance. method could be "MAD" or "SuperSmoother". halfWindowSize controls the window size of the peak picking algorithm. The resulting window size is  $2 * \text{halfWindowsize} + 1$ . The size should be nearly (or slightly larger) the *FWHM* (full width at half maximum). A local maximum is considered as peak if its intensity is SNR times larger than the estimated noise. refineMz allows to choose a method for an optional centroid m/z refinement (see description for more details). Choises are "none" (default, no m/z refinement), "kNeighbors" and "descendPeak". The arguments ... are passed to the noise estimator or m/z refinement functions. For the noise estimator functions, currenlty only the method = "SuperSmoother" accepts additional arguments, e.g. span. Please see [supsmu](#page-0-0) for details. refineMethod = "kNeighbors" supports additional argument k and refineMethod = "descendPeak" arguments signalPercentage and stopAtTwo. See description above for more details.

This method displays a progress bar if verbose = TRUE. Returns an MSnExp instance with centroided spectra.

signature(x = "Spectrum", method = "character", halfWindowSize = "integer", ...) Performs the peak picking for the spectrum (Spectrum instance). This method is the same as above but returns a centroided Spectrum instead of an MSnExp object. It has no verbose argument. Please read the details for the above MSnExp method.

#### Author(s)

Sebastian Gibb <mail@sebastiangibb.de> with contributions from Johannes Rainer.

## References

S. Gibb and K. Strimmer. 2012. MALDIquant: a versatile R package for the analysis of mass spectrometry data. Bioinformatics 28: 2270-2271. <http://strimmerlab.org/software/maldiquant/>

#### See Also

[clean](#page-24-0), [removePeaks](#page-132-0) [smooth](#page-137-0), [estimateNoise](#page-39-0) and [trimMz](#page-150-0) for other spectra processing methods.

```
sp1 <- new("Spectrum1",
          intensity = c(1:6, 5:1),
           mz = 1:11,
           centroided = FALSE)
```
## plot-methods 103

```
sp2 <- pickPeaks(sp1)
intensity(sp2)
data(itraqdata)
itraqdata2 <- pickPeaks(itraqdata)
processingData(itraqdata2)
## Examples for refineMz:
ints \leq c(5, 3, 2, 3, 1, 2, 4, 6, 8, 11, 4, 7, 5, 2, 1, 0, 1, 0, 1, 1, 1, 0)
mzs <- 1:length(ints)
sp1 \leq new("Spectrum1", intensity = ints, mz = mzs, centroided = FALSE)
plot(mz(sp1), intensity(sp1), type = "h")
## Without m/z refinement:
sp2 <- pickPeaks(sp1)
points(mz(sp2), intensity(sp2), col = "darkgrey")
## Using k = 1, closest signals
sp3 <- pickPeaks(sp1, refineMz = "kNeighbors", k = 1)
points(mz(sp3), intensity(sp3), col = "green", type = "h")
## Using descendPeak requiring at least 50% or the centroid's intensity
sp4 <- pickPeaks(sp1, refineMz = "descendPeak", signalPercentage = 50)
points(mz(sp4), intensity(sp4), col = "red", type = "h")
```
plot-methods *Plotting 'MSnExp' and 'Spectrum' object(s)*

## <span id="page-102-0"></span>Description

These methods provide the functionality to plot mass spectrometry data provided as [MSnExp](#page-73-0), [OnDiskMSnExp](#page-94-1) or [Spectrum](#page-144-0) objects. Most functions plot mass spectra M/Z values against intensities.

Full spectra (using the full parameter) or specific peaks of interest can be plotted using the reporters parameter. If reporters are specified and full is set to 'TRUE', a sub-figure of the reporter ions is inlaid inside the full spectrum.

If an ["MSnExp"](#page-73-0) is provided as argument, all the spectra are aligned vertically. Experiments can be subset to extract spectra of interest using the [ operator or [extractPrecSpectra](#page-41-0) methods.

Most methods make use the ggplot2 system in which case an object of class 'ggplot' is returned invisibly.

If a single ["Spectrum2"](#page-147-1) and a "character" representing a valid peptide sequence are passed as argument, the expected fragement ions are calculated and matched/annotated on the spectum plot.

#### Arguments

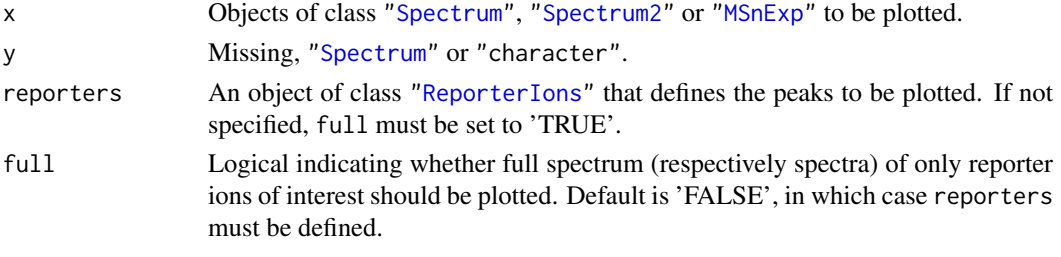

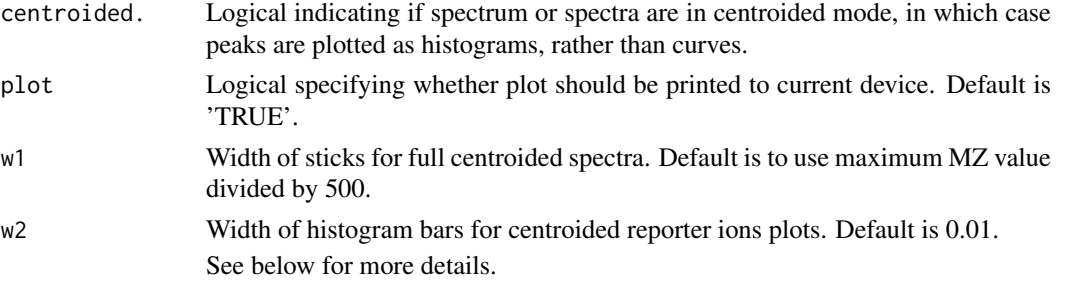

## Methods

 $plot(signature(x = "MSnExp", y = "missing"), type = c("spectra", "XIC"), reporters = "ReporterIons", f$ For type = "spectra": Plots all the spectra in the MSnExp object vertically. One of reporters must be defined or full set to 'TRUE'. In case of MSnExp objects, repoter ions are not inlaid when full is 'TRUE'.

For type = "XIC": Plots a combined plot of retention time against m/z values and retention time against largest signal per spectrum for each file. Data points are colored by intensity. The lower part of the plot represents the location of the individual signals in the retention time m/z space, the upper part the base peak chromatogram of the data (i.e. the largest signal for each spectrum). This plot type is restricted to MS level 1 data and is most useful for LC-MS data. Ideally, the MSnExp (or OnDiskMSnExp) object should be filtered first using the [filterRt](#page-73-1) and [filterMz](#page-150-0) functions to narrow on an ion of interest. See examples below. This plot uses base R plotting. Additional arguments to the plot function can be passed with ....

Additional arguments for type = "XIC" are:

- col color for the border of the points. Defaults to col = "grey".
- colramp color function/ramp to be used for the intensity-dependent background color of data points. Defaults to colramp = topo.colors.
- grid.color color for the grid lines. Defaults to grid.color = "lightgrey"; use grid.color = NA to disable grid lines altogether.
- pch point character. Defaults to pch = 21.
- ... additional parameters for the low-level plot function.
- plot(signature(x = "Spectrum", y = "missing"), reporters = "ReporterIons", full = "logical", centroide Displays the MZs against intensities of the Spectrum object as a line plot. At least one of reporters being defined or full set to 'TRUE' is required. reporters and full are used only for ["Spectrum2"](#page-147-1) objects. Full ["Spectrum1"](#page-147-0) spectra are plotted by default.
- $plot(signature(x = "Spectrum2", y = "character"), orientation = "numeric", add = "logical", col = "char-$ Plots a single MS2 spectrum and annotates the fragment ions based on the matching between the peaks in x and the fragment peaks calculated from the peptide sequence y. The default values are orientation=1, add=FALSE, col="#74ADD1", pch=NA, xlab="m/z", ylab="intensity", ylim=c(0,1), tolerance=25e-6, relative=TRUE, type=c("b", "y"), modifications=c(C=160.030649), z=1, fragments=MSnbase:::calculateFragments\_Spectrum2 and fragments.cex=0.75. Additional arguments ... are passed to plot.default.

## Author(s)

Laurent Gatto <lg390@cam.ac.uk>, Johannes Rainer and Sebastian Gibb

#### See Also

[calculateFragments](#page-10-0) to calculate ions produced by fragmentation and [plot.Spectrum.Spectrum](#page-104-0) to plot and compare 2 spectra and their shared peaks.

plot.Spectrum.Spectrum-methods 105

[Chromatogram](#page-14-0) for plotting of chromatographic data.

#### Examples

```
data(itraqdata)
## plotting experiments
plot(itraqdata[1:2], reporters = iTRAQ4)
plot(itraqdata[1:2], full = TRUE)
## plotting spectra
plot(itraqdata[[1]],reporters = iTRAQ4, full = TRUE)
itraqdata2 <- pickPeaks(itraqdata)
i < -14s <- as.character(fData(itraqdata2)[i, "PeptideSequence"])
plot(itraqdata2[[i]], s, main = s)
## Load profile-mode LC-MS files
library(msdata)
od <- readMSData(dir(system.file("sciex", package = "msdata"),
                     full.names = TRUE), mode = "onDisk")
## Restrict the MS data to signal for serine
serine <- filterMz(filterRt(od, rt = c(175, 190)), mz = c(106.04, 106.06))
plot(serine, type = "XIC")
## Same plot but using heat.colors, rectangles and no point border
plot(serine, type = "XIC", pch = 22, colramp = heat.colors, col = NA)
```
plot.Spectrum.Spectrum-methods *Plotting a 'Spectrum' vs another 'Spectrum' object.*

## <span id="page-104-0"></span>Description

These method plot mass spectra MZ values against the intensities as line plots. The first spectrum is plotted in the upper panel and the other in upside down in the lower panel. Common peaks are drawn in a slightly darker colour. If a peptide sequence is provided it automatically calculates and labels the fragments.

#### Arguments

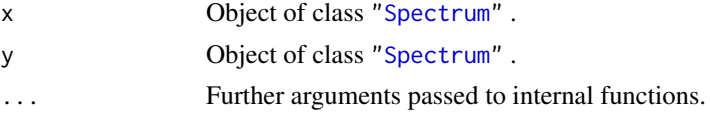

#### Methods

signature( $x =$  "Spectrum",  $y =$  "Spectrum", ...) Plots two spectra against each other. Common peaks are drawn in a slightly darker colour. The ... arguments are passed to the internal functions. Currently tolerance, relative, sequences and most of the [plot.default](#page-0-0) arguments (like xlim, ylim, main, xlab, ylab, ...) are supported. You could change the tolerance (default 25e-6) and decide whether this tolerance should be applied relative (default relative = TRUE) or absolute (relative = FALSE) to find and colour common peaks. Use a character vector of length 2 to provide sequences which would be used to calculate and draw the corresponding fragments. If sequences are given the type argument (default: type=c("b","y") specify the fragment types which should calculated. Also it is possible to allow some modifications. Therefore you have to apply a named character vector for modifications where the name corresponds to the one-letter-code of the modified amino acid (default: Carbamidomethyl modifications=c(C=57.02146)). Additional you can specifiy the type of neutralLoss (default: defaultNeutralLoss()). See [calculateFragments](#page-10-0) for details.

There are a lot of graphical arguments available to control the representation of the peaks and fragments. Use peaks.pch to set the character on top of the peaks (default: peaks.pch=19). In a similar way you can set the line width peaks.lwd=1 and the magnification peaks.cex=0.5 of the peaks. The size of the fragment/legend labels could be set using fragments.cex=0.75 or legend.cex respectively. See [par](#page-0-0) for details about graphical parameters in general.

## Author(s)

Sebastian Gibb <mail@sebastiangibb.de>

## See Also

More spectrum plotting available in [plot.Spectrum](#page-102-0).

More details about fragment calculation: [calculateFragments](#page-10-0).

```
## find path to a mzXML file
file <- dir(system.file(package = "MSnbase", dir = "extdata"),
            full.name = TRUE, pattern = "mzXML$")
## create basic MSnExp
msexp <- readMSData(file, centroided.=FALSE)
## centroid them
msexp <- pickPeaks(msexp)
## plot the first against the second spectrum
plot(msexp[[1]], msexp[[2]])
## add sequence information
plot(msexp[[1]], msexp[[2]], sequences=c("VESITARHGEVLQLRPK",
                                         "IDGQWVTHQWLKK"))
itraqdata2 <- pickPeaks(itraqdata)
(k <- which(fData(itraqdata2)[, "PeptideSequence"] == "TAGIQIVADDLTVTNPK"))
mzk <- precursorMz(itraqdata2)[k]
zk <- precursorCharge(itraqdata2)[k]
mzk \times zkplot(itraqdata2[[k[1]]], itraqdata2[[k[2]]])
```
# <span id="page-106-0"></span>Description

These methods plot the retention time vs. precursor MZ for the whole ["MSnExp"](#page-73-0) experiment. Individual dots will be colour-coded to describe individual spectra's peaks count, total ion count, precursor charge (MS2 only) or file of origin.

The methods make use the ggplot2 system. An object of class 'ggplot' is returned invisibly.

# Arguments

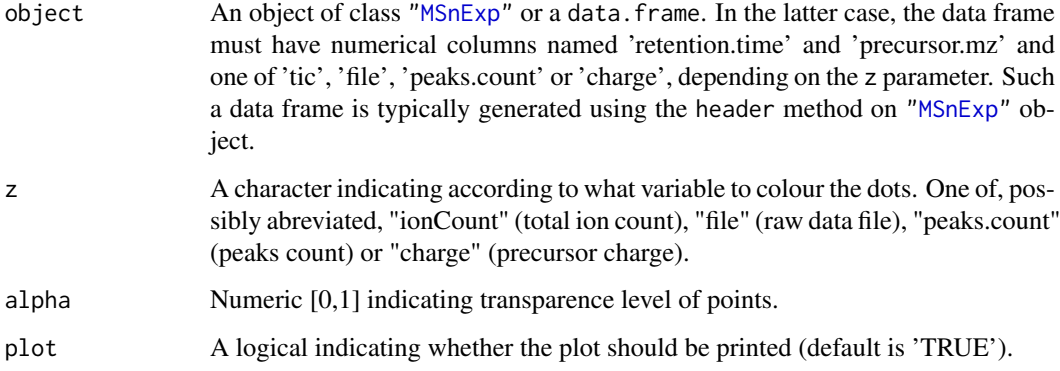

## Methods

signature(object = "MSnExp", ...) Plots a 'MSnExp' summary.

signature(object = "data.frame", ...) Plots a summary of the 'MSnExp' experiment described by the data frame.

# Author(s)

Laurent Gatto <lg390@cam.ac.uk>

# See Also

The [plotDensity](#page-107-0) and [plotMzDelta](#page-108-0) methods for other QC plots.

```
itraqdata
plot2d(itraqdata,z="ionCount")
plot2d(itraqdata,z="peaks.count")
plot2d(itraqdata,z="charge")
```
plotDensity-methods *The 'plotDensity' method for 'MSnExp' quality assessment*

## <span id="page-107-0"></span>Description

These methods plot the distribution of several parameters of interest for the different precursor charges for ["MSnExp"](#page-73-0) experiment.

The methods make use the ggplot2 system. An object of class 'ggplot' is returned invisibly.

# Arguments

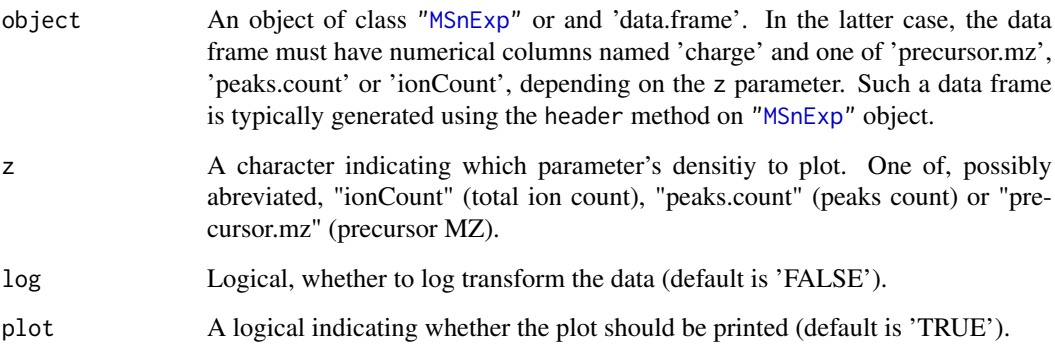

# Methods

signature(object = "MSnExp", ...) Plots a 'MSnExp' summary.

signature(object = "data.frame", ...) Plots a summary of the 'MSnExp' experiment described by the data frame.

# Author(s)

Laurent Gatto <lg390@cam.ac.uk>

# See Also

The [plot2d](#page-106-0) and [plotDensity](#page-107-0) methods for other QC plots.

```
itraqdata
plotDensity(itraqdata,z="ionCount")
plotDensity(itraqdata,z="peaks.count")
plotDensity(itraqdata,z="precursor.mz")
```
plotMzDelta-methods *The delta m/z plot*

## Description

The m/z delta plot illustrates the suitability of MS2 spectra for identification by plotting the m/z differences of the most intense peaks. The resulting histogram should optimally shown outstanding bars at amino acid residu masses. The plots have been described in Foster *et al* 2011.

Only a certain percentage of most intense MS2 peaks are taken into account to use the most significant signal. Default value is 10% (see percentage argument). The difference between peaks is then computed for all individual spectra and their distribution is plotted as a histogram where single bars represent 1 m/z differences. Delta m/z between 40 and 200 are plotted by default, to encompass the residue masses of all amino acids and several common contaminants, although this can be changes with the xlim argument.

In addition to the processing described above, isobaric reporter tag peaks (see the reporters argument) and the precursor peak (see the precMz argument) can also be removed from the MS2 spectrum, to avoid interence with the fragment peaks.

Note that figures in Foster *et al* 2011 have been produced and optimised for centroided data. Application of the plot as is for data in profile mode has not been tested thoroughly, although the example below suggest that it might work.

The methods make use the ggplot2 system. An object of class ggplot is returned invisibly.

Most of the code for plotMzDelta has kindly been contributed by Guangchuang Yu.

# Arguments

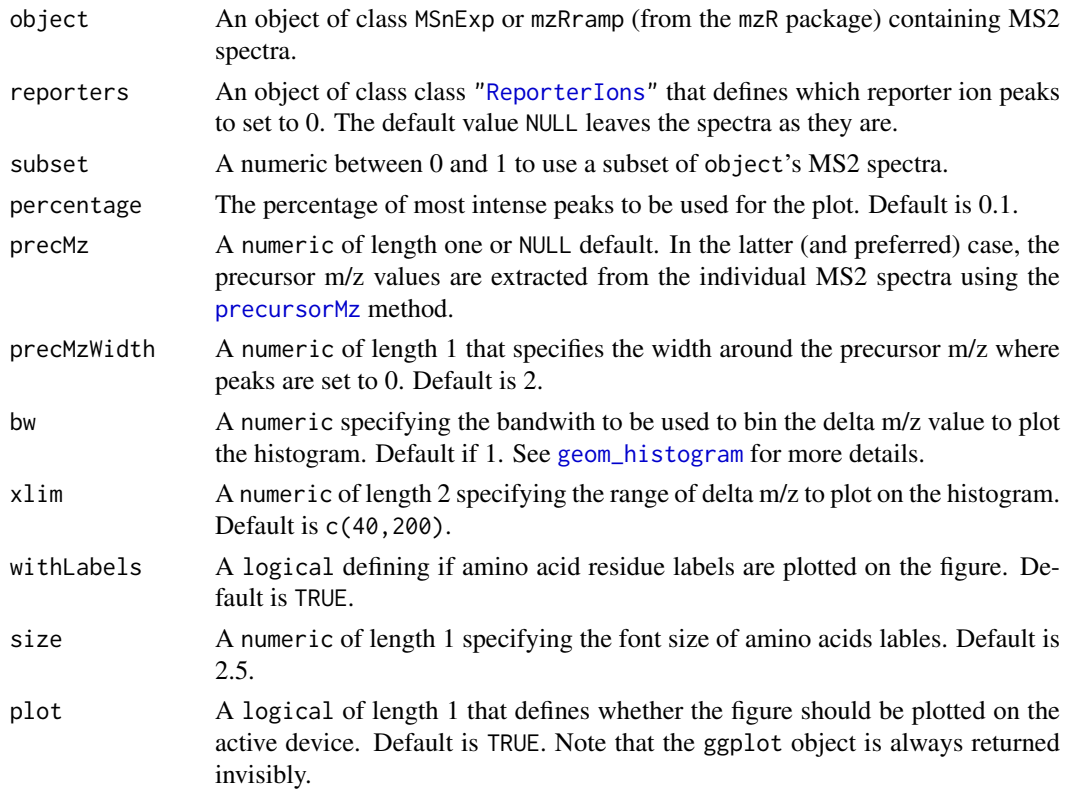

verbose A logical of length 1 specifying whether textual output and a progress bar illustration the progress of data processing should be printed. Default is TRUE

## Methods

signature(object = "MSnExp", ...) Plots and (invisibly) returns the m/z delta histogram.

### Author(s)

Laurent Gatto <lg390@cam.ac.uk> and Guangchuang Yu

## References

Foster JM, Degroeve S, Gatto L, Visser M, Wang R, Griss J, Apweiler R, Martens L. "A posteriori quality control for the curation and reuse of public proteomics data." *Proteomics*, 2011 Jun;11(11):2182-94. doi:10.1002/pmic.201000602. Epub 2011 May 2. PMID: 21538885

## See Also

The [plotDensity](#page-107-0) and [plot2d](#page-106-0) methods for other QC plots.

### Examples

```
mzdplot <- plotMzDelta(itraqdata,
                       subset = 0.5,
                       reporters = iTRAQ4,
                       verbose = FALSE, plot = FALSE)
## let's retrieve peptide sequence information
## and get a table of amino acids
peps <- as.character(fData(itraqdata)$PeptideSequence)
aas <- unlist(strsplit(peps,""))
## table of aas
table(aas)
## mzDelta plot
print(mzdplot)
```
plotNA-methods *Exploring missing data in 'MSnSet' instances*

### **Description**

These methods produce plots that illustrate missing data.

is.na returns the expression matrix of it MSnSet argument as a matrix of logicals referring whether the corresponding cells are NA or not. It is generally used in conjunction with table and image (see example below).

The plotNA method produces plots that illustrate missing data. The completeness of the full dataset or a set of proteins (ordered by increasing NA content along the x axis) is represented. The methods make use the ggplot2 system. An object of class 'ggplot' is returned invisibly.

### precSelection 111

### Methods

- is.na signature( $x =$  "MSnSet") Returns the a matrix of logicals of dimensions  $dim(x)$  specifiying if respective values are missing in the MSnSet's expression matrix.
- plotNA signature(object = "MSnSet",pNA = "numeric") Plots missing data for an MSnSet instance. pNA is a numeric of length 1 that specifies the percentage of accepted missing data values per features. This value will be highlighted with a point on the figure, illustrating the overall percentage of NA values in the full data set and the number of proteins retained. Default is 1/2.

### Author(s)

Laurent Gatto <lg390@cam.ac.uk>

#### See Also

See also the [filterNA](#page-77-0) method to filter out features with a specified proportion if missing values.

## Examples

```
data(msnset)
exprs(msnset)[sample(prod(dim(msnset)), 120)] <- NA
head(is.na(msnset))
table(is.na(msnset))
image(msnset)
plotNA(msnset, pNA = 1/4)
```
precSelection *Number of precursor selection events*

#### Description

precSelection computes the number of selection events each precursor ions has undergone in an tandem MS experiment. This will be a function of amount of peptide loaded, chromatography efficiency, exclusion time,... and is useful when optimising and experimental setup. This function returns a named integer vector or length equal to the number of unique precursor MZ values in the original experiment. See n parameter to set the number of MZ significant decimals.

precSelectionTable is a wrapper around precSelection and returns a table with the number of single, 2-fold, ... selection events.

# Usage

```
precSelection(object,n)
```
#### Arguments

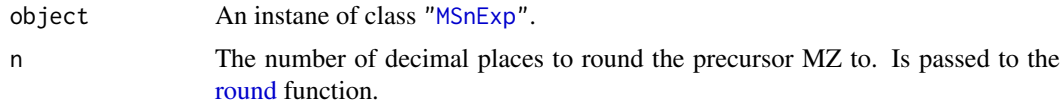

### Value

A named integer in case of precSelection and a table for precSelectionTable.

#### Author(s)

Laurent Gatto <lg390@cam.ac.uk>

#### Examples

```
precSelection(itraqdata)
precSelection(itraqdata,n=2)
precSelectionTable(itraqdata)
## only single selection event in this reduced exeriment
```
ProcessingStep-class *Simple processing step class*

## Description

The ProcessingStep class is a simple object to encapsule all relevant information of a data analysis processing step, i.e. the function name and all arguments.

#### Details

Objects of this class are mainly used to record all possible processing steps of an [OnDiskMSnExp](#page-94-0) object for later *lazy execution*.

## Objects from the Class

Objects can be created by calls of the form new("ProcessingStep",...) or using the ProcessingStep constructor function.

### Slots

FUN: The function name to be executed as a character string.

ARGS: A named list with all arguments to the function.

# Methods and functions

executeProcessingStep(object, ...) Execute the processing step object. Internally this calls do.call passing all arguments defined in the ProcessingStep object along with potential additional arguments in ... to the function object@FUN.

### Extends

Class ["Versioned"](#page-0-0), directly.

## Author(s)

Johannes Rainer <johannes.rainer@eurac.edu>

#### pSet-class 113

### See Also

[OnDiskMSnExp](#page-94-0)

### Examples

```
## Define a simple ProcessingStep
procS <- ProcessingStep("sum", list(c(1, 3, NA, 5), na.rm= TRUE))
```

```
executeProcessingStep(procS)
```
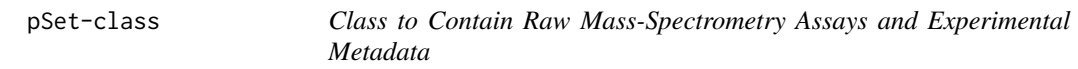

## **Description**

Container for high-throughput mass-spectrometry assays and experimental metadata. This class is based on Biobase's ["eSet"](#page-0-0) virtual class, with the notable exception that 'assayData' slot is an environment contain objects of class ["Spectrum"](#page-144-0).

#### Objects from the Class

A virtual Class: No objects may be created from it. See ["MSnExp"](#page-73-0) for instantiatable sub-classes.

#### Slots

- assayData: Object of class "environment" containing the MS spectra (see ["Spectrum1"](#page-147-1) and ["Spectrum2"](#page-147-2)).
- phenoData: Object of class ["AnnotatedDataFrame"](#page-0-0) containing experimenter-supplied variables describing sample (i.e the individual tags for an labelled MS experiment) See [phenoData](#page-0-0) for more details.
- featureData: Object of class ["AnnotatedDataFrame"](#page-0-0) containing variables describing features (spectra in our case), e.g. identificaiton data, peptide sequence, identification score,... (inherited from ["eSet"](#page-0-0)). See [featureData](#page-0-0) for more details.
- experimentData: Object of class ["MIAPE"](#page-66-0), containing details of experimental methods. See [experimentData](#page-0-0) for more details.
- protocolData: Object of class ["AnnotatedDataFrame"](#page-0-0) containing equipment-generated variables (inherited from ["eSet"](#page-0-0)). See [protocolData](#page-0-0) for more details.

processingData: Object of class ["MSnProcess"](#page-76-0) that records all processing.

.cache: Object of class environment used to cache data. Under development.

.\_\_classVersion\_\_: Object of class ["Versions"](#page-0-0) describing the versions of the class.

## Extends

Class ["VersionedBiobase"](#page-0-0), directly. Class ["Versioned"](#page-0-0), by class "VersionedBiobase", distance 2.

### **Methods**

Methods defined in derived classes may override the methods described here.

- $\int$  signature(x = "pSet"): Subset current object and return object of same class.
- $[[$  signature(x = "pSet"): Direct access to individual spectra.
- $\$  signature(x = "pSet"): directly access a specific sample annotation column from the pData.
- $\text{S}\leftarrow$  signature(x = "pSet"): replace or add a sample annotation column in the pData.

abstract Access abstract in experimentData.

assayData signature(object = "pSet"): Access the assayData slot. Returns an environment.

desciption signature( $x = "pSet"$ ): Synonymous with experimentData.

 $\dim$  signature(x = "pSet"): Returns the dimensions of the phenoData slot.

experimentData signature( $x = "pSet"$ ): Access details of experimental methods.

**featureData** signature( $x = "pSet"$ ): Access the featureData slot.

- fData signature( $x = "pSet"$ ): Access feature data information.
- featureNames signature(x = "pSet"): Coordinate access of feature names (e.g spectra, peptides or proteins) in assayData slot.
- fileNames signature(object = "pSet"): Access file names in the processingData slot.
- fromFile signature(object = "pSet"): Access raw data file indexes (to be found in the 'codeprocessingData' slot) from which the individual object's spectra where read from.
- centroided signature(object = "pSet"): Indicates whether individual spectra are centroided ('TRUE') of uncentroided ('FALSE'). Use centroided(object) <-value to update a whole experiment, ensuring that object and value have the same length.
- smoothed signature(object = "pSet"): Indicates whether individual spectra are smoothed ('TRUE') of unsmoothed ('FALSE'). Use smoothed(object) <-value to update a whole experiment, ensuring that object and value have the same length.

fvarMetadata signature( $x = "pSet"$ ): Access metadata describing features reported in fData.

- fvarLabels signature(x = "pSet"): Access variable labels in featureData.
- length signature( $x = "pSet"$ ): Returns the number of features in the assayData slot.
- notes signature( $x = "pSet"$ ): Retrieve and unstructured notes associated with pSet in the experiment Data slot.
- **pData** signature( $x = "pSet"$ ): Access sample data information.
- **pData<-** signature( $x = "pSet", value$ ): Replace sample data information with value, value being a data.frame.
- **phenoData** signature( $x = "pSet"$ ): Access the phenoData slot.
- $phenoData \leftarrow$  signature(x = "pSet", value): Replace sample data information with value. value can be a data.frame or an AnnotatedDataFrame.
- processingData signature(object = "pSet"): Access the processingData slot.
- protocolData signature( $x = "pSet"$ ): Access the protocolData slot.
- pubMedIds signature(x = "pSet"): Access PMIDs in experimentData.
- sampleNames signature( $x = "pSet"$ ): Access sample names in phenoData. A replacement method is also available.
- spectra signature( $x = "pSet", \ldots$ ): Access the assayData slot, returning the features as a list. Additional arguments are currently ignored.

#### pSet-class 115

**varMetadata** signature( $x = "pSet")$ : Access metadata describing variables reported in pData.

**varLabels** signature( $x = "pSet"$ ): Access variable labels in phenoData.

acquisitionNum signature(object = "pSet"): Accessor for spectra acquisition numbers.

scanIndex signature(object = "pSet"): Accessor for spectra scan indices.

- collisionEnergy signature(object = "pSet"): Accessor for MS2 spectra collision energies.
- intensity signature(object = "pSet", ...): Accessor for spectra instenities, returned as named list. Additional arguments are currently ignored.
- msInfo signature(object = "pSet"): Prints the MIAPE-MS meta-data stored in the experimentData slot.
- msLevel signature(object = "pSet"): Accessor for spectra MS levels.
- $mz$  signature(object = "pSet",...): Accessor for spectra M/Z values, returned as a named list. Additional arguments are currently ignored.
- peaksCount signature(object = "pSet"): Accessor for spectra preak counts.
- peaksCount signature(object = "pSet", scans = "numeric"): Accessor to scans spectra preak counts.

polarity signature(object = "pSet"): Accessor for MS1 spectra polarities.

precursorCharge signature(object = "pSet"): Accessor for MS2 precursor charges.

precursorIntensity signature(object = "pSet"): Accessor for MS2 precursor intensity.

precursorMz signature(object = "pSet"): Accessor for MS2 precursor M/Z values.

precAcquisitionNum signature(object = "pSet"): Accessor for MS2 precursor scan numbers.

- precScanNum see precAcquisitionNum.
- rtime signature(object = " $pSet$ ", ...): Accessor for spectra retention times. Additional arguments are currently ignored.
- tic signature(object = "pSet",...): Accessor for spectra total ion counts. Additional arguments are currently ignored.
- ionCount signature(object = "pSet"): Accessor for spectra total ion current.
- header signature(object = "pSet"): Returns a data frame containing all available spectra parameters (MSn only).
- header signature(object = "pSet", scans = "numeric"): Returns a data frame containing scans spectra parameters (MSn only).
- spectrapply spectrapply(signature(object = "pSet"), FUN = NULL, BPPARAM = bpparam(),...): applies the function FUN to each spectrum passing additional parameters in ... to that function and return its results. For FUN = NULL it returns the list of spectra (same as a call to spectra). Parameter BPPARAM allows to specify how and if parallel processing should be enabled. Returns a list with the result for each of spectrum.
- isolationWindowLowerMz isolationWindowLowerMz(object = "pSet"): return the lower m/z boundary for the isolation window. Note that this method is at present only available for [OnDiskMSnExp](#page-94-0) objects.
- **isolation Window UpperMz** isolation Window UpperMz (object = "pSet"): return the upper  $m/z$ boundary for the isolation window. Note that this method is at present only available for [OnDiskMSnExp](#page-94-0) objects.

Additional accessors for the experimental metadata (experimentData slot) are defined. See ["MIAPE"](#page-66-0) for details.

### Author(s)

Laurent Gatto <lg390@cam.ac.uk>

## References

The ["eSet"](#page-0-0) class, on which pSet is based.

#### See Also

["MSnExp"](#page-73-0) for an instantiatable application of pSet.

### Examples

showClass("pSet")

purityCorrect-methods *Performs reporter ions purity correction*

## **Description**

Manufacturers sometimes provide purity correction values indicating the percentages of each reporter ion that have masses differing by +/- n Da from the nominal reporter ion mass due to isotopic variants. This correction is generally applied after reporter peaks quantitation.

Purity correction here is applied using solve from the base package using the purity correction values as coefficient of the linear system and the reporter quantities as the right-hand side of the linear system. 'NA' values are ignored and negative intensities after correction are also set to 'NA'.

A more elaborated purity correction method is described in Shadforth *et al.*, i-Tracker: for quantitative proteomics using iTRAQ. BMC Genomics. 2005 Oct 20;6:145. (PMID 16242023).

Function makeImpuritiesMatrix(x,filename,edit = TRUE) helps the user to create such a matrix. The function can be used in two ways. If given an integer x, it is used as the dimension of the square matrix (i.e the number of reporter ions). For TMT6-plex and iTRAQ4-plex, default values taken from manufacturer's certification sheets are used as templates, but batch specific values should be used whenever possible. Alternatively, the filename of a csv spreadsheet can be provided. The sheet should define the correction factors as illustrated below (including reporter names in the first column and header row) and the corresponding correction matrix is calculated. Examples of such csv files are available in the package's extdata directory. Use dir(system.file("extdata",package = "MSnbase"),pattern = "PurityCorrection",full.names = TRUE) to locate them. If edit = TRUE, the the matrix can be edited before it is returned.

#### Arguments

object An object of class ["MSnSet"](#page-77-1).

impurities A square 'matrix' of dim equal to ncol(object) defining the correction coefficients to be applied. The reporter ions should be ordered along the columns and the relative percentages along the rows.

> As an example, below is the correction factors as provided in an ABI iTRAQ 4-plex certificate of analysis:

reporter % of -2 % of -1 % of +1 % of +2 114 0.0 1.0 5.9 0.2

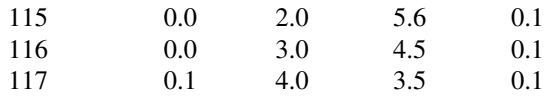

The impurity table will be

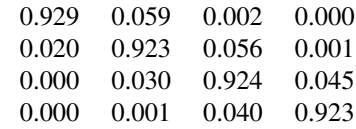

where, the diagonal is computed as 100 - sum of rows of the original table and subsequent cells are directly filled in.

Similarly, for TMT 6-plex tags, we observe

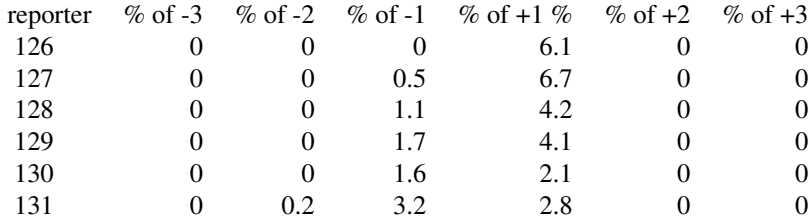

and obtain the following impurity correction matrix

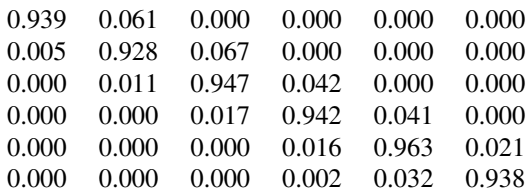

For iTRAQ 8-plex, given the following correction factors (to make such a matrix square, if suffices to add -4, -3, +3 and +4 columns filled with zeros):

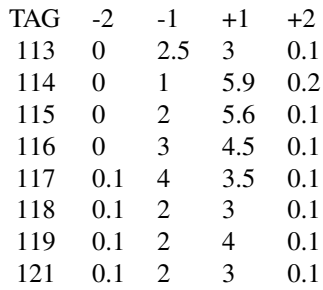

we calculate the impurity correction matrix shown below

|                   | 113   | 114   | 115   | 116   | 117   | 118   | 119   | 121   |
|-------------------|-------|-------|-------|-------|-------|-------|-------|-------|
| $\%$ reporter 113 | 0.944 | 0.030 | 0.001 | 0.000 | 0.000 | 0.000 | 0.000 | 0.000 |
| $%$ reporter 114  | 0.010 | 0.929 | 0.059 | 0.002 | 0.000 | 0.000 | 0.000 | 0.000 |
| $%$ reporter 115  | 0.000 | 0.020 | 0.923 | 0.056 | 0.001 | 0.000 | 0.000 | 0.000 |
| $%$ reporter 116  | 0.000 | 0.000 | 0.030 | 0.924 | 0.045 | 0.001 | 0.000 | 0.000 |
| $%$ reporter 117  | 0.000 | 0.000 | 0.001 | 0.040 | 0.923 | 0.035 | 0.001 | 0.000 |
| $%$ reporter 118  | 0.000 | 0.000 | 0.000 | 0.001 | 0.020 | 0.948 | 0.030 | 0.001 |
| $%$ reporter 119  | 0.000 | 0.000 | 0.000 | 0.000 | 0.001 | 0.020 | 0.938 | 0.040 |
| $%$ reporter 121  | 0.000 | 0.000 | 0.000 | 0.000 | 0.000 | 0.001 | 0.020 | 0.948 |

Finally, for a TMT 10-plex impurity matrix (for example lot [RH239932\)](https://www.thermofisher.com/document-connect/document-connect.html?url=https://assets.thermofisher.com/TFS-Assets/LSG/certificate/Certificates%20of%20Analysis/RH239932_90309.pdf)

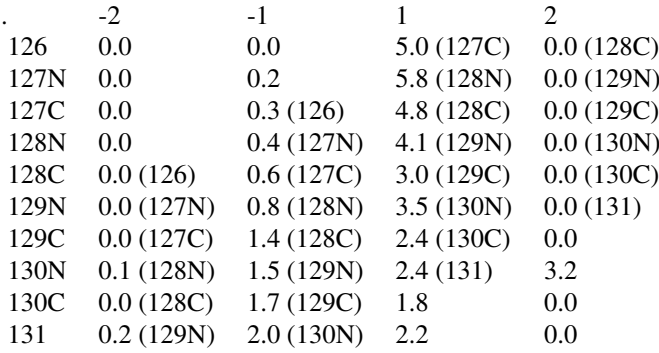

(Note that a previous example, taken from lot [PB199188A,](https://www.thermofisher.com/document-connect/document-connect.html?url=https://assets.thermofisher.com/TFS-Assets/LSG/certificate/Certificates%20of%20Analysis/PB199188A_90110.pdf) contained a typo.) the impurity correction matrix is

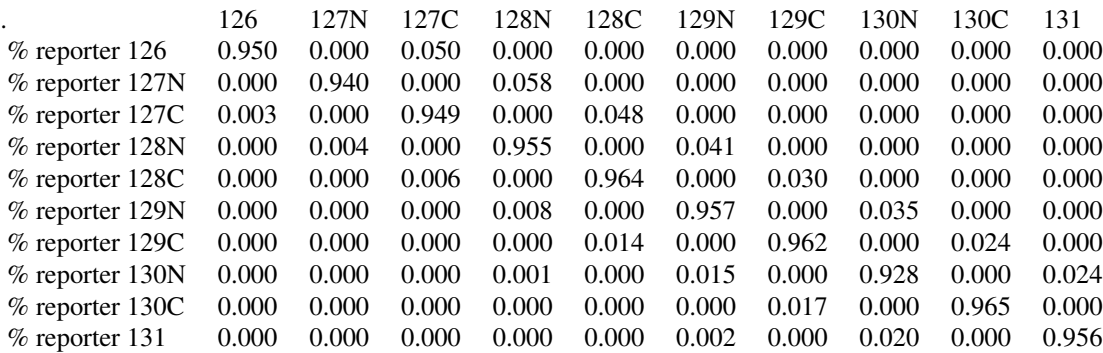

These examples are provided as defaults impurity correction matrices in makeImpuritiesMatrix.

## Methods

```
signature(object = "MSnSet", impurities = "matrix")
```
# Examples

## quantifying full experiment data(msnset)

### quantify-methods 119

```
impurities <- matrix(c(0.929,0.059,0.002,0.000,
       0.020,0.923,0.056,0.001,
       0.000,0.030,0.924,0.045,
       0.000,0.001,0.040,0.923),
     nrow=4, byrow = TRUE)
## or, using makeImpuritiesMatrix()
## Not run: impurities <- makeImpuritiesMatrix(4)
msnset.crct <- purityCorrect(msnset, impurities)
head(exprs(msnset))
head(exprs(msnset.crct))
processingData(msnset.crct)
## default impurity matrix for iTRAQ 8-plex
makeImpuritiesMatrix(8, edit = FALSE)
## default impurity matrix for TMT 10-plex
makeImpuritiesMatrix(10, edit = FALSE)
```
quantify-methods *Quantifies 'MSnExp' and 'Spectrum' objects*

#### <span id="page-118-0"></span>Description

This method quantifies individual ["Spectrum"](#page-144-0) objects or full ["MSnExp"](#page-73-0) experiments. Current, MS2-level isobar tagging using iTRAQ and TMT (or any arbitrary peaks of interest, see ["ReporterIons"](#page-134-0)) and MS2-level label-free quantitation (spectral counting, spectral index or spectral abundance factor) are available.

Isobaric tag peaks of single spectra or complete experiments can be quantified using appropriate methods. Label-free quantitation is available only for MSnExp experiments.

Since version 1.13.5, parallel quantitation is supported by the BiocParallel package and controlled by the BPPARAM argument.

## Arguments

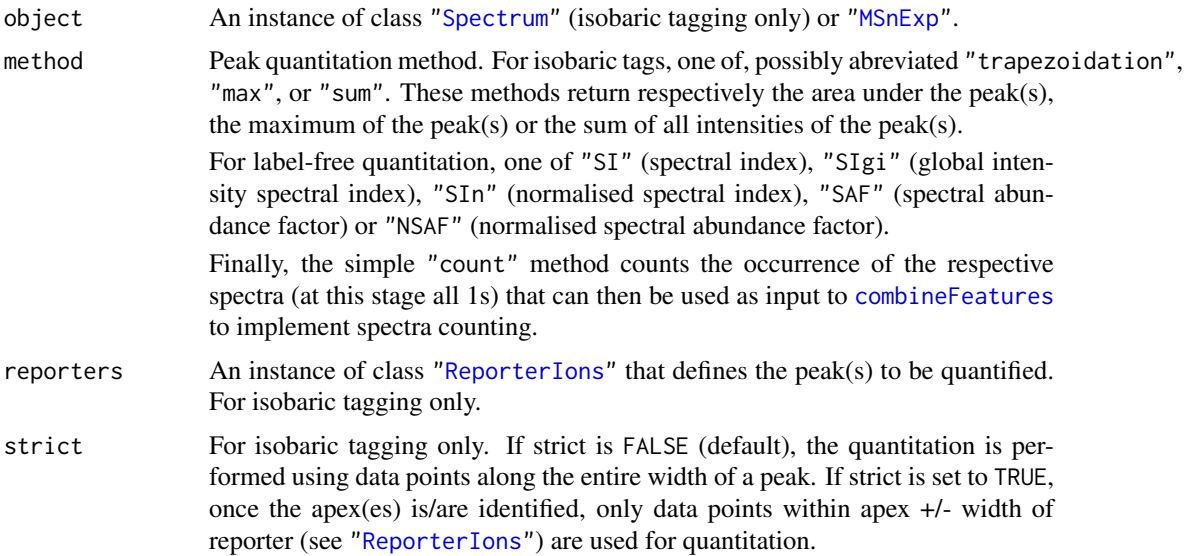

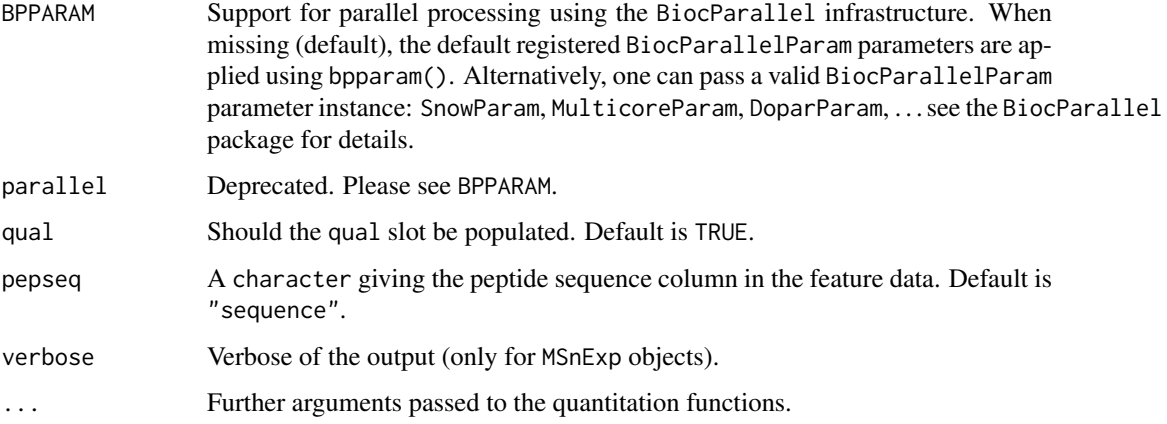

## Details

["ReporterIons"](#page-134-0) define specific MZ at which peaks are expected and a window around that MZ value. A peak of interest is searched for in that window. Since version 1.1.2, warnings are not thrown anymore in case no data is found in that region or if the peak extends outside the window. This can be checked manually after quantitation, by inspecting the quantitation data (using the exprs accessor) for NA values or by comaring the lowerMz and upperMz columns in the ["MSnSet"](#page-77-1) qual slot against the respective expected mz(reporters) +/- width(reporters).

Once the range of the curve is found, quantification is performed. If no data points are found in the expected region, NA is returned for the reporter peak MZ.

Note that for label-free, spectra that have not been identified (the corresponding fields in the feature data are populated with NA values) or that have been uniquely assigned to a protein (the nprot feature data is greater that 1) are removed prior to quantitation. The latter does not apply for method = "count" but can be applied manually with [removeMultipleAssignment](#page-77-0).

## Methods

signature(object = "MSnExp", method = "character", reporters = "ReporterIons", verbose = "logical", . For isobaric tagging, quantifies peaks defined in reporters using method in all spectra of the MSnExp object. If verbose is set to TRUE, a progress bar will be displayed.

For label-free quantitation, the respective quantitation methods and normalisations are applied to the spectra. These methods require two additional arguments (...), namely the protein accession of identifiers (fcol, with detault value "DatabaseAccess") and the protein lengths (plength, with default value "DBseqLength"). These values are available of the identification data had been collated using [addIdentificationData](#page-3-0).

An object of class ["MSnSet"](#page-77-1) is returned containing the quantified feature expression and all meta data inherited from the MSnExp object argument.

signature(object = "Spectrum", method = "character", reporters = "ReporterIons") Quantifies peaks defined in reporters using method in the Spectrum object (isobaric tagging only).

A list of length 2 will be returned. The first element, named peakQuant, is a 'numeric' of length equal to length(reporters) with quantitation of the reporter peaks using method.

The second element, names curveStats, is a 'data.frame' of dimension length(reporters) times 7 giving, for each reporter curve parameters: maximum intensity ('maxInt'), number of maxima ('nMaxInt'), number of data points defined the curve ('baseLength'), lower and upper MZ values for the curve ('lowerMz' and 'upperMz'), reporter ('reporter') and precursor MZ value ('precursor') when available.

#### quantify-methods 121

### Author(s)

Laurent Gatto <lg390@cam.ac.uk> and Sebastian Gibb <mail@sebastiangibb.de>

### References

For details about the spectral index (SI), see Griffin NM, Yu J, Long F, Oh P, Shore S, Li Y, Koziol JA, Schnitzer JE. *Label-free, normalized quantification of complex mass spectrometry data for proteomic analysis*. Nat Biotechnol. 2010 Jan;28(1):83-9. doi: 10.1038/nbt.1592. PMID: 20010810; PubMed Central PMCID: PMC2805705.

For details about the spectra abundance factor, see Paoletti AC, Parmely TJ, Tomomori-Sato C, Sato S, Zhu D, Conaway RC, Conaway JW, Florens L, Washburn MP. *Quantitative proteomic analysis of distinct mammalian Mediator complexes using normalized spectral abundance factors*. PNAS. 2006 Dec 12;103(50):18928-33. PMID: 17138671; PubMed Central PMCID: PMC1672612.

```
## Quantifying a full experiment using iTRAQ4-plex tagging
data(itraqdata)
msnset <- quantify(itraqdata, method = "trap", reporters = iTRAQ4)
msnset
## specifying a custom parallel framework
## bp <- MulticoreParam(2L) # on Linux/OSX
## bp <- SnowParam(2L) # on Windows
## quantify(itraqdata[1:10], method = "trap", iTRAQ4, BPPARAM = bp)
## Checking for non-quantified peaks
sum(is.na(exprs(msnset)))
## Quantifying a single spectrum
qty <- quantify(itraqdata[[1]], method = "trap", iTRAQ4[1])
qty$peakQuant
qty$curveStats
## Label-free quantitation
## Raw (mzXML) and identification (mzid) files
quantFile <- dir(system.file(package = "MSnbase", dir = "extdata"),
                 full.name = TRUE, pattern = "mzXML$")
identFile <- dir(system.file(package = "MSnbase", dir = "extdata"),
                 full.name = TRUE, pattern = "dummyiTRAQ.mzid")
msexp <- readMSData(quantFile)
msexp <- addIdentificationData(msexp, identFile)
fData(msexp)$DatabaseAccess
si \leftarrow quantify(msexp, method = "SIn")
processingData(si)
exprs(si)
saf \leq quantify(msexp. method = "NSAF")
processingData(saf)
exprs(saf)
```
<span id="page-121-0"></span>

Reads a mgf file and generates an ["MSnExp"](#page-73-0) object.

### Usage

```
readMgfData(filename, pdata = NULL, centroided = TRUE, smoothed = FALSE,
verbose = isMSnbaseVerbose(), cache = 1)
```
### Arguments

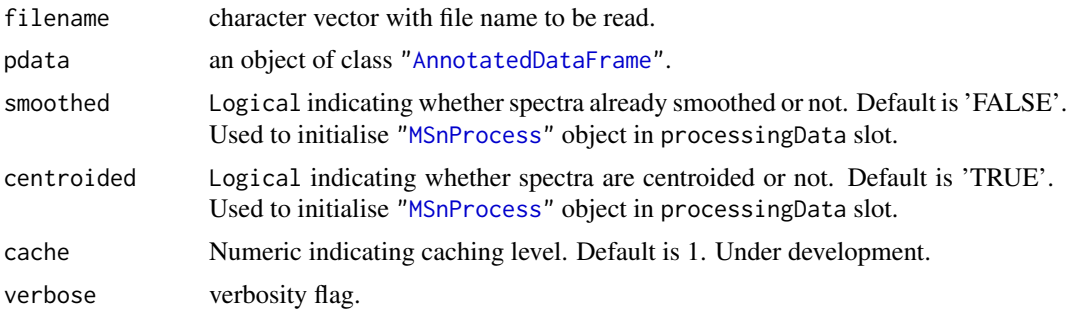

## Details

Note that when reading an mgf file, the original order of the spectra is lost. Thus, if the data was originally written to mgf from an MSnExp object using writeMgfData, although the feature names will be identical, the spectra are not as a result of the reordering. See example below.

# Value

An instance of

### Author(s)

Guangchuang Yu <guangchuangyu@gmail.com> and Laurent Gatto <lg390@cam.ac.uk>

## See Also

[writeMgfData](#page-151-0) method to write the content of ["Spectrum"](#page-144-0) or ["MSnExp"](#page-73-0) objects to mgf files. Raw data files can also be read with the [readMSData](#page-122-0) function.

```
data(itraqdata)
writeMgfData(itraqdata, con="itraqdata.mgf", COM="MSnbase itraqdata")
itraqdata2 <- readMgfData("itraqdata.mgf")
## note that the order of the spectra is altered
## and precision of some values (precursorMz for instance)
match(signif(precursorMz(itraqdata2),4),signif(precursorMz(itraqdata),4))
## [1] 1 10 11 12 13 14 15 16 17 18 ...
```
### readMSData 123

```
## ... but all the precursors are there
all.equal(sort(precursorMz(itraqdata2)),
          sort(precursorMz(itraqdata)),
          check.attributes=FALSE,
          tolerance=10e-5)
## is TRUE
all.equal(as.data.frame(itraqdata2[[1]]),as.data.frame(itraqdata[[1]]))
## is TRUE
all.equal(as.data.frame(itraqdata2[[3]]),as.data.frame(itraqdata[[11]]))
## is TRUE
f <- dir(system.file(package="MSnbase",dir="extdata"),
         full.name=TRUE,
         pattern="test.mgf")
(x \leq -{\text{readMgfbata}(f)})x[[2]]
precursorMz(x[[2]])
precursorIntensity(x[[2]])
precursorMz(x[[1]])
precursorIntensity(x[[1]]) ## was not in test.mgf
scanIndex(x)
```
<span id="page-122-0"></span>readMSData *Imports mass-spectrometry raw data files as 'MSnExp' instances.*

## Description

Reads as set of XML-based mass-spectrometry data files and generates an [MSnExp](#page-73-0) object. This function uses the functionality provided by the mzR package to access data and meta data in mzData, mzXML and mzML.

## Usage

```
readMSData(files, pdata = NULL, msLevel. = NULL,
  verbose = isMSnbaseVerbose(), centroided. = NA, smoothed. = NA,
  cache. = 1L, mode = c("inMemory", "onDisk")
```
## Arguments

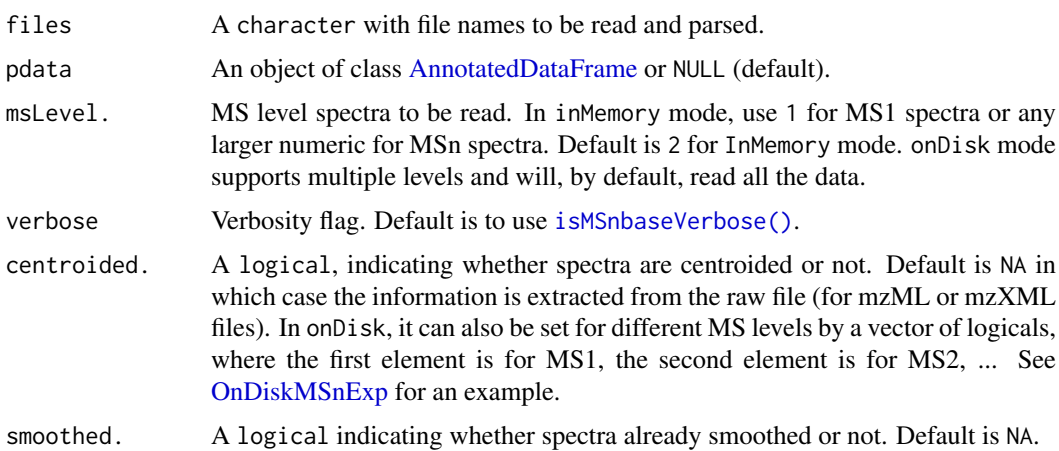

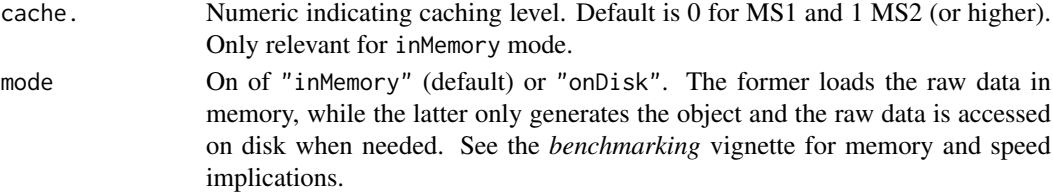

## Details

When using the inMemory mode, the whole MS data is read from file and kept in memory as [Spectrum](#page-144-0) objects within the [MSnExp'](#page-73-0)es assayData slot.

To reduce the memory footpring especially for large MS1 data sets it is also possible to read only selected information from the MS files and fetch the actual spectrum data (i.e. the M/Z and intensity values) only on demand from the original data files. This can be achieved by setting mode = "onDisk". The function returns then an [OnDiskMSnExp](#page-94-0) object instead of a [MSnExp](#page-73-0) object.

# Value

An [MSnExp](#page-73-0) object for inMemory mode and a [OnDiskMSnExp](#page-94-0) object for onDisk mode.

### Note

readMSData uses normalizePath to replace relative with absolute file paths.

#### Author(s)

Laurent Gatto

### See Also

[readMgfData\(\)](#page-121-0) to read mgf peak lists.

## Examples

```
file <- dir(system.file(package = "MSnbase", dir = "extdata"),
            full.name = TRUE,
            pattern = "mzXML$")
mem <- readMSData(file, mode = "inMemory")
mem
dsk <- readMSData(file, mode = "onDisk")
dsk
```
readMSnSet *Read 'MSnSet'*

### Description

This function reads data files to generate an [MSnSet](#page-77-1) instance. It is a wrapper around Biobase's [readExpressionSet](#page-0-0) function with an additional featureDataFile parameter to include feature data. See also [readExpressionSet](#page-0-0) for more details. readMSnSet2 is a simple version that takes a single text spreadsheet as input and extracts the expression data and feature meta-data to create and MSnSet.

Note that when using readMSnSet2, one should not set rownames as additional argument to defined feature names. It is ignored and used to set fnames if not provided otherwise.

### readMSnSet 125

## Usage

```
readMSnSet(exprsFile,
               phenoDataFile,
               featureDataFile,
               experimentDataFile,
               notesFile,
               path, annotation,
           exprsArgs = list(sep = sep, header = header, row.names = row.names, quote = quote, \dots),
           phenoDataArgs = list(sep = sep, header = header, row.name = row.name, quote = quote, string)featureDataArgs = list(sep = sep, header = header, row.names = row.names, quote = quote, stri
           experimentDataArgs = list(sep = sep, header = header, row.names = row.names, quote = quote, ssep = "\t",
               header = TRUE,
               quote = ",
               stringsAsFactors = FALSE,
               row.names = 1L.
               widget = getOption("BioC")$Base$use.widgets, ...)
    readMSnSet2(file, ecol, fnames, ...)
Arguments
                    Arguments direclty passed to readExpressionSet. The description is from the
                    readExpressionSet documentation page.
                    (character) File or connection from which to read expression values. The file
                    read.table
                    is called with this as its file argument and further arguments given by exprsArgs.
   exprsFile phenoDataFile (character) File or connection from which to read phenotypic data. read.AnnotatedDataFrame
                    is called with this as its file argument and further arguments given by phenoDataArgs.
   experimentDataFile
                    (character) File or connection from which to read experiment data. read.MIAME
                    is called with this as its file argument and further arguments given by experimentDataArgs.
```

```
notesFile (character) File or connection from which to read notes; readLines is used to
                 input the file.
```
path (optional) directory in which to find all the above files.

- annotation (character) A single character string indicating the annotation associated with this ExpressionSet.
- exprsArgs A list of arguments to be used with [read.table](#page-0-0) when reading in the expression matrix.
- phenoDataArgs A list of arguments to be used (with [read.AnnotatedDataFrame](#page-0-0)) when reading the phenotypic data.

experimentDataArgs

A list of arguments to be used (with [read.MIAME](#page-0-0)) when reading the experiment data.

sep, header, quote, stringsAsFactor[s, row.names](#page-0-0)

arguments used by the read.table-like functions.

- widget A boolean value indicating whether widgets can be used. Widgets are NOT yet implemented for read.AnnotatedDataFrame.
- ... Further arguments that can be passed on to the [read.table](#page-0-0)-like functions. Additional argument, specific to readMSnSet:

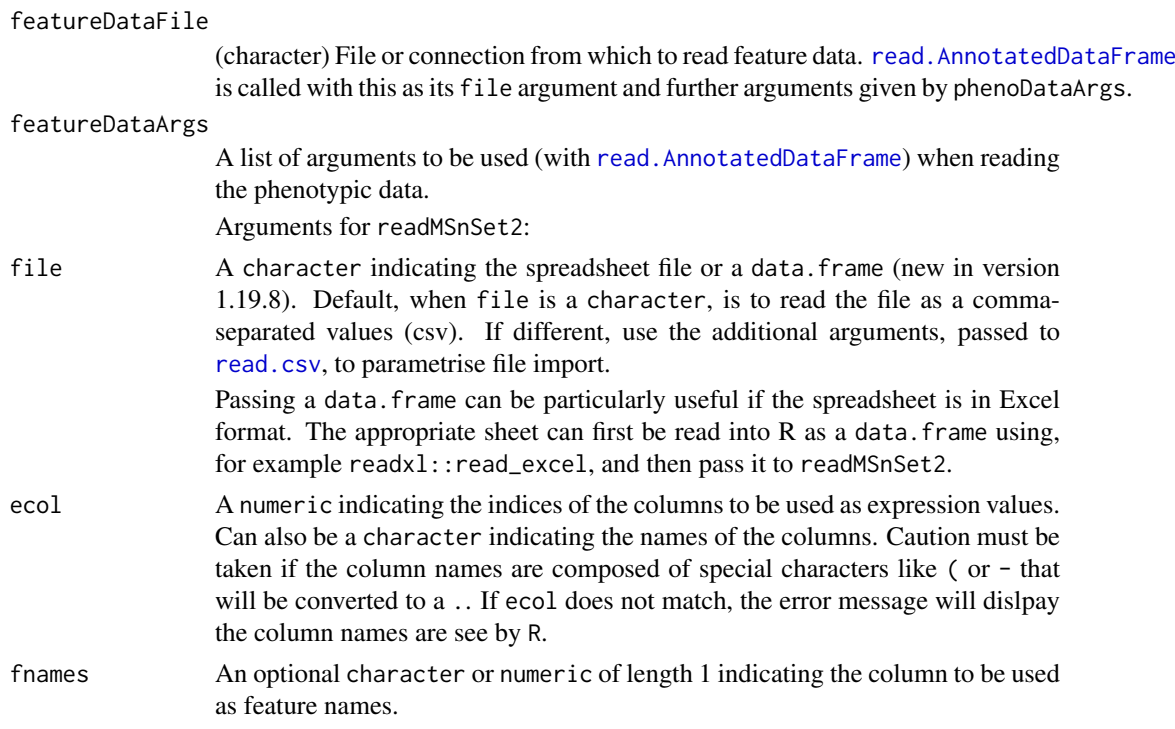

## Value

An instance of the [MSnSet](#page-77-1) class.

## Author(s)

Laurent Gatto <lg390@cam.ac.uk>

# See Also

The [grepEcols](#page-51-0) and [getEcols](#page-51-1) helper functions to identify the ecol values. The MSnbase-io vignette illustrates these functions in detail. It can be accessed with vignette("MSnbase-io").

```
## Not run:
exprsFile <- "path_to_intensity_file.csv"
fdatafile <- "path_to_featuredata_file.csv"
pdatafile <- "path_to_sampledata_file.csv"
## Read ExpressionSet with appropriate parameters
res <- readMSnSet(exprsFile, pdataFile, fdataFile, sep = "\t", header=TRUE)
## End(Not run)
library("pRolocdata")
f0 <- dir(system.file("extdata", package = "pRolocdata"),
          full.names = TRUE,
          pattern = "Dunkley2006")
basename(f0)
res <- readMSnSet2(f0, ecol = 5:20)
res
head(exprs(res)) ## columns 5 to 20
```
### readMzIdData 127

head(fData(res)) ## other columns

readMzIdData *Import peptide-spectrum matches*

# Description

Reads as set of mzId files containing PSMs an generates a data.frame.

### Usage

```
readMzIdData(files)
```
## Arguments

files A character of mzid files.

# Details

This function uses the functionality provided by the mzR package to access data in the mzId files. An object of class mzRident can also be coerced to a data.frame using as(,"data.frame").

## Value

A data.frame containing the PSMs stored in the mzId files.

## Author(s)

Laurent Gatto

## See Also

[filterIdentificationDataFrame\(\)](#page-48-0) to filter out unreliable PSMs.

```
idf <- "TMT_Erwinia_1uLSike_Top10HCD_isol2_45stepped_60min_01-20141210.mzid"
f <- msdata::ident(full.names = TRUE, pattern = idf)
basename(f)
readMzIdData(f)
```
This function can be used to create an ["MSnSet"](#page-77-1) by reading and parsing an mzTab file. The metadata section is always used to populate the MSnSet's experimentData()@other\$mzTab slot.

## Usage

```
readMzTabData(file, what = c("PRT", "PEP", "PSM"), version = c("1.0",
  "0.9"), verbose = isMSnbaseVerbose())
```
## Arguments

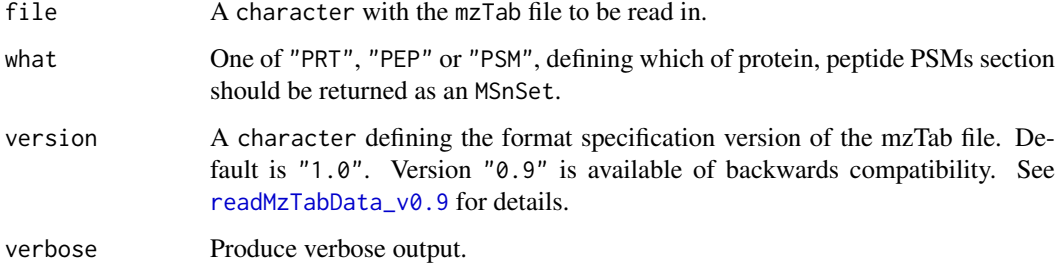

## Value

An instance of class MSnSet.

## Author(s)

Laurent Gatto

## See Also

See [MzTab](#page-85-0) and [MSnSetList](#page-83-0) for details about the inners of readMzTabData.

```
testfile <- "https://raw.githubusercontent.com/HUPO-PSI/mzTab/master/examples/1_0-Proteomics-Release/PRIDE_
prot <- readMzTabData(testfile, "PRT")
prot
head(fData(prot))
head(exprs(prot))
psms <- readMzTabData(testfile, "PSM")
psms
head(fData(psms))
```
<span id="page-128-0"></span>This function can be used to create a ["MSnSet"](#page-77-1) by reading and parsing an mzTab file. The metadata section is always used to populate the MSnSet's experimentData slot.

## Usage

```
readMzTabData_v0.9(file, what = c("PRT", "PEP"),
 verbose = isMSnbaseVerbose())
```
### Arguments

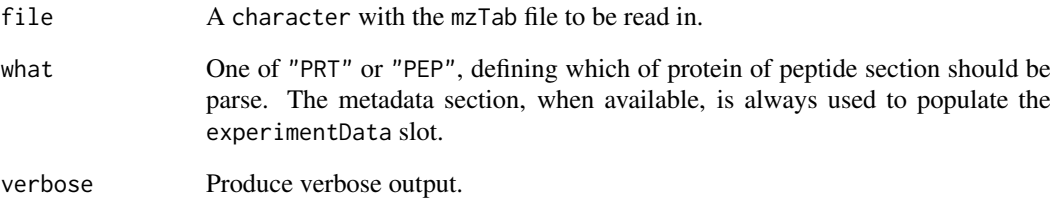

### Value

An instance of class MSnSet.

# Author(s)

Laurent Gatto

# See Also

[writeMzTabData](#page-0-0) to save an ["MSnSet"](#page-77-1) as an mzTab file.

```
testfile <- "https://raw.githubusercontent.com/HUPO-PSI/mzTab/master/legacy/jmztab-1.0/examples/mztab_itraq
prot <- readMzTabData_v0.9(testfile, "PRT")
prot
pep <- readMzTabData_v0.9(testfile, "PEP")
pep
```
The readSRMData function reads MRM/SRM data from provided *mzML* files and returns the results as a Chromatograms() object.

### Usage

readSRMData(files, pdata = NULL)

### Arguments

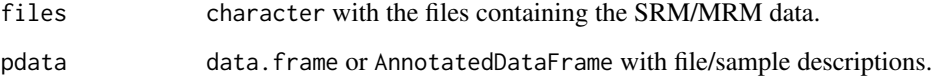

## Details

readSRMData supports reading chromatogram entries from *mzML* files. If multiple files are provided the same precursor and product m/z for SRM/MRM chromatograms are expected across files. The number of columns of the resulting Chromatograms() object corresponds to the number of files. Each row in the Chromatograms() object is supposed to contain chromatograms with same polarity, precursor and product m/z. If chromatograms with redundant polarity, precursor and product m/z values are found, they are placed into multiple consecutive rows in the Chromatograms() object.

## Value

A Chromatograms() object. See details above for more information.

#### Note

readSRMData reads only SRM/MRM chromatogram data, i.e. chromatogram data from mzML files with precursorIsolationWindowTargetMZ and productIsolationWindowTargetMZ attributes. Total ion chromatogram data is hence not extracted.

The number of features and hence rows of the resulting Chromatograms object depends on the total list of unique precursor and product m/z isolation windows found across all input files. In cases in which not each file has chromatgraphic data for the same polarity, precursor and product m/z, an empty Chromatogram() object is reported for the specific precursor and product m/z combination of the respective file (and a warning is thrown).

## Author(s)

Johannes Rainer

### Examples

```
## Read an example MRM/SRM data
library(msdata)
fl <- proteomics(full.names = TRUE, pattern = "MRM")
## Read the data
mrm <- readSRMData(fl)
## The data is represented as a Chromatograms object, each column
## containing the data from one input file
mrm
## Access the polarity for each chromatogram (row)
polarity(mrm)
## Access the precursor m/z. The result is returned as a matrix with
## columns representing the minimum and maximum m/z (will be identical in
## most cases).
precursorMz(mrm)
## Access the product m/z.
productMz(mrm)
## Plot one chromatogram
plot(mrm[1, ])
```
reduce,data.frame-method

*Reduce a data.frame*

## Description

Reduce a data.frame so that the (primary) key column contains only unique entries and other columns pertaining to that entry are combined into semicolon-separated values into a single row/observation.

# Usage

## S4 method for signature 'data.frame' reduce(x, key, sep =  $"$ ;")

#### Arguments

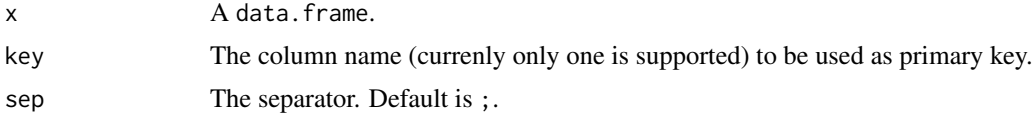

# Details

An important side-effect of reducing a 'data.frame' is that all columns other than the key are converted to characters when they are collapsed to a semi-column separated value (even if only one value is present) as soon as one observation of transformed.

### Value

A reduced data.frame.

## Author(s)

Laurent Gatto

## Examples

```
dfr <- data.frame(A = c(1, 1, 2),B = c("x", "x", "z"),C = LETTERS[1:3])dfr
dfr2 \leftarrow reduce(dfr, key = "A")
dfr2
## column A used as key is still num
str(dfr2)
dfr3 \leq reduce(dfr, key = "B")
dfr3
## A is converted to chr; B remains factor
str(dfr3)
dfr4 \leq data.frame(A = 1:3,
                   B = LETTERS[1:3],C = c(TRUE, FALSE, NA)## No effect of reducing, column classes are maintained
str(reduce(dfr4, key = "B"))
```
removeNoId-methods *Removes non-identified features*

### Description

The method removes non-identifed features in MSnExp and MSnSet instances using relevant information from the feaureData slot of a user-provide filtering vector of logicals.

# Methods

signature(object = "MSnExp", fcol = "pepseq", keep = NULL) Removes the feature from object that have a feature fcol (default is "pepseq") equal to NA. Alternatively, one can also manually define keep, a vector of logical, defining the feature to be retained.

signature(object = "MSnSet", fcol = "pepseq", keep = NULL) As above of MSnSet instances.

## Author(s)

Laurent Gatto <lg390@cam.ac.uk>

## See Also

[MSnExp](#page-73-0) and [MSnSet](#page-77-0).

## removePeaks-methods 133

### Examples

```
quantFile <- dir(system.file(package = "MSnbase", dir = "extdata"),
                   full.name = TRUE, pattern = "mzXML$")
identFile <- dir(system.file(package = "MSnbase", dir = "extdata"),
                   full.name = TRUE, pattern = "dummyiTRAQ.mzid")
msexp <- readMSData(quantFile)
msexp <- addIdentificationData(msexp, identFile)
fData(msexp)$sequence
length(msexp)
## using default fcol
msexp2 <- removeNoId(msexp)
length(msexp2)
fData(msexp2)$sequence
## using keep
print(fvarLabels(msexp))
(k <- fData(msexp)$'MS.GF.EValue' > 75)
k[is.na(k)] <- FALSE
k
msexp3 <- removeNoId(msexp, keep = k)
length(msexp3)
fData(msexp3)$sequence
```
removePeaks-methods *Removes low intensity peaks*

## <span id="page-132-0"></span>Description

This method sets low intensity peaks from individual spectra (Spectrum instances) or whole experiments (MSnExp instances) to 0. The intensity threshold is set with the t parameter. Default is the "min" character. The threshold is then set as the non-0 minimum intensity found in the spectrum. Any other numeric values is valid. All peaks with maximum intensity smaller or equal to t are set to  $0$ .

If the spectrum is in profile mode, ranges of successive non-0 peaks  $\leq$  t are set to 0. If the spectrum is centroided, then individual peaks  $\leq$  t are set to 0. See the example below for an illustration.

Note that the number of peaks is not changed; the peaks below the threshold are set to 0 and the object is not cleanded out (see [clean](#page-24-0)). An illustrative example is shown below.

### **Methods**

- signature(object = "MSnExp", t, verbose = "logical" ) Removes low intensity peaks of all spectra in MSnExp object. t sets the minimum peak intensity. Default is "min", i.e the smallest intensity in each spectrum. Other numeric values are valid. Displays a control bar if verbose set to TRUE (default). Returns a new MSnExp instance.
- signature(object = "Spectrum", t, msLevel. = "numeric") Removes low intensity peaks of Spectrum object. t sets the minimum peak intensity. Default is "min", i.e the smallest intensity in each spectrum. Other numeric values are valid. msLevel. defines the level of the spectrum, and if msLevel(object) != msLevel., cleaning is ignored. Only relevant when called from OnDiskMSnExp and is only relevant for developers.

Returns a new Spectrum instance.

## Author(s)

Laurent Gatto <lg390@cam.ac.uk>

## See Also

[clean](#page-24-0) and [trimMz](#page-150-0) for other spectra processing methods.

### Examples

```
int <- c(2, 0, 0, 0, 1, 5, 1, 0, 0, 1, 3, 1, 0, 0, 1, 4, 2, 1)
sp1 <- new("Spectrum2",
           intensity = int,
           mz = 1: length(int),
           centroided = FALSE)
sp2 <- removePeaks(sp1) ## no peaks are removed here
                        ## as min intensity is 1 and
                        ## no peak has a max int \leq 1sp3 <- removePeaks(sp1, 3)
intensity(sp1)
intensity(sp2)
intensity(sp3)
peaksCount(sp1) == peaksCount(sp2)
peaksCount(sp3) <= peaksCount(sp1)
data(itraqdata)
itraqdata2 <- removePeaks(itraqdata, t = 2.5e5)
table(unlist(intensity(itragdata)) == 0)table(unlist(intensity(itraqdata2)) == 0)
processingData(itraqdata2)
## difference between centroided and profile peaks
int <- c(104, 57, 32, 33, 118, 76, 38, 39, 52, 140, 52, 88, 394, 71,
         408, 94, 2032)
sp <- new("Spectrum2",
          intensity = int,
          centroided = FALSE,
          mz = seq\_len(length(int)))## unchanged, as ranges of peaks <= 500 considered
intensity(removePeaks(sp, 500))
stopifnot(identical(intensity(sp), intensity(removePeaks(sp, 500))))
centroided(sp) <- TRUE
## different!
intensity(removePeaks(sp, 500))
```
removeReporters-methods

*Removes reporter ion tag peaks*

#### ReporterIons-class 135

### Description

This methods sets all the reporter tag ion peaks from one MS2 spectrum or all the MS2 spectra of an experiment to 0. Reporter data is specified using an ["ReporterIons"](#page-134-0) instance. The peaks are selected around the expected reporter ion  $m/z$  value  $+\prime$ - the reporter width. Optionally, the spectrum/spectra can be cleaned to remove successive 0 intensity data points (see the [clean](#page-24-0) function for details).

Note that this method only works for MS2 spectra or experiments that contain MS2 spectra. It will fail for MS1 spectrum.

#### **Methods**

- signature(object = "MSnExp", reporters = "ReporterIons", clean = "logical", verbose = "logical" ) The reporter ion peaks defined in the reporters instance of all the MS2 spectra of the ["MSnExp"](#page-73-0) instance are set to 0 and, if clean is set to TRUE, cleaned. The default value of reporters is NULL, which leaves the spectra as unchanged. The verbose parameter (default is TRUE) defines whether a progress bar should be showed.
- signature(object = "Spectrum", reporters = "ReporterIons", clean = "FALSE") The reporter ion peaks defined in the reporters instance of MS2 ["Spectrum"](#page-144-0) instance are set to 0 and, if clean is set to TRUE, cleaned. The default value of reporters is NULL, which leaves the spectrum as unchanged.

## Author(s)

Laurent Gatto <lg390@cam.ac.uk>

#### See Also

[clean](#page-24-0) and [removePeaks](#page-132-0) for other spectra processing methods.

#### Examples

```
sp1 <- itraqdata[[1]]
sp2 <- removeReporters(sp1,reporters=iTRAQ4)
sel <- mz(sp1) > 114 & mz(sp1) < 114.2
mz(sp1)[sel]
intensity(sp1)[sel]
plot(sp1,full=TRUE,reporters=iTRAQ4)
intensity(sp2)[sel]
plot(sp2,full=TRUE,reporters=iTRAQ4)
```
<span id="page-134-0"></span>ReporterIons-class *The "ReporterIons" Class*

### Description

The ReporterIons class allows to define a set of isobaric reporter ions that are used for quantification in MSMS mode, e.g. iTRAQ (isobaric tag for relative and absolute quantitation) or TMT (tandem mass tags). ReporterIons instances can them be used when quantifying ["MSnExp"](#page-73-0) data of plotting the reporters peaks based on in ["Spectrum2"](#page-147-2) ojects.

Some reporter ions are provided with MSnbase an can be loaded with the [data](#page-0-0) function. These reporter ions data sets are:

iTRAQ4: ReporterIon object for the iTRAQ 4-plex set. Load with data(iTRAQ4).

iTRAQ5: ReporterIon object for the iTRAQ 4-plex set plus the isobaric tag. Load with data(iTRAQ5).

TMT6: ReporterIon object for the TMT 6-plex set. Load with data(TMT6).

TMT7: ReporterIon object for the TMT 6-plex set plus the isobaric tag. Load with data(TMT6).

### Objects from the Class

Objects can be created by calls of the form new("ReporterIons",...).

## Slots

name: Object of class "character" to identify the ReporterIons instance.

reporterNames: Object of class "character" naming each individual reporter of the ReporterIons instance. If not provided explicitely, they are names by concatenating the ReporterIons name and the respective MZ values.

description: Object of class "character" to describe the ReporterIons instance.

mz: Object of class "numeric" providing the MZ values of the reporter ions.

- col: Object of class "character" providing colours to highlight the reporters on plots.
- width: Object of class "numeric" indicating the width around the individual reporter ions MZ values were to search for peaks. This is dependent on the mass spectrometer's resolution and is used for peak picking when quantifying the reporters. See [quantify](#page-118-0) for more details about quantification.
- .\_\_classVersion\_\_: Object of class "Versions" indicating the version of the ReporterIons instance. Intended for developer use and debugging.

### Extends

Class ["Versioned"](#page-0-0), directly.

## **Methods**

show(object) Displays object content as text.

- object[] Subsets one or several reporter ions of the ReporterIons object and returns a new instance of the same class.
- length(object) Returns the number of reporter ions in the instance.
- mz(object, ...) Returns the expected mz values of reporter ions. Additional arguments are currently ignored.
- reporterColours(object) or reporterColors(object) Returns the colours used to highlight the reporter ions.
- reporterNames(object) Returns the name of the individual reporter ions. If not specified or is an incorrect number of names is provided at initialisation, the names are generated automatically by concatenating the instance name and the reporter's MZ values.
- reporterNames(object) <- value Sets the reporter names to value, which must be a character of the same length as the number of reporter ions.

width(object) Returns the widths in which the reporter ion peaks are expected.

names(object) Returns the name of the ReporterIons object.

description(object) Returns the description of the ReporterIons object.

```
selectFeatureData 137
```
### Author(s)

Laurent Gatto <lg390@cam.ac.uk>

#### References

Ross PL, Huang YN, Marchese JN, Williamson B, Parker K, Hattan S, Khainovski N, Pillai S, Dey S, Daniels S, Purkayastha S, Juhasz P, Martin S, Bartlet-Jones M, He F, Jacobson A, Pappin DJ. "Multiplexed protein quantitation in Saccharomyces cerevisiae using amine-reactive isobaric tagging reagents." *Mol Cell Proteomics*, 2004 Dec;3(12):1154-69. Epub 2004 Sep 22. PubMed PMID: 15385600.

Thompson A, Sch\"afer J, Kuhn K, Kienle S, Schwarz J, Schmidt G, Neumann T, Johnstone R, Mohammed AK, Hamon C. "Tandem mass tags: a novel quantification strategy for comparative analysis of complex protein mixtures by MS/MS." *Anal Chem.* 2003 Apr 15;75(8):1895-904. *Erratum* in: *Anal Chem.* 2006 Jun 15;78(12):4235. Mohammed, A Karim A [added] and *Anal Chem.* 2003 Sep 15;75(18):4942. Johnstone, R [added]. PubMed PMID: 12713048.

#### See Also

[TMT6](#page-149-0) or [iTRAQ4](#page-59-0) for readily available examples.

### Examples

```
## Code used for the iTRAQ4 set
ri <- new("ReporterIons",
          description="4-plex iTRAQ",
          name="iTRAQ4",
          reporterNames=c("iTRAQ4.114","iTRAQ4.115",
                          "iTRAQ4.116","iTRAQ4.117"),
          mz=c(114.1,115.1,116.1,117.1),
          col=c("red","green","blue","yellow"),
          width=0.05)
ri
reporterNames(ri)
ri[1:2]
```
selectFeatureData *Select feature variables of interest*

### Description

Select feature variables to be retained.

requiredFvarLabels returns a character vector with the required feature data variable names (fvarLabels, i.e. the column names in the fData data.frame) for the specified object.

# Usage

```
selectFeatureData(object, graphics = TRUE, fcol)
requiredFvarLabels(x = c("OnDiskMSnExp", "MSnExp", "MSnSet"))
```
## Arguments

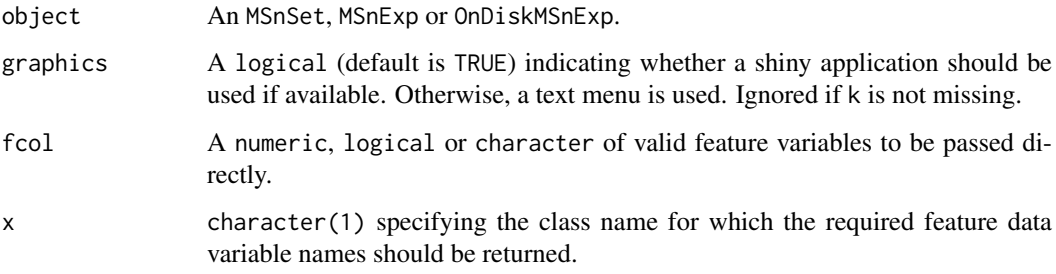

## Value

For selectFeatureData: updated object containing only selected feature variables.

For requiredFvarLabels: character with the required feature variable names.

### Author(s)

Laurent Gatto

```
library("pRolocdata")
data(hyperLOPIT2015)
## 5 first feature variables
x <- selectFeatureData(hyperLOPIT2015, fcol = 1:5)
fvarLabels(x)
## Not run:
## select via GUI
x <- selectFeatureData(hyperLOPIT2015)
fvarLabels(x)
## End(Not run)
## Subset the feature data of an OnDiskMSnExp object to the minimal
## required columns
f <- system.file("microtofq/MM14.mzML", package = "msdata")
od <- readMSData(f, mode = "onDisk")
## what columns do we have?
fvarLabels(od)
## Reduce the feature data data.frame to the required columns only
od <- selectFeatureData(od, fcol = requiredFvarLabels(class(od)))
fvarLabels(od)
```
<span id="page-137-0"></span>

#### smooth-methods 139

#### Description

This method smooths individual spectra (Spectrum instances) or whole experiments (MSnExp instances). Currently, the Savitzky-Golay-Smoothing (method = "SavitzkyGolay") and the Moving-Average-Smoothing (method = "MovingAverage") are available, as implemented in the MALDIquant::smoothIntensity function. Additional methods might be added at a later stage.

### Methods

- signature( $x =$  "MSnExp", method = "character", halfWindowSize = "integer", verbose = "logical", ...) Smooths all spectra in MSnExp. method could be "SavitzkyGolay" or "MovingAverage". "halfWindowSize" controls the window size of the filter. The resulting window size is  $2 \star$ halfWindowSize + 1. The best size differs depending on the selected method. For method = "SavitzkyGolay" it should be lower than *FWHM* of the peaks (full width at half maximum; please find details in Bromba and Ziegler 1981). The arguments ... are passed to the internal functions. For method="MovingAverage" there is an additional weighted argument (default: FALSE) to indicate if the average should be equal weight (default) or if it should have weights depending on the distance from the center as calculated as  $1/2^{\land}$ abs(-halfWindowSize:halfWindowSize) with the sum of all weigths normalized to 1. For method="SavitzkyGolay" an additonal argument is polynomialOrder (default: 3). It controls the polynomial order of the Savitzky-Golay Filter. This method displays a progress bar if verbose = TRUE. Returns an MSnExp instance with smoothed spectra.
- signature(x = "Spectrum", method = "character", halfWindowSize = "integer", ...) Smooths the spectrum (Spectrum instance). This method is the same as above but returns a smoothed Spectrum instead of an MSnExp object. It has no verbose argument. Please read the details for the above MSnExp method.

#### Author(s)

Sebastian Gibb <mail@sebastiangibb.de>

#### References

A. Savitzky and M. J. Golay. 1964. Smoothing and differentiation of data by simplified least squares procedures. Analytical chemistry, 36(8), 1627-1639.

M. U. Bromba and H. Ziegler. 1981. Application hints for Savitzky-Golay digital smoothing filters. Analytical Chemistry, 53(11), 1583-1586.

S. Gibb and K. Strimmer. 2012. MALDIquant: a versatile R package for the analysis of mass spectrometry data. Bioinformatics 28: 2270-2271. <http://strimmerlab.org/software/maldiquant/>

### See Also

[clean](#page-24-0), [pickPeaks](#page-100-0), [removePeaks](#page-132-0) and [trimMz](#page-150-0) for other spectra processing methods.

```
sp1 <- new("Spectrum1",
          intensity = c(1:6, 5:1),
           mz = 1:11sp2 \leq - smooth(sp1, method = "MovingAverage", halfWindowSize = 2)
intensity(sp2)
data(itraqdata)
itraqdata2 <- smooth(itraqdata,
```
140 Spectra

```
method = "MovingAverage",
                     halfWindowSize = 2)
processingData(itraqdata2)
```
<span id="page-139-0"></span>Spectra *List of Spectrum objects along with annotations*

#### **Description**

Spectra objects allow to collect one or more [Spectrum](#page-144-0) object(s) [\(Spectrum1](#page-147-1) or [Spectrum2\)](#page-147-2) in a list-like structure with the possibility to add arbitrary annotations to each individual Spectrum object. These can be accessed/set with the [mcols\(\)](#page-0-0) method.

Spectra objects can be created with the Spectra function.

Functions to access the individual spectra's attributes are available (listed below).

writeMgfData exports a Spectra object to a file in MGF format. All metadata columns present in mcols are exported as additional fields with the capitalized column names used as field names (see examples below).

#### Usage

```
Spectra(..., elementMetadata = NULL)
## S4 method for signature 'Spectra'
mz(object)
## S4 method for signature 'Spectra'
intensity(object)
## S4 method for signature 'Spectra'
rtime(object)
## S4 method for signature 'Spectra'
precursorMz(object)
## S4 method for signature 'Spectra'
precursorCharge(object)
## S4 method for signature 'Spectra'
precScanNum(object)
## S4 method for signature 'Spectra'
precursorIntensity(object)
## S4 method for signature 'Spectra'
acquisitionNum(object)
## S4 method for signature 'Spectra'
scanIndex(object)
## S4 method for signature 'Spectra,ANY'
```
### Spectra 2008 and 2008 and 2008 and 2008 and 2008 and 2008 and 2008 and 2008 and 2008 and 2008 and 2008 and 200

```
peaksCount(object)
## S4 method for signature 'Spectra'
msLevel(object)
## S4 method for signature 'Spectra'
tic(object)
## S4 method for signature 'Spectra'
ionCount(object)
## S4 method for signature 'Spectra'
collisionEnergy(object)
## S4 method for signature 'Spectra'
fromFile(object)
## S4 method for signature 'Spectra'
polarity(object)
## S4 method for signature 'Spectra'
smoothed(object)
## S4 method for signature 'Spectra'
isEmpty(x)
## S4 method for signature 'Spectra'
centroided(object)
## S4 method for signature 'Spectra'
isCentroided(object)
## S4 method for signature 'Spectra'
writeMgfData(object, con = "spectra.mgf",
 COM = NULL, TITE = NULL)## S4 method for signature 'Spectra'
clean(object, all = FALSE, msLevel. = msLevel.,
  ...)
## S4 method for signature 'Spectra'
removePeaks(object, t, msLevel., ...)
## S4 method for signature 'Spectra'
filterMz(object, mz, msLevel., ...)
## S4 method for signature 'Spectra'
pickPeaks(object, halfWindowSize = 3L,
 method = c("MAD", "SuperSmoother"), SNR = 0L, refineMz = c("none",
  "kNeighbors", "kNeighbours", "descendPeak"), ...)
## S4 method for signature 'Spectra'
```

```
smooth(x, method = c("SavitzkyGolay",
  "MovingAverage"), halfWindowSize = 2L, ...)
## S4 method for signature 'Spectra'
filterMsLevel(object, msLevel.)
```
## Arguments

... For Spectra: [Spectrum](#page-144-0) object(s) or a list of [Spectrum](#page-144-0) objects. For all other methods optional arguments passed along.

### elementMetadata

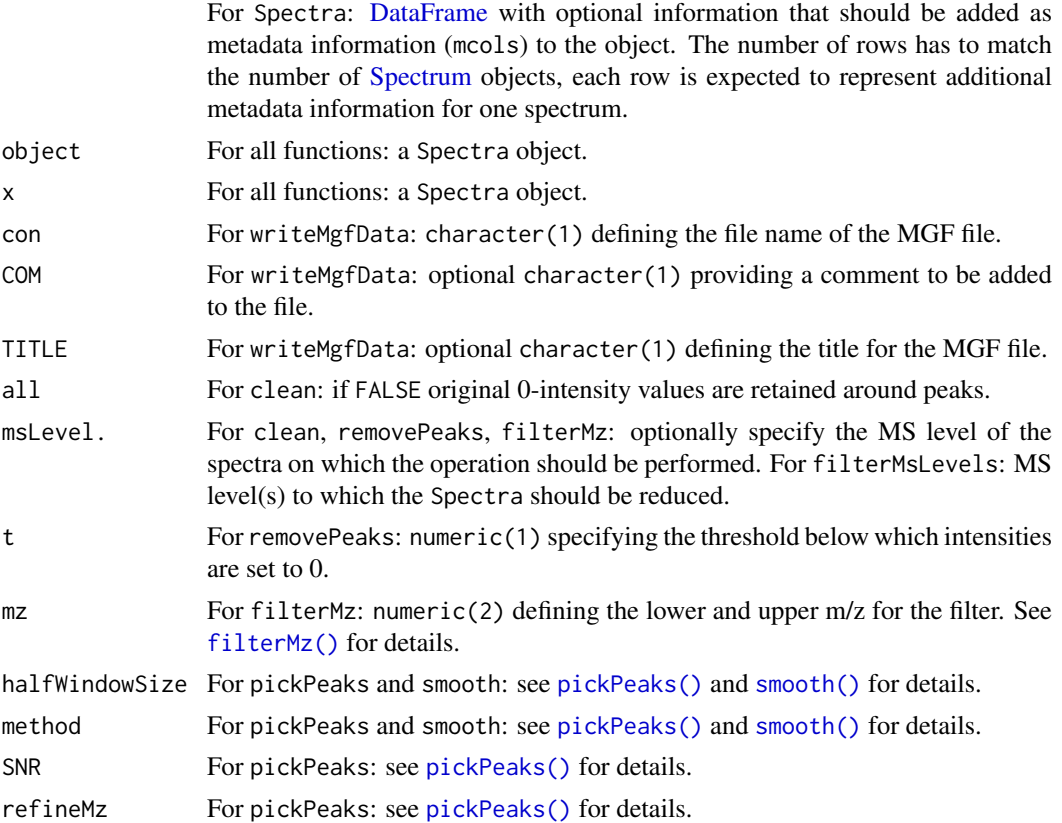

### Details

Spectra inherits all methods from the [SimpleList](#page-0-0) class of the S4Vectors package. This includes lapply and other data manipulation and subsetting operations.

## **Constructor**

New [Spectra](#page-139-0) can be created with the Spectra(...) function where ... can either be a single [Spectrum](#page-144-0) object or a list of Spectrum objects [\(Spectrum1](#page-147-1) and/or [Spectrum2\)](#page-147-2).

## Accessing spectrum attributes

These methods allow to access the attributes and values of the individual Spectrum [\(Spectrum1](#page-147-1) or [Spectrum2\)](#page-147-2) objects within the list.

• mz return the m/z values of each spectrum as a list of numeric vectors.

#### Spectra 2008 and 2008 and 2008 and 2008 and 2008 and 2008 and 2008 and 2008 and 2008 and 2008 and 2008 and 200

- intensity return the intensity values of each spectrum as a list of numeric vectors.
- rtime return the retention time of each spectrum as a numeric vector with length equal to the length of object.
- precursorMz, precursorCharge, precursorIntensity, precScanNum return precursor m/z values, charge, intensity and scan number for each spectrum as a numeric (or integer) vector with length equal to the length of object. Note that for [Spectrum1](#page-147-1) objects NA will be returned.
- acquisitionNum and scanIndex return the acquisition number of each spectrum and its scan index as an integer vector with the same length than object.
- ionCount and tic return the ion count and total ion current of each spectrum.
- peaksCount returns the number of peaks for each spectrum as a integer vector.
- msLevel returns the MS level of each spectrum.
- collisionEnergy returns the collision energy for each spectrum or NA for [Spectrum1](#page-147-1) objects.
- polarity returns the spectra's polarity.
- fromFile returns the index from the (e.g. mzML) file the spectra where from. This applies only for spectra read using the [readMSData\(\)](#page-122-0) function.
- smoothed whether spectra have been smoothed (i.e. processed with the [smooth\(\)](#page-137-0) method. Returns a logical of length equal to the number of spectra.
- isEmpty returns TRUE for spectra without peak data.
- centroided, isCentroided returns for each spectrum whether it contains *centroided* data. While centroided returns the internal attribute of each spectrum, isCentroided tries to guess whether spectra are centroided from the actual peak data.

## Data manipulation methods

- clean *cleans* each spectrum. See [clean\(\)](#page-24-0) for more details.
- pickPeaks performs peak picking to generate centroided spectra. See [pickPeaks\(\)](#page-100-0) for more details.
- removePeaks removes peaks lower than a threshold t. See [removePeaks\(\)](#page-132-0) for more details.
- smooth *smooths* spectra. See [smooth\(\)](#page-137-0) for more details.

#### Author(s)

Johannes Rainer

```
## Create from Spectrum objects
sp1 \le new("Spectrum1", mz = c(1, 2, 4), intensity = c(4, 5, 2))
sp2 <- new("Spectrum2", mz = c(1, 2, 3, 4), intensity = c(5, 3, 2, 5),
   precursorMz = 2)
spl <- Spectra(sp1, sp2)
spl
spl[[1]]
## Add also metadata columns
mcols(spl)$id <- c("a", "b")
mcols(spl)
```
#### 144 Spectra

```
## Create a Spectra with metadata
spl \leq Spectra(sp1, sp2, elementMetadata = DataFrame(id = c("a", "b")))
mcols(spl)
mcols(spl)$id
## Extract the mz values for the individual spectra
mz(spl)
## Extract the intensity values for the individual spectra
intensity(spl)
## Extract the retention time values for the individual spectra
rtime(spl)
## Extract the precursor m/z of each spectrum.
precursorMz(spl)
## Extract the precursor charge of each spectrum.
precursorCharge(spl)
## Extract the precursor scan number for each spectrum.
precScanNum(spl)
## Extract the precursor intensity of each spectrum.
precursorIntensity(spl)
## Extract the acquisition number of each spectrum.
acquisitionNum(spl)
## Extract the scan index of each spectrum.
scanIndex(spl)
## Get the number of peaks per spectrum.
peaksCount(spl)
## Get the MS level of each spectrum.
msLevel(spl)
## Get the total ion current for each spectrum.
tic(spl)
## Get the total ion current for each spectrum.
ionCount(spl)
## Extract the collision energy for each spectrum.
collisionEnergy(spl)
## Extract the file index for each spectrum.
fromFile(spl)
## Get the polarity for each spectrum.
polarity(spl)
## Whether spectra are smoothed (i.e. processed with the `smooth`
## function).
smoothed(spl)
```
#### <span id="page-144-1"></span>Spectrum-class 145

```
## Are spectra empty (i.e. contain no peak data)?
isEmpty(spl)
## Do the spectra contain centroided data?
centroided(spl)
## Do the spectra contain centroided data? Whether spectra are centroided
## is estimated from the peak data.
isCentroided(spl)
## Export the spectrum list to a MGF file. Values in metadata columns are
## exported as additional field for each spectrum.
tmpf <- tempfile()
writeMgfData(spl, tmpf)
## Evaluate the written output. The ID of each spectrum (defined in the
## "id" metadata column) is exported as field "ID".
readLines(tmpf)
## Set mcols to NULL to avoid export of additional data fields.
mcols(spl) <- NULL
file.remove(tmpf)
writeMgfData(spl, tmpf)
readLines(tmpf)
## Filter the object by MS level
filterMsLevel(spl, msLevel. = 1)
```
<span id="page-144-0"></span>Spectrum-class *The "Spectrum" Class*

#### Description

Virtual container for spectrum data common to all different types of spectra. A Spectrum object can not be directly instanciated. Use ["Spectrum1"](#page-147-0) and ["Spectrum2"](#page-147-1) instead.

In version 1.19.12, the polarity slot has been added to this class (previously in ["Spectrum1"](#page-147-0)).

#### Slots

- msLevel: Object of class "integer" indicating the MS level: 1 for MS1 level Spectrum1 objects and 2 for MSMSM Spectrum2 objects. Levels > 2 have not been tested and will be handled as MS2 spectra.
- polarity: Object of class "integer" indicating the polarity if the ion.
- peaksCount: Object of class "integer" indicating the number of MZ peaks.
- rt: Object of class "numeric" indicating the retention time (in seconds) for the current ions.
- tic: Object of class "numeric" indicating the total ion current, as reported in the original raw data file.
- acquisitionNum: Object of class "integer" corresponding to the acquisition number of the current spectrum.

<span id="page-145-0"></span>scanIndex: Object of class "integer" indicating the scan index of the current spectrum.

- mz: Object of class "numeric" of length equal to the peaks count (see peaksCount slot) indicating the MZ values that have been measured for the current ion.
- intensity: Object of class "numeric" of same length as mz indicating the intensity at which each mz datum has been measured.
- centroided: Object of class "logical" indicating if instance is centroided ('TRUE') of uncentroided ('FALSE'). Default is NA.
- smoothed: Object of class "logical" indicating if instance is smoothed ('TRUE') of unsmoothed ('FALSE'). Default is NA.
- fromFile: Object of class "integer" referencing the file the spectrum originates. The file names are stored in the processingData slot of the ["MSnExp"](#page-73-0) or ["MSnSet"](#page-77-0) instance that contains the current "Spectrum" instance.
- .\_\_classVersion\_\_: Object of class "Versions" indicating the version of the Spectrum class. Intended for developer use and debugging.

#### Extends

Class ["Versioned"](#page-0-0), directly.

#### Methods

acquisitionNum(object) Returns the acquisition number of the spectrum as an integer.

- scanIndex(object) Returns the scan index of the spectrum as an integer.
- centroided(object) Indicates whether spectrum is centroided (TRUE), in profile mode (FALSE), or unkown (NA).
- isCentroided(object, k=0.025, qtl=0.9) A heuristic assessing if a spectrum is in profile or centroided mode. The function takes the qtlth quantile top peaks, then calculates the difference between adjacent M/Z value and returns TRUE if the first quartile is greater than k. (See MSnbase:::.isCentroided for the code.) The function has been tuned to work for MS1 and MS2 spectra and data centroided using different peak picking algorithms, but false positives can occur. See <https://github.com/lgatto/MSnbase/issues/131> for details. It should however be safe to use is at the experiment level, assuming that all MS level have the same mode. See class?MSnExp for an example.

smoothed(object) Indicates whether spectrum is smoothed (TRUE) or not (FALSE).

- centroided(object) <- value Sets the centroided status of the spectrum object.
- smoothed(object) <- value Sets the smoothed status of the spectrum object.

ionCount(object) Returns the total ion count for the spectrum as a numeric.

- fromFile(object) Returns the index of the raw data file from which the current instances originates as an integer.
- intensity(object) Returns an object of class numeric containing the intensities of the spectrum.
- msLevel(object) Returns an MS level of the spectrum as an integer.
- mz(object, ...) Returns an object of class numeric containing the MZ value of the spectrum peaks. Additional arguments are currently ignored.
- peaksCount(object) Returns the number of peaks (possibly of 0 intensity) as an integer.
- rtime(object, ...) Returns the retention time for the spectrum as an integer. Additional arguments are currently ignored.

- <span id="page-146-0"></span>tic(object, ...) Returns the total ion current for the spectrum as a numeric. Additional arguments are currently ignored. This is the total ion current as originally reported in the raw data file. To get the current total ion count, use ionCount.
- bin signature(object = "Spectrum"): Bins Spectrum. See [bin](#page-9-0) documentation for more details and examples.
- clean signature(object = "Spectrum"): Removes unused 0 intensity data points. See [clean](#page-24-0) documentation for more details and examples.
- compareSpectra signature(object1 = "Spectrum",object2 = "Spectrum"): Compares spectra. See [compareSpectra](#page-34-0) documentation for more details and examples.
- estimateNoise signature(object = "Spectrum"): Estimates the noise in a profile spectrum. See [estimateNoise](#page-39-0) documentation for more details and examples.
- pickPeaks signature(object = "Spectrum"): Performs the peak picking to generate a centroided spectrum. See [pickPeaks](#page-100-0) documentation for more details and examples.
- plot signature( $x =$ "Spectrum",  $y =$ "missing"): Plots intensity against mz. See plot. Spectrum documentation for more details.
- plot signature( $x =$  "Spectrum",  $y =$  "Spectrum"): Plots two spectra above/below each other. See plot. Spectrum. Spectrum documentation for more details.
- plot signature( $x =$  "Spectrum",  $y =$  "character"): Plots an MS2 level spectrum and its highlight the fragmention peaks. See plot. Spectrum.character documentation for more details.
- quantify signature(object = "Spectrum"): Quatifies defined peaks in the spectrum. See [quantify](#page-118-0) documentation for more details.
- removePeaks signature(object = "Spectrum"): Remove peaks lower that a threshold t. See [removePeaks](#page-132-0) documentation for more details and examples.
- [smooth](#page-137-0) signature( $x =$  "Spectrum"): Smooths spectrum. See smooth documentation for more details and examples.
- show signature(object = "Spectrum"): Displays object content as text.
- trimMz signature(object = "Spectrum"): Trims the MZ range of all the spectra of the MSnExp instance. See [trimMz](#page-150-0) documentation for more details and examples.
- isEmpty signature( $x =$  "Spectrum"): Checks if the  $x$  is an empty Spectrum.
- as signature(object = "Spectrum","data.frame"): Coerces the Spectrum object to a twocolumn data. frame containing intensities and MZ values.

#### **Note**

This is a virtual class and can not be instanciated directly.

# Author(s)

Laurent Gatto <lg390@cam.ac.uk>

#### See Also

Instaciable sub-classes ["Spectrum1"](#page-147-0) and ["Spectrum2"](#page-147-1) for MS1 and MS2 spectra.

<span id="page-147-2"></span><span id="page-147-0"></span>

#### Description

Spectrum1 extends the ["Spectrum"](#page-144-0) class and introduces an MS1 specific attribute in addition to the slots in ["Spectrum"](#page-144-0). Spectrum1 instances are not created directly but are contained in the assayData slot of an ["MSnExp"](#page-73-0).

### Slots

See the ["Spectrum"](#page-144-0) class for inherited slots.

#### Extends

Class ["Spectrum"](#page-144-0), directly. Class ["Versioned"](#page-0-0), by class "Spectrum", distance 2.

# **Methods**

See ["Spectrum"](#page-144-0) for additional accessors and methods to process Spectrum1 objects.

polarity(object) Returns the polarity of the spectrum as an integer.

#### Author(s)

Laurent Gatto <lg390@cam.ac.uk>

# See Also

Virtual super-class ["Spectrum"](#page-144-0), ["Spectrum2"](#page-147-1) for MS2 spectra and ["MSnExp"](#page-73-0) for a full experiment container.

<span id="page-147-1"></span>Spectrum2-class *The "Spectrum2" Class for MSn Spectra*

# **Description**

Spectrum2 extends the ["Spectrum"](#page-144-0) class and introduces several MS2 specific attributes in addition to the slots in ["Spectrum"](#page-144-0). Since version 1.99.2, this class is used for any MS levels > 1. Spectrum2 are not created directly but are contained in the assayData slot of an ["MSnExp"](#page-73-0).

In version 1.19.12, the polarity slot had been added to the ["Spectrum"](#page-144-0) class (previously in ["Spectrum1"](#page-147-0)). Hence, "Spectrum2" objects created prior to this change will not be valid anymore, since they will miss the polarity slots. Object can be appropriately updated using the updateObject method.

#### <span id="page-148-0"></span>Spectrum2-class 149

### Slots

See the ["Spectrum"](#page-144-0) class for inherited slots.

- merged: Object of class "numeric" indicating of how many combination the current spectrum is the result of.
- precScanNum: Object of class "integer" indicating the precursor MS scan index in the original input file. Accessed with the precScanNum or precAcquisitionNum methods.
- precursorMz: Object of class "numeric" providing the precursor ion MZ value.
- precursorIntensity: Object of class "numeric" providing the precursor ion intensity.
- precursorCharge: Object of class "integer" indicating the precursor ion charge.
- collisionEnergy: Object of class "numeric" indicating the collision energy used to fragment the parent ion.

### Extends

Class ["Spectrum"](#page-144-0), directly. Class ["Versioned"](#page-0-0), by class "Spectrum", distance 2.

### **Methods**

See ["Spectrum"](#page-144-0) for additional accessors and methods for Spectrum2 objects.

precursorMz(object) Returns the precursor MZ value as a numeric.

precursorMz(object) Returns the precursor scan number in the original data file as an integer.

precursorIntensity(object) Returns the precursor intensity as a numeric.

precursorCharge(object) Returns the precursor intensity as a integer.

collisionEnergy(object) Returns the collision energy as an numeric.

removeReporters(object, ...) Removes all reporter ion peaks. See [removeReporters](#page-133-0) documentation for more details and examples.

precAcquisitionNum: Returns the precursor's acquisition number.

precScanNum: See precAcquisitionNum.

calculateFragments signature(sequence = "character",object = "Spectrum2"): Calculates and matches the theoretical fragments of a peptide sequence with the ones observed in a spectrum. See [calculateFragments](#page-10-0) documentation for more details and examples.

#### Author(s)

Laurent Gatto <lg390@cam.ac.uk>

### See Also

Virtual super-class ["Spectrum"](#page-144-0), ["Spectrum1"](#page-147-0) for MS1 spectra and ["MSnExp"](#page-73-0) for a full experiment container.

#### <span id="page-149-0"></span>Description

This instance of class ["ReporterIons"](#page-134-0) corresponds to the TMT 6-plex set, i.e the 126, 127, 128, 129, 130 and 131 isobaric tags. In the TMT7 data set, an unfragmented tag, i.e reporter and attached isobaric tag, is also included at MZ 229. A second TMT6b has slightly different values.

The TMT10 instance corresponds to the 10-plex version. There are spectific HCD (TMT10HCD, same as TMT10) and ETD (TMT10ETD) sets.

These objects are used to plot the reporter ions of interest in an MSMS spectra (see ["Spectrum2"](#page-147-1)) as well as for quantification (see [quantify](#page-118-0)).

#### Usage

TMT6 TMT6b TMT7 TMT7b TMT10 TMT10ETD TMT10HCD TMT11 TMT11HCD

# References

Thompson A, Sch\"afer J, Kuhn K, Kienle S, Schwarz J, Schmidt G, Neumann T, Johnstone R, Mohammed AK, Hamon C. "Tandem mass tags: a novel quantification strategy for comparative analysis of complex protein mixtures by MS/MS." *Anal Chem.* 2003 Apr 15;75(8):1895-904. *Erratum* in: *Anal Chem.* 2006 Jun 15;78(12):4235. Mohammed, A Karim A [added] and *Anal Chem.* 2003 Sep 15;75(18):4942. Johnstone, R [added]. PubMed PMID: 12713048.

# See Also

[iTRAQ4](#page-59-0).

# Examples

TMT6 TMT6[1:2]

TMT10

```
newReporter <- new("ReporterIons",
                   description="an example",
                   name="my reporter ions",
                   reporterNames=c("myrep1","myrep2"),
                   mz=c(121,122),
                   col=c("red","blue"),
                   width=0.05)
```
newReporter

# <span id="page-150-1"></span><span id="page-150-0"></span>Description

This method selects a range of MZ values in a single spectrum (Spectrum instances) or all the spectra of an experiment (MSnExp instances). The regions to trim are defined by the range of mz argument, such that MZ values  $\leq = \min(\text{mz})$  and MZ values  $\geq = \max(\text{mz})$  are trimmed away.

#### **Methods**

- signature(object = "MSnExp", mz = "numeric", msLevel. = "numeric") Trims all spectra in MSnExp object according to mz. If msLevel. is defined, then only spectra of that level are trimmer.
- signature(object = "Spectrum", mz = "numeric", msLevel. = "numeric") Trims the Spectrum object and retruns a new trimmed object. msLevel. defines the level of the spectrum, and if msLevel(object) != msLevel., cleaning is ignored. Only relevant when called from OnDiskMSnExp and is only relevant for developers.

#### Author(s)

Laurent Gatto <lg390@cam.ac.uk>

# See Also

[removePeaks](#page-132-0) and [clean](#page-24-0) for other spectra processing methods.

### Examples

```
mz <- 1:100
sp1 <- new("Spectrum2",
          mz = mz,intensity = abs(rnorm(length(mz))))
sp2 <- trimMz(sp1, c(25, 75))
range(mz(sp1))
range(mz(sp2))
data(itraqdata)
itraqdata2 <- filterMz(itraqdata, c(113, 117))
range(mz(itraqdata))
range(mz(itraqdata2))
processingData(itraqdata2)
```
<span id="page-151-0"></span>updateObject-methods *Update MSnbase objects*

#### Description

Methods for function updateObject for objects from the MSnbase package. See [updateObject](#page-0-0) for details.

# **Methods**

signature(object = "MSnExp") Update the MSnExp object to the latest class version

signature(object = "Spectrum") Update the Spectrum object (and it's sub-classes Spectrum1 and Spectrum2) to the latest class version.

writeMgfData-methods *Write an experiment or spectrum to an mgf file*

#### Description

Methods writeMgfData write individual ["Spectrum"](#page-144-0) instances of whole ["MSnExp"](#page-73-0) experiments to a file in Mascot Generic Format (mgf) (see [http://www.matrixscience.com/help/data\\_file\\_](http://www.matrixscience.com/help/data_file_help.html) [help.html](http://www.matrixscience.com/help/data_file_help.html) for more details). Function readMgfData read spectra from and mgf file and creates an ["MSnExp"](#page-73-0) object.

#### Arguments

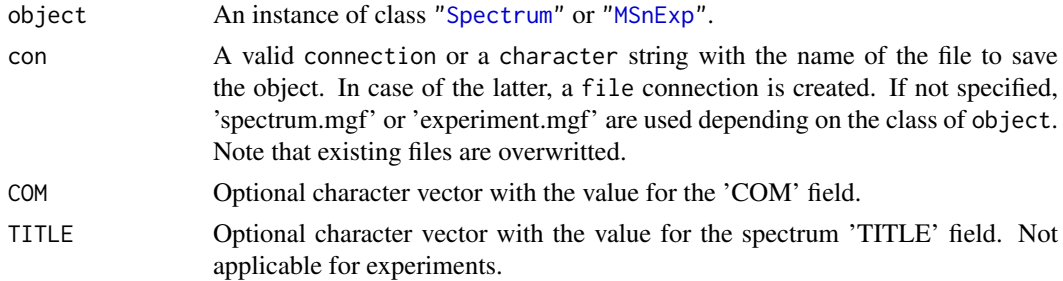

#### Details

Note that when reading an mgf file, the original order of the spectra is lost. Thus, if the data was originally written to mgf from an MSnExp object using writeMgfData, although the feature names will be identical, the spectra are not as a result of the reordering. See example below.

# Methods

```
signature(object = "MSnExp") Writes the full exeriment to an mgf file.
signature(object = "Spectrum") Writes an individual spectrum to an mgf file.
```
# See Also

[readMgfData](#page-121-0) function to read data from and mgf file.

#### <span id="page-152-0"></span>Examples

```
## Not run:
   data(itraqdata)
   writeMgfData(itraqdata,file="itraqdata.mgf",COM="MSnbase itraqdata")
   itraqdata2 <- readMgfData("itraqdata.mgf")
   ## note that the order of the spectra
   ## and precision of some values (precursorMz for instance)
   ## are altered
   match(signif(precursorMz(itraqdata2),4),signif(precursorMz(itraqdata),4))
   ## [1] 1 10 11 12 13 14 15 16 17 18 ...
   ## ... but all the precursors are there
   all.equal(sort(precursorMz(itraqdata2)),sort(precursorMz(itraqdata)),
              check.attributes=FALSE,
              tolerance=10e-5)
   ## is TRUE
   all.equal(as.data.frame(itraqdata2[[1]]),as.data.frame(itraqdata[[1]]))
   ## is TRUE
   all.equal(as.data.frame(itraqdata2[[3]]),as.data.frame(itraqdata[[11]]))
   ## is TRUE
   ## But, beware that
   all(featureNames(itraqdata2)==featureNames(itraqdata))
   ## is TRUE too!
## End(Not run)
```
writeMSData,MSnExp,character-method

```
Write MS data to mzML or mzXML files
```
#### Description

The writeMSData,MSnExp and writeMSData,OnDiskMSnExp saves the content of a [MSnExp](#page-73-1) or [OnDiskMSnExp](#page-94-0) object to MS file(s) in either *mzML* or *mzXML* format.

# Usage

```
## S4 method for signature 'MSnExp, character'
writeMSData(object, file,
  outformat = c("mzml", "mzxml"), merge = FALSE,
  verbose = isMSnbaseVerbose(), copy = FALSE,
  software processing = NULL)
```
#### Arguments

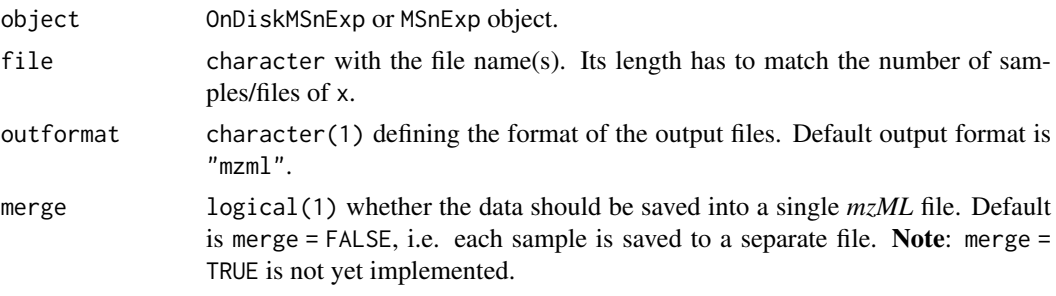

<span id="page-153-0"></span>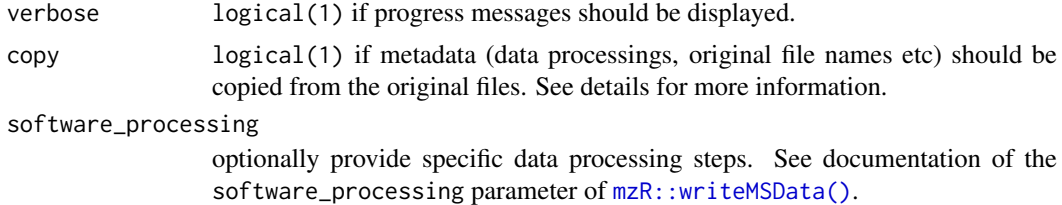

#### Details

The writeMSData method uses the *proteowizard* libraries through the mzR package to save the MS data. The data can be written to *mzML* or *mzXML* files with or without copying additional metadata information from the original files from which the data was read by the [readMSData\(\)](#page-122-0) function. This can be set using the copy parameter. Note that copy = TRUE requires the original files to be available and is not supported for input files in other than mzML or mzXML format. All metadata related to the run is copied, such as instrument information, data processings etc. If copy = FALSE only processing information performed in R (using MSnbase) are saved to the mzML file.

Currently only spectrum data is supported, i.e. if the original mzML file contains also chromatogram data it is not copied/saved to the new mzML file.

## Note

General spectrum data such as total ion current, peak count, base peak m/z or base peak intensity are calculated from the actual spectrum data before writing the data to the files.

For MSn data, if the OnDiskMSnExp or MSnExp does not contain also the precursor scan of a MS level > 1 spectrum (e.g. due to filtering on the MS level) precursorScanNum is set to 0 in the output file to avoid potentially linking to a wrong spectrum.

The exported mzML file *should* be valid according to the mzML 1.1.2 standard. For exported mzXML files it can not be guaranteed that they are valid and can be opened with other software than mzR/MSnbase.

# Author(s)

Johannes Rainer

# Index

∗Topic chron formatRt, [50](#page-49-0) ∗Topic classes FeatComp-class, [44](#page-43-0) FeaturesOfInterest-class, [46](#page-45-0) MIAPE-class, [67](#page-66-0) MSmap-class, [71](#page-70-0) MSnExp-class, [74](#page-73-2) MSnProcess-class, [77](#page-76-0) MSnSet-class, [78](#page-77-1) MSnSetList-class, [84](#page-83-0) MzTab-class, [86](#page-85-0) OnDiskMSnExp-class, [95](#page-94-1) ProcessingStep-class, [112](#page-111-0) pSet-class, [113](#page-112-0) ReporterIons-class, [135](#page-134-1) Spectrum-class, [145](#page-144-1) Spectrum1-class, [148](#page-147-2) Spectrum2-class, [148](#page-147-2) ∗Topic datasets iTRAQ4, [60](#page-59-1) itraqdata, [61](#page-60-0) TMT6, [150](#page-149-0) ∗Topic documentation, internal missing-data, [69](#page-68-0) ∗Topic file readMgfData, [122](#page-121-1) readMSnSet, [124](#page-123-0) writeMgfData-methods, [152](#page-151-0) ∗Topic manip readMSnSet, [124](#page-123-0) ∗Topic methods addIdentificationData-methods, [4](#page-3-0) bin-methods, [10](#page-9-1) calculateFragments-methods, [11](#page-10-1) clean-methods, [25](#page-24-1) compareSpectra-methods, [35](#page-34-1) estimateNoise-methods, [40](#page-39-1) exprsToRatios-methods, [42](#page-41-0) extractPrecSpectra-methods, [42](#page-41-0) impute-methods, [55](#page-54-0) normalise-methods, [90](#page-89-0) pickPeaks-methods, [101](#page-100-1)

plot-methods, [103](#page-102-1) plot.Spectrum.Spectrum-methods, [105](#page-104-1) plot2d-methods, [107](#page-106-0) plotDensity-methods, [108](#page-107-0) plotMzDelta-methods, [109](#page-108-0) plotNA-methods, [110](#page-109-0) purityCorrect-methods, [116](#page-115-0) quantify-methods, [119](#page-118-1) removeNoId-methods, [132](#page-131-0) removePeaks-methods, [133](#page-132-1) removeReporters-methods, [134](#page-133-1) smooth-methods, [138](#page-137-1) trimMz-methods, [151](#page-150-1) updateObject-methods, [152](#page-151-0) writeMgfData-methods, [152](#page-151-0) ∗Topic utilities formatRt, [50](#page-49-0) [,Chromatograms,ANY,ANY,ANY-method *(*Chromatograms-class*)*, [19](#page-18-0) [,FoICollection,ANY,ANY,ANY-method *(*FeaturesOfInterest-class*)*, [46](#page-45-0) [,FoICollection,ANY,ANY-method *(*FeaturesOfInterest-class*)*, [46](#page-45-0) [,FoICollection-method *(*FeaturesOfInterest-class*)*, [46](#page-45-0) [,MSnSet,ANY,ANY,ANY-method *(*MSnSet-class*)*, [78](#page-77-1) [,MSnSet,ANY,ANY-method *(*MSnSet-class*)*, [78](#page-77-1) [,MSnSet-method *(*MSnSet-class*)*, [78](#page-77-1) [,MSnSetList,ANY,ANY,ANY-method *(*MSnSetList-class*)*, [84](#page-83-0) [,MSnSetList,ANY,missing,missing-method *(*MSnSetList-class*)*, [84](#page-83-0) [,OnDiskMSnExp,ANY,ANY,ANY-method *(*OnDiskMSnExp-class*)*, [95](#page-94-1) [,OnDiskMSnExp,logicalOrNumeric,missing,missing-method *(*OnDiskMSnExp-class*)*, [95](#page-94-1) [,ReporterIons,ANY,ANY,ANY-method *(*ReporterIons-class*)*, [135](#page-134-1) [,ReporterIons,ANY,ANY-method *(*ReporterIons-class*)*, [135](#page-134-1)

[,ReporterIons-method *(*ReporterIons-class*)*, [135](#page-134-1) [,pSet,ANY,ANY,ANY-method *(*pSet-class*)*, [113](#page-112-0) [,pSet,ANY,ANY-method *(*pSet-class*)*, [113](#page-112-0) [,pSet-method *(*pSet-class*)*, [113](#page-112-0) [<-,Chromatograms-method *(*Chromatograms-class*)*, [19](#page-18-0) [[,FoICollection,ANY,ANY-method *(*FeaturesOfInterest-class*)*, [46](#page-45-0) [[,FoICollection-method *(*FeaturesOfInterest-class*)*, [46](#page-45-0) [[,MSnSetList,ANY,ANY-method *(*MSnSetList-class*)*, [84](#page-83-0) [[,MSnSetList,ANY,missing-method *(*MSnSetList-class*)*, [84](#page-83-0) [[,OnDiskMSnExp,ANY,ANY,missing-method *(*OnDiskMSnExp-class*)*, [95](#page-94-1) [[,OnDiskMSnExp,ANY,ANY-method *(*OnDiskMSnExp-class*)*, [95](#page-94-1) [[,OnDiskMSnExp,ANY,missing,missing-method *(*OnDiskMSnExp-class*)*, [95](#page-94-1) [[,OnDiskMSnExp-method *(*OnDiskMSnExp-class*)*, [95](#page-94-1) [[,pSet,ANY,ANY-method *(*pSet-class*)*, [113](#page-112-0) [[,pSet-method *(*pSet-class*)*, [113](#page-112-0) \$,Chromatograms-method *(*Chromatograms-class*)*, [19](#page-18-0) \$,pSet-method *(*pSet-class*)*, [113](#page-112-0) \$<-,Chromatograms-method *(*Chromatograms-class*)*, [19](#page-18-0) \$<-,pSet-method *(*pSet-class*)*, [113](#page-112-0) abstract,MIAPE-method *(*MIAPE-class*)*, [67](#page-66-0) abstract,pSet-method *(*pSet-class*)*, [113](#page-112-0) acquisitionNum *(*Spectrum-class*)*, [145](#page-144-1) acquisitionNum,MSnSet-method *(*MSnSet-class*)*, [78](#page-77-1) acquisitionNum,OnDiskMSnExp-method *(*OnDiskMSnExp-class*)*, [95](#page-94-1) acquisitionNum,pSet-method *(*pSet-class*)*, [113](#page-112-0) acquisitionNum,Spectra-method *(*Spectra*)*, [140](#page-139-0) acquisitionNum,Spectrum-method *(*Spectrum-class*)*, [145](#page-144-1) addFeaturesOfInterest *(*FeaturesOfInterest-class*)*, [46](#page-45-0) addFeaturesOfInterest,FeaturesOfInterest,FoIC**ollersetchetailad**pSet-method *(*FeaturesOfInterest-class*)*, [46](#page-45-0) addFeaturesOfInterest-methods *(*FeaturesOfInterest-class*)*, [46](#page-45-0) addIdentificationData, *[75](#page-74-0)*, *[82](#page-81-0)*, *[120](#page-119-0)*

addIdentificationData *(*addIdentificationData-methods*)*, [4](#page-3-0) addIdentificationData,MSnExp,character-method *(*MSnExp-class*)*, [74](#page-73-2) addIdentificationData,MSnExp,data.frame-method *(*MSnExp-class*)*, [74](#page-73-2) addIdentificationData,MSnExp,mzID-method *(*MSnExp-class*)*, [74](#page-73-2) addIdentificationData,MSnExp,mzIDClasses-method *(*MSnExp-class*)*, [74](#page-73-2) addIdentificationData,MSnExp,mzIDCollection-method *(*MSnExp-class*)*, [74](#page-73-2) addIdentificationData,MSnExp,mzRident-method *(*MSnExp-class*)*, [74](#page-73-2) addIdentificationData,MSnSet,character-method *(*MSnSet-class*)*, [78](#page-77-1) addIdentificationData,MSnSet,data.frame-method *(*MSnSet-class*)*, [78](#page-77-1) addIdentificationData,MSnSet,mzID-method *(*MSnSet-class*)*, [78](#page-77-1) addIdentificationData,MSnSet,mzIDClasses-method *(*MSnSet-class*)*, [78](#page-77-1) addIdentificationData,MSnSet,mzIDCollection-method *(*MSnSet-class*)*, [78](#page-77-1) addIdentificationData,MSnSet,mzRident-method *(*MSnSet-class*)*, [78](#page-77-1) addIdentificationData-methods, [4](#page-3-0) addMSnSetMetadata *(*MSnSet-class*)*, [78](#page-77-1) aggregationFun *(*Chromatogram-class*)*, [15](#page-14-0) aggvar, [7,](#page-6-0) *[28](#page-27-0)* all.equal,MSnExp,MSnExp-method *(*MSnExp-class*)*, [74](#page-73-2) all.equal,MSnExp,OnDiskMSnExp-method *(*MSnExp-class*)*, [74](#page-73-2) all.equal,OnDiskMSnExp,MSnExp-method *(*MSnExp-class*)*, [74](#page-73-2) all.equal,OnDiskMSnExp,OnDiskMSnExp-method *(*MSnExp-class*)*, [74](#page-73-2) analyser *(*MIAPE-class*)*, [67](#page-66-0) analyser,MIAPE-method *(*MIAPE-class*)*, [67](#page-66-0) analyser,MSnSet-method *(*MSnSet-class*)*, [78](#page-77-1) analyser,pSet-method *(*pSet-class*)*, [113](#page-112-0) analyserDetails *(*MIAPE-class*)*, [67](#page-66-0) analyserDetails,MIAPE-method *(*MIAPE-class*)*, [67](#page-66-0) *(*pSet-class*)*, [113](#page-112-0) analyzer *(*MIAPE-class*)*, [67](#page-66-0) analyzer,MIAPE-method *(*MIAPE-class*)*, [67](#page-66-0) analyzer,MSnSet-method *(*MSnSet-class*)*,

# [78](#page-77-1)

analyzer,pSet-method *(*pSet-class*)*, [113](#page-112-0) analyzerDetails *(*MIAPE-class*)*, [67](#page-66-0) analyzerDetails,MIAPE-method *(*MIAPE-class*)*, [67](#page-66-0) analyzerDetails,pSet-method *(*pSet-class*)*, [113](#page-112-0) AnnotatedDataFrame, *[74](#page-73-2)*, *[78,](#page-77-1) [79](#page-78-0)*, *[84](#page-83-0)*, *[95](#page-94-1)*, *[113](#page-112-0)*, *[122,](#page-121-1) [123](#page-122-1)* as, [8](#page-7-0) as.data.frame,Chromatogram-method *(*Chromatogram-class*)*, [15](#page-14-0) as.data.frame.MSnExp *(*MSnExp-class*)*, [74](#page-73-2) as.data.frame.MSnSet *(*MSnSet-class*)*, [78](#page-77-1) as.data.frame.Spectrum *(*Spectrum-class*)*, [145](#page-144-1) as.ExpressionSet.MSnSet *(*MSnSet-class*)*, [78](#page-77-1) as.matrix.FoICollection *(*FeaturesOfInterest-class*)*, [46](#page-45-0) as.MIAME.MIAPE *(*MIAPE-class*)*, [67](#page-66-0) as.MSnExp.OnDiskMSnExp *(*OnDiskMSnExp-class*)*, [95](#page-94-1) as.MSnSet.ExpressionSet *(*MSnSet-class*)*, [78](#page-77-1) AssayData, *[79](#page-78-0)* assayData, *[79](#page-78-0)* assayData,OnDiskMSnExp-method *(*OnDiskMSnExp-class*)*, [95](#page-94-1) assayData,pSet-method *(*pSet-class*)*, [113](#page-112-0) averageMSnSet, [9,](#page-8-0) *[45](#page-44-0)*

bin, *[35](#page-34-1)*, *[75](#page-74-0)*, *[147](#page-146-0)* bin *(*bin-methods*)*, [10](#page-9-1) bin,Chromatogram-method *(*Chromatogram-class*)*, [15](#page-14-0) bin,Chromatograms-method *(*Chromatograms-class*)*, [19](#page-18-0) bin,MSnExp-method *(*MSnExp-class*)*, [74](#page-73-2) bin,OnDiskMSnExp-method *(*OnDiskMSnExp-class*)*, [95](#page-94-1) bin,Spectrum-method *(*Spectrum-class*)*, [145](#page-144-1) bin-methods, [10](#page-9-1) bpi *(*OnDiskMSnExp-class*)*, [95](#page-94-1) bpi,OnDiskMSnExp-method *(*OnDiskMSnExp-class*)*, [95](#page-94-1)

calculateFragments, *[104](#page-103-0)*, *[106](#page-105-0)*, *[149](#page-148-0)* calculateFragments *(*calculateFragments-methods*)*, [11](#page-10-1)

calculateFragments,character,missing-method *(*calculateFragments-methods*)*, [11](#page-10-1) calculateFragments,character,Spectrum2-method *(*Spectrum2-class*)*, [148](#page-147-2) calculateFragments-methods, [11](#page-10-1) centroided *(*Spectrum-class*)*, [145](#page-144-1) centroided,OnDiskMSnExp-method *(*OnDiskMSnExp-class*)*, [95](#page-94-1) centroided,pSet-method *(*pSet-class*)*, [113](#page-112-0) centroided,Spectra-method *(*Spectra*)*, [140](#page-139-0) centroided, Spectrum-method *(*Spectrum-class*)*, [145](#page-144-1) centroided<- *(*Spectrum-class*)*, [145](#page-144-1) centroided<-,OnDiskMSnExp,logical-method *(*OnDiskMSnExp-class*)*, [95](#page-94-1) centroided<-,pSet,ANY-method *(*pSet-class*)*, [113](#page-112-0) centroided<-,pSet,logical-method *(*pSet-class*)*, [113](#page-112-0) centroided<-,Spectrum,ANY-method *(*Spectrum-class*)*, [145](#page-144-1) centroided<-,Spectrum,logical-method *(*Spectrum-class*)*, [145](#page-144-1) Chromatogram, *[14](#page-13-0)*, *[19](#page-18-0)*, *[22,](#page-21-0) [23](#page-22-0)*, *[25](#page-24-1)*, *[105](#page-104-1)* Chromatogram *(*Chromatogram-class*)*, [15](#page-14-0) chromatogram, *[15](#page-14-0)*, *[18](#page-17-0)*, *[23](#page-22-0)*, *[77](#page-76-0)* chromatogram *(*chromatogram,MSnExp-method*)*, [13](#page-12-0) chromatogram, MSnExp-method, [13](#page-12-0) Chromatogram-class, [15](#page-14-0) Chromatograms, *[14](#page-13-0)*, *[18](#page-17-0)* Chromatograms *(*Chromatograms-class*)*, [19](#page-18-0) Chromatograms-class, [19](#page-18-0) class:MIAPE *(*MIAPE-class*)*, [67](#page-66-0) class:MSnExp *(*MSnExp-class*)*, [74](#page-73-2) class:MSnProcess *(*MSnProcess-class*)*, [77](#page-76-0) class:MSnSet *(*MSnSet-class*)*, [78](#page-77-1) class:MzTab *(*MzTab-class*)*, [86](#page-85-0) class:OnDiskMSnExp *(*OnDiskMSnExp-class*)*, [95](#page-94-1) class:pSet *(*pSet-class*)*, [113](#page-112-0) class:ReporterIons *(*ReporterIons-class*)*, [135](#page-134-1) class:Spectrum *(*Spectrum-class*)*, [145](#page-144-1) class:Spectrum1 *(*Spectrum1-class*)*, [148](#page-147-2) class:Spectrum2 *(*Spectrum2-class*)*, [148](#page-147-2) clean, *[10](#page-9-1)*, *[15](#page-14-0)*, *[17,](#page-16-0) [18](#page-17-0)*, *[20](#page-19-0)*, *[35](#page-34-1)*, *[75](#page-74-0)*, *[77](#page-76-0)*, *[95](#page-94-1)*, *[99](#page-98-0)*, *[102](#page-101-0)*, *[133](#page-132-1)[–135](#page-134-1)*, *[139](#page-138-0)*, *[147](#page-146-0)*, *[151](#page-150-1)* clean *(*clean-methods*)*, [25](#page-24-1) clean(), *[143](#page-142-0)*

clean,Chromatogram-method *(*Chromatogram-class*)*, [15](#page-14-0) clean,Chromatograms-method *(*Chromatograms-class*)*, [19](#page-18-0) clean,MSnExp-method *(*MSnExp-class*)*, [74](#page-73-2) clean,OnDiskMSnExp-method *(*OnDiskMSnExp-class*)*, [95](#page-94-1) clean,Spectra-method *(*Spectra*)*, [140](#page-139-0) clean,Spectrum-method *(*Spectrum-class*)*, [145](#page-144-1) clean-methods, [25](#page-24-1) coerce, AnnotatedDataFrame, list-method *(*pSet-class*)*, [113](#page-112-0) coerce,ExpressionSet,MSnSet-method *(*MSnSet-class*)*, [78](#page-77-1) coerce,FoICollection,matrix-method *(*FeaturesOfInterest-class*)*, [46](#page-45-0) coerce,IBSpectra,MSnSet-method *(*MSnSet-class*)*, [78](#page-77-1) coerce,matrix,Chromatograms-method *(*Chromatograms-class*)*, [19](#page-18-0) coerce,MIAPE,MIAME-method *(*MIAPE-class*)*, [67](#page-66-0) coerce,MIAxE,list-method *(*pSet-class*)*, [113](#page-112-0) coerce,MSmap,data.frame-method *(*MSmap-class*)*, [71](#page-70-0) coerce,MSnExp,data.frame-method *(*MSnExp-class*)*, [74](#page-73-2) coerce,MSnExp,Spectra-method *(*MSnExp-class*)*, [74](#page-73-2) coerce,MSnProcess,list-method *(*MSnProcess-class*)*, [77](#page-76-0) coerce,MSnSet,data.frame-method *(*MSnSet-class*)*, [78](#page-77-1) coerce,MSnSet,ExpressionSet-method *(*MSnSet-class*)*, [78](#page-77-1) coerce,MSnSet,SummarizedExperiment-method *(*MSnSet-class*)*, [78](#page-77-1) coerce,mzRident,data.frame-method *(*readMzIdData*)*, [127](#page-126-0) coerce,MzTab,MSnSetList-method *(*MzTab-class*)*, [86](#page-85-0) coerce,OnDiskMSnExp,MSnExp-method *(*OnDiskMSnExp-class*)*, [95](#page-94-1) coerce,Spectra,list-method *(*Spectra*)*, [140](#page-139-0) coerce,Spectra,MSnExp-method *(*Spectra*)*, [140](#page-139-0) coerce,Spectrum,data.frame-method *(*Spectrum-class*)*, [145](#page-144-1) coerce,SummarizedExperiment,MSnSet-method

*(*MSnSet-class*)*, [78](#page-77-1) collisionEnergy *(*Spectrum2-class*)*, [148](#page-147-2) collisionEnergy,OnDiskMSnExp-method *(*OnDiskMSnExp-class*)*, [95](#page-94-1) collisionEnergy,pSet-method *(*pSet-class*)*, [113](#page-112-0) collisionEnergy,Spectra-method *(*Spectra*)*, [140](#page-139-0) collisionEnergy,Spectrum-method *(*Spectrum2-class*)*, [148](#page-147-2) colnames<-,Chromatograms-method *(*Chromatograms-class*)*, [19](#page-18-0) combine,MIAPE,MIAPE-method *(*MIAPE-class*)*, [67](#page-66-0) combine, MSnProcess, MSnProcess-method *(*MSnProcess-class*)*, [77](#page-76-0) combine,MSnSet,MSnSet-method *(*MSnSet-class*)*, [78](#page-77-1) combineFeatures, *[7](#page-6-0)*, [26,](#page-25-0) *[58](#page-57-0)*, *[92](#page-91-0)*, *[94](#page-93-0)*, *[119](#page-118-1)* combineFeatures(), *[46](#page-45-0)* combineSpectra *(*combineSpectra,Spectra-method*)*,  $29$ combineSpectra,Spectra-method, [29](#page-28-0) combineSpectraMovingWindow, [31](#page-30-0) combineSpectraMovingWindow(), *[39](#page-38-0)*, *[66](#page-65-0)* comments *(*MzTab-class*)*, [86](#page-85-0) common *(*FeatComp-class*)*, [44](#page-43-0) common,FeatComp-method *(*FeatComp-class*)*, [44](#page-43-0) common,methods *(*FeatComp-class*)*, [44](#page-43-0) commonFeatureNames, [33,](#page-32-0) *[84,](#page-83-0) [85](#page-84-0)* compareMSnSets, [34](#page-33-0) compareSpectra, *[75](#page-74-0)*, *[147](#page-146-0)* compareSpectra *(*compareSpectra-methods*)*, [35](#page-34-1) compareSpectra,MSnExp,missing-method *(*MSnExp-class*)*, [74](#page-73-2) compareSpectra,OnDiskMSnExp,missing-method *(*OnDiskMSnExp-class*)*, [95](#page-94-1) compareSpectra,Spectrum,Spectrum-method *(*Spectrum-class*)*, [145](#page-144-1) compareSpectra-methods, [35](#page-34-1) compfnames, *[9](#page-8-0)* compfnames *(*FeatComp-class*)*, [44](#page-43-0) compfnames,list,missing-method *(*FeatComp-class*)*, [44](#page-43-0) compfnames,MSnSet,MSnSet-method *(*FeatComp-class*)*, [44](#page-43-0) compfnames-methods *(*FeatComp-class*)*, [44](#page-43-0) consensusSpectrum, [36,](#page-35-0) *[66](#page-65-0)*

data, *[135](#page-134-1)*

DataFrame, *[142](#page-141-0)* defaultNeutralLoss *(*calculateFragments-methods*)*, [11](#page-10-1) description,FeaturesOfInterest-method *(*FeaturesOfInterest-class*)*, [46](#page-45-0) description,FoICollection-method *(*FeaturesOfInterest-class*)*, [46](#page-45-0) description,MSnSet-method *(*MSnSet-class*)*, [78](#page-77-1) description,pSet-method *(*pSet-class*)*, [113](#page-112-0) description,ReporterIons-method *(*ReporterIons-class*)*, [135](#page-134-1) detectorType *(*MIAPE-class*)*, [67](#page-66-0) detectorType,MIAPE-method *(*MIAPE-class*)*, [67](#page-66-0) detectorType,MSnSet-method *(*MSnSet-class*)*, [78](#page-77-1) detectorType,pSet-method *(*pSet-class*)*, [113](#page-112-0) dim *(*pSet-class*)*, [113](#page-112-0) dim,MSmap-method *(*MSmap-class*)*, [71](#page-70-0) dim,MSnSet-method *(*MSnSet-class*)*, [78](#page-77-1) dim,pSet-method *(*pSet-class*)*, [113](#page-112-0) droplevels, *[81](#page-80-0)* droplevels.MSnSet *(*MSnSet-class*)*, [78](#page-77-1) em.norm, *[55](#page-54-0)* eSet, *[74](#page-73-2)*, *[78,](#page-77-1) [79](#page-78-0)*, *[82](#page-81-0)*, *[95](#page-94-1)*, *[113](#page-112-0)*, *[116](#page-115-0)* estimateMzResolution [37](#page-36-0) estimateMzResolution(), *[39](#page-38-0)*, *[66](#page-65-0)* estimateMzResolution,MSnExp-method, [37](#page-36-0) estimateMzResolution,Spectrum-method *(*estimateMzResolution,MSnExp-method*)*, [37](#page-36-0) estimateMzScattering, [39](#page-38-0) estimateMzScattering(), *[32](#page-31-0)*, *[65,](#page-64-0) [66](#page-65-0)* estimateNoise, *[40](#page-39-1)*, *[75](#page-74-0)*, *[102](#page-101-0)*, *[147](#page-146-0)* estimateNoise *(*estimateNoise-methods*)*, [40](#page-39-1) estimateNoise,MSnExp-method *(*MSnExp-class*)*, [74](#page-73-2) estimateNoise,OnDiskMSnExp-method *(*OnDiskMSnExp-class*)*, [95](#page-94-1) estimateNoise,Spectrum-method *(*Spectrum-class*)*, [145](#page-144-1) estimateNoise-methods, [40](#page-39-1) executeProcessingStep *(*ProcessingStep-class*)*, [112](#page-111-0) expandFeatureVars, [41](#page-40-0)

*(*estimateMzResolution,MSnExp-method*)*, extractPrecSpectra,MSnExp,numeric-method expemail *(*MIAPE-class*)*, [67](#page-66-0) expemail,MIAPE-method *(*MIAPE-class*)*, [67](#page-66-0) expemail,MSnSet-method *(*MSnSet-class*)*, [78](#page-77-1) expemail,pSet-method *(*pSet-class*)*, [113](#page-112-0) experimentData, *[74](#page-73-2)*, *[79](#page-78-0)*, *[95](#page-94-1)*, *[113](#page-112-0)* experimentData,pSet-method *(*pSet-class*)*, [113](#page-112-0) experimentData<-,MSnSet,MIAPE-method *(*MSnSet-class*)*, [78](#page-77-1) expinfo,MIAPE-method *(*MIAPE-class*)*, [67](#page-66-0) ExpressionSet, *[78](#page-77-1)*, *[82](#page-81-0)* exprs, *[79](#page-78-0)*, *[92](#page-91-0)* exprs,MSnSet-method *(*MSnSet-class*)*, [78](#page-77-1) exprsToRatios, *[81](#page-80-0)* exprsToRatios *(*exprsToRatios-methods*)*, [42](#page-41-0) exprsToRatios,matrix-method *(*exprsToRatios-methods*)*, [42](#page-41-0) exprsToRatios,MSnSet-method *(*exprsToRatios-methods*)*, [42](#page-41-0) exprsToRatios-methods, [42](#page-41-0) exptitle *(*MIAPE-class*)*, [67](#page-66-0) exptitle,MIAPE-method *(*MIAPE-class*)*, [67](#page-66-0) exptitle,MSnSet-method *(*MSnSet-class*)*, [78](#page-77-1) exptitle,pSet-method *(*pSet-class*)*, [113](#page-112-0) extractPrecSpectra, *[75](#page-74-0)*, *[103](#page-102-1)* extractPrecSpectra *(*extractPrecSpectra-methods*)*, [42](#page-41-0) *(*MSnExp-class*)*, [74](#page-73-2) extractPrecSpectra,MSnExp-method *(*MSnExp-class*)*, [74](#page-73-2) extractPrecSpectra,OnDiskMSnExp,numeric-method *(*OnDiskMSnExp-class*)*, [95](#page-94-1) extractPrecSpectra-methods, [42](#page-41-0) factorsAsStrings, [43](#page-42-0) fData,Chromatograms-method *(*Chromatograms-class*)*, [19](#page-18-0) fData,MSnSetList-method *(*MSnSetList-class*)*, [84](#page-83-0) fData,pSet-method *(*pSet-class*)*, [113](#page-112-0) fData<-,Chromatograms,ANY-method *(*Chromatograms-class*)*, [19](#page-18-0) fData<-,MSnSet,data.frame-method

> *(*MSnSet-class*)*, [78](#page-77-1) fData<-,MSnSetList,DataFrame-method *(*MSnSetList-class*)*, [84](#page-83-0)

fData<-,pSet,data.frame-method *(*pSet-class*)*, [113](#page-112-0)

FeatComp-class, [44](#page-43-0) featureCV, *[27,](#page-26-0) [28](#page-27-0)*, [45](#page-44-0) featureData, *[74](#page-73-2)*, *[79](#page-78-0)*, *[95](#page-94-1)*, *[113](#page-112-0)* featureData,Chromatograms-method *(*Chromatograms-class*)*, [19](#page-18-0) featureData,pSet-method *(*pSet-class*)*, [113](#page-112-0) featureData<-,Chromatograms,ANY-method *(*Chromatograms-class*)*, [19](#page-18-0) featureNames,Chromatograms-method *(*Chromatograms-class*)*, [19](#page-18-0) featureNames,OnDiskMSnExp-method *(*OnDiskMSnExp-class*)*, [95](#page-94-1) featureNames,pSet-method *(*pSet-class*)*, [113](#page-112-0) featureNames<-,Chromatograms-method *(*Chromatograms-class*)*, [19](#page-18-0) featureNames<-,OnDiskMSnExp,ANY-method *(*OnDiskMSnExp-class*)*, [95](#page-94-1) featureNames<-,OnDiskMSnExp-method *(*OnDiskMSnExp-class*)*, [95](#page-94-1) FeaturesOfInterest *(*FeaturesOfInterest-class*)*, [46](#page-45-0) FeaturesOfInterest,character,character,missin**gime¢hMz**,OnDiskMSnExp-method *(*FeaturesOfInterest-class*)*, [46](#page-45-0) FeaturesOfInterest,character,character,MSnSet-method filterMz,Spectra-method *(*Spectra*)*, [140](#page-139-0) *(*FeaturesOfInterest-class*)*, [46](#page-45-0) FeaturesOfInterest-class, [46](#page-45-0) FeaturesOfInterest-methods *(*FeaturesOfInterest-class*)*, [46](#page-45-0) fileName,MSmap-method *(*MSmap-class*)*, [71](#page-70-0) fileName,MzTab-method *(*MzTab-class*)*, [86](#page-85-0) fileNames *(*pSet-class*)*, [113](#page-112-0) fileNames,MSmap-method *(*MSmap-class*)*, [71](#page-70-0) fileNames,MSnProcess-method *(*MSnProcess-class*)*, [77](#page-76-0) fileNames,MSnSet-method *(*MSnSet-class*)*, [78](#page-77-1) fileNames,MzTab-method *(*MzTab-class*)*, [86](#page-85-0) fileNames,pSet-method *(*pSet-class*)*, [113](#page-112-0) fillUp, [48](#page-47-0) filterAcquisitionNum *(*MSnExp-class*)*, [74](#page-73-2) filterAcquisitionNum,MSnExp-method *(*MSnExp-class*)*, [74](#page-73-2) filterAcquisitionNum,OnDiskMSnExp-method *(*MSnExp-class*)*, [74](#page-73-2) filterEmptySpectra *(*MSnExp-class*)*, [74](#page-73-2) filterEmptySpectra,MSnExp-method *(*MSnExp-class*)*, [74](#page-73-2) filterEmptySpectra,OnDiskMSnExp-method *(*MSnExp-class*)*, [74](#page-73-2) filterFile *(*MSnExp-class*)*, [74](#page-73-2)

filterFile,MSnExp-method *(*MSnExp-class*)*, [74](#page-73-2) filterFile,OnDiskMSnExp-method *(*MSnExp-class*)*, [74](#page-73-2) filterIdentificationDataFrame, *[5,](#page-4-0) [6](#page-5-0)*, [49](#page-48-0) filterIdentificationDataFrame(), *[127](#page-126-0)* filterIsolationWindow *(*MSnExp-class*)*, [74](#page-73-2) filterIsolationWindow,MSnExp-method *(*MSnExp-class*)*, [74](#page-73-2) filterMsLevel *(*MSnExp-class*)*, [74](#page-73-2) filterMsLevel,MSnExp-method *(*MSnExp-class*)*, [74](#page-73-2) filterMsLevel,MSnSet-method *(*MSnSet-class*)*, [78](#page-77-1) filterMsLevel,OnDiskMSnExp-method *(*MSnExp-class*)*, [74](#page-73-2) filterMsLevel,Spectra-method *(*Spectra*)*, [140](#page-139-0) filterMz, *[76](#page-75-0)*, *[104](#page-103-0)* filterMz *(*trimMz-methods*)*, [151](#page-150-1) filterMz(), *[142](#page-141-0)* filterMz,MSnExp-method *(*MSnExp-class*)*, [74](#page-73-2) *(*MSnExp-class*)*, [74](#page-73-2) filtermz,Spectrum,numeric-method *(*Spectrum-class*)*, [145](#page-144-1) filterMz,Spectrum-method *(*Spectrum-class*)*, [145](#page-144-1) filterMz-methods *(*trimMz-methods*)*, [151](#page-150-1) filterNA, *[27](#page-26-0)*, *[111](#page-110-0)* filterNA *(*MSnSet-class*)*, [78](#page-77-1) filterNA,matrix-method *(*MSnSet-class*)*, [78](#page-77-1) filterNA,MSnSet-method *(*MSnSet-class*)*, [78](#page-77-1) filterPolarity *(*MSnExp-class*)*, [74](#page-73-2) filterPolarity,MSnExp-method *(*MSnExp-class*)*, [74](#page-73-2) filterPolarity,OnDiskMSnExp-method *(*MSnExp-class*)*, [74](#page-73-2) filterPrecursorMz *(*MSnExp-class*)*, [74](#page-73-2) filterPrecursorMz,MSnExp-method *(*MSnExp-class*)*, [74](#page-73-2) filterPrecursorScan *(*MSnExp-class*)*, [74](#page-73-2) filterPrecursorScan,MSnExp-method *(*MSnExp-class*)*, [74](#page-73-2) filterPrecursorScan,OnDiskMSnExp-method *(*MSnExp-class*)*, [74](#page-73-2) filterRt, *[104](#page-103-0)* filterRt *(*MSnExp-class*)*, [74](#page-73-2)

filterRt,Chromatogram-method *(*Chromatogram-class*)*, [15](#page-14-0) filterRt,MSnExp-method *(*MSnExp-class*)*, [74](#page-73-2) filterRt,OnDiskMSnExp-method *(*MSnExp-class*)*, [74](#page-73-2) filterZero *(*MSnSet-class*)*, [78](#page-77-1) filterZero,matrix-method *(*MSnSet-class*)*, [78](#page-77-1) filterZero,MSnSet-method *(*MSnSet-class*)*, [78](#page-77-1) fnamesIn *(*FeaturesOfInterest-class*)*, [46](#page-45-0) fnamesIn,FeaturesOfInterest,data.frame-method *(*FeaturesOfInterest-class*)*, [46](#page-45-0) fnamesIn,FeaturesOfInterest,matrix-method *(*FeaturesOfInterest-class*)*, [46](#page-45-0) fnamesIn,FeaturesOfInterest,MSnSet-method *(*FeaturesOfInterest-class*)*, [46](#page-45-0) fnamesIn-methods *(*FeaturesOfInterest-class*)*, [46](#page-45-0) foi *(*FeaturesOfInterest-class*)*, [46](#page-45-0) foi,FeaturesOfInterest-method *(*FeaturesOfInterest-class*)*, [46](#page-45-0) foi,FoICollection-method *(*FeaturesOfInterest-class*)*, [46](#page-45-0) foi-methods *(*FeaturesOfInterest-class*)*, [46](#page-45-0) FoICollection *(*FeaturesOfInterest-class*)*, [46](#page-45-0) FoICollection,list-method *(*FeaturesOfInterest-class*)*, [46](#page-45-0) FoICollection,missing-method *(*FeaturesOfInterest-class*)*, [46](#page-45-0) FoICollection-class *(*FeaturesOfInterest-class*)*, [46](#page-45-0) FoICollection-methods *(*FeaturesOfInterest-class*)*, [46](#page-45-0) formatRt, [50](#page-49-0) fromFile *(*Spectrum-class*)*, [145](#page-144-1) fromFile,Chromatogram-method *(*Chromatogram-class*)*, [15](#page-14-0) fromFile,MSnSet-method *(*MSnSet-class*)*, [78](#page-77-1) fromFile,OnDiskMSnExp-method *(*OnDiskMSnExp-class*)*, [95](#page-94-1) fromFile,pSet-method *(*pSet-class*)*, [113](#page-112-0) fromFile,Spectra-method *(*Spectra*)*, [140](#page-139-0) fromFile,Spectrum-method *(*Spectrum-class*)*, [145](#page-144-1) fvarLabels,Chromatograms-method *(*Chromatograms-class*)*, [19](#page-18-0) fvarLabels,pSet-method *(*pSet-class*)*, [113](#page-112-0)

fvarMetadata,pSet-method *(*pSet-class*)*, [113](#page-112-0) geom\_histogram, *[109](#page-108-0)* get.amino.acids, [51](#page-50-0) get.atomic.mass, [51](#page-50-0) getEcols, *[126](#page-125-0)* getEcols *(*grepEcols*)*, [52](#page-51-0) getRatios *(*exprsToRatios-methods*)*, [42](#page-41-0) getVariableName, [52](#page-51-0) grep, *[53](#page-52-0)* grepEcols, [52,](#page-51-0) *[126](#page-125-0)* hasChromatograms *(*hasSpectra*)*, [53](#page-52-0) hasSpectra, [53](#page-52-0) header *(*pSet-class*)*, [113](#page-112-0) header,OnDiskMSnExp,missing-method *(*OnDiskMSnExp-class*)*, [95](#page-94-1) header,OnDiskMSnExp,numeric-method *(*OnDiskMSnExp-class*)*, [95](#page-94-1) header,pSet,missing-method *(*pSet-class*)*, [113](#page-112-0) header,pSet,numeric-method *(*pSet-class*)*, [113](#page-112-0) hist, *[10](#page-9-1)* idSummary *(*MSnSet-class*)*, [78](#page-77-1) idSummary,MSnExp-method *(*MSnExp-class*)*, [74](#page-73-2) idSummary,MSnSet-method *(*MSnSet-class*)*, [78](#page-77-1) image, *[54](#page-53-0)* image,MSnSet-method *(*MSnSet-class*)*, [78](#page-77-1) image2 *(*MSnSet-class*)*, [78](#page-77-1) imageNA2, [54,](#page-53-0) *[69,](#page-68-0) [70](#page-69-0)* imp.norm, *[55](#page-54-0)* impute, *[27](#page-26-0)*, *[81](#page-80-0)* impute *(*impute-methods*)*, [55](#page-54-0) impute,MSnSet-method *(*impute-methods*)*, [55](#page-54-0) impute-methods, [55](#page-54-0) impute.knn, *[55](#page-54-0)* impute.MinDet, *[56](#page-55-0)* impute.MinProb, *[56](#page-55-0)* impute.QRILC, *[56](#page-55-0)* imputeMethods *(*impute-methods*)*, [55](#page-54-0) instrumentCustomisations *(*MIAPE-class*)*, [67](#page-66-0) instrumentCustomisations,MIAPE-method *(*MIAPE-class*)*, [67](#page-66-0) instrumentCustomisations,pSet-method *(*pSet-class*)*, [113](#page-112-0) instrumentManufacturer *(*MIAPE-class*)*, [67](#page-66-0)

instrumentManufacturer,MIAPE-method *(*MIAPE-class*)*, [67](#page-66-0) instrumentManufacturer,pSet-method *(*pSet-class*)*, [113](#page-112-0) instrumentModel *(*MIAPE-class*)*, [67](#page-66-0) instrumentModel,MIAPE-method *(*MIAPE-class*)*, [67](#page-66-0) instrumentModel,pSet-method *(*pSet-class*)*, [113](#page-112-0) intensity *(*Spectrum-class*)*, [145](#page-144-1) intensity,Chromatogram-method *(*Chromatogram-class*)*, [15](#page-14-0) intensity,OnDiskMSnExp-method *(*OnDiskMSnExp-class*)*, [95](#page-94-1) intensity,pSet-method *(*pSet-class*)*, [113](#page-112-0) intensity,Spectra-method *(*Spectra*)*, [140](#page-139-0) intensity,Spectrum-method *(*Spectrum-class*)*, [145](#page-144-1) ionCount *(*Spectrum-class*)*, [145](#page-144-1) ionCount,OnDiskMSnExp-method *(*OnDiskMSnExp-class*)*, [95](#page-94-1) ionCount,pSet-method *(*pSet-class*)*, [113](#page-112-0) ionCount,Spectra-method *(*Spectra*)*, [140](#page-139-0) ionCount,Spectrum-method *(*Spectrum-class*)*, [145](#page-144-1) ionSource *(*MIAPE-class*)*, [67](#page-66-0) ionSource,MIAPE-method *(*MIAPE-class*)*, [67](#page-66-0) ionSource,MSnSet-method *(*MSnSet-class*)*, [78](#page-77-1) ionSource,pSet-method *(*pSet-class*)*, [113](#page-112-0) ionSourceDetails *(*MIAPE-class*)*, [67](#page-66-0) ionSourceDetails,MIAPE-method *(*MIAPE-class*)*, [67](#page-66-0) ionSourceDetails,pSet-method *(*pSet-class*)*, [113](#page-112-0) iPQF, *[27,](#page-26-0) [28](#page-27-0)*, [58,](#page-57-0) *[61](#page-60-0)* is.na.MSnSet, *[81](#page-80-0)* is.na.MSnSet *(*plotNA-methods*)*, [110](#page-109-0) isCentroided *(*Spectrum-class*)*, [145](#page-144-1) isCentroided(), *[59](#page-58-0)* isCentroided,MSnExp-method *(*MSnExp-class*)*, [74](#page-73-2) isCentroided,OnDiskMSnExp-method *(*OnDiskMSnExp-class*)*, [95](#page-94-1) isCentroided,Spectra-method *(*Spectra*)*, [140](#page-139-0) isCentroided,Spectrum-method *(*Spectrum-class*)*, [145](#page-144-1) isCentroidedFromFile, [59,](#page-58-0) *[96](#page-95-0)* isEmpty,Chromatogram-method *(*Chromatogram-class*)*, [15](#page-14-0) isEmpty,Chromatograms-method

*(*Chromatograms-class*)*, [19](#page-18-0) isEmpty,environment-method *(*Spectrum-class*)*, [145](#page-144-1) isEmpty,Spectra-method *(*Spectra*)*, [140](#page-139-0) isEmpty,Spectrum-method *(*Spectrum-class*)*, [145](#page-144-1) isMSnbaseFastLoad *(*MSnbaseOptions*)*, [73](#page-72-0) isMSnbaseVerbose, *[6](#page-5-0)* isMSnbaseVerbose *(*MSnbaseOptions*)*, [73](#page-72-0) isMSnbaseVerbose(), *[123](#page-122-1)* isolationWindow, *[76](#page-75-0)* isolationWindow,MSnExp-method *(*MSnExp-class*)*, [74](#page-73-2) isolationWindowLowerMz *(*pSet-class*)*, [113](#page-112-0) isolationWindowLowerMz,OnDiskMSnExp-method *(*OnDiskMSnExp-class*)*, [95](#page-94-1) isolationWindowLowerMz,pSet-method *(*pSet-class*)*, [113](#page-112-0) isolationWindowUpperMz *(*pSet-class*)*, [113](#page-112-0) isolationWindowUpperMz,OnDiskMSnExp-method *(*OnDiskMSnExp-class*)*, [95](#page-94-1) isolationWindowUpperMz,pSet-method *(*pSet-class*)*, [113](#page-112-0) iTRAQ4, [60,](#page-59-1) *[137](#page-136-0)*, *[150](#page-149-0)* iTRAQ5 *(*iTRAQ4*)*, [60](#page-59-1) iTRAQ8 *(*iTRAQ4*)*, [60](#page-59-1) iTRAQ9 *(*iTRAQ4*)*, [60](#page-59-1) itraqdata, [61](#page-60-0)

lapply,MSnSetList-method *(*MSnSetList-class*)*, [84](#page-83-0) length *(*pSet-class*)*, [113](#page-112-0) length,Chromatogram-method *(*Chromatogram-class*)*, [15](#page-14-0) length,FeaturesOfInterest-method *(*FeaturesOfInterest-class*)*, [46](#page-45-0) length,FoICollection-method *(*FeaturesOfInterest-class*)*, [46](#page-45-0) length,MSnSetList-method *(*MSnSetList-class*)*, [84](#page-83-0) length,OnDiskMSnExp-method *(*OnDiskMSnExp-class*)*, [95](#page-94-1) length,pSet-method *(*pSet-class*)*, [113](#page-112-0) length,ReporterIons-method *(*ReporterIons-class*)*, [135](#page-134-1) length-method *(*ReporterIons-class*)*, [135](#page-134-1) lengths,FoICollection-method *(*FeaturesOfInterest-class*)*, [46](#page-45-0) listOf, [61](#page-60-0) log,MSnSet-method *(*MSnSet-class*)*, [78](#page-77-1) ma.plot, *[81](#page-80-0)*

mad, *[93](#page-92-0)*

makeCamelCase, [62](#page-61-0) makeImpuritiesMatrix *(*purityCorrect-methods*)*, [116](#page-115-0) makeNaData, [63](#page-62-0) makeNaData2 *(*makeNaData*)*, [63](#page-62-0) MAplot,MSnSet-method *(*MSnSet-class*)*, [78](#page-77-1) matrix, *[22](#page-21-0)* mcols(), *[140](#page-139-0)* meanMzInts, *[37](#page-36-0)*, [64](#page-63-0) meanMzInts(), *[29,](#page-28-0) [30](#page-29-0)*, *[32](#page-31-0)*, *[36](#page-35-0)* meanSdPlot, *[81](#page-80-0)* meanSdPlot,MSnSet-method *(*MSnSet-class*)*, [78](#page-77-1) mergeFeatureVars *(*expandFeatureVars*)*, [41](#page-40-0) metadata,MzTab-method *(*MzTab-class*)*, [86](#page-85-0) MIAME, *[68](#page-67-0)* MIAPE, *[74](#page-73-2)*, *[79](#page-78-0)*, *[81](#page-80-0)*, *[95](#page-94-1)*, *[113](#page-112-0)*, *[115](#page-114-0)* MIAPE *(*MIAPE-class*)*, [67](#page-66-0) MIAPE-class, [67](#page-66-0) MIAxE, *[69](#page-68-0)* missing-data, [69](#page-68-0) missingdata *(*missing-data*)*, [69](#page-68-0) ms2df *(*MSnSet-class*)*, [78](#page-77-1) msInfo *(*MIAPE-class*)*, [67](#page-66-0) msInfo,MIAPE-method *(*MIAPE-class*)*, [67](#page-66-0) msInfo,MSnSet-method *(*MSnSet-class*)*, [78](#page-77-1) msInfo,pSet-method *(*pSet-class*)*, [113](#page-112-0) msLevel *(*Spectrum-class*)*, [145](#page-144-1) msLevel,Chromatogram-method *(*Chromatogram-class*)*, [15](#page-14-0) msLevel,MSmap-method *(*MSmap-class*)*, [71](#page-70-0) msLevel,OnDiskMSnExp-method *(*OnDiskMSnExp-class*)*, [95](#page-94-1) msLevel,pSet-method *(*pSet-class*)*, [113](#page-112-0) msLevel,Spectra-method *(*Spectra*)*, [140](#page-139-0) msLevel,Spectrum-method *(*Spectrum-class*)*, [145](#page-144-1) MSmap *(*MSmap-class*)*, [71](#page-70-0) msMap *(*MSmap-class*)*, [71](#page-70-0) msMap,MSmap-method *(*MSmap-class*)*, [71](#page-70-0) MSmap,mzRpwiz-method *(*MSmap-class*)*, [71](#page-70-0) MSmap,mzRramp-method *(*MSmap-class*)*, [71](#page-70-0) MSmap,mzRraw-method *(*MSmap-class*)*, [71](#page-70-0) MSmap,OnDiskMSnExp-method *(*MSmap-class*)*, [71](#page-70-0) MSmap-class, [71](#page-70-0) MSmap-method *(*MSmap-class*)*, [71](#page-70-0) MSnbaseOptions, [73](#page-72-0) MSnExp, *[4,](#page-3-0) [5](#page-4-0)*, *[13](#page-12-0)[–15](#page-14-0)*, *[17,](#page-16-0) [18](#page-17-0)*, *[23](#page-22-0)*, *[29](#page-28-0)*, *[37](#page-36-0)*, *[42](#page-41-0)*, *[78,](#page-77-1) [79](#page-78-0)*, *[90,](#page-89-0) [91](#page-90-0)*, *[95,](#page-94-1) [96](#page-95-0)*, *[98,](#page-97-0) [99](#page-98-0)*, *[103](#page-102-1)*, *[107,](#page-106-0) [108](#page-107-0)*, *[111](#page-110-0)*, *[113](#page-112-0)*, *[116](#page-115-0)*, *[119](#page-118-1)*, *[122–](#page-121-1)[124](#page-123-0)*, *[132](#page-131-0)*, *[135](#page-134-1)*, *[146](#page-145-0)*, *[148,](#page-147-2) [149](#page-148-0)*, *[152,](#page-151-0) [153](#page-152-0)*

MSnExp *(*MSnExp-class*)*, [74](#page-73-2) MSnExp-class, [74](#page-73-2) MSnProcess, *[74](#page-73-2)*, *[79](#page-78-0)*, *[95](#page-94-1)*, *[113](#page-112-0)*, *[122](#page-121-1)* MSnProcess *(*MSnProcess-class*)*, [77](#page-76-0) MSnProcess-class, [77](#page-76-0) MSnSet, *[4,](#page-3-0) [5](#page-4-0)*, *[26,](#page-25-0) [27](#page-26-0)*, *[33,](#page-32-0) [34](#page-33-0)*, *[42](#page-41-0)*, *[45,](#page-44-0) [46](#page-45-0)*, *[56](#page-55-0)*, *[63](#page-62-0)*, *[78](#page-77-1)*, *[84](#page-83-0)*, *[90](#page-89-0)[–92](#page-91-0)*, *[94](#page-93-0)*, *[116](#page-115-0)*, *[120](#page-119-0)*, *[124](#page-123-0)*, *[126](#page-125-0)*, *[128,](#page-127-0) [129](#page-128-0)*, *[132](#page-131-0)*, *[146](#page-145-0)* MSnSet *(*MSnSet-class*)*, [78](#page-77-1) msnset *(*itraqdata*)*, [61](#page-60-0) MSnSet-class, [78](#page-77-1) msnset2 *(*itraqdata*)*, [61](#page-60-0) MSnSetList, *[86](#page-85-0)*, *[128](#page-127-0)* MSnSetList *(*MSnSetList-class*)*, [84](#page-83-0) MSnSetList-class, [84](#page-83-0) msnsets *(*MSnSetList-class*)*, [84](#page-83-0) mva.pairs, *[82](#page-81-0)* mz *(*Spectrum-class*)*, [145](#page-144-1) mz,Chromatogram-method *(*Chromatogram-class*)*, [15](#page-14-0) mz,Chromatograms-method *(*Chromatograms-class*)*, [19](#page-18-0) mz,MSmap-method *(*MSmap-class*)*, [71](#page-70-0) mz,OnDiskMSnExp-method *(*OnDiskMSnExp-class*)*, [95](#page-94-1) mz,pSet-method *(*pSet-class*)*, [113](#page-112-0) mz,ReporterIons-method *(*ReporterIons-class*)*, [135](#page-134-1) mz,Spectra-method *(*Spectra*)*, [140](#page-139-0) mz,Spectrum-method *(*Spectrum-class*)*, [145](#page-144-1) mzR::writeMSData(), *[154](#page-153-0)* mzRes *(*MSmap-class*)*, [71](#page-70-0) mzRes,MSmap-method *(*MSmap-class*)*, [71](#page-70-0) MzTab, *[84](#page-83-0)*, *[128](#page-127-0)* MzTab *(*MzTab-class*)*, [86](#page-85-0) MzTab-class, [86](#page-85-0) mzTabMode *(*MzTab-class*)*, [86](#page-85-0) mzTabType *(*MzTab-class*)*, [86](#page-85-0) names,FeatComp-method *(*FeatComp-class*)*,  $\overline{44}$  $\overline{44}$  $\overline{44}$ names,FoICollection-method *(*FeaturesOfInterest-class*)*, [46](#page-45-0) names,MSnSetList-method *(*MSnSetList-class*)*, [84](#page-83-0) names,ReporterIons-method *(*ReporterIons-class*)*, [135](#page-134-1) names<-,FoICollection,character-method *(*FeaturesOfInterest-class*)*, [46](#page-45-0) names<-,MSnSetList,ANY-method *(*MSnSetList-class*)*, [84](#page-83-0) naplot, [88](#page-87-0) naset *(*impute-methods*)*, [55](#page-54-0)

navMS, [89](#page-88-0) ncol,MSmap-method *(*MSmap-class*)*, [71](#page-70-0) nextMS *(*navMS*)*, [89](#page-88-0) nFeatures, *[28](#page-27-0)*, [90](#page-89-0) normalise, *[80](#page-79-0)* normalise *(*normalise-methods*)*, [90](#page-89-0) normalise(), *[45](#page-44-0)* normalise,MSnExp-method *(*normalise-methods*)*, [90](#page-89-0) normalise,MSnSet-method *(*normalise-methods*)*, [90](#page-89-0) normalise,OnDiskMSnExp-method *(*OnDiskMSnExp-class*)*, [95](#page-94-1) normalise,Spectrum-method *(*normalise-methods*)*, [90](#page-89-0) normalise,Spectrum2-method *(*normalise-methods*)*, [90](#page-89-0) normalise-methods, [90](#page-89-0) normalize, *[99](#page-98-0)* normalize *(*normalise-methods*)*, [90](#page-89-0) normalize,MSnExp-method *(*normalise-methods*)*, [90](#page-89-0) normalize,MSnSet-method *(*normalise-methods*)*, [90](#page-89-0) normalize,OnDiskMSnExp-method *(*OnDiskMSnExp-class*)*, [95](#page-94-1) normalize,Spectrum-method *(*normalise-methods*)*, [90](#page-89-0) normalize,Spectrum2-method *(*normalise-methods*)*, [90](#page-89-0) normalize-methods *(*normalise-methods*)*, [90](#page-89-0) normalize.quantiles, *[91](#page-90-0)* normalize.quantiles.robust, *[91](#page-90-0)* normToReference, [91](#page-90-0) notes,MIAPE-method *(*MIAPE-class*)*, [67](#page-66-0) notes,pSet-method *(*pSet-class*)*, [113](#page-112-0) notes<-,MIAPE-method *(*MIAPE-class*)*, [67](#page-66-0) npcv, *[9](#page-8-0)*, [93](#page-92-0) nQuants, *[80](#page-79-0)*, [94](#page-93-0) nrow,MSmap-method *(*MSmap-class*)*, [71](#page-70-0) NTR, *[27,](#page-26-0) [28](#page-27-0)* NTR *(*normToReference*)*, [91](#page-90-0) objlog *(*MSnSetList-class*)*, [84](#page-83-0)

OnDiskMSnExp, *[13](#page-12-0)[–15](#page-14-0)*, *[17,](#page-16-0) [18](#page-17-0)*, *[23](#page-22-0)*, *[37](#page-36-0)*, *[59](#page-58-0)*, *[71](#page-70-0)*, *[73](#page-72-0)*, *[76,](#page-75-0) [77](#page-76-0)*, *[103](#page-102-1)*, *[112,](#page-111-0) [113](#page-112-0)*, *[115](#page-114-0)*, *[123,](#page-122-1) [124](#page-123-0)*, *[153](#page-152-0)* OnDiskMSnExp *(*OnDiskMSnExp-class*)*, [95](#page-94-1) OnDiskMSnExp-class, [95](#page-94-1) otherInfo,MIAPE-method *(*MIAPE-class*)*, [67](#page-66-0)

# *(*Chromatograms-class*)*, [19](#page-18-0) pData,pSet-method *(*pSet-class*)*, [113](#page-112-0) pData<-,Chromatograms,data.frame-method *(*Chromatograms-class*)*, [19](#page-18-0) [113](#page-112-0)

pca, *[55](#page-54-0)*

pData,Chromatograms-method

pData<-,MSnSet,data.frame-method *(*MSnSet-class*)*, [78](#page-77-1) pData<-,pSet,ANY-method *(*pSet-class*)*, peaksCount *(*Spectrum-class*)*, [145](#page-144-1) peaksCount,OnDiskMSnExp,missing-method *(*OnDiskMSnExp-class*)*, [95](#page-94-1) peaksCount,OnDiskMSnExp,numeric-method *(*OnDiskMSnExp-class*)*, [95](#page-94-1) peaksCount,pSet,missing-method *(*pSet-class*)*, [113](#page-112-0) peaksCount,pSet,numeric-method *(*pSet-class*)*, [113](#page-112-0) peaksCount,Spectra,ANY-method *(*Spectra*)*, [140](#page-139-0) peaksCount,Spectrum,missing-method *(*Spectrum-class*)*, [145](#page-144-1) peptides,MzTab-method *(*MzTab-class*)*, [86](#page-85-0) phenoData, *[74](#page-73-2)*, *[79](#page-78-0)*, *[95](#page-94-1)*, *[113](#page-112-0)* phenoData,Chromatograms-method *(*Chromatograms-class*)*, [19](#page-18-0) phenoData,pSet-method *(*pSet-class*)*, [113](#page-112-0) phenoData<-,pSet,ANY-method *(*pSet-class*)*, [113](#page-112-0) pickPeaks, *[10](#page-9-1)*, *[35](#page-34-1)*, *[40](#page-39-1)*, *[75](#page-74-0)*, *[139](#page-138-0)*, *[147](#page-146-0)* pickPeaks *(*pickPeaks-methods*)*, [101](#page-100-1) pickPeaks(), *[142,](#page-141-0) [143](#page-142-0)* pickPeaks,MSnExp-method *(*MSnExp-class*)*, [74](#page-73-2) pickPeaks,OnDiskMSnExp-method *(*OnDiskMSnExp-class*)*, [95](#page-94-1) pickPeaks,Spectra-method *(*Spectra*)*, [140](#page-139-0) pickPeaks,Spectrum-method *(*Spectrum-class*)*, [145](#page-144-1) pickPeaks-methods, [101](#page-100-1) plot, *[17,](#page-16-0) [18](#page-17-0)*, *[22](#page-21-0)* plot *(*plot-methods*)*, [103](#page-102-1) plot,Chromatogram,ANY-method *(*Chromatogram-class*)*, [15](#page-14-0) plot,Chromatograms,ANY-method *(*Chromatograms-class*)*, [19](#page-18-0) plot,MSmap,missing-method *(*MSmap-class*)*, [71](#page-70-0) plot,MSnExp *(*MSnExp-class*)*, [74](#page-73-2) plot,MSnExp,missing-method

*(*MSnExp-class*)*, [74](#page-73-2)

par, *[106](#page-105-0)*

plot,Spectrum,missing-method *(*plot-methods*)*, [103](#page-102-1) plot,Spectrum,Spectrum-method *(*plot.Spectrum.Spectrum-methods*)*, [105](#page-104-1) plot,Spectrum-method *(*plot-methods*)*, [103](#page-102-1) plot,Spectrum2,character-method *(*plot-methods*)*, [103](#page-102-1) plot-methods, [103](#page-102-1) plot.default, *[105](#page-104-1)* plot.MSnExp, *[75](#page-74-0)* plot.MSnExp *(*plot-methods*)*, [103](#page-102-1) plot.Spectrum, *[106](#page-105-0)*, *[147](#page-146-0)* plot.Spectrum *(*plot-methods*)*, [103](#page-102-1) plot.Spectrum.character, *[147](#page-146-0)* plot.Spectrum.Spectrum, *[104](#page-103-0)*, *[147](#page-146-0)* plot.Spectrum.Spectrum *(*plot.Spectrum.Spectrum-methods*)*, [105](#page-104-1) plot.Spectrum.Spectrum-methods, [105](#page-104-1) plot2d, *[75](#page-74-0)*, *[108](#page-107-0)*, *[110](#page-109-0)* plot2d *(*plot2d-methods*)*, [107](#page-106-0) plot2d,data.frame-method *(*plot2d-methods*)*, [107](#page-106-0) plot2d,MSnExp-method *(*plot2d-methods*)*, [107](#page-106-0) plot2d-methods, [107](#page-106-0) plot3D *(*MSmap-class*)*, [71](#page-70-0) plot3D,MSmap-method *(*MSmap-class*)*, [71](#page-70-0) plotDensity, *[75](#page-74-0)*, *[107,](#page-106-0) [108](#page-107-0)*, *[110](#page-109-0)* plotDensity *(*plotDensity-methods*)*, [108](#page-107-0) plotDensity,data.frame-method *(*plotDensity-methods*)*, [108](#page-107-0) plotDensity,MSnExp-method *(*plotDensity-methods*)*, [108](#page-107-0) plotDensity-methods, [108](#page-107-0) plotMzDelta, *[75](#page-74-0)*, *[107](#page-106-0)* plotMzDelta *(*plotMzDelta-methods*)*, [109](#page-108-0) plotMzDelta,MSnExp-method *(*plotMzDelta-methods*)*, [109](#page-108-0) plotMzDelta,mzRramp-method *(*plotMzDelta-methods*)*, [109](#page-108-0) plotMzDelta-methods, [109](#page-108-0) plotNA, *[69,](#page-68-0) [70](#page-69-0)*, *[81](#page-80-0)* plotNA *(*plotNA-methods*)*, [110](#page-109-0) plotNA,matrix-method *(*plotNA-methods*)*, [110](#page-109-0) plotNA,MSnSet-method *(*plotNA-methods*)*, [110](#page-109-0) plotNA-methods, [110](#page-109-0) polarity *(*Spectrum-class*)*, [145](#page-144-1) polarity,Chromatograms-method

*(*Chromatograms-class*)*, [19](#page-18-0) polarity,OnDiskMSnExp-method *(*OnDiskMSnExp-class*)*, [95](#page-94-1) polarity,pSet-method *(*pSet-class*)*, [113](#page-112-0) polarity,Spectra-method *(*Spectra*)*, [140](#page-139-0) polarity,Spectrum-method *(*Spectrum-class*)*, [145](#page-144-1) precAcquisitionNum *(*Spectrum2-class*)*, [148](#page-147-2) precAcquisitionNum,pSet-method *(*pSet-class*)*, [113](#page-112-0) precAcquisitionNum,Spectrum-method *(*Spectrum2-class*)*, [148](#page-147-2) precScanNum *(*Spectrum2-class*)*, [148](#page-147-2) precScanNum,OnDiskMSnExp-method *(*OnDiskMSnExp-class*)*, [95](#page-94-1) precScanNum,pSet-method *(*pSet-class*)*, [113](#page-112-0) precScanNum,Spectra-method *(*Spectra*)*, [140](#page-139-0) precScanNum,Spectrum-method *(*Spectrum2-class*)*, [148](#page-147-2) precSelection, [111](#page-110-0) precSelectionTable *(*precSelection*)*, [111](#page-110-0) precursorCharge *(*Spectrum2-class*)*, [148](#page-147-2) precursorCharge,OnDiskMSnExp-method *(*OnDiskMSnExp-class*)*, [95](#page-94-1) precursorCharge,pSet-method *(*pSet-class*)*, [113](#page-112-0) precursorCharge, Spectra-method *(*Spectra*)*, [140](#page-139-0) precursorCharge, Spectrum-method *(*Spectrum2-class*)*, [148](#page-147-2) precursorIntensity *(*Spectrum2-class*)*, [148](#page-147-2) precursorIntensity,OnDiskMSnExp-method *(*OnDiskMSnExp-class*)*, [95](#page-94-1) precursorIntensity,pSet-method *(*pSet-class*)*, [113](#page-112-0) precursorIntensity,Spectra-method *(*Spectra*)*, [140](#page-139-0) precursorIntensity,Spectrum-method *(*Spectrum2-class*)*, [148](#page-147-2) precursorMz, *[109](#page-108-0)* precursorMz *(*Spectrum2-class*)*, [148](#page-147-2) precursorMz,Chromatogram-method *(*Chromatogram-class*)*, [15](#page-14-0) precursorMz,Chromatograms-method *(*Chromatograms-class*)*, [19](#page-18-0) precursorMz,OnDiskMSnExp-method *(*OnDiskMSnExp-class*)*, [95](#page-94-1) precursorMz,pSet-method *(*pSet-class*)*,

[113](#page-112-0)

precursorMz,Spectra-method *(*Spectra*)*, [140](#page-139-0) precursorMz,Spectrum-method *(*Spectrum2-class*)*, [148](#page-147-2) prevMS *(*navMS*)*, [89](#page-88-0) processingData *(*pSet-class*)*, [113](#page-112-0) processingData,MSnSet-method *(*MSnSet-class*)*, [78](#page-77-1) processingData,pSet-method *(*pSet-class*)*, [113](#page-112-0) ProcessingStep, *[95](#page-94-1)* ProcessingStep *(*ProcessingStep-class*)*, [112](#page-111-0) ProcessingStep-class, [112](#page-111-0) ProcessingStep:OnDiskMSnExp *(*ProcessingStep-class*)*, [112](#page-111-0) productMz *(*Chromatogram-class*)*, [15](#page-14-0) productMz,Chromatogram-method *(*Chromatogram-class*)*, [15](#page-14-0) productMz,Chromatograms-method *(*Chromatograms-class*)*, [19](#page-18-0) proteins,MzTab-method *(*MzTab-class*)*, [86](#page-85-0) protocolData, *[74](#page-73-2)*, *[79](#page-78-0)*, *[95](#page-94-1)*, *[113](#page-112-0)* protocolData,pSet-method *(*pSet-class*)*, [113](#page-112-0) pSet, *[74,](#page-73-2) [75](#page-74-0)*, *[77](#page-76-0)*, *[79](#page-78-0)*, *[95,](#page-94-1) [96](#page-95-0)*, *[98,](#page-97-0) [99](#page-98-0)* pSet *(*pSet-class*)*, [113](#page-112-0) pSet-class, [113](#page-112-0) psms,MzTab-method *(*MzTab-class*)*, [86](#page-85-0) pubMedIds,MIAPE-method *(*MIAPE-class*)*, [67](#page-66-0) pubMedIds,pSet-method *(*pSet-class*)*, [113](#page-112-0) pubMedIds<-,MIAPE-method *(*MIAPE-class*)*, [67](#page-66-0) purityCorrect, *[80](#page-79-0)* purityCorrect *(*purityCorrect-methods*)*, [116](#page-115-0) purityCorrect,MSnSet,matrix-method *(*MSnSet-class*)*, [78](#page-77-1) purityCorrect,MSnSet-method *(*MSnSet-class*)*, [78](#page-77-1) purityCorrect-methods, [116](#page-115-0) qual *(*MSnSet-class*)*, [78](#page-77-1) qual,MSnSet-method *(*MSnSet-class*)*, [78](#page-77-1) quantify, *[60,](#page-59-1) [61](#page-60-0)*, *[75](#page-74-0)*, *[79](#page-78-0)*, *[82](#page-81-0)*, *[136](#page-135-0)*, *[147](#page-146-0)*, *[150](#page-149-0)* quantify *(*quantify-methods*)*, [119](#page-118-1) quantify,MSnExp,character-method *(*MSnExp-class*)*, [74](#page-73-2) quantify,MSnExp-method *(*MSnExp-class*)*, [74](#page-73-2) quantify,OnDiskMSnExp-method

*(*OnDiskMSnExp-class*)*, [95](#page-94-1)

quantify,OnMSnExp-method *(*MSnExp-class*)*, [74](#page-73-2) quantify,Spectrum,character-method *(*Spectrum-class*)*, [145](#page-144-1) quantify,Spectrum-method *(*Spectrum-class*)*, [145](#page-144-1) quantify-methods, [119](#page-118-1) read.AnnotatedDataFrame, *[125,](#page-124-0) [126](#page-125-0)* read.csv, *[126](#page-125-0)* read.MIAME, *[125](#page-124-0)* read.table, *[125](#page-124-0)* readExpressionSet, *[124](#page-123-0)* readLines, *[53](#page-52-0)*, *[125](#page-124-0)* readMgfData, [122,](#page-121-1) *[152](#page-151-0)* readMgfData(), *[124](#page-123-0)* readMSData, *[74](#page-73-2)*, *[77](#page-76-0)*, *[95](#page-94-1)*, *[99](#page-98-0)*, *[122](#page-121-1)*, [123](#page-122-1) readMSData(), *[143](#page-142-0)*, *[154](#page-153-0)* readMSData2 *(*readMSData*)*, [123](#page-122-1) readMSnSet, *[78](#page-77-1)*, *[82](#page-81-0)*, [124](#page-123-0) readMSnSet2, *[53](#page-52-0)*, *[78](#page-77-1)* readMSnSet2 *(*readMSnSet*)*, [124](#page-123-0) readMzIdData, *[6](#page-5-0)*, [127](#page-126-0) readMzIdData(), *[50](#page-49-0)* readMzTabData, [128](#page-127-0) readMzTabData\_v0.9, *[128](#page-127-0)*, [129](#page-128-0) readSRMData, *[23](#page-22-0)*, [130](#page-129-0) reduce, *[8](#page-7-0)*, *[50](#page-49-0)* reduce,data.frame-method, [131](#page-130-0) removeMultipleAssignment, *[120](#page-119-0)* removeMultipleAssignment *(*MSnSet-class*)*, [78](#page-77-1) removeMultipleAssignment,MSnExp-method *(*MSnExp-class*)*, [74](#page-73-2) removeMultipleAssignment,MSnSet-method *(*MSnSet-class*)*, [78](#page-77-1) removeMultipleAssignment-method *(*MSnSet-class*)*, [78](#page-77-1) removeNoId, *[75](#page-74-0)*, *[82](#page-81-0)* removeNoId *(*removeNoId-methods*)*, [132](#page-131-0) removeNoId,MSnExp-method *(*MSnExp-class*)*, [74](#page-73-2) removeNoId,MSnSet-method *(*MSnSet-class*)*, [78](#page-77-1) removeNoId-methods, [132](#page-131-0) removePeaks, *[10](#page-9-1)*, *[25](#page-24-1)*, *[35](#page-34-1)*, *[75](#page-74-0)*, *[77](#page-76-0)*, *[95](#page-94-1)*, *[99](#page-98-0)*, *[102](#page-101-0)*, *[135](#page-134-1)*, *[139](#page-138-0)*, *[147](#page-146-0)*, *[151](#page-150-1)* removePeaks *(*removePeaks-methods*)*, [133](#page-132-1) removePeaks(), *[143](#page-142-0)* removePeaks,MSnExp-method *(*MSnExp-class*)*, [74](#page-73-2) removePeaks,OnDiskMSnExp-method *(*OnDiskMSnExp-class*)*, [95](#page-94-1)

removePeaks,Spectra-method *(*Spectra*)*, [140](#page-139-0) removePeaks,Spectrum-method *(*Spectrum-class*)*, [145](#page-144-1) removePeaks-methods, [133](#page-132-1) removeReporters, *[75](#page-74-0)*, *[149](#page-148-0)* removeReporters *(*removeReporters-methods*)*, [134](#page-133-1) removeReporters,MSnExp-method *(*MSnExp-class*)*, [74](#page-73-2) removeReporters,OnDiskMSnExp-method *(*MSnExp-class*)*, [74](#page-73-2) removeReporters,Spectrum-method *(*Spectrum2-class*)*, [148](#page-147-2) removeReporters-methods, [134](#page-133-1) reporterColors *(*ReporterIons-class*)*, [135](#page-134-1) reporterColors,ReporterIons-method *(*ReporterIons-class*)*, [135](#page-134-1) reporterColors-method *(*ReporterIons-class*)*, [135](#page-134-1) reporterColours *(*ReporterIons-class*)*, [135](#page-134-1) reporterColours,ReporterIons-method *(*ReporterIons-class*)*, [135](#page-134-1) reporterColours-method *(*ReporterIons-class*)*, [135](#page-134-1) ReporterIons, *[60](#page-59-1)*, *[103](#page-102-1)*, *[109](#page-108-0)*, *[119,](#page-118-1) [120](#page-119-0)*, *[135](#page-134-1)*, *[150](#page-149-0)* ReporterIons *(*ReporterIons-class*)*, [135](#page-134-1) ReporterIons-class, [135](#page-134-1) reporterNames *(*ReporterIons-class*)*, [135](#page-134-1) reporterNames,ReporterIons-method *(*ReporterIons-class*)*, [135](#page-134-1) reporterNames-method *(*ReporterIons-class*)*, [135](#page-134-1) reporterNames<- *(*ReporterIons-class*)*, [135](#page-134-1) reporterNames<-,ReporterIons,ANY-method *(*ReporterIons-class*)*, [135](#page-134-1) reporterNames<-,ReporterIons,character-method show,Chromatogram-method *(*ReporterIons-class*)*, [135](#page-134-1) reporterNames<-,ReporterIons-method *(*ReporterIons-class*)*, [135](#page-134-1) requiredFvarLabels *(*selectFeatureData*)*, [137](#page-136-0) rmFeaturesOfInterest *(*FeaturesOfInterest-class*)*, [46](#page-45-0) rmFeaturesOfInterest, FoICollection, numeric-meshowd, FoICollection-method *(*FeaturesOfInterest-class*)*, [46](#page-45-0) rmFeaturesOfInterest-methods *(*FeaturesOfInterest-class*)*, [46](#page-45-0) round, *[111](#page-110-0)*

rownames<-,Chromatograms-method *(*Chromatograms-class*)*, [19](#page-18-0) rtime *(*Spectrum-class*)*, [145](#page-144-1) rtime,Chromatogram-method *(*Chromatogram-class*)*, [15](#page-14-0) rtime,MSmap-method *(*MSmap-class*)*, [71](#page-70-0) rtime,OnDiskMSnExp-method *(*OnDiskMSnExp-class*)*, [95](#page-94-1) rtime,pSet-method *(*pSet-class*)*, [113](#page-112-0) rtime,Spectra-method *(*Spectra*)*, [140](#page-139-0) rtime,Spectrum-method *(*Spectrum-class*)*, [145](#page-144-1)

sampleNames, Chromatograms-method *(*Chromatograms-class*)*, [19](#page-18-0) sampleNames,pSet-method *(*pSet-class*)*, [113](#page-112-0) sampleNames<-,Chromatograms,ANY-method *(*Chromatograms-class*)*, [19](#page-18-0) sampleNames<-,pSet,character-method *(*pSet-class*)*, [113](#page-112-0) samples,MIAPE-method *(*MIAPE-class*)*, [67](#page-66-0) sapply,MSnSetList-method *(*MSnSetList-class*)*, [84](#page-83-0) scale, *[91](#page-90-0)* scale,MSnSet-method *(*normalise-methods*)*, [90](#page-89-0) scanIndex *(*Spectrum-class*)*, [145](#page-144-1) scanIndex,OnDiskMSnExp-method *(*OnDiskMSnExp-class*)*, [95](#page-94-1) scanIndex,pSet-method *(*pSet-class*)*, [113](#page-112-0) scanIndex,Spectra-method *(*Spectra*)*, [140](#page-139-0) scanIndex, Spectrum-method *(*Spectrum-class*)*, [145](#page-144-1) selectFeatureData, [137](#page-136-0) setMSnbaseFastLoad *(*MSnbaseOptions*)*, [73](#page-72-0) setMSnbaseParallelThresh *(*MSnbaseOptions*)*, [73](#page-72-0) setMSnbaseVerbose *(*MSnbaseOptions*)*, [73](#page-72-0) *(*Chromatogram-class*)*, [15](#page-14-0) show,Chromatograms-method *(*Chromatograms-class*)*, [19](#page-18-0) show,FeatComp-method *(*FeatComp-class*)*, [44](#page-43-0) show,FeaturesOfInterest-method *(*FeaturesOfInterest-class*)*, [46](#page-45-0) *(*FeaturesOfInterest-class*)*, [46](#page-45-0) show,MIAPE-method *(*MIAPE-class*)*, [67](#page-66-0) show,MSmap-method *(*MSmap-class*)*, [71](#page-70-0) show,MSnExp-method *(*MSnExp-class*)*, [74](#page-73-2)

show,MSnProcess-method *(*MSnProcess-class*)*, [77](#page-76-0) show,MSnSet-method *(*MSnSet-class*)*, [78](#page-77-1) show,MSnSetList-method *(*MSnSetList-class*)*, [84](#page-83-0) show,MzTab-method *(*MzTab-class*)*, [86](#page-85-0) show,OnDiskMSnExp-method *(*OnDiskMSnExp-class*)*, [95](#page-94-1) show,ProcessingStep-method *(*ProcessingStep-class*)*, [112](#page-111-0) show,ReporterIons-method *(*ReporterIons-class*)*, [135](#page-134-1) show,Spectra-method *(*Spectra*)*, [140](#page-139-0) show,Spectrum-method *(*Spectrum-class*)*, [145](#page-144-1) SimpleList, *[142](#page-141-0)* smallMolecules *(*MzTab-class*)*, [86](#page-85-0) smooth, *[10](#page-9-1)*, *[35](#page-34-1)*, *[75](#page-74-0)*, *[102](#page-101-0)*, *[147](#page-146-0)* smooth *(*smooth-methods*)*, [138](#page-137-1) smooth(), *[142,](#page-141-0) [143](#page-142-0)* smooth,MSnExp-method *(*MSnExp-class*)*, [74](#page-73-2) smooth, OnDiskMSnExp-method *(*OnDiskMSnExp-class*)*, [95](#page-94-1) smooth,Spectra-method *(*Spectra*)*, [140](#page-139-0) smooth, Spectrum-method *(*Spectrum-class*)*, [145](#page-144-1) smooth-methods, [138](#page-137-1) smoothed *(*Spectrum-class*)*, [145](#page-144-1) smoothed,OnDiskMSnExp-method *(*OnDiskMSnExp-class*)*, [95](#page-94-1) smoothed,pSet-method *(*pSet-class*)*, [113](#page-112-0) smoothed,Spectra-method *(*Spectra*)*, [140](#page-139-0) smoothed, Spectrum-method *(*Spectrum-class*)*, [145](#page-144-1) smoothed<- *(*Spectrum-class*)*, [145](#page-144-1) smoothed<-,OnDiskMSnExp,logical-method *(*OnDiskMSnExp-class*)*, [95](#page-94-1) smoothed<-,pSet,ANY-method *(*pSet-class*)*, [113](#page-112-0) smoothed<-,pSet,logical-method *(*pSet-class*)*, [113](#page-112-0) smoothed<-, Spectrum, ANY-method *(*Spectrum-class*)*, [145](#page-144-1) smoothed<-, Spectrum, logical-method *(*Spectrum-class*)*, [145](#page-144-1) Spectra, *[29](#page-28-0)*, *[76](#page-75-0)*, [140,](#page-139-0) *[142](#page-141-0)* spectra *(*pSet-class*)*, [113](#page-112-0) spectra,MSnExp-method *(*MSnExp-class*)*, [74](#page-73-2) spectra,OnDiskMSnExp-method *(*OnDiskMSnExp-class*)*, [95](#page-94-1) spectra,pSet-method *(*pSet-class*)*, [113](#page-112-0) Spectra-class *(*Spectra*)*, [140](#page-139-0)

spectrapply *(*pSet-class*)*, [113](#page-112-0) spectrapply(), *[73](#page-72-0)* spectrapply,OnDiskMSnExp-method *(*OnDiskMSnExp-class*)*, [95](#page-94-1) spectrapply,pSet-method *(*pSet-class*)*, [113](#page-112-0) Spectrum, *[29](#page-28-0)*, *[35,](#page-34-1) [36](#page-35-0)*, *[74](#page-73-2)*, *[90,](#page-89-0) [91](#page-90-0)*, *[103](#page-102-1)*, *[105](#page-104-1)*, *[113](#page-112-0)*, *[119](#page-118-1)*, *[122](#page-121-1)*, *[124](#page-123-0)*, *[135](#page-134-1)*, *[140](#page-139-0)*, *[142](#page-141-0)*, *[148,](#page-147-2) [149](#page-148-0)*, *[152](#page-151-0)* Spectrum *(*Spectrum-class*)*, [145](#page-144-1) Spectrum-class, [145](#page-144-1) Spectrum1, *[36](#page-35-0)*, *[74](#page-73-2)*, *[98](#page-97-0)*, *[104](#page-103-0)*, *[113](#page-112-0)*, *[140](#page-139-0)*, *[142,](#page-141-0) [143](#page-142-0)*, *[145](#page-144-1)*, *[147](#page-146-0)[–149](#page-148-0)* Spectrum1 *(*Spectrum1-class*)*, [148](#page-147-2) Spectrum1-class, [148](#page-147-2) Spectrum2, *[11,](#page-10-1) [12](#page-11-0)*, *[36](#page-35-0)*, *[60](#page-59-1)*, *[68](#page-67-0)*, *[74](#page-73-2)*, *[90,](#page-89-0) [91](#page-90-0)*, *[103,](#page-102-1) [104](#page-103-0)*, *[113](#page-112-0)*, *[135](#page-134-1)*, *[140](#page-139-0)*, *[142](#page-141-0)*, *[145](#page-144-1)*, *[147,](#page-146-0) [148](#page-147-2)*, *[150](#page-149-0)* Spectrum2 *(*Spectrum2-class*)*, [148](#page-147-2) Spectrum2-class, [148](#page-147-2) split,MSnSet,character-method *(*MSnSetList-class*)*, [84](#page-83-0) split,MSnSet,factor-method *(*MSnSetList-class*)*, [84](#page-83-0) splitByFile *(*MSnExp-class*)*, [74](#page-73-2) splitByFile,MSnExp,factor-method *(*MSnExp-class*)*, [74](#page-73-2) strsplit, *[53](#page-52-0)* supsmu, *[40](#page-39-1)*, *[102](#page-101-0)* t,MSmap-method *(*MSmap-class*)*, [71](#page-70-0) t.MSnSet *(*MSnSet-class*)*, [78](#page-77-1) tic *(*Spectrum-class*)*, [145](#page-144-1) tic,OnDiskMSnExp-method *(*OnDiskMSnExp-class*)*, [95](#page-94-1) tic,pSet-method *(*pSet-class*)*, [113](#page-112-0) tic,Spectra-method *(*Spectra*)*, [140](#page-139-0) tic,Spectrum-method *(*Spectrum-class*)*, [145](#page-144-1) TMT10 *(*TMT6*)*, [150](#page-149-0) TMT10ETD *(*TMT6*)*, [150](#page-149-0) TMT10HCD *(*TMT6*)*, [150](#page-149-0) TMT11 *(*TMT6*)*, [150](#page-149-0) TMT11HCD *(*TMT6*)*, [150](#page-149-0) TMT6, *[60](#page-59-1)*, *[137](#page-136-0)*, [150](#page-149-0) TMT6b *(*TMT6*)*, [150](#page-149-0) TMT7 *(*TMT6*)*, [150](#page-149-0) TMT7b *(*TMT6*)*, [150](#page-149-0) topN, *[94](#page-93-0)* topN *(*MSnSet-class*)*, [78](#page-77-1) topN,matrix-method *(*MSnSet-class*)*, [78](#page-77-1) topN,MSnSet,MSnSet-method *(*MSnSet-class*)*, [78](#page-77-1)

topN,MSnSet-method *(*MSnSet-class*)*, [78](#page-77-1) trimMz, *[10](#page-9-1)*, *[25](#page-24-1)*, *[35](#page-34-1)*, *[76](#page-75-0)*, *[99](#page-98-0)*, *[102](#page-101-0)*, *[134](#page-133-1)*, *[139](#page-138-0)*, *[147](#page-146-0)* trimMz *(*trimMz-methods*)*, [151](#page-150-1) trimMz,MSnExp,numeric-method *(*MSnExp-class*)*, [74](#page-73-2) trimMz,MSnExp-method *(*MSnExp-class*)*, [74](#page-73-2) trimMz,OnDiskMSnExp,numeric-method *(*OnDiskMSnExp-class*)*, [95](#page-94-1) trimMz,Spectrum,numeric-method *(*Spectrum-class*)*, [145](#page-144-1) trimMz,Spectrum-method *(*Spectrum-class*)*, [145](#page-144-1) trimMz-methods, [151](#page-150-1) trimws, *[81](#page-80-0)* trimws *(*MSnSet-class*)*, [78](#page-77-1) trimws,data.frame-method *(*MSnSet-class*)*, [78](#page-77-1) trimws,MSnSet-method *(*MSnSet-class*)*, [78](#page-77-1) unique1 *(*FeatComp-class*)*, [44](#page-43-0) unique1,FeatComp-method *(*FeatComp-class*)*, [44](#page-43-0) unique1,methods *(*FeatComp-class*)*, [44](#page-43-0) unique2 *(*FeatComp-class*)*, [44](#page-43-0) unique2,FeatComp-method *(*FeatComp-class*)*, [44](#page-43-0) unique2,methods *(*FeatComp-class*)*, [44](#page-43-0) unsplit,MSnSetList,factor-method *(*MSnSetList-class*)*, [84](#page-83-0) updateFeatureNames *(*MSnSet-class*)*, [78](#page-77-1) updateFvarLabels *(*MSnSet-class*)*, [78](#page-77-1) updateObject, *[152](#page-151-0)* updateObject,MSnExp-method *(*updateObject-methods*)*, [152](#page-151-0) updateObject,Spectrum-method *(*updateObject-methods*)*, [152](#page-151-0) updateObject-methods, [152](#page-151-0) updateSampleNames *(*MSnSet-class*)*, [78](#page-77-1) validateOnDiskMSnExp *(*OnDiskMSnExp-class*)*, [95](#page-94-1) varLabels,pSet-method *(*pSet-class*)*, [113](#page-112-0) varMetadata,pSet-method *(*pSet-class*)*,

[113](#page-112-0) Versioned, *[47](#page-46-0)*, *[69](#page-68-0)*, *[75](#page-74-0)*, *[78,](#page-77-1) [79](#page-78-0)*, *[96](#page-95-0)*, *[112,](#page-111-0) [113](#page-112-0)*, *[136](#page-135-0)*, *[146](#page-145-0)*, *[148,](#page-147-2) [149](#page-148-0)* VersionedBiobase, *[75](#page-74-0)*, *[79](#page-78-0)*, *[96](#page-95-0)*, *[113](#page-112-0)* Versions, *[74](#page-73-2)*, *[79](#page-78-0)*, *[95](#page-94-1)*, *[113](#page-112-0)* vsn2, *[91](#page-90-0)*

whichNA *(*makeNaData*)*, [63](#page-62-0) width *(*ReporterIons-class*)*, [135](#page-134-1) width,ReporterIons-method *(*ReporterIons-class*)*, [135](#page-134-1) width-method *(*ReporterIons-class*)*, [135](#page-134-1) write, *[77](#page-76-0)* write.exprs, *[82](#page-81-0)* write.exprs *(*MSnSet-class*)*, [78](#page-77-1) write.exprs,MSnSet-method *(*MSnSet-class*)*, [78](#page-77-1) writeMgfData, *[122](#page-121-1)* writeMgfData *(*writeMgfData-methods*)*, [152](#page-151-0) writeMgfData,MSnExp-method *(*writeMgfData-methods*)*, [152](#page-151-0) writeMgfData,Spectra-method *(*Spectra*)*, [140](#page-139-0) writeMgfData,Spectrum-method *(*writeMgfData-methods*)*, [152](#page-151-0) writeMgfData-methods, [152](#page-151-0) writeMSData *(*writeMSData,MSnExp,character-method*)*, [153](#page-152-0) writeMSData(), *[32](#page-31-0)* writeMSData,MSnExp,character-method, [153](#page-152-0) writeMzTabData, *[129](#page-128-0)*